**BECKHOFF** New Automation Technology

# Short documentation | EN

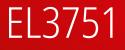

1-channel multi-functional input for measurement technology, 24 bit, 10 ksps

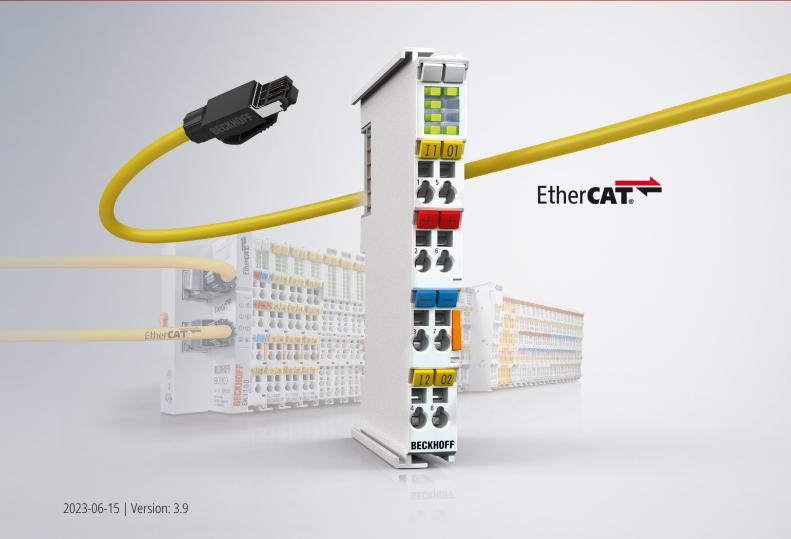

# Table of contents

| 1 | Fore | word      |                                                                             | 7  |
|---|------|-----------|-----------------------------------------------------------------------------|----|
|   | 1.1  | Notes or  | n the documentation                                                         | 7  |
|   | 1.2  | Safety in | nstructions                                                                 | 8  |
|   | 1.3  | Docume    | ntation Issue Status                                                        | 9  |
|   | 1.4  | Guide th  | rough documentation                                                         | 10 |
|   | 1.5  | Version   | identification of EtherCAT devices                                          | 11 |
|   |      | 1.5.1     | General notes on marking                                                    | 11 |
|   |      | 1.5.2     | Version identification of EL terminals                                      | 11 |
|   |      | 1.5.3     | Beckhoff Identification Code (BIC)                                          | 12 |
|   |      | 1.5.4     | Electronic access to the BIC (eBIC)                                         | 13 |
|   |      | 1.5.5     | BIC within CoE of EL3751                                                    | 16 |
| 2 | Prod | uct overv | /iew                                                                        | 17 |
|   | 2.1  | Descript  | ion                                                                         | 17 |
|   | 2.2  | Technica  | al data                                                                     | 18 |
|   |      | 2.2.1     | Common technical data                                                       | 18 |
|   |      | 2.2.2     | Process data interpretation                                                 | 20 |
|   |      | 2.2.3     | General Information on Measuring Accuracy/Measurement Uncertainty           | 22 |
|   |      | 2.2.4     | Measurement ±30 V                                                           | 26 |
|   |      | 2.2.5     | Measurement ±10 V                                                           | 28 |
|   |      | 2.2.6     | Measurement ±5 V                                                            | 30 |
|   |      | 2.2.7     | Measurement ±2.5 V                                                          | 32 |
|   |      | 2.2.8     | Measurement ±1.25 V                                                         | 34 |
|   |      | 2.2.9     | Measurement ±640 mV                                                         | 36 |
|   |      | 2.2.10    | Measurement ±320 mV                                                         | 38 |
|   |      | 2.2.11    | Measurement ±160 mV                                                         | 40 |
|   |      | 2.2.12    | Measurement ±80 mV                                                          | 42 |
|   |      | 2.2.13    | Measurement ±40 mV                                                          | 44 |
|   |      | 2.2.14    | Measurement ±20 mV                                                          | 46 |
|   |      | 2.2.15    | Measurement ±10 mV                                                          | 48 |
|   |      | 2.2.16    | Measurement ±5 mV                                                           | 50 |
|   |      | 2.2.17    | Measurement 05 V                                                            | 52 |
|   |      | 2.2.18    | Measurement 0…10 V                                                          | 54 |
|   |      | 2.2.19    | Measurement ±20 mA                                                          | 56 |
|   |      | 2.2.20    | Measurement 020 mA                                                          | 58 |
|   |      | 2.2.21    | Measurement 4…20 mA                                                         | 60 |
|   |      | 2.2.22    | Measurement 3.621 mA (NAMUR NE43)                                           | 63 |
|   |      | 2.2.23    | Measurement resistance 0…5 kΩ                                               | 65 |
|   |      | 2.2.24    | RTD measurement                                                             | 69 |
|   |      | 2.2.25    | Potentiometer measurement                                                   | 72 |
|   |      | 2.2.26    | Measurement SG 1/1 bridge (full bridge) 4/6-wire connection                 | 74 |
|   |      | 2.2.27    | Measurement SG 1/2 bridge (half bridge) 3/5-wire connection                 | 79 |
|   |      | 2.2.28    | Measurement SG 1/4 bridge (quarter bridge) 120 $\Omega$ 2/3-wire connection |    |
|   |      | 2.2.29    | Measurement SG 1/4 bridge (quarter bridge) 350 $\Omega$ 2/3-wire connection | 89 |
| 3 | Com  | missioniı | ng                                                                          | 93 |

|   | 3.1   | Notes to | short documentation                               | . 93 |
|---|-------|----------|---------------------------------------------------|------|
|   | 3.2   | CoE ove  | rview                                             | 94   |
|   |       | 3.2.1    | 0x6000 PAI Status Ch.1                            | 94   |
|   |       | 3.2.2    | 0x6001 PAI Samples Ch.1                           | . 94 |
|   |       | 3.2.3    | 0x6002 PAI Synchronous Oversampling Ch.1          | . 94 |
|   |       | 3.2.4    | 0x7000 PAI Control Ch.1                           | . 94 |
|   |       | 3.2.5    | 0x8000 PAI Settings Ch.1                          | . 95 |
|   |       | 3.2.6    | 0x8001 PAI Filter 1 Settings Ch.1                 | . 97 |
|   |       | 3.2.7    | 0x8003 PAI Filter 2 Settings Ch.1                 | . 97 |
|   |       | 3.2.8    | 0x8005 Scaler Settings Ch.1                       | . 97 |
|   |       | 3.2.9    | 0x800E PAI User Calibration Data Ch.1             | . 98 |
|   |       | 3.2.10   | 0x800F PAI Vendor Calibration Data Ch.1           | . 98 |
|   |       | 3.2.11   | 0x9000 PAI Internal Data Ch.1                     | . 99 |
|   |       | 3.2.12   | 0x900F PAI Calibration Dates Ch.1                 | 101  |
|   |       | 3.2.13   | 0xF000 Modular device profile                     | 103  |
|   |       | 3.2.14   | 0xF008 Code word                                  | 103  |
|   |       | 3.2.15   | 0xF009 Password Protection                        | 103  |
|   |       | 3.2.16   | 0xF010 Module list                                | 103  |
|   |       | 3.2.17   | 0xF600 PAI Timestamp                              | 103  |
|   |       | 3.2.18   | 0xF900 PAI Info Data                              | 104  |
|   |       | 3.2.19   | 0xF912 filter info                                | 104  |
|   |       | 3.2.20   | 0xFB00 PAI Command                                | 104  |
|   | 3.3   | Sample   | programs                                          | 105  |
|   |       | 3.3.1    | Sample program 1 and 2 (offset/gain)              | 107  |
|   |       | 3.3.2    | Sample program 3 (write LookUp table)             | 113  |
|   |       | 3.3.3    | Sample program 4 (generate LookUp table)          | 114  |
|   |       | 3.3.4    | Sample program 5 (write filter coefficients)      | 116  |
|   |       | 3.3.5    | Sample program 6 (interlacing of measured values) | 118  |
|   |       | 3.3.6    | Sample program 7 (general decimation in the PLC)  | 123  |
|   |       | 3.3.7    | Sample program 8 (FB for real time diagnosis)     | 128  |
|   |       | 3.3.8    | Sample program 9 (R/W signature of calibration)   | 131  |
| 4 | EI 37 | 51 Foatu | res                                               | 133  |
|   |       |          | ng on EtherCAT Master                             |      |
| 5 | 5.1   |          | Commissioning Instructions for an EtherCAT Slave  |      |
|   | 5.2   |          | Commissioning instructions for an EtherCAT Slave  |      |
|   | J.Z   | 5.2.1    | TwinCAT 2                                         |      |
|   |       | 5.2.1    | TwinCAT 2                                         |      |
|   | 5.3   |          | TwincAT 5                                         |      |
|   | 5.5   | 5.3.1    | Installation of the TwinCAT real-time driver      |      |
|   |       | 5.3.1    |                                                   |      |
|   |       |          | Notes regarding ESI device description            |      |
|   |       | 5.3.3    | TwinCAT ESI Updater                               |      |
|   |       | 5.3.4    | Distinction between Online and Offline            |      |
|   |       | 5.3.5    | OFFLINE configuration creation                    |      |
|   |       | 5.3.6    | ONLINE configuration creation                     |      |
|   |       | 5.3.7    | EtherCAT subscriber configuration                 | 192  |

|   |      | 5.3.8 Import/Export of EtherCAT devices with SCI and XTI                 | 201 |
|---|------|--------------------------------------------------------------------------|-----|
|   | 5.4  | EtherCAT basics                                                          | 207 |
|   | 5.5  | EtherCAT cabling – wire-bound                                            | 207 |
|   | 5.6  | General notes for setting the watchdog                                   | 208 |
|   | 5.7  | EtherCAT State Machine                                                   | 210 |
|   | 5.8  | CoE Interface                                                            | 212 |
|   | 5.9  | Distributed Clock                                                        | 217 |
| 6 | Mour | nting and wiring                                                         | 218 |
|   | 6.1  | Installation positions                                                   | 218 |
|   | 6.2  | Positioning of passive Terminals                                         | 219 |
|   | 6.3  | ATEX - Special conditions (standard temperature range)                   | 221 |
|   | 6.4  | Notes regarding connectors and wiring                                    | 222 |
|   | 6.5  | Shielding concept                                                        | 223 |
|   | 6.6  | Installation on mounting rails                                           | 225 |
|   | 6.7  | Connection                                                               | 228 |
|   |      | 6.7.1 Connection system                                                  | 228 |
|   |      | 6.7.2 Wiring                                                             | 231 |
|   |      | 6.7.3 Shielding                                                          | 232 |
|   | 6.8  | Note - Power supply                                                      | 232 |
|   | 6.9  | LED indicators - meanings                                                | 232 |
|   | 6.10 | Connection                                                               | 233 |
|   | 6.11 | Disposal                                                                 | 234 |
| 7 | Appe | ndix                                                                     | 235 |
|   | 7.1  | Diagnostics - basic principles of diag messages                          | 235 |
|   | 7.2  | TcEventLogger and IO                                                     | 242 |
|   | 7.3  | UL notice                                                                | 246 |
|   | 7.4  | Continuative documentation for ATEX and IECEx                            | 248 |
|   | 7.5  | EtherCAT AL Status Codes                                                 | 248 |
|   | 7.6  | Firmware Update EL/ES/EM/ELM/EPxxxx                                      | 248 |
|   |      | 7.6.1 Device description ESI file/XML                                    | 249 |
|   |      | 7.6.2 Firmware explanation                                               | 252 |
|   |      | 7.6.3 Updating controller firmware *.efw                                 |     |
|   |      | 7.6.4 FPGA firmware *.rbf                                                |     |
|   |      | 7.6.5 Simultaneous updating of several EtherCAT devices                  |     |
|   | 7.7  | Firmware compatibility                                                   |     |
|   | 7.8  | Firmware compatibility - passive terminals                               |     |
|   | 7.9  | Restoring the delivery state                                             |     |
|   | 7.10 | Notes on analog aspects to EL3751/ ELM3xxx                               |     |
|   | 7.11 | Continuative documentation for I/O components with analog in and outputs |     |
|   | 7.12 | Support and Service                                                      | 263 |
|   |      | Reshipment and return                                                    |     |

# 1 Foreword

### NOTICE

Within this short documentation some chapters are only available in a shortened version. For the complete documentation please contact the Beckhoff sales department responsible for you.

## **1.1** Notes on the documentation

#### Intended audience

This description is only intended for the use of trained specialists in control and automation engineering who are familiar with the applicable national standards.

It is essential that the documentation and the following notes and explanations are followed when installing and commissioning these components.

It is the duty of the technical personnel to use the documentation published at the respective time of each installation and commissioning.

The responsible staff must ensure that the application or use of the products described satisfy all the requirements for safety, including all the relevant laws, regulations, guidelines and standards.

#### Disclaimer

The documentation has been prepared with care. The products described are, however, constantly under development.

We reserve the right to revise and change the documentation at any time and without prior announcement.

No claims for the modification of products that have already been supplied may be made on the basis of the data, diagrams and descriptions in this documentation.

#### Trademarks

Beckhoff<sup>®</sup>, TwinCAT<sup>®</sup>, TwinCAT/BSD<sup>®</sup>, TC/BSD<sup>®</sup>, EtherCAT<sup>®</sup>, EtherCAT G<sup>®</sup>, EtherCAT G10<sup>®</sup>, EtherCAT P<sup>®</sup>, Safety over EtherCAT<sup>®</sup>, TwinSAFE<sup>®</sup>, XFC<sup>®</sup>, XTS<sup>®</sup> and XPlanar<sup>®</sup> are registered trademarks of and licensed by Beckhoff Automation GmbH. Other designations used in this publication may be trademarks whose use by third parties for their own purposes could violate the rights of the owners.

#### Patent Pending

The EtherCAT Technology is covered, including but not limited to the following patent applications and patents: EP1590927, EP1789857, EP1456722, EP2137893, DE102015105702 with corresponding applications or registrations in various other countries.

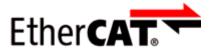

EtherCAT<sup>®</sup> is registered trademark and patented technology, licensed by Beckhoff Automation GmbH, Germany.

#### Copyright

© Beckhoff Automation GmbH & Co. KG, Germany.

The reproduction, distribution and utilization of this document as well as the communication of its contents to others without express authorization are prohibited.

Offenders will be held liable for the payment of damages. All rights reserved in the event of the grant of a patent, utility model or design.

# 1.2 Safety instructions

#### Safety regulations

Please note the following safety instructions and explanations! Product-specific safety instructions can be found on following pages or in the areas mounting, wiring, commissioning etc.

#### **Exclusion of liability**

All the components are supplied in particular hardware and software configurations appropriate for the application. Modifications to hardware or software configurations other than those described in the documentation are not permitted, and nullify the liability of Beckhoff Automation GmbH & Co. KG.

#### **Personnel qualification**

This description is only intended for trained specialists in control, automation and drive engineering who are familiar with the applicable national standards.

#### **Description of instructions**

In this documentation the following instructions are used. These instructions must be read carefully and followed without fail!

**A** DANGER

#### Serious risk of injury!

Failure to follow this safety instruction directly endangers the life and health of persons.

#### Risk of injury!

Failure to follow this safety instruction endangers the life and health of persons.

#### 

#### Personal injuries!

Failure to follow this safety instruction can lead to injuries to persons.

#### NOTICE

#### Damage to environment/equipment or data loss

Failure to follow this instruction can lead to environmental damage, equipment damage or data loss.

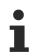

#### Tip or pointer

This symbol indicates information that contributes to better understanding.

# **1.3 Documentation Issue Status**

| Version | Comment                                                                                                   |
|---------|----------------------------------------------------------------------------------------------------|
| 3.9     | "Guide through documentation" within foreword added                                                       |
|         | Chapter "Product overview" and subchapter "Mounting and wiring"/ "LED indicators – mean-<br>ings" updated |
|         | <ul> <li>Subchapter "Commissioning"/ "CoE overview" updated</li> </ul>                                    |

# 1.4 Guide through documentation

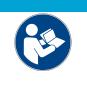

#### Further components of documentation

This documentation describes device-specific content. It is part of the modular documentation concept for Beckhoff I/O components. For the use and safe operation of the device / devices described in this documentation, additional cross-product descriptions are required, which can be found in the following table.

| Title                                              | Description                                                                                      |
|----------------------------------------------------|--------------------------------------------------------------------------------------------------|
| EtherCAT System Documentation (PDF)                | System overview                                                                                  |
|                                                    | EtherCAT basics                                                                                  |
|                                                    | Cable redundancy                                                                                 |
|                                                    | Hot Connect                                                                                      |
|                                                    | EtherCAT devices configuration                                                                   |
| I/O Analog Manual (PDF)                            | Notes on I/O components with analog in and outputs                                               |
| Explosion Protection for Terminal<br>Systems (PDF) | Notes on the use of the Beckhoff terminal systems in hazardous areas according to ATEX and IECEx |
| Infrastructure for EtherCAT/Ethernet (PDF)         | Technical recommendations and notes for design, implementation and testing                       |
| Software Declarations I/O (PDF)                    | Open source software declarations for<br>Beckhoff I/O components                                 |

NOTICE

The documentations can be viewed at and downloaded from the Beckhoff website (www.beckhoff.com) via:

- the "Documentation and Download" area of the respective product page,
- the Download finder,
- the Beckhoff Information System.

## **1.5 Version identification of EtherCAT devices**

### 1.5.1 General notes on marking

#### Designation

A Beckhoff EtherCAT device has a 14-digit designation, made up of

- · family key
- type
- version
- revision

| Example          | Family                                               | Туре                                    | Version                        | Revision |
|------------------|------------------------------------------------------|-----------------------------------------|--------------------------------|----------|
| EL3314-0000-0016 | EL terminal<br>12 mm, non-pluggable connection level | 3314<br>4-channel thermocouple terminal | 0000<br>basic type             | 0016     |
| ES3602-0010-0017 | ES terminal<br>12 mm, pluggable connection level     | 3602<br>2-channel voltage measurement   | 0010<br>high-precision version | 0017     |
| CU2008-0000-0000 | CU device                                            | 2008<br>8-port fast ethernet switch     | 0000<br>basic type             | 0000     |

#### Notes

- The elements mentioned above result in the **technical designation**. EL3314-0000-0016 is used in the example below.
- EL3314-0000 is the order identifier, in the case of "-0000" usually abbreviated to EL3314. "-0016" is the EtherCAT revision.
- The order identifier is made up of
  - family key (EL, EP, CU, ES, KL, CX, etc.)
  - type (3314)
  - version (-0000)
- The **revision** -0016 shows the technical progress, such as the extension of features with regard to the EtherCAT communication, and is managed by Beckhoff.

In principle, a device with a higher revision can replace a device with a lower revision, unless specified otherwise, e.g. in the documentation.

Associated and synonymous with each revision there is usually a description (ESI, EtherCAT Slave Information) in the form of an XML file, which is available for download from the Beckhoff web site. From 2014/01 the revision is shown on the outside of the IP20 terminals, see Fig. *"EL5021 EL terminal, standard IP20 IO device with batch number and revision ID (since 2014/01)"*.

• The type, version and revision are read as decimal numbers, even if they are technically saved in hexadecimal.

### **1.5.2** Version identification of EL terminals

The serial number/ data code for Beckhoff IO devices is usually the 8-digit number printed on the device or on a sticker. The serial number indicates the configuration in delivery state and therefore refers to a whole production batch, without distinguishing the individual modules of a batch.

#### Structure of the serial number: KK YY FF HH

KK - week of production (CW, calendar week)

- YY year of production
- FF firmware version
- HH hardware version

Example with serial number 12 06 3A 02:

- 12 production week 12
- 06 production year 2006
- 3A firmware version 3A
- 02 hardware version 02

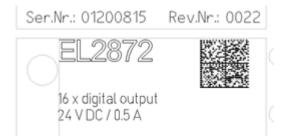

Fig. 1: EL2872 with revision 0022 and serial number 01200815

### **1.5.3** Beckhoff Identification Code (BIC)

The Beckhoff Identification Code (BIC) is increasingly being applied to Beckhoff products to uniquely identify the product. The BIC is represented as a Data Matrix Code (DMC, code scheme ECC200), the content is based on the ANSI standard MH10.8.2-2016.

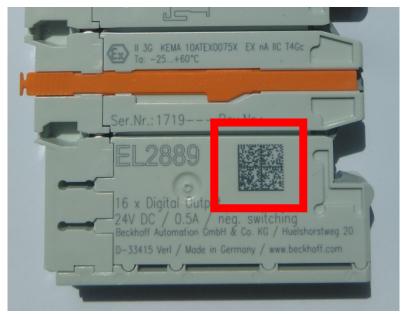

Fig. 2: BIC as data matrix code (DMC, code scheme ECC200)

The BIC will be introduced step by step across all product groups.

Depending on the product, it can be found in the following places:

- on the packaging unit
- directly on the product (if space suffices)
- on the packaging unit and the product

The BIC is machine-readable and contains information that can also be used by the customer for handling and product management.

Each piece of information can be uniquely identified using the so-called data identifier (ANSI MH10.8.2-2016). The data identifier is followed by a character string. Both together have a maximum length according to the table below. If the information is shorter, spaces are added to it.

Following information is possible, positions 1 to 4 are always present, the other according to need of production:

|   | Type of<br>information   |                       |    | Number of digits incl. data identifier | Example  |
|---|--------------------------|-----------------------|----|----------------------------------------|----------|
| 1 | Beckhoff order<br>number | Beckhoff order number | 1P | 8                                      | 1P072222 |

| Posi-<br>tion | Type of<br>information                        | Explanation                                                                 | Data<br>identifier | Number of digits incl. data identifier | Example                       |
|---------------|-----------------------------------------------|-----------------------------------------------------------------------------|--------------------|----------------------------------------|-------------------------------|
| 2             | Beckhoff Traceability<br>Number (BTN <b>)</b> | Unique serial number,<br>see note below                                     | SBTN               | 12                                     | SBTNk4p562d7                  |
| 3             | Article description                           | Beckhoff article<br>description, e.g.<br>EL1008                             | 1K                 | 32                                     | 1KEL1809                      |
| 4             | Quantity                                      | Quantity in packaging<br>unit, e.g. 1, 10, etc.                             | Q                  | 6                                      | Q1                            |
| 5             | Batch number                                  | Optional: Year and week of production                                       | 2P                 | 14                                     | 2P401503180016                |
| 6             | ID/serial number                              | Optional: Present-day<br>serial number system,<br>e.g. with safety products | 51S                | 12                                     | <mark>51S</mark> 678294       |
| 7             | Variant number                                | Optional: Product variant<br>number on the basis of<br>standard products    | 30P                | 32                                     | <mark>30P</mark> F971, 2*K183 |
|               |                                               |                                                                             |                    |                                        |                               |

Further types of information and data identifiers are used by Beckhoff and serve internal processes.

#### Structure of the BIC

Example of composite information from positions 1 to 4 and with the above given example value on position 6. The data identifiers are highlighted in bold font:

1P072222SBTNk4p562d71KEL1809 Q1 51S678294

Accordingly as DMC:

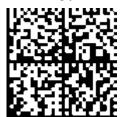

Fig. 3: Example DMC 1P072222SBTNk4p562d71KEL1809 Q1 51S678294

#### BTN

An important component of the BIC is the Beckhoff Traceability Number (BTN, position 2). The BTN is a unique serial number consisting of eight characters that will replace all other serial number systems at Beckhoff in the long term (e.g. batch designations on IO components, previous serial number range for safety products, etc.). The BTN will also be introduced step by step, so it may happen that the BTN is not yet coded in the BIC.

#### NOTICE

This information has been carefully prepared. However, the procedure described is constantly being further developed. We reserve the right to revise and change procedures and documentation at any time and without prior notice. No claims for changes can be made from the information, illustrations and descriptions in this information.

### 1.5.4 Electronic access to the BIC (eBIC)

#### Electronic BIC (eBIC)

The Beckhoff Identification Code (BIC) is applied to the outside of Beckhoff products in a visible place. If possible, it should also be electronically readable.

Decisive for the electronic readout is the interface via which the product can be electronically addressed.

#### K-bus devices (IP20, IP67)

Currently, no electronic storage and readout is planned for these devices.

#### EtherCAT devices (IP20, IP67)

All Beckhoff EtherCAT devices have a so-called ESI-EEPROM, which contains the EtherCAT identity with the revision number. Stored in it is the EtherCAT slave information, also colloquially known as ESI/XML configuration file for the EtherCAT master. See the corresponding chapter in the EtherCAT system manual (<u>Link</u>) for the relationships.

The eBIC is also stored in the ESI-EEPROM. The eBIC was introduced into the Beckhoff I/O production (terminals, box modules) from 2020; widespread implementation is expected in 2021.

The user can electronically access the eBIC (if existent) as follows:

- With all EtherCAT devices, the EtherCAT master (TwinCAT) can read the eBIC from the ESI-EEPROM
  - From TwinCAT 3.1 build 4024.11, the eBIC can be displayed in the online view.
  - To do this,

check the checkbox "Show Beckhoff Identification Code (BIC)" under EtherCAT  $\rightarrow$  Advanced Settings  $\rightarrow$  Diagnostics:

| Ти | inCAT P | roject30 | + ×                                 |          |              |                                                                                          |              |                            |                                                                                                    |                                                                                                    |   |                                                                                                    |
|----|---------|----------|-------------------------------------|----------|--------------|------------------------------------------------------------------------------------------|--------------|----------------------------|----------------------------------------------------------------------------------------------------|----------------------------------------------------------------------------------------------------|---|----------------------------------------------------------------------------------------------------|
| ſ  | General | Adapter  | EtherCAT Onlin                      | e CoE-   | Online       |                                                                                          |              |                            |                                                                                                    |                                                                                                    |   |                                                                                                    |
|    | NetId:  |          | Addr<br>0x01000000<br>0x0000 0x0130 | Len<br>1 | WC<br>1<br>2 | Advanced :<br>Export Config<br>Sync Unit As<br>Topok<br>Sync Unit<br><default></default> | uration File | Utilizatio<br>0.17<br>0.17 | Advanced Settings   State Machine   State Machine    State Machine    State Machine    State Machine    State Machine    State Machine     State Machine     State Machine      State Machine | Online View           0000 ESC Rev/Type*           0002 ESC Ruid*           0004 ESC Reid*           0005 Prets/DPRAM*           0006 Prets/DPRAM*           0001 Dyny Add Staton Alas*           0010 Pyny Add Staton Alas*           0010 Stores Protect*           0010 Stores Contact*           0101 ESC Contact*           0102 ESC Contact*           0103 ESC Contact*           0103 ESC Contact*           0101 ESC Contact*           0102 ESC Contact*           0103 ESC Contact*           0103 ESC Contact*           0104 ESC Contact*           0105 Pyn, RW Offset*           0101 ESC Contact*           0102 ESC Contact*           0103 ESC Contact*           0104 ESC Contact*           0105 Pyn, RW Offset*           0105 Pyn, RW Offset*           0101 ESC Contact*           0102 AL Contact*           0103 Punctoc Contact* | Â | 0000     Add       Show Change Counters<br>(State Changes / Not Present)       Show Production Info       Show Reduction Info       Show Beckhoff Identification |

• The BTN and its contents are then displayed:

General Adapter EtherCAT Online CoE - Online

|            | Addr | Name            | State | CRC | Fw | Hw | Production Data | ltemNo | BTN      | Description | Quantity | BatchNo | SerialNo |
|------------|------|-----------------|-------|-----|----|----|-----------------|--------|----------|-------------|----------|---------|----------|
| 1 1        | 1001 | Term 1 (EK1100) | OP    | 0.0 | 0  | 0  |                 |        |          |             |          |         |          |
| 2          | 1002 | Term 2 (EL1018) | OP    | 0,0 | 0  | 0  | 2020 KW36 Fr    | 072222 | k4p562d7 | EL1809      | 1        |         | 678294   |
| 3          | 1003 | Term 3 (EL3204) | OP    | 0,0 | 7  | 6  | 2012 KW24 Sa    |        |          |             |          |         |          |
| 4          | 1004 | Term 4 (EL2004) | OP    | 0.0 | 0  | 0  |                 | 072223 | k4p562d7 | EL2004      | 1        |         | 678295   |
| 5          | 1005 | Term 5 (EL1008) | OP    | 0.0 | 0  | 0  |                 |        |          |             |          |         |          |
| <b>-</b>   | 1006 | Tem 6 (EL2008)  | OP    | 0,0 | 0  | 12 | 2014 KW14 Mo    |        |          |             |          |         |          |
| <b>.</b> 7 | 1007 | Term 7 (EK1110) | OP    | 0   | 1  | 8  | 2012 KW25 Mo    |        |          |             |          |         |          |

- Note: as can be seen in the illustration, the production data HW version, FW version and production date, which have been programmed since 2012, can also be displayed with "Show Production Info".
- From TwinCAT 3.1. build 4024.24 the functions FB\_EcReadBIC and FB\_EcReadBTN for reading into the PLC and further eBIC auxiliary functions are available in the Tc2\_EtherCAT Library from v3.3.19.0.
- In the case of EtherCAT devices with CoE directory, the object 0x10E2:01 can additionally by used to display the device's own eBIC; the PLC can also simply access the information here:

• The device must be in PREOP/SAFEOP/OP for access:

| Index |         | Name                                   | Flags | Value                         |    |                |
|-------|---------|----------------------------------------|-------|-------------------------------|----|----------------|
|       | 1000    | Device type                            | RO    | 0x015E1389 (22942601)         |    |                |
|       | 1008    | Device name                            | RO    | ELM3704-0000                  |    |                |
|       | 1009    | Hardware version                       | RO    | 00                            |    |                |
|       | 100A    | Software version                       | RO    | 01                            |    |                |
|       | 1008    | Bootloader version                     | RO    | J0.1.27.0                     |    |                |
| 0     | 1011:0  | Restore default parameters             | RO    | >1<                           |    |                |
| •     | 1018:0  | Identity                               | RO    | >4<                           |    |                |
| ÷     | 10E2:0  | Manufacturer-specific Identification C | RO    | >1<                           |    |                |
|       | 10E2:01 | SubIndex 001                           | RO    | 1P158442SBTN0008jekp1KELM3704 | Q1 | 2P482001000016 |
|       | 10F0:0  | Backup parameter handling              | RO    | >1<                           |    |                |
| 6     | 10F3:0  | Diagnosis History                      | RO    | >21 <                         |    |                |
|       | 10F8    | Actual Time Stamp                      | RO    | 0x170bfb277e                  |    |                |

- the object 0x10E2 will be introduced into stock products in the course of a necessary firmware revision.
- From TwinCAT 3.1. build 4024.24 the functions FB\_EcCoEReadBIC and FB\_EcCoEReadBTN for reading into the PLC and further eBIC auxiliary functions are available in the Tc2\_EtherCAT Library from v3.3.19.0.
- Note: in the case of electronic further processing, the BTN is to be handled as a string(8); the identifier "SBTN" is not part of the BTN.
- Technical background

The new BIC information is additionally written as a category in the ESI-EEPROM during the device production. The structure of the ESI content is largely dictated by the ETG specifications, therefore the additional vendor-specific content is stored with the help of a category according to ETG.2010. ID 03 indicates to all EtherCAT masters that they must not overwrite these data in case of an update or restore the data after an ESI update.

The structure follows the content of the BIC, see there. This results in a memory requirement of approx. 50..200 bytes in the EEPROM.

- · Special cases
  - If multiple, hierarchically arranged ESCs are installed in a device, only the top-level ESC carries the eBIC Information.
  - If multiple, non-hierarchically arranged ESCs are installed in a device, all ESCs carry the eBIC Information.
  - If the device consists of several sub-devices with their own identity, but only the top-level device is accessible via EtherCAT, the eBIC of the top-level device is located in the CoE object directory 0x10E2:01 and the eBICs of the sub-devices follow in 0x10E2:nn.

#### PROFIBUS, PROFINET, DeviceNet devices etc.

Currently, no electronic storage and readout is planned for these devices.

## 1.5.5 BIC within CoE of EL3751

Overview of BIC support: CoE object 0x10E2 (BIC) has been included since FW13.

For unique identification, the object 0x10E2 is to be used instead of the 0xF083, which was previously partially available.

## 2 **Product overview**

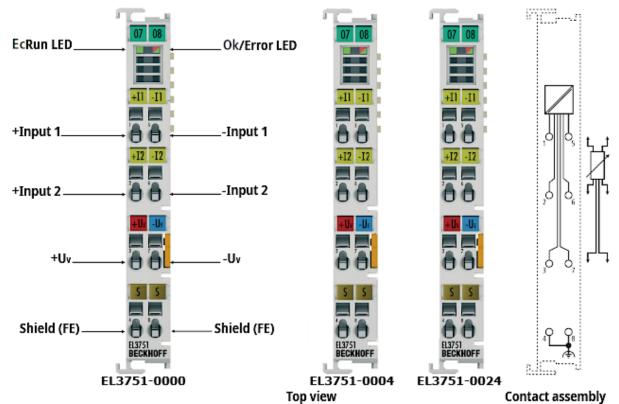

Fig. 4: EL3751, EL3751-0004, EL3751-0024; LEDs, connections and assignment

1-channel multi-functional input for analog measurement technology, 24 bit, 10 ksps, differential inputs, oversampling

## 2.1 Description

This documentation covers the following device descriptions

- EL3751-0000 multifunctional terminal
- EL3751-0020 like EL3751-0000, additionally with Beckhoff factory calibration certificate
- EL3751-0004 reduced to resistance measurement variant of EL3751-0000 for resistance measurement up to 5 k $\Omega$  and RTD-based (temperature) measurement, technical features there like EL3751-0000
- EL3751-0024 like EL3751-0004, additionally with Beckhoff factory calibration certificate

As a multi-functional input for analog measurement technology, the EL3751-0000 analog input terminal can be used for measuring electrical parameters in several measuring ranges. The respective nominal measuring ranges are:

- Voltage between ±5 mV and ±30 V, 0..10 V, 0..5 V
- Current in the range ±20 mA , 4..20 mA, 0..20 mA, NAMUR NE43
- Resistor bridge, strain gauge (SG): 1/4 bridge (350 Ω + 120 Ω), 1/2 bridge (±16 mV/V) and 1/1 bridge (±32 mV/V) in 2-6 wire connection
- Electrical resistance R / temperature with RTD (PT100 etc.): 0...5 kΩ in 2-4 wire connection
- Potentiometer up to 1 kΩ

The nominal measuring range referred to above is part of the total available and usable technical measuring range, which for the EL3751 is approx. ±107%, depending on the measuring range. The "extended range" property can be disabled, in order to make the behavior compatible with the EL30/31/36xx "legacy range".

The measurement takes place via a differential input channel. It is digitized with a resolution of 24 bit and 10 ksps and transported electrically isolated from the fieldbus to the higher-level automation device with optional oversampling. The integrated supply and the switchable auxiliary resistors enable direct connection of a resistor bridge (strain gauge SG) or load cell with 2-/3-/4-/6-wire connection technology, a fixed resistor, a PTC or a potentiometer. The signal state of the EtherCAT Terminal is indicated by light emitting diodes.

If a lower sampling rate is required, a data rate reduction (referred to as decimation) can be set internally, based on the fixed analog sampling rate of 10 ksps. The sampling rate of  $\leq$  10 ksps achieved in this way can then be transferred to the controller via EtherCAT, based on the task cycle time and a suitable oversampling factor.

The terminal has two configurable numeric software filters up to FIR 39<sup>th</sup> order (40 taps) or IIR 6<sup>th</sup> order. The first filter is applied to the 10 ksps raw data, the second filter is based on the user-settable decimation, with a view to suppressing aliasing effects. Both filters can be set based on an integrated list (a number of low-pass, high-pass, mean value filters) or a freely selectable coefficient table.

Non-linear characteristic sensor curves can be corrected flexibly through an integrated sampling points table. Simple mathematical operations are also possible.

Each terminal has a unique ID number, which is printed and electronically readable. The optionally available factory calibration certificate (EL3751-0020, EL3751-0024) can be assigned via this ID number; re-calibration is possible.

## 2.2 Technical data

### 2.2.1 Common technical data

| Technical data                          | EL3751                                                                                                    |
|-----------------------------------------|----------------------------------------------------------------------------------------------------|
| Analog inputs                           | 1 channel                                                                                                    |
| Connection technology                   | 2 - 6 wire                                                                                                    |
| Resolution                              | 24 bit including sign, 32 bit display                                                                                      |
| Sampling type                           | simultaneous                                                                                                    |
| Ground reference                        | differential                                                                                                    |
| Selection of oversampling factors       | 1, 2, 4, 5, 8, 10, 16, 20, 25, 32, 40, 50, 64                                                                              |
| ADC conversion method                   | deltaSigma $\Delta\Sigma$ , 1.28 msps (internal sampling rate)                                                             |
| Limit frequency input filter hardware   | Before AD converter: 30 kHz hardware filter<br>Within ADC after conversion: -3dB @ 3.2 kHz, mean<br>value filter 5th order |
| Measuring error                         | Typically ±0.01% @ 23°C, exceptions for individual measuring ranges, details see function tables and <sup>2</sup> ) below. |
| Max. sampling rate/conversion time      | 10 ksps/ 100 μs (fixed, additionally free downsampling in firmware through decimation factor)                              |
| Supported EtherCAT cycle time           | DistributedClocks: min. 100 µs, max. 25 ms                                                                                 |
| (depending on the operation mode)       | (max. 10 ms recommended)                                                                                                   |
|                                         | FrameTriggered/Synchron: min. 200 µs, max. 100 ms                                                                          |
|                                         | FreeRun: not supported                                                                                                    |
| Signal delay (step response)            | tbd.                                                                                                    |
| Signal delay (linear)                   | tbd.                                                                                                    |
|                                         | Phase response linear, constant envelope delay                                                                             |
| Acquisition method                      | Simultaneous (1 channel, simultaneous with DC synchronization of several terminals)                                        |
| Dielectric strength - destruction limit | max. permitted short-term/continuous voltage                                                                               |
|                                         | - Voltage between each contact point ±I1, ±I2, +U <sub>v</sub> , and $-U_v$ ,: non-supplied ±40 V, supplied ±36 V          |

| Technical data                                                                                       | EL3751                                                                                                    |
|----------------------------------------------------------------------------------------------------|----------------------------------------------------------------------------------------------------|
|                                                                                                    | <ul> <li>Voltage between every contact point and SGND<br/>(shield, mounting rail): see information to electrical<br/>isolation</li> </ul>                                                                                                    |
|                                                                                                    | Note: -U <sub>v</sub> , corresponds to internal GND                                                                                                    |
| Recommended operation voltage range to compliance with specification (U <sub>CM</sub> , common mode) | max. permitted voltage during specified normal operation                                                                                                    |
|                                                                                                    | <ul> <li>±I1 and ±I2: typ. ±10 V against –U<sub>v</sub>,</li> </ul>                                                                                                    |
|                                                                                                    | Note: -U <sub>v</sub> , corresponds to internal GND                                                                                                    |
| Distributed Clocks                                                                                   | Yes, with oversampling                                                                                                    |
| Electrical isolation bus/channel                                                                     | 500 V DC (1 min. typical test voltage)                                                                                                    |
| Electrical isolation channel/channel                                                                 | (not applicable since 1 channel)                                                                                                    |
| Bit width of the process image (default setting)                                                     | 32 bit / per value                                                                                                    |
| Supports CoE Interface [ 213] function                                                               | Yes                                                                                                    |
| Special features                                                                                     | integrated switchable $1\!\!\!/_4$ bridge extension for 120 and 350 $\Omega$                                                                                                    |
|                                                                                                    | Higher-order synchronization, PeakHold drag<br>indicator, predefined and freely configurable software<br>filters, TrueRMS, freely selectable downsampling, 2-<br>stage integrator/differentiator, free scaling function<br>(also non-linear), end value limiter, extended/legacy<br>range, line compensation |
|                                                                                                    | Available with factory calibration certificate on<br>request                                                                                                    |
| Internal surge voltage protection of the inputs related to -Uv (internal ground)                     | +IN1, -IN1: at approx. 12 ±0.5 V<br>(within 30 V-Mode at approx. 37 ±1 V)                                                                                                    |
|                                                                                                    | +IN2, -IN2: at approx. < -0.3 V or > +5.3 V                                                                                                    |
| Supply voltage for electronic                                                                        | via the E-bus                                                                                                    |
| Current consumption via E-bus                                                                        | typ. 260 mA                                                                                                    |
| Thermal power dissipation                                                                            | typ. 1.2 W                                                                                                    |
| Current consumption from the power contacts                                                          | none                                                                                                    |
| Permissible operating altitude range                                                                 | 0 to 2000 m (derating at higher altitudes on request)                                                                                                    |
| Weight                                                                                               | approx. 65 g                                                                                                    |
| Permissible ambient temperature range during                                                         | 0+55 °C (in horizontal installation position)                                                                                                    |
| operation                                                                                            | 0+45°C (all other installation positions)                                                                                                    |
| Permissible ambient temperature range during storage                                                 | -25+85 °C                                                                                                    |
| Installation position                                                                                | Operation possible in all installation positions;<br>compliance with full accuracy only possible in<br>horizontal/standard position.                                                                                                    |
| Permissible relative humidity                                                                        | 95 %, no condensation                                                                                                    |
| Max. sensor wire length                                                                              | The wire length from the EtherCAT terminal to the sensor/encoder must have max. 30 m without any action of protection. For larger wire lengths a proper over voltage protection (surge protection) is required.                                                                                              |
| Dimensions (W x H x D)                                                                               | approx. 15 mm x 100 mm x 70 mm (width aligned: 12 mm)                                                                                                    |
| Mounting                                                                                             | on 35 mm mounting rail conforms to EN 60715                                                                                                    |
| Vibration/shock resistance                                                                           | conforms to EN 60068-2-6 / EN 60068-2-27                                                                                                    |
| EMC immunity/emission                                                                                | conforms to EN 61000-6-2 / EN 61000-6-4                                                                                                    |
| Protection class                                                                                     | IP20                                                                                                    |
| Approvals/ markings *)                                                                               | CE, UKCA, EAC, <u>UL [▶ 246]</u> , <u>ATEX [▶ 221]</u>                                                                                                    |

\*) Real applicable approvals/markings see type plate on the side (product marking).

<sup>2</sup>) Dominant part of the basic accuracy is its offset specification (see following tables). The process described in the Offset correction section eliminates this proportion and increases the measurement accuracy considerably.

#### Ex marking

| Standard | Marking                |
|----------|------------------------|
| ATEX     | II 3 G Ex nA IIC T4 Gc |

### 2.2.2 Process data interpretation

The entire measurement range is constituted as follows with regard to the output of the cyclic process data:

| ixtended Range Moo       | le (Default):                      |                                  |                                     | Defined re     | esolution: FSV/78125                          | 00                                                            |
|--------------------------|------------------------------------|----------------------------------|-------------------------------------|----------------|-----------------------------------------------|---------------------------------------------------------------|
|                          | -FSV<br>-7812500<br>iF88CA6C)<br>i | negative Range                   | 0 Value<br>0<br>(0x00000000)        | positive Range | + <b>FSV</b><br>+7812500<br>(0x00773594)<br>I | +Limit<br>+8388607<br>(0x007FFFFF)<br>Range Error<br>Limit (2 |
| Underrange               | Area (1                            |                                  | Nominal Range                       |                | Overrange Are                                 | ea (1                                                         |
| 1                        |                                    |                                  | Technical Range                     |                |                                               | -1                                                            |
|                          |                                    | sponding bit is set when meas    |                                     | minal range    |                                               |                                                               |
| * Range Error: Error Br  | t + Error LED (detec               | tion level adjustable by user, o | Jerault: technical range)           |                |                                               |                                                               |
| egacy Range Mode         | (Optional):                        |                                  |                                     | Calculated re  | solution: FSV/83886                           | 07                                                            |
| - <b>FSV</b><br>-8388608 |                                    |                                  | <b>0 Value</b><br>0<br>(0x00000000) |                |                                               | +FSV                                                          |
| (0xFF800000)             |                                    | negative Range                   |                                     | positive Range |                                               | +8388607<br>(0x007FFFFF)                                      |
| Range Error<br>Limit (2  |                                    | negative Range                   |                                     | positive Range |                                               | (0x007FFFFF)<br>Range Error<br>Limit ( <sup>2</sup>           |
| Range Error              |                                    |                                  | ominal / Technical Ran              |                |                                               | (0x007FFFFF)<br>Range Error                                   |

FSV = full scale value

Fig. 5: Basic range of a process data value

The channel for this terminal features an option to set the measuring range either to the conventional Beckhoff type, up until now: "nominal full-scale value = PDO end value: LegacyRange" or the new method "technical full-scale value = PDO end value: ExtendedRange".

- · For Extended Range mode, the following applies:
  - technical full scale value = PDO end value 0x007FFFFF.
  - for information purposes, the channel can measure up to approx. 107% beyond the nominal range, although accuracy specifications etc. are then no longer valid.
  - outside the nominal measuring range, the Overrange or Underrange bit is set.
  - for further diagnosis, the error bit and the error LED are set if configurable limits are exceeded or not reached. By default, the limits are set to the technical measuring range, although they can be narrowed by the customer.

Example: In the 4...20 mA measuring range, the lower limit is set to 0 mA, although it can be customized in the CoE by the customer, e.g. set to 3.6 mA, in order to enable earlier detection of potential sensor faults.

- The Extended Range mode is the default setting for the terminal ex works.
- The mode is defined through the non-periodic rational LSB step size **and** an integer end value. This enables the step size to be used in a PLC program without a rounding error.
- For Legacy Range mode, the following applies:

- nominal full scale value = PDO end value.
- compatible with existing interface from EL30xx/EL31xx/EL36xx.
- Overrange/Underrange, Error bit and Error LED are set simultaneously if the nominal/technical measuring range is exceeded or not met.
- can be optionally activated in the terminal.
- this mode is defined by an integer end value; assuming that the LSB step is no longer a whole number.

### 2.2.3 General Information on Measuring Accuracy/Measurement Uncertainty

For basic information regarding the explanatory notes below, please refer to chapter "Notes on analog data values" under <u>Continuative documentation for I/O components with analog in and outputs [> 262]</u>, particularly for full scale value.

This guidance should be read and followed in order to save extra work, time and, presumably, money.

In-depth familiarization with these instructions will make it easy to master this technology and thus facilitate your work.

#### Basic information on measurement technology:

Measuring devices are used to try to determine the true value of a measured variable, e.g. ambient temperature, with the amount of effort put into this varying. For various practical reasons this cannot be performed conclusively. Depending on the work involved, the measurement/measured value is subject to a random measuring error that cannot be eliminated. With its practically determined specification data, Beckhoff provides an approach that can be used to calculate the residual measurement uncertainty in the individual case. The following paragraphs elucidate this.

#### General notes

No special maintenance required, although an annual inspection is recommended for the terminal.

If a factory calibration certificate is available for the device, a one-year recalibration interval is recommended, unless otherwise specified.

#### Notes regarding the specification data:

- Measurement specifications are usually specified as "% of nominal full scale value" = "% full scale value (%<sub>FSV</sub>)", unless otherwise specified.
- With regard to an individual value, "typical" means that on average, this parameter has the specified value. For individual terminals, the parameter may deviate from the typical value. Current consumption is an example of this.
- In the context of a limit (parameter is typically max./min. X) or with two limits (parameter is typically between X and Y), "typical" means that this parameter predominantly between the limits for the individual terminals. However, deviations may occur: see confidence level. Noise is an example of this. Usually, no measurements are taken, in order to be able to make statements about standard deviations or result frequencies. A typical value is usually indicated with the abbreviation "typ." after the unit.
- The confidence level is 95%, unless otherwise specified.
- When operating in EMC-disturbed environments, twisted and shielded signal cables which are grounded at one end, at minimum, must be used in order to comply with the specification. The use of Beckhoff shielding accessories ZB8511 or ZS9100-0002 is recommended:

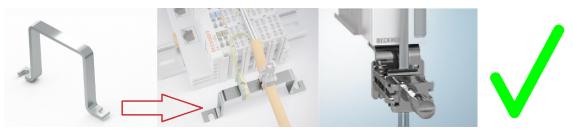

The ZB8520 DIN rail fastening is not recommended with regard to the analog protective effect:

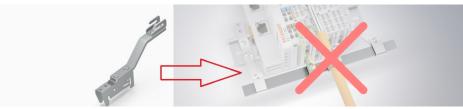

• Unless otherwise specified, measurement errors etc. will be stated in electrical DC operation (no use of AC values). During measurement of an AC value, the frequency slope of the analog input influences the measurement itself.

#### Note on temperature

The internal/external temperature of the device affects the measurement through the electronics. A measuring setup is generally characterized by a temperature dependence, which is specified in the form of a temperature drift, for example. The specifications apply for a constant ambient temperature. Variable conditions (e.g. heating of the control cabinet, sudden temperature drop due to opening of the control cabinet in cold weather) resulting in a temperature change may alter the measured values through dynamic and heterogeneous temperature distribution. To rectify such effects, the internal temperature of the device can be read online from the CoE and used for calculation. Some devices also electrically indicate that they have thermally stabilized; see diagnostic features.

#### The specification data apply:

- after a warm-up time under operating voltage and in fieldbus mode of least 60 minutes at constant ambient temperature
  - practical note: after power-on, the device generally heats up exponentially such that the major proportion of the heating has occurred within a short period of approximately 10 to 15 minutes, depending on the device, and the measuring properties shift within the specification limits.
  - for clarification: typical trend of an internal temperature (no significance for a particular device):

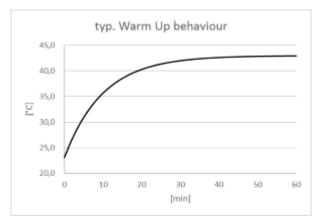

- some devices display that they are internally thermally stabilized and ∆T within the device is very small in the <u>CoE object 0xF900:02 [▶ 104]</u>. This can be evaluated by an application,
- in horizontal installation position, taking the minimum distances into consideration,
- under natural convection (no forced ventilation),
- provided the specifications are adhered to.

Under different conditions, user-specific adjustment is required.

#### Notes on calculation with the specification data:

The independent specification data can be divided into two groups:

- the data on offset/gain deviation, non-linearity, and repeatability, whose effect on the measurement cannot be influenced by the user. These are summarized by Beckhoff according to the calculation below, at "basic accuracy at 23°C".
- the specification data whose effect on the measurement can be influenced by the user, namely
  - · noise: effect can be influenced by sample rate, filtering and
  - the temperature: effect can be influenced by control cabinet air conditioning, shielding, cooling, etc.

The independent individual accuracy data are to be added quadratically according to the formula below in order to determine the total measurement accuracy – if there are no special conditions that contraindicate a uniform distribution and thus the quadratic approach (RSS – root sum squared method).

$$E_{\text{Total}} = \sqrt{\left(E_{\text{Gain}} \cdot \frac{\text{MV}}{\text{FSV}}\right)^2 + \left(\text{Tc}_{\text{Gain}} \cdot \Delta T \cdot \frac{\text{MV}}{\text{FSV}}\right)^2 + \left(\frac{1}{2} \cdot E_{\text{Noise}}\right)^2 + \left(\frac{1}{2} \cdot E_{\text{Noise},\text{PtP}}\right)^2 + \left(\frac{1}{2} \cdot E_{\text{Noise},\text{PtP}}\right)^2 + \left(\frac{1}{2$$

For measurement ranges where the temperature coefficient is only given as Tc<sub>Terminal</sub>:

$$E_{\text{Total}} = \sqrt{\left(E_{\text{Gain}} \cdot \frac{\text{MV}}{\text{FSV}}\right)^2 + E_{\text{Offset}}^2 + E_{\text{Lin}}^2 + E_{\text{Rep}}^2 + \left(\frac{1}{2} \cdot E_{\text{Noise,PtP}}\right)^2 + \left(\text{Tc}_{\text{Terminal}} \cdot \Delta T\right)^2 + \left(E_{\text{Age}} \cdot N_{\text{Years}}\right)^2}$$

| E <sub>Offset</sub>     | : Offset specification (at 23°C)                                                                                   |
|-------------------------|----------------------------------------------------------------------------------------------------|
| E <sub>Gain</sub>       | : Gain/scale specification (at 23°C)                                                                               |
| E <sub>Noise, PtP</sub> | : Noise specification as a peak-to-peak value (applies to all temperatures)                                        |
| MV                      | : Measured value                                                                                                   |
| FSV                     | : Full scale value                                                                                                 |
| E <sub>Lin</sub>        | : Non-linearity error over the entire measuring range (applies for all temperatures)                               |
| $E_{Rep}$               | : Repeatability (applies to all temperatures)                                                                      |
| Tc <sub>Offset</sub>    | : Temperature coefficient offset                                                                                   |
| Tc <sub>Gain</sub>      | : Temperature coefficient gain                                                                                     |
| Tc <sub>Terminal</sub>  | : Temperature coefficient of the terminal                                                                          |
| ΔΤ                      | : Difference between the ambient temperature and the specified basic temperature (23°C unless otherwise specified) |
| E <sub>Age</sub>        | : Error coefficient for ageing                                                                                     |
| N <sub>Years</sub>      | : Number of years                                                                                                  |
| E <sub>Total</sub>      | : Theoretically calculated total error                                                                             |

For example, if the following values are obtained at a determined measured value MV of 8.13 V in the 10 V measurement range (FSV = 10 V) ( $N_{Years}$  = 0):

- Gain specification:  $E_{Gain} = 60 \text{ ppm}$
- Offset specification: E<sub>Offset</sub> = 70 ppm<sub>FSV</sub>
- Non-linearity: E<sub>Lin</sub> = 25 ppm<sub>FSV</sub>
- Repeatability: E<sub>Rep</sub> = 20 ppm<sub>FSV</sub>
- Noise (without filtering): E<sub>Noise, PtP</sub> = 100 ppm<sub>peak-to-peak</sub>
- Temperature coefficients:
  - Tc<sub>Gain</sub> = 8 ppm/K
  - Tc<sub>Offset</sub> = 5 ppm<sub>FSV</sub>/K

then the theoretical possible total measurement accuracy at  $\Delta T = 12K$  for the basic temperature can be calculated as follows:

 $E_{Total} = \sqrt{(60 \text{ ppm} \cdot 0.813)^2 + (12 \text{K} \cdot 8 \text{ ppm}/\text{K} \cdot 0.813)^2 + (70 \text{ ppm}_{FSV})^2 + (25 \text{ ppm}_{FSV})^2 + (20 \text{ ppm}_{FSV})^2 + (50 \text{ ppm}_{FSV})^2 + (12 \text{K} \cdot 5 \text{ ppm}_{FSV}/\text{K})^2}$ = 143.16.. ppm<sub>FSV</sub> or = ±0.0143.. %<sub>FSV</sub>

Remarks: ppm  $\triangleq 10^{-6}$  %  $\triangleq 10^{-2}$ 

In general, you can calculate this as follows:

- if use at 23°C alone is to be considered: Total measurement accuracy = basic accuracy & noise according to above formula
- If use at 23°C is to be considered with slow measurement (=averaging/filtering): Total measurement accuracy = basic accuracy
- If general use within a known temperature range and incl. noise is to be considered: Total measurement accuracy = basic accuracy & noise & temperature values according to above formula

Beckhoff usually gives the specification data symmetrically in  $[\pm\%]$ , i.e.  $\pm 0.01\%$  or  $\pm 100$  ppm. Accordingly, therefore, the unsigned total range would be double this given value. A peak-to-peak specification is a total range specification; the symmetrical value is thus half of it. In the quadratic calculation below, the symmetrical value for "one side" is to be inserted without a sign. Noise is usually specified in peak-to-peak form, therefore the equation for the noise value already contains the division factor 2.

Example:

- symmetrical specification: ±0.01% (equivalent to ±100 ppm) e.g. for offset specification
- total range: 0.02% (200 ppm)
- to be used in the equation: 0.01% (100 ppm)

The total measurement accuracy calculated in this way is also to be considered as a symmetrical maximum value and thus to be provided with  $\pm$  and  $\leq$  for further use.

Example:

- E<sub>Total</sub> = 100 ppm
- For further use: "≤ ± 100 ppm"

Expressed in words: "The offset of the individual accuracy specifications under the given conditions produced a range of 200 ppm that lies symmetrically around the individual measured value. The measured value specification x thus has an uncertainty of x  $\pm$ 100 ppm; it is thus 95% certain that the true value thus lies in this range".

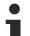

#### The noise component can be omitted

The noise component  $F_{Noise}$  can be omitted from the above equation (= 0 ppm) if the average value for a set of samples is used instead of a single sample. The averaging can take place in the PLC, or it can be done by a filter in the analog channel. The output value of a moving average of many samples has a noise component that is almost entirely eliminated. The achievable accuracy thus increases when the noise component is decreased.

### NOTICE

#### Error coefficient of ageing

If the specification value for aging from Beckhoff has not (yet) been specified, it must be assumed to be 0 ppm when considering measurement uncertainty, as in the above example, even if in reality it can be assumed that the measurement uncertainty of the device under consideration changes over the operating time, or colloquially stated, the measured value "drifts".

Experience has shown that the basic accuracy of the instrument under consideration, provided it is operated according to specifications, can be taken as the order of magnitude for an annual change (10,000 h). This is an informative statement, does not constitute a specification, and exceptions may occur. In general, the change in ageing will be very application-specific. A general ageing specification from Beckhoff is therefore to be regarded as a guideline rather than a guaranteed upper limit, when published.

If the measurement uncertainty consideration in the application shows that aging over the desired operating time can put the measurement accuracy at risk, Beckhoff recommends a cyclical check (recalibration) of the measurement channel, with regard to sensors, cabling and the Beckhoff measurement terminals. In this way, potential long-term changes in the measurement chain can be detected early and, in some cases, the trigger (e.g. overtemperature) can even be eliminated. See also <u>Continuative documentation for I/O</u> <u>components with analog in and outputs [\vert 262]</u>.

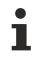

#### Basic accuracy, extended basic accuracy, and averaging

- $\checkmark$  The basic accuracy will be designated separately to simplify usage.
- a) The basic accuracy includes the offset/gain deviation, non-linearity and repeatability, but not the temperature coefficient nor the noise and is thereby a subset of the aforementioned complete calculation. It is possible to increase the measurement accuracy beyond the basic accuracy by means of the offset correction.

Note: the "**extended** basic accuracy" also includes the temperature behavior across the specified operating temperature range, e.g. 0...60°C, via the temperature coefficient.

b) "Averaging" means that the value has been obtained from the arithmetic average of 100,000 (usually) values to eliminate noise. The averaging function integrated into the box module does not necessarily need to be used. If resources are available, averaging can also be executed within the PLC.

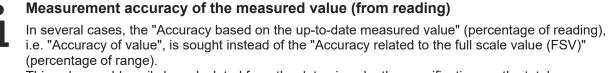

This value could easily be calculated from the data given by the specification, as the total accuracy consists of a measured value and full scale value dependent component and an exclusively full scale value dependent component, according to the formula:

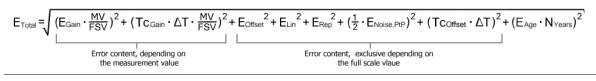

### 2.2.4 Measurement ±30 V

| Measurement mode                                            |                          | ±30 V                                                                                                    |                                     |                        |  |
|-------------------------------------------------------------|--------------------------|----------------------------------------------------------------------------------------------------|-------------------------------------|------------------------|--|
| Measuring range, nominal                                    |                          | -30+30 V                                                                                                    |                                     |                        |  |
| Measuring range, end value (full scale value)               |                          | 30 V                                                                                                    |                                     |                        |  |
| Measuring range, technically usable                         |                          | -32.212+32                                                                                                    | 2.212 V                             |                        |  |
| PDO resolution                                              |                          | 24 bit (includ                                                                                                 | ing sign)                           |                        |  |
| PDO LSB (Extended Range)                                    |                          | 3.84 µV                                                                                                    |                                     |                        |  |
| PDO LSB (Legacy Range)                                      |                          | 3.576 μV                                                                                                    |                                     |                        |  |
| Basic accuracy: Measuring deviation at 23°C, with averaging |                          | < ±0.01% <sub>FSV</sub>                                                                                        | = ±100 ppm <sub>FSV</sub>           |                        |  |
| Offset/Zero Point deviation (at 23°C)                       | E <sub>Offset</sub>      | < 65 ppm <sub>FSV</sub>                                                                                        |                                     |                        |  |
| Gain/scale/amplification deviation (at 23°C)                | E <sub>Gain</sub>        | < 65 ppm                                                                                                    |                                     |                        |  |
| Non-linearity over the whole measuring range                | E <sub>Lin</sub>         | < 45 ppm <sub>FSV</sub>                                                                                        |                                     |                        |  |
| Repeatability                                               | E <sub>Rep</sub>         | < 20 ppm <sub>FSV</sub>                                                                                        | opm <sub>ESV</sub>                  |                        |  |
| Noise (without filtering)                                   | E <sub>Noise, PtP</sub>  | < 100 ppm <sub>FSV</sub>                                                                                       | / < 781 [digits]                    |                        |  |
|                                                             | E <sub>Noise, RMS</sub>  | < 18 ppm <sub>FSV</sub>                                                                                        | < 141 [digits]                      |                        |  |
|                                                             | Max. SNR                 | > 94.9 dB                                                                                                    |                                     |                        |  |
|                                                             | Noisedensity@1kHz        | $< 7.64 \frac{\mu V/V}{\sqrt{Hz}}$                                                                             |                                     |                        |  |
| Noise (with 50Hz FIR filtering)                             | E <sub>Noise, PtP</sub>  | < 10 ppm <sub>FSV</sub> < 78 [digits]                                                                          |                                     |                        |  |
|                                                             | E <sub>Noise, RMS</sub>  | < 2.5 ppm <sub>FSV</sub>                                                                                       | < 20 [digits]                       |                        |  |
|                                                             | Max. SNR                 | > 112.0 dB                                                                                                    |                                     |                        |  |
| Temperature coefficient                                     | Tc <sub>Gain</sub>       | < 11 ppm/K typ.                                                                                                |                                     |                        |  |
|                                                             | Tc <sub>Offset</sub>     | < 10 ppm <sub>FSV</sub> /K typ.                                                                                |                                     |                        |  |
| Common-mode rejection ratio (wit                            | thout filtering)         | DC: >68 dB<br>typ.                                                                                             | 50 Hz: >68 dB<br>typ.               | 1 kHz: >52 dB<br>typ.  |  |
| Common-mode rejection ratio (wit                            | th 50Hz FIR filtering)   | DC: >68 dB<br>typ.                                                                                             | 50 Hz: >100 dB<br>typ.              | 1 kHz: >100 dB<br>typ. |  |
| Largest short-term deviation durin interference test        | g a specified electrical | $\pm 0.05\%_{FSV} = \pm 500 \text{ ppm}_{FSV} \text{ typ.}$                                                    |                                     |                        |  |
| Input impedance ±Input 1                                    |                          | Differential 570 kΩ    11 nF typ.                                                                              |                                     |                        |  |
| (Internal resistance)                                       |                          | CommonMode 140 kΩ    40 nF typ.<br>Methodology: Resistor against -U <sub>v</sub> , capacitance<br>against SGND |                                     |                        |  |
| Input impedance ±Input 2                                    |                          | No usage of                                                                                                    | No usage of this input in this mode |                        |  |

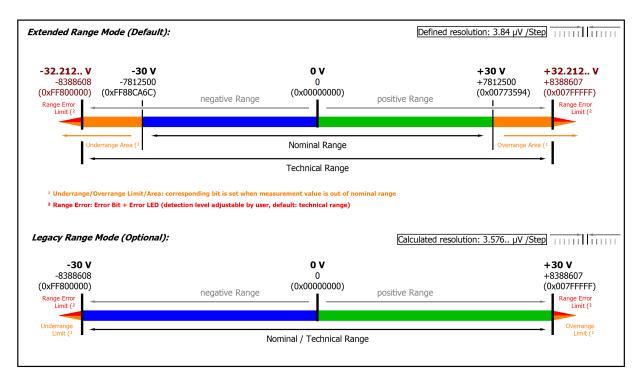

#### Fig. 6: Representation ±30 V measurement range

Note: In Extended Range Mode the Underrange/Overrange display in the PDO status has the character of an information/warning when the nominal measuring range is exceeded, i.e. no *Error* is displayed in the PDO status and LED. If the technical measuring range is also exceeded, *Error* = *TRUE* is also displayed. The detection limit for Underrange/Overrange *Error* can be set in the CoE.

In Legacy Range mode, an Underrange/Overrange event also leads to an *Error* in the PDO status.

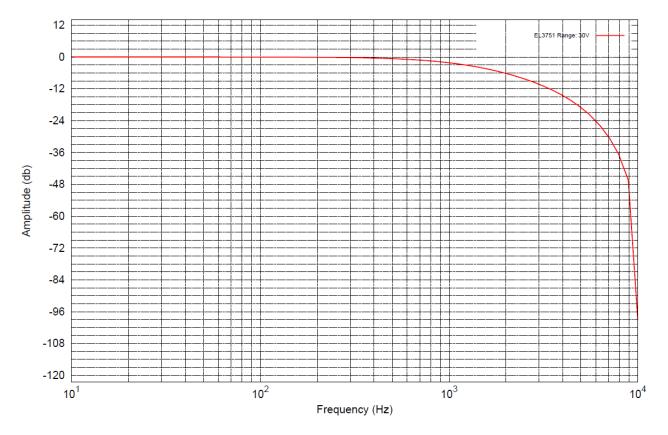

Fig. 7: Frequency response ±30 V measurement range, f<sub>sampling</sub> = 10 kHz, integrated filter 1/2 deactivated

## 2.2.5 Measurement ±10 V

| Measurement mode                                      |                         | ±10 V                                                                                                    |                                      |                    |                        |
|-------------------------------------------------------|-------------------------|----------------------------------------------------------------------------------------------------|--------------------------------------|--------------------|------------------------|
| Measuring range, nominal                              |                         | -10+10 V                                                                                                    |                                      |                    |                        |
| Measuring range, end value (full scale value)         |                         | 10 V                                                                                                    |                                      |                    |                        |
| Measuring range, technically usable                   |                         | -10.737+10.737 V                                                                                                    |                                      |                    |                        |
| PDO resolution                                        |                         | 24 bit (including sign)                                                                                              |                                      |                    |                        |
| PDO LSB (Extended Range)                              |                         | 1.28 µV                                                                                                    |                                      |                    |                        |
| PDO LSB (Legacy Range)                                |                         | 1.192 µV                                                                                                    |                                      |                    |                        |
|                                                       |                         | < ±0.01% <sub>FSV</sub> = ±                                                                                          | ±100                                 | ppm <sub>FSV</sub> |                        |
| Offset/Zero Point deviation (at 23°C)                 | E <sub>Offset</sub>     | < 70 ppm <sub>FSV</sub>                                                                                              |                                      |                    |                        |
| Gain/scale/amplification deviation (at 23°C)          | E <sub>Gain</sub>       | < 60 ppm                                                                                                    |                                      |                    |                        |
| Non-linearity over the whole<br>measuring range       | E <sub>Lin</sub>        | < 25 ppm <sub>FSV</sub>                                                                                              |                                      |                    |                        |
| Repeatability                                         | E <sub>Rep</sub>        | < 20 ppm <sub>FSV</sub>                                                                                              |                                      |                    |                        |
| Noise (without filtering)                             | E <sub>Noise, PtP</sub> | < 100 ppm <sub>FSV</sub>                                                                                             |                                      | < 781 [digits]     |                        |
|                                                       | E <sub>Noise, RMS</sub> | < 18 ppm <sub>FSV</sub>                                                                                              | 18 ppm <sub>FSV</sub> < 141 [digits] |                    |                        |
|                                                       | Max. SNR                | > 94.9 dB                                                                                                    |                                      |                    |                        |
|                                                       | Noisedensity@1kHz       | < 2.55 VHz                                                                                                    |                                      |                    |                        |
| Noise (with 50Hz FIR filtering)                       | E <sub>Noise, PtP</sub> | < 10 ppm <sub>FSV</sub> < 78 [digits]                                                                                |                                      |                    |                        |
|                                                       | E <sub>Noise, RMS</sub> | < 2.0 ppm <sub>FSV</sub>                                                                                             | ·                                    | < 16 [digits]      |                        |
|                                                       | Max. SNR                | > 114.0 dB                                                                                                    |                                      |                    |                        |
| Temperature coefficient                               | Tc <sub>Gain</sub>      | < 8 ppm/K typ.                                                                                                    |                                      |                    |                        |
|                                                       | Tc <sub>Offset</sub>    | < 5 ppm <sub>FSV</sub> /K typ.                                                                                       |                                      |                    |                        |
| Common-mode rejection ratio (with                     | nout filtering)         | DC: >115 dB<br>typ.                                                                                                  | 50 ⊦<br>typ.                         | lz: >105 dB        | 1 kHz: >80 dB<br>typ.  |
| Common-mode rejection ratio (with                     | n 50Hz FIR filtering)   | DC: >115 dB<br>typ.                                                                                                  | 50 ⊦<br>typ.                         | lz: >115 dB        | 1 kHz: >115 dB<br>typ. |
| Largest short-term deviation during interference test | a specified electrical  | $\pm 0.05\%_{FSV} = \pm 500 \text{ ppm}_{FSV} \text{ typ.}$                                                          |                                      |                    |                        |
| Input impedance ±Input 1                              |                         | Differential 4.1 MΩ    11 nF typ.                                                                                    |                                      |                    |                        |
| (Internal resistance)                                 |                         | CommonMode 1 M $\Omega$    40 nF typ.<br>Methodology: Resistor against -U <sub>v</sub> , capacitance<br>against SGND |                                      |                    |                        |
| Input impedance ±Input 2                              |                         | No usage of this input in this mode                                                                                  |                                      |                    |                        |

According to the Beckhoff "measurement error" a reference value can be calculated as specified in section <u>"General information on measuring accuracy/measurement uncertainty"</u> [> 22].

That result is for the measurement range  $\pm 10V$  by the above given data and an environment temperature of  $T_{\text{Environment,max}} = 55^{\circ}\text{C}$  to  $\pm 321 \text{ ppm}_{\text{FSV}}$  (or  $0.032\%_{\text{FSV}}$ ).

See also measurement error/measurement deviation/measurement uncertainty, output uncertainty under <u>Continuative documentation for I/O components with analog in and outputs [} 262]</u>.

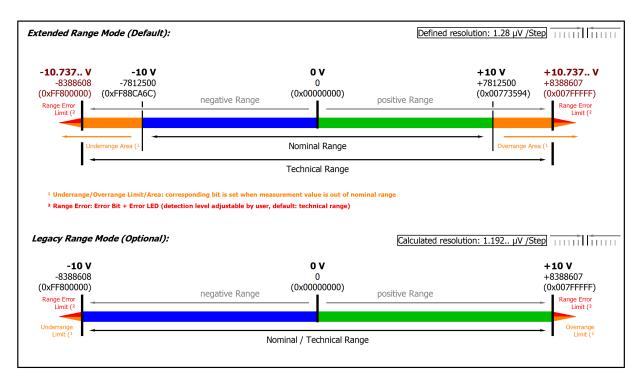

#### Fig. 8: Representation ±10 V measurement range

Note: In Extended Range Mode the Underrange/Overrange display in the PDO status has the character of an information/warning when the nominal measuring range is exceeded, i.e. no *Error* is displayed in the PDO status and LED. If the technical measuring range is also exceeded, *Error* = *TRUE* is also displayed. The detection limit for Underrange/Overrange *Error* can be set in the CoE.

In Legacy Range mode, an Underrange/Overrange event also leads to an *Error* in the PDO status.

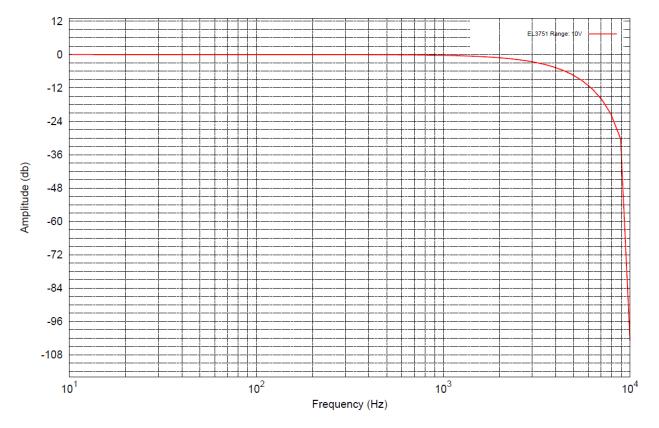

Fig. 9: Frequency response ±10 V measurement range, f<sub>sampling</sub> = 10 kHz, integrated filter 1/2 deactivated

## 2.2.6 Measurement ±5 V

| Measurement mode                                            |                          | ±5 V                                                                                                    | ±5 V                        |                        |  |  |
|-------------------------------------------------------------|--------------------------|----------------------------------------------------------------------------------------------------|-----------------------------|------------------------|--|--|
| Measuring range, nominal                                    |                          | -5+5 V                                                                                                    |                             |                        |  |  |
| Measuring range, end value (full scale value)               |                          | 5 V                                                                                                    |                             |                        |  |  |
| Measuring range, technically usable                         |                          | -5.368+5.36                                                                                                    | 68 V                        |                        |  |  |
| PDO resolution                                              |                          | 24 bit (includir                                                                                                  | ng sign)                    |                        |  |  |
| PDO LSB (Extended Range)                                    |                          | 640 nV                                                                                                    |                             |                        |  |  |
| PDO LSB (Legacy Range)                                      |                          | 596 nV                                                                                                    |                             |                        |  |  |
| Basic accuracy: Measuring deviation at 23°C, with averaging |                          | < ±0.01% <sub>FSV</sub> =                                                                                         | ±100 ppm <sub>FSV</sub>     |                        |  |  |
| Offset/Zero Point deviation (at 23°C)                       | E <sub>Offset</sub>      | < 70 ppm <sub>FSV</sub>                                                                                           |                             |                        |  |  |
| Gain/scale/amplification deviation (at 23°C)                | E <sub>Gain</sub>        | < 55 ppm                                                                                                    |                             |                        |  |  |
| Non-linearity over the whole<br>measuring range             | E <sub>Lin</sub>         | < 25 ppm <sub>FSV</sub>                                                                                           |                             |                        |  |  |
| Repeatability                                               | E <sub>Rep</sub>         | < 20 ppm <sub>FSV</sub>                                                                                           | < 20 ppm <sub>FSV</sub>     |                        |  |  |
| Noise (without filtering)                                   | E <sub>Noise, PtP</sub>  | < 100 ppm <sub>FSV</sub>                                                                                          | < 781 [digits]              |                        |  |  |
|                                                             | E <sub>Noise, RMS</sub>  | < 18 ppm <sub>FSV</sub>                                                                                           | < 141 [digits]              |                        |  |  |
|                                                             | Max. SNR                 | > 94.9 dB                                                                                                    |                             |                        |  |  |
|                                                             | Noisedensity@1kHz        | < 1.27 <u>V/V</u>                                                                                                 |                             |                        |  |  |
| Noise (with 50Hz FIR filtering)                             | E <sub>Noise, PtP</sub>  | < 10 ppm <sub>FSV</sub>                                                                                           | < 78 [digits]               |                        |  |  |
|                                                             | E <sub>Noise, RMS</sub>  | < 2.0 ppm <sub>FSV</sub>                                                                                          | < 16 [digits]               |                        |  |  |
|                                                             | Max. SNR                 | > 114.0 dB                                                                                                    | ·                           |                        |  |  |
| Temperature coefficient                                     | Tc <sub>Gain</sub>       | < 8 ppm/K typ.                                                                                                    |                             |                        |  |  |
|                                                             | Tc <sub>Offset</sub>     | < 5 ppm <sub>FSV</sub> /K                                                                                         | typ.                        |                        |  |  |
| Common-mode rejection ratio (with                           | hout filtering)          |                                                                                                    | 50 Hz: >105 dB<br>typ.      | 1 kHz: >80 dB<br>typ.  |  |  |
| Common-mode rejection ratio (with                           | h 50Hz FIR filtering)    |                                                                                                    | 50 Hz: >115 dB<br>typ.      | 1 kHz: >115 dB<br>typ. |  |  |
| Largest short-term deviation during interference test       | g a specified electrical | $\pm 0.05\%_{FSV} = \pm$                                                                                          | 500 ppm <sub>FSV</sub> typ. |                        |  |  |
| Input impedance ±Input 1                                    |                          | Differential 4.1 MΩ    11 nF typ.                                                                                 |                             |                        |  |  |
| (Internal resistance)                                       |                          | CommonMode 1 M $\Omega$    40 nF typ.<br>Methodology: Resistor against -U <sub>v</sub> , capacitance against SGND |                             |                        |  |  |
| Input impedance ±Input 2                                    |                          | No usage of this input in this mode                                                                               |                             |                        |  |  |

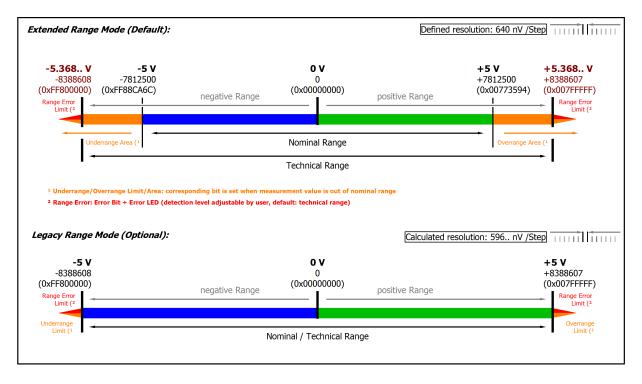

#### Fig. 10: Representation ±5 V measurement range

Note: In Extended Range Mode the Underrange/Overrange display in the PDO status has the character of an information/warning when the nominal measuring range is exceeded, i.e. no *Error* is displayed in the PDO status and LED. If the technical measuring range is also exceeded, *Error* = *TRUE* is also displayed. The detection limit for Underrange/Overrange *Error* can be set in the CoE.

In Legacy Range mode, an Underrange/Overrange event also leads to an *Error* in the PDO status.

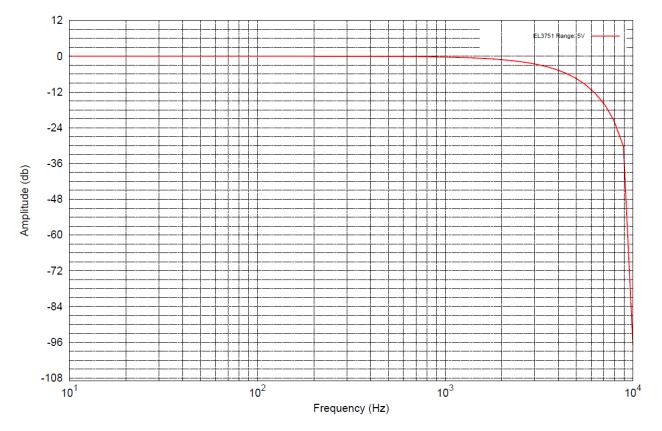

Fig. 11: Frequency response ±5 V measurement range, f<sub>sampling</sub> = 10 kHz, integrated filter 1/2 deactivated

### 2.2.7 Measurement ±2.5 V

| Measurement mode                                            |                         | ±2.5 V                                                                                                    |                            |                        |  |
|-------------------------------------------------------------|-------------------------|----------------------------------------------------------------------------------------------------|----------------------------|------------------------|--|
| Measuring range, nominal                                    |                         | -2.5 +2.5 V                                                                                                    |                            |                        |  |
| Measuring range, end value (full scale value)               |                         | 2.5 V                                                                                                    |                            |                        |  |
| Measuring range, technically usable                         |                         | -2.684+2.684 V                                                                                                    |                            |                        |  |
| PDO resolution                                              |                         | 24 bit (including                                                                                                    | ı sign)                    |                        |  |
| PDO LSB (Extended Range)                                    |                         | 320 nV                                                                                                    |                            |                        |  |
| PDO LSB (Legacy Range)                                      |                         | 298 nV                                                                                                    |                            |                        |  |
| Basic accuracy: Measuring deviation at 23°C, with averaging |                         | < ±0.01% <sub>FSV</sub> = ±                                                                                          | 100 ppm <sub>FSV</sub>     |                        |  |
| Offset/Zero Point deviation (at 23°C)                       | E <sub>Offset</sub>     | < 70 ppm <sub>FSV</sub>                                                                                              |                            |                        |  |
| Gain/scale/amplification deviation (at 23°C)                | E <sub>Gain</sub>       | < 55 ppm                                                                                                    |                            |                        |  |
| Non-linearity over the whole<br>measuring range             | E <sub>Lin</sub>        | < 25 ppm <sub>FSV</sub>                                                                                              |                            |                        |  |
| Repeatability                                               | E <sub>Rep</sub>        | < 20 ppm <sub>FSV</sub>                                                                                              |                            |                        |  |
| Noise (without filtering)                                   | E <sub>Noise, PtP</sub> | < 90 ppm <sub>FSV</sub>                                                                                              | < 703 [digits]             |                        |  |
|                                                             | E <sub>Noise, RMS</sub> | < 17 ppm <sub>FSV</sub>                                                                                              | < 133 [digits]             |                        |  |
|                                                             | Max. SNR                | > 95.4 dB                                                                                                    |                            |                        |  |
|                                                             | Noisedensity@1kHz       | < 0.60 <sup>µV/V</sup> / <sub>VHz</sub>                                                                              |                            |                        |  |
| Noise (with 50Hz FIR filtering)                             | E <sub>Noise, PtP</sub> | < 9 ppm <sub>ESV</sub> < 70 [digits]                                                                                 |                            |                        |  |
|                                                             | E <sub>Noise, RMS</sub> | < 2.0 ppm <sub>FSV</sub>                                                                                             | < 16 [digits]              |                        |  |
|                                                             | Max. SNR                | > 114.0 dB                                                                                                    |                            |                        |  |
| Temperature coefficient                                     | Tc <sub>Gain</sub>      | < 8 ppm/K typ.                                                                                                    |                            |                        |  |
|                                                             | Tc <sub>Offset</sub>    | < 5 ppm <sub>FSV</sub> /K ty                                                                                         | p.                         |                        |  |
| Common-mode rejection ratio (with                           | nout filtering)         | DC: >115 dB<br>typ.                                                                                                  | 50 Hz: >105 dB<br>typ.     | 1 kHz: >80 dB<br>typ.  |  |
| Common-mode rejection ratio (with                           | n 50Hz FIR filtering)   | DC: >115 dB<br>typ.                                                                                                  | 50 Hz: >115 dB<br>typ.     | 1 kHz: >115 dB<br>typ. |  |
| Largest short-term deviation during interference test       | a specified electrical  | $\pm 0.05\%_{FSV} = \pm 50$                                                                                          | 00 ppm <sub>FSV</sub> typ. |                        |  |
| Input impedance ±Input 1                                    |                         | Differential 4.1 MΩ    11 nF typ.                                                                                    |                            |                        |  |
| (Internal resistance)                                       |                         | CommonMode 1 M $\Omega$    40 nF typ.<br>Methodology: Resistor against -U <sub>v</sub> , capacitance<br>against SGND |                            |                        |  |
| Input impedance ±Input 2                                    |                         | No usage of this input in this mode                                                                                  |                            |                        |  |

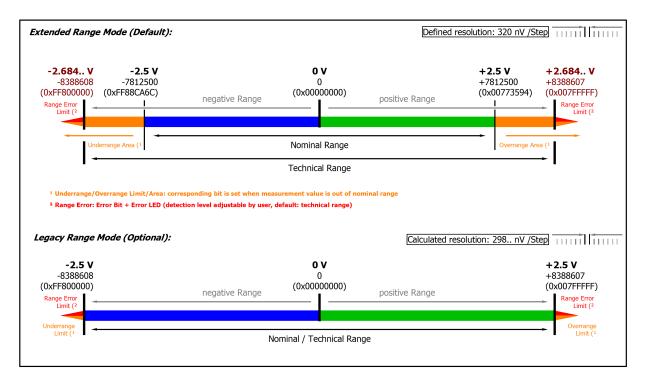

#### Fig. 12: Representation ±2.5 V measurement range

Note: In Extended Range Mode the Underrange/Overrange display in the PDO status has the character of an information/warning when the nominal measuring range is exceeded, i.e. no *Error* is displayed in the PDO status and LED. If the technical measuring range is also exceeded, *Error* = *TRUE* is also displayed. The detection limit for Underrange/Overrange *Error* can be set in the CoE.

In Legacy Range mode, an Underrange/Overrange event also leads to an *Error* in the PDO status.

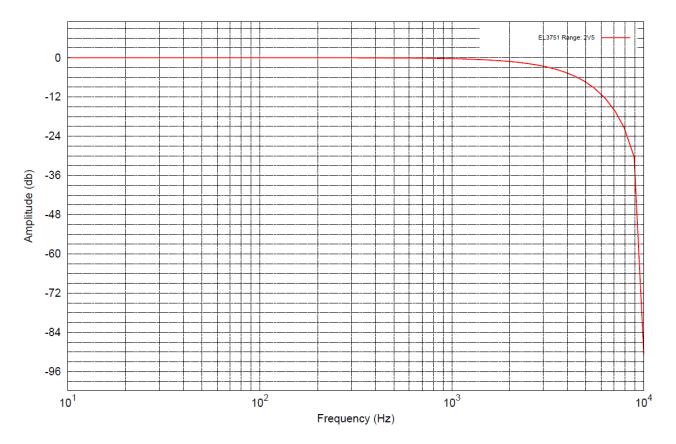

Fig. 13: Frequency response  $\pm 2.5$  V measurement range,  $f_{sampling} = 10$  kHz, integrated filter 1/2 deactivated

### 2.2.8 Measurement ±1.25 V

| Measurement mode                                            |                          | ±1.25 V                                                                                                    |               |                       |                        |
|-------------------------------------------------------------|--------------------------|----------------------------------------------------------------------------------------------------|---------------|-----------------------|------------------------|
| Measuring range, nominal                                    |                          | -1.25+1.25 V                                                                                                    |               |                       |                        |
| Measuring range, end value (full scale value)               |                          | 1.25 V                                                                                                    |               |                       |                        |
| Measuring range, technically usable                         |                          | -1.490+1.490 V                                                                                                    |               |                       |                        |
| PDO resolution                                              |                          | 24 bit (including                                                                                                    | g sign)       |                       |                        |
| PDO LSB (Extended Range)                                    |                          | 160 nV                                                                                                    |               |                       |                        |
| PDO LSB (Legacy Range)                                      |                          | 149 nV                                                                                                    |               |                       |                        |
| Basic accuracy: Measuring deviation at 23°C, with averaging |                          | $< \pm 0.01\%_{FSV} = \pm$                                                                                           | ±100 p        | opm <sub>FSV</sub>    |                        |
| Offset/Zero Point deviation (at 23°C)                       | E <sub>Offset</sub>      | < 70 ppm <sub>FSV</sub>                                                                                              |               |                       |                        |
| Gain/scale/amplification deviation (at 23°C)                | E <sub>Gain</sub>        | < 55 ppm                                                                                                    |               |                       |                        |
| Non-linearity over the whole<br>measuring range             | E <sub>Lin</sub>         | < 25 ppm <sub>FSV</sub>                                                                                              |               |                       |                        |
| Repeatability                                               | E <sub>Rep</sub>         | < 20 ppm <sub>FSV</sub>                                                                                              |               |                       |                        |
| Noise (without filtering)                                   | E <sub>Noise, PtP</sub>  | < 90 ppm <sub>FSV</sub>                                                                                              | <             | 703 [digits]          |                        |
|                                                             | E <sub>Noise, RMS</sub>  | < 17 ppm <sub>FSV</sub>                                                                                              | <             | 133 [digits]          |                        |
|                                                             | Max. SNR                 | > 95.4 dB                                                                                                    |               |                       |                        |
|                                                             | Noisedensity@1kHz        | < 0.30 <sup>µV/V</sup> / <sub>VHz</sub>                                                                              |               |                       |                        |
| Noise (with 50Hz FIR filtering)                             | E <sub>Noise, PtP</sub>  | < 9 ppm <sub>FSV</sub> < 70 [digits]                                                                                 |               |                       |                        |
|                                                             | E <sub>Noise, RMS</sub>  | < 2.0 ppm <sub>FSV</sub>                                                                                             | <             | 16 [digits]           |                        |
|                                                             | Max. SNR                 | > 114.0 dB                                                                                                    |               |                       |                        |
| Temperature coefficient                                     | Tc <sub>Gain</sub>       | < 8 ppm/K typ.                                                                                                    |               |                       |                        |
|                                                             | Tc <sub>Offset</sub>     | < 5 ppm <sub>FSV</sub> /K typ.                                                                                       |               |                       |                        |
| Common-mode rejection ratio (wit                            | hout filtering)          | DC: >115 dB<br>typ.                                                                                                  | 50 Hz<br>typ. | z: >105 dB            | 1 kHz: >80 dB<br>typ.  |
| Common-mode rejection ratio (wit                            | h 50Hz FIR filtering)    | DC: >115 dB<br>typ.                                                                                                  | 50 Hz<br>typ. | z: >115 dB            | 1 kHz: >115 dB<br>typ. |
| Largest short-term deviation during interference test       | g a specified electrical | $\pm 0.05\%_{FSV} = \pm 50$                                                                                          | 00 ppi        | m <sub>FSV</sub> typ. |                        |
| Input impedance ±Input 1                                    |                          | Differential 4.1 MΩ    11 nF typ.                                                                                    |               |                       |                        |
| (Internal resistance)                                       |                          | CommonMode 1 M $\Omega$    40 nF typ.<br>Methodology: Resistor against -U <sub>v</sub> , capacitance<br>against SGND |               |                       |                        |
| Input impedance ±Input 2                                    |                          | No usage of this input in this mode                                                                                  |               |                       | le                     |

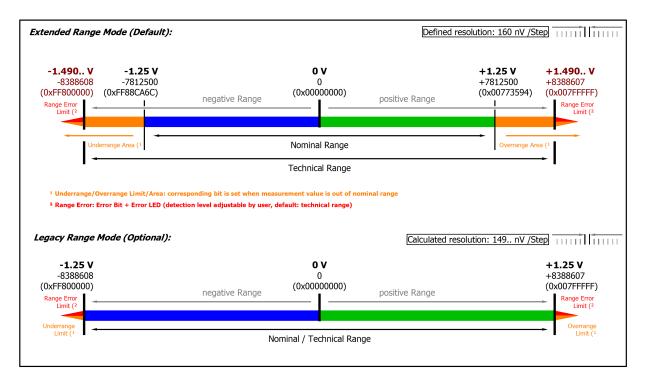

#### Fig. 14: Representation ±1.25 V measurement range

Note: In Extended Range Mode the Underrange/Overrange display in the PDO status has the character of an information/warning when the nominal measuring range is exceeded, i.e. no *Error* is displayed in the PDO status and LED. If the technical measuring range is also exceeded, *Error* = *TRUE* is also displayed. The detection limit for Underrange/Overrange *Error* can be set in the CoE.

In Legacy Range mode, an Underrange/Overrange event also leads to an *Error* in the PDO status.

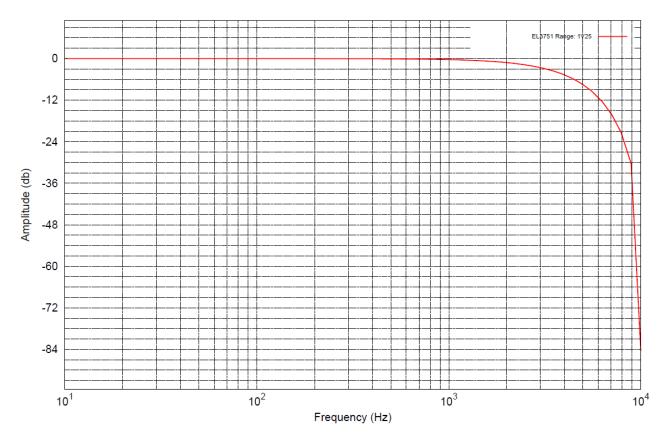

Fig. 15: Frequency response  $\pm 1.25$  V measurement range,  $f_{sampling} = 10$  kHz, integrated filter 1/2 deactivated

## 2.2.9 Measurement ±640 mV

| Measurement mode                                            |                          | ±640 mV                                                                                                    |                                    |                        |  |  |
|-------------------------------------------------------------|--------------------------|----------------------------------------------------------------------------------------------------|------------------------------------|------------------------|--|--|
| Measuring range, nominal                                    | Measuring range, nominal |                                                                                                    | -640+640 mV                        |                        |  |  |
| Measuring range, end value (full scale value)               |                          | 640 mV                                                                                                    |                                    |                        |  |  |
| Measuring range, technically usable                         |                          | -687.2+687.2 mV                                                                                                    |                                    |                        |  |  |
| PDO resolution                                              |                          | 24 bit (includir                                                                                                    | ng sign)                           |                        |  |  |
| PDO LSB (Extended Range)                                    |                          | 81.92 nV                                                                                                    |                                    |                        |  |  |
| PDO LSB (Legacy Range)                                      |                          | 76.29 nV                                                                                                    |                                    |                        |  |  |
| Basic accuracy: Measuring deviation at 23°C, with averaging |                          | < ±0.01% <sub>FSV</sub> =                                                                                                    | $\pm 100 \text{ ppm}_{\text{FSV}}$ |                        |  |  |
| Offset/Zero Point deviation (at 23°C)                       | E <sub>Offset</sub>      | < 70 ppm <sub>FSV</sub>                                                                                                    |                                    |                        |  |  |
| Gain/scale/amplification deviation (at 23°C)                | E <sub>Gain</sub>        | < 55 ppm                                                                                                    |                                    |                        |  |  |
| Non-linearity over the whole<br>measuring range             | E <sub>Lin</sub>         | < 25 ppm <sub>FSV</sub>                                                                                                    |                                    |                        |  |  |
| Repeatability                                               | E <sub>Rep</sub>         | < 20 ppm <sub>FSV</sub>                                                                                                    |                                    |                        |  |  |
| Noise (without filtering)                                   | E <sub>Noise, PtP</sub>  | < 90 ppm <sub>FSV</sub>                                                                                                    | < 703 [digits]                     | ]                      |  |  |
|                                                             | E <sub>Noise, RMS</sub>  | < 17 ppm <sub>FSV</sub>                                                                                                    | < 133 [digits]                     | ]                      |  |  |
|                                                             | Max. SNR                 | > 95.4 dB                                                                                                    |                                    |                        |  |  |
|                                                             | Noisedensity@1kHz        | < 0.15 <u>\u03c0/\u03c0 \u03c0 \</u> |                                    |                        |  |  |
| Noise (with 50Hz FIR filtering)                             | E <sub>Noise, PtP</sub>  | < 9 ppm <sub>FSV</sub>                                                                                                    | < 70 [digits]                      |                        |  |  |
|                                                             | E <sub>Noise, RMS</sub>  | < 2.0 ppm <sub>FSV</sub>                                                                                                    | < 16 [digits]                      |                        |  |  |
|                                                             | Max. SNR                 | > 114.0 dB                                                                                                    | 1                                  |                        |  |  |
| Temperature coefficient                                     | Tc <sub>Gain</sub>       | < 8 ppm/K typ.                                                                                                    |                                    |                        |  |  |
|                                                             | Tc <sub>Offset</sub>     | < 5 ppm <sub>FSV</sub> /K t                                                                                                    | yp.                                |                        |  |  |
| Common-mode rejection ratio (wit                            | hout filtering)          |                                                                                                    | 50 Hz: >105 dB<br>typ.             | 1 kHz: >80 dB<br>typ.  |  |  |
| Common-mode rejection ratio (wit                            | h 50Hz FIR filtering)    |                                                                                                    | 50 Hz: >115 dB<br>typ.             | 1 kHz: >115 dB<br>typ. |  |  |
| Largest short-term deviation during interference test       | g a specified electrical | $\pm 0.05\%_{FSV} = \pm$                                                                                                    | 500 ppm <sub>FSV</sub> typ.        |                        |  |  |
| Input impedance ±Input 1                                    |                          | Differential 4.1 MΩ    11 nF typ.                                                                                                    |                                    |                        |  |  |
| (Internal resistance)                                       |                          | CommonMode 1 M $\Omega$    40 nF typ.<br>Methodology: Resistor against -U <sub>v</sub> , capacitance against SGND                                                                                                    |                                    |                        |  |  |
| Input impedance ±Input 2                                    |                          | No usage of this input in this mode                                                                                                    |                                    |                        |  |  |

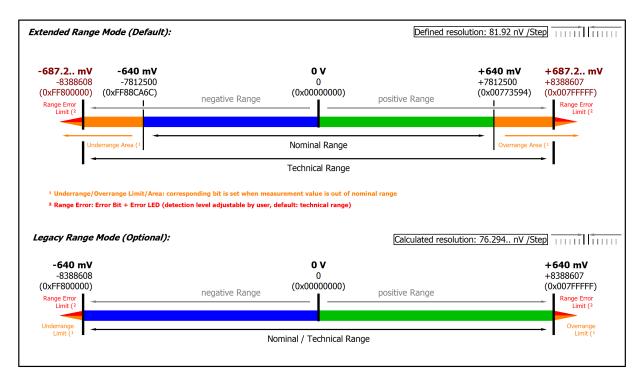

#### Fig. 16: Representation ±640 mV measurement range

Note: In Extended Range Mode the Underrange/Overrange display in the PDO status has the character of an information/warning when the nominal measuring range is exceeded, i.e. no *Error* is displayed in the PDO status and LED. If the technical measuring range is also exceeded, *Error* = *TRUE* is also displayed. The detection limit for Underrange/Overrange *Error* can be set in the CoE.

In Legacy Range mode, an Underrange/Overrange event also leads to an *Error* in the PDO status.

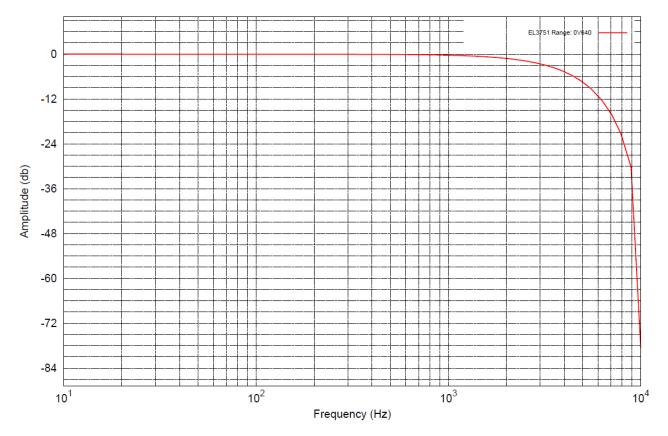

Fig. 17: Frequency response  $\pm 640$  mV measurement range,  $f_{sampling} = 10$  kHz, integrated filter 1/2 deactivated

## 2.2.10 Measurement ±320 mV

| Measurement mode         |                                                                                                    | ±320 mV                                                                                                    |                                                                                                    |  |  |
|--------------------------|----------------------------------------------------------------------------------------------------|----------------------------------------------------------------------------------------------------|----------------------------------------------------------------------------------------------------|--|--|
|                          | -320+320 m                                                                                                    | V                                                                                                    |                                                                                                    |  |  |
| ale value)               | 320 mV                                                                                                    |                                                                                                    |                                                                                                    |  |  |
| е                        | -343.6+343.                                                                                                    | 6 mV                                                                                                    |                                                                                                    |  |  |
|                          | 24 bit (includin                                                                                                    | ıg sign)                                                                                                    |                                                                                                    |  |  |
| PDO LSB (Extended Range) |                                                                                                    |                                                                                                    |                                                                                                    |  |  |
| PDO LSB (Legacy Range)   |                                                                                                    |                                                                                                    |                                                                                                    |  |  |
| on at 23°C, with         | < ±0.01% <sub>FSV</sub> =                                                                                                    | $\pm 100 \text{ ppm}_{\text{FSV}}$                                                                                                    |                                                                                                    |  |  |
| E <sub>Offset</sub>      | < 70 ppm <sub>FSV</sub>                                                                                                    |                                                                                                    |                                                                                                    |  |  |
| E <sub>Gain</sub>        | < 55 ppm                                                                                                    |                                                                                                    |                                                                                                    |  |  |
| E <sub>Lin</sub>         | < 25 ppm <sub>FSV</sub>                                                                                                    |                                                                                                    |                                                                                                    |  |  |
| E <sub>Rep</sub>         | < 20 ppm <sub>FSV</sub>                                                                                                    |                                                                                                    |                                                                                                    |  |  |
| E <sub>Noise, PtP</sub>  | < 90 ppm <sub>FSV</sub>                                                                                                    |                                                                                                    | ]                                                                                                    |  |  |
|                          | < 17 ppm <sub>FSV</sub> < 133 [digits]                                                                                                    |                                                                                                    |                                                                                                    |  |  |
| Max. SNR                 | > 95.4 dB                                                                                                    |                                                                                                    |                                                                                                    |  |  |
| Noisedensity@1kHz        | < 76.93 VHz                                                                                                    |                                                                                                    |                                                                                                    |  |  |
| E <sub>Noise, PtP</sub>  | < 9 ppm <sub>FSV</sub>                                                                                                    | < 70 [digits]                                                                                                    |                                                                                                    |  |  |
|                          | < 2.0 ppm <sub>FSV</sub>                                                                                                    | < 16 [digits]                                                                                                    |                                                                                                    |  |  |
| Max. SNR                 | > 114.0 dB                                                                                                    |                                                                                                    |                                                                                                    |  |  |
| Tc <sub>Gain</sub>       | < 8 ppm/K typ.                                                                                                    |                                                                                                    |                                                                                                    |  |  |
| Tc <sub>Offset</sub>     | < 5 ppm <sub>FSV</sub> /K typ.                                                                                                    |                                                                                                    |                                                                                                    |  |  |
| out filtering)           |                                                                                                    |                                                                                                    | 1 kHz: >80 dB<br>typ.                                                                                                    |  |  |
| 50Hz FIR filtering)      |                                                                                                    |                                                                                                    | 1 kHz: >115 dB<br>typ.                                                                                                    |  |  |
| a specified electrical   | $\pm 0.05\%_{FSV} = \pm 1000$                                                                                                    | 500 ppm <sub>FSV</sub> typ.                                                                                                    |                                                                                                    |  |  |
|                          | Differential 4.1 MΩ    11 nF typ.                                                                                                    |                                                                                                    |                                                                                                    |  |  |
| (Internal resistance)    |                                                                                                    | CommonMode 1 M $\Omega$    40 nF typ.<br>Methodology: Resistor against -U <sub>v</sub> , capacitance<br>against SGND                                                                                                    |                                                                                                    |  |  |
|                          |                                                                                                    | No usage of this input in this mode                                                                                                    |                                                                                                    |  |  |
|                          | E <sub>Gain</sub><br>E <sub>Lin</sub><br>E <sub>Rep</sub><br>E <sub>Noise, PtP</sub><br>E <sub>Noise, RMS</sub><br>Max. SNR<br>Noisedensity@1kHz<br>E <sub>Noise, RMS</sub><br>Max. SNR<br>Max. SNR<br>Tc <sub>Gain</sub> | cale value)320 mVe-343.6+343.24 bit (includin40.96 nV38.14 nVon at 23°C, with $< \pm 0.01\%_{FSV} =$ $E_{Offset}$ $< 70 \text{ ppm}_{FSV}$ $E_{Gain}$ $< 55 \text{ ppm}$ $E_{Lin}$ $< 25 \text{ ppm}_{FSV}$ $E_{Rep}$ $< 20 \text{ ppm}_{FSV}$ $E_{Noise, RMS}$ $< 17 \text{ ppm}_{FSV}$ $Max. SNR$ $> 95.4 \text{ dB}$ Noisedensity@1kHz $\frac{nV}{\sqrt{Hz}}$ $E_{Noise, RMS}$ $< 2.0 \text{ ppm}_{FSV}$ $E_{Noise, RMS}$ $< 2.0 \text{ ppm}_{FSV}$ $Max. SNR$ $> 95.4 \text{ dB}$ Noisedensity@1kHz $\frac{nV}{\sqrt{Hz}}$ $Roise, RMS$ $< 2.0 \text{ ppm}_{FSV}$ $E_{Noise, RMS}$ $< 2.0 \text{ ppm}_{FSV}$ $E_{Noise, RMS}$ $< 2.0 \text{ ppm}_{FSV}$ $E_{Noise, RMS}$ $< 2.0 \text{ ppm}_{FSV}$ $Inc_{Gain}$ $< 8 \text{ ppm/K typ}$ $Tc_{Gain}$ $< 8 \text{ ppm/K typ}$ $Tc_{Offset}$ $< 5 \text{ ppm}_{FSV}/K tipp$ $0 \text{ filtering}$ $DC: > 115 \text{ dB}$ $typ.$ $14.0 \text{ of }S_{FSV} = \pm$ $0 \text{ of }FIR filtering}$ $DC: > 115 \text{ dB}$ $typ.$ $10.05\%_{FSV} = \pm$ $0 \text{ of }FIR filtering}$ $10.05\%_{FSV} = \pm$ $0 \text{ of }FIR filtering}$ $0.05\%_{FSV} = \pm$ $0 \text{ of }FIR filtering}$ $0.05\%_{FSV} = \pm$ $0 \text{ of }FIR filtering}$ $0.05\%_{FSV} = \pm$ | e -343.6+343.6 mV<br>24 bit (including sign)<br>40.96 nV<br>38.14 nV<br>on at 23°C, with $< \pm 0.01\%_{FSV} = \pm 100 \text{ ppm}_{FSV}$<br>E <sub>offset</sub> $< 70 \text{ ppm}_{FSV}$<br>E <sub>Gain</sub> $< 55 \text{ ppm}$<br>E <sub>Lin</sub> $< 25 \text{ ppm}_{FSV}$<br>E <sub>Rep</sub> $< 20 \text{ ppm}_{FSV}$<br>< 703  [digits]<br>$Max. SNR$ $< 90 \text{ ppm}_{FSV}$ $< 703 \text{ [digits]}$<br>Max. SNR $> 95.4  dBNoisedensity@1kHz< 76.93 \frac{\text{nV}}{\sqrt{\text{Hz}}} < 70 \text{ [digits]}E_{Noise, RMS} < 2.0 \text{ ppm}_{FSV} < 70 \text{ [digits]}E_{Noise, RMS} < 2.0 \text{ ppm}_{FSV} < 16 \text{ [digits]}Max. SNR$ $> 114.0  dBTc_{Gain} < 8 \text{ ppm/K typ}.Tc_{Offset} < 5 \text{ ppm}_{FSV}/K \text{ typ}.nout filtering)DC: > 115  dB$ $50  Hz: > 105  dBtyp.$ $= 50  Hz  FIR filteringDC: > 115  dB$ $50  Hz: > 115  dBtyp. = 10.05\%_{FSV} = \pm 500 \text{ ppm}_{FSV} \text{ typ}.10.05\%_{FSV} = \pm 500 \text{ ppm}_{FSV} \text{ typ}.Differential 4.1 M\Omega    11 \text{ nF typ}}CommonMode 1 M\Omega    40 \text{ nF t}Methodology: Resistor against$ |  |  |

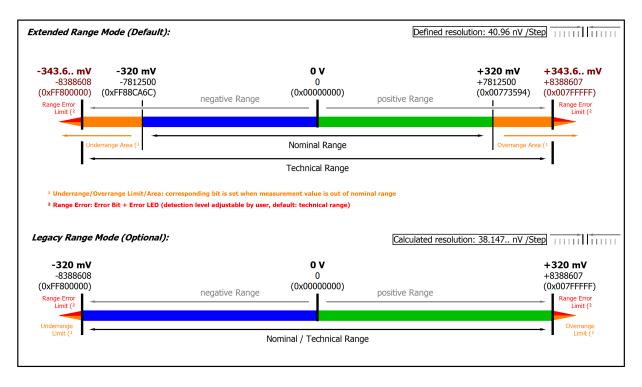

#### Fig. 18: Representation ±320 mV measurement range

Note: In Extended Range Mode the Underrange/Overrange display in the PDO status has the character of an information/warning when the nominal measuring range is exceeded, i.e. no *Error* is displayed in the PDO status and LED. If the technical measuring range is also exceeded, *Error* = *TRUE* is also displayed. The detection limit for Underrange/Overrange *Error* can be set in the CoE.

In Legacy Range mode, an Underrange/Overrange event also leads to an *Error* in the PDO status.

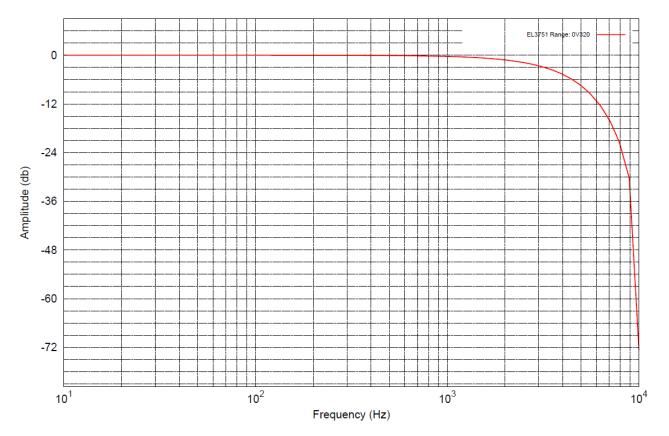

Fig. 19: Frequency response ±320 mV measurement range, f<sub>sampling</sub> = 10 kHz, integrated filter 1/2 deactivated

# 2.2.11 Measurement ±160 mV

| Measurement mode                                            |                                                                                                    | ±160 mV                                                                                                    |                                                        |  |  |
|-------------------------------------------------------------|----------------------------------------------------------------------------------------------------|----------------------------------------------------------------------------------------------------|--------------------------------------------------------|--|--|
|                                                             | -160+160 mV                                                                                                    |                                                                                                    |                                                        |  |  |
| cale value)                                                 | 160 mV                                                                                                    |                                                                                                    |                                                        |  |  |
| le                                                          | -171.8+171.8 mV                                                                                                    |                                                                                                    |                                                        |  |  |
|                                                             | 24 bit (including                                                                                                    | g sign)                                                                                                    |                                                        |  |  |
| PDO LSB (Extended Range)                                    |                                                                                                    |                                                                                                    |                                                        |  |  |
| PDO LSB (Legacy Range)                                      |                                                                                                    |                                                                                                    |                                                        |  |  |
| Basic accuracy: Measuring deviation at 23°C, with averaging |                                                                                                    | ±100 ppm <sub>FSV</sub>                                                                                                    |                                                        |  |  |
| E <sub>Offset</sub>                                         | < 70 ppm <sub>FSV</sub>                                                                                                    |                                                                                                    |                                                        |  |  |
| E <sub>Gain</sub>                                           | < 55 ppm                                                                                                    |                                                                                                    |                                                        |  |  |
| E <sub>Lin</sub>                                            | < 25 ppm <sub>FSV</sub>                                                                                                    |                                                                                                    |                                                        |  |  |
| E <sub>Rep</sub>                                            | < 20 ppm <sub>FSV</sub>                                                                                                    |                                                                                                    |                                                        |  |  |
|                                                             | < 120 ppm <sub>FSV</sub> < 93                                                                                                    |                                                                                                    | gits]                                                  |  |  |
| E <sub>Noise, RMS</sub>                                     | < 22 ppm <sub>FSV</sub> < 172 [digits]                                                                                                    |                                                                                                    | gits]                                                  |  |  |
| Max. SNR                                                    | > 93.2 dB                                                                                                    |                                                                                                    |                                                        |  |  |
| Noisedensity@1kHz                                           | < 49.78 VHz                                                                                                    |                                                                                                    |                                                        |  |  |
| E <sub>Noise PtP</sub>                                      |                                                                                                    | < 102 [di                                                                                                    | gits]                                                  |  |  |
|                                                             | < 2.5 ppm <sub>FSV</sub>                                                                                                    | < 20 [digi                                                                                                    | its]                                                   |  |  |
| Max. SNR                                                    | > 112.0 dB                                                                                                    | L                                                                                                    |                                                        |  |  |
| Tc <sub>Gain</sub>                                          | < 8 ppm/K typ.                                                                                                    |                                                                                                    |                                                        |  |  |
| Tc <sub>Offset</sub>                                        |                                                                                                    |                                                                                                    |                                                        |  |  |
| nout filtering)                                             | DC: >115 dB<br>typ.                                                                                                    | 50 Hz: >105<br>typ.                                                                                                    | dB 1 kHz: >80 dB<br>typ.                               |  |  |
| n 50Hz FIR filtering)                                       | DC: >115 dB<br>typ.                                                                                                    | 50 Hz: >115<br>typ.                                                                                                    | dB 1 kHz: >115 dB<br>typ.                              |  |  |
| g a specified electrical                                    |                                                                                                    |                                                                                                    |                                                        |  |  |
| Input impedance ±Input 1                                    |                                                                                                    | Differential 4.1 MΩ    11 nF typ.                                                                                                    |                                                        |  |  |
| (Internal resistance)                                       |                                                                                                    | CommonMode 1 M $\Omega$    40 nF typ.<br>Methodology: Resistor against -U <sub>v</sub> , capacitance<br>against SGND                                                                                                    |                                                        |  |  |
|                                                             | No usage of this input in this mode                                                                                                    |                                                                                                    |                                                        |  |  |
|                                                             | E <sub>Offset</sub><br>E <sub>Gain</sub><br>E <sub>Lin</sub><br>E <sub>Rep</sub><br>E <sub>Noise, PtP</sub><br>E <sub>Noise, RMS</sub><br>Max. SNR<br>Noisedensity@1kHz<br>E <sub>Noise, RMS</sub><br>Max. SNR<br>Tc <sub>Gain</sub> | $ \begin{array}{c c c c c c c c } -160 & \text{mV} \\ \hline cale value) & 160 & \text{mV} \\ \hline le & -171.8+171.8 \\ & 24 & \text{bit (including} \\ 20.48 & \text{nV} \\ \hline 20.48 & \text{nV} \\ \hline 20.48 & \text{nV} \\ \hline 20.48 & \text{nV} \\ \hline 19.07 & \text{nV} \\ \hline on at 23^{\circ}\text{C}, & \text{with} & < \pm 0.01\%_{\text{FSV}} = \pm 0.01\%_{\text{FSV}} = \pm 0.01\%_{\text{FSV}} = \pm 0.01\%_{\text{FSV}} \\ \hline E_{\text{Offset}} & < 70 & \text{ppm}_{\text{FSV}} \\ \hline E_{\text{Gain}} & < 55 & \text{ppm} \\ \hline E_{\text{Lin}} & < 25 & \text{ppm}_{\text{FSV}} \\ \hline E_{\text{Rep}} & < 20 & \text{ppm}_{\text{FSV}} \\ \hline E_{\text{Noise, RMS}} & < 22 & \text{ppm}_{\text{FSV}} \\ \hline E_{\text{Noise, RMS}} & < 22 & \text{ppm}_{\text{FSV}} \\ \hline Max. & \text{SNR} & > 93.2 & \text{dB} \\ \hline \text{Noisedensity@1kHz} & \frac{\text{nV}}{\sqrt{\text{Hz}}} \\ \hline E_{\text{Noise, RMS}} & < 2.5 & \text{ppm}_{\text{FSV}} \\ \hline E_{\text{Noise, RMS}} & < 2.5 & \text{ppm}_{\text{FSV}} \\ \hline Max. & \text{SNR} & > 112.0 & \text{dB} \\ \hline Tc_{\text{Gain}} & < 8 & \text{ppm/K typ.} \\ \hline Tc_{\text{Offset}} & < 5 & \text{ppm}_{\text{FSV}} \\ \hline \text{hout filtering}) & DC: > 115 & \text{dB} \\ \text{typ.} \\ \text{a specified electrical} & \pm 0.05\%_{\text{FSV}} = \pm 5 \\ \hline \text{Differential 4.1} \\ \hline \text{CommonMode; Fagainst SGND} \\ \hline \end{array}$ | $\begin{array}{c c c c c c c c c c c c c c c c c c c $ |  |  |

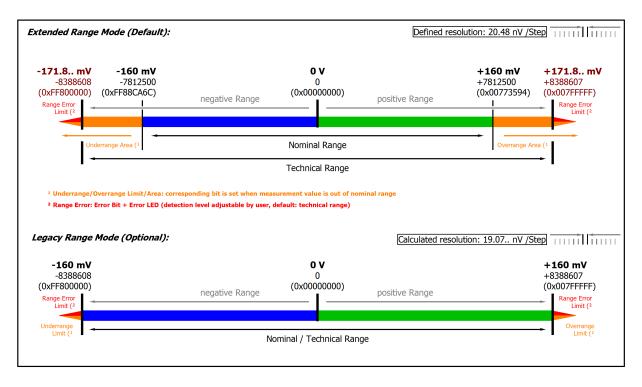

### Fig. 20: Representation ±160 mV measurement range

Note: In Extended Range Mode the Underrange/Overrange display in the PDO status has the character of an information/warning when the nominal measuring range is exceeded, i.e. no *Error* is displayed in the PDO status and LED. If the technical measuring range is also exceeded, *Error* = *TRUE* is also displayed. The detection limit for Underrange/Overrange *Error* can be set in the CoE.

In Legacy Range mode, an Underrange/Overrange event also leads to an *Error* in the PDO status.

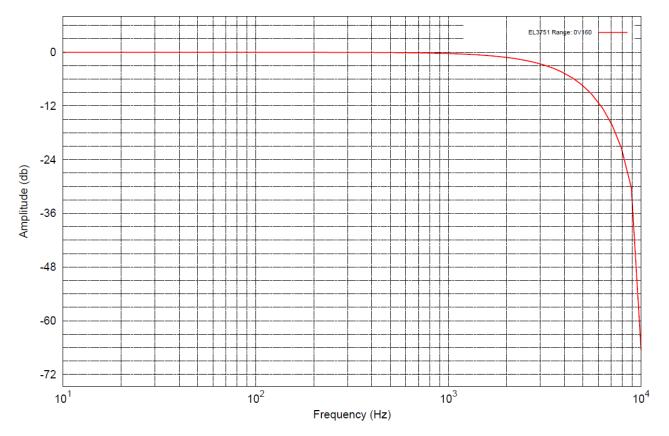

Fig. 21: Frequency response ±160 mV measurement range, f<sub>sampling</sub> = 10 kHz, integrated filter 1/2 deactivated

### 2.2.12 Measurement ±80 mV

| Measurement mode                                      |                          | ±80 mV                                                                                                    | ±80 mV                   |                           |  |  |
|-------------------------------------------------------|--------------------------|----------------------------------------------------------------------------------------------------|--------------------------|---------------------------|--|--|
| Measuring range, nominal                              |                          | -80+80 mV                                                                                                    | -80+80 mV                |                           |  |  |
| Measuring range, end value (full s                    | cale value)              | 80 mV                                                                                                    |                          |                           |  |  |
| Measuring range, technically usab                     | le                       | -85.9+85.9 mV                                                                                                    |                          |                           |  |  |
| PDO resolution                                        |                          | 24 bit (includi                                                                                                   | ng sign)                 |                           |  |  |
| PDO LSB (Extended Range)                              |                          | 10.24 nV                                                                                                    |                          |                           |  |  |
| PDO LSB (Legacy Range)                                |                          | 9.536 nV                                                                                                    |                          |                           |  |  |
| Basic accuracy: Measuring deviati<br>averaging        | on at 23°C, with         | < ±0.01% <sub>FSV</sub> =                                                                                         | = ±100 ppm <sub>FS</sub> | V                         |  |  |
| Offset/Zero Point deviation (at 23°C)                 | E <sub>Offset</sub>      | < 70 ppm <sub>FSV</sub>                                                                                           |                          |                           |  |  |
| Gain/scale/amplification deviation (at 23°C)          | E <sub>Gain</sub>        | < 55 ppm                                                                                                    |                          |                           |  |  |
| Non-linearity over the whole<br>measuring range       | E <sub>Lin</sub>         | < 25 ppm <sub>FSV</sub>                                                                                           |                          |                           |  |  |
| Repeatability                                         | E <sub>Rep</sub>         | < 20 ppm <sub>FSV</sub>                                                                                           |                          |                           |  |  |
| Noise (without filtering)                             | E <sub>Noise, PtP</sub>  | < 160 ppm <sub>FSV</sub> < 1250 [digit                                                                            |                          | digits]                   |  |  |
|                                                       | E <sub>Noise, RMS</sub>  | < 37 ppm <sub>FSV</sub>                                                                                           | < 289 [di                | gits]                     |  |  |
|                                                       | Max. SNR                 | > 88.6 dB                                                                                                    |                          |                           |  |  |
|                                                       | Noisedensity@1kHz        | < 41.86 <sup>nV</sup> / <sub>√Hz</sub>                                                                            |                          |                           |  |  |
| Noise (with 50Hz FIR filtering)                       | E <sub>Noise, PtP</sub>  | < 18 ppm <sub>FSV</sub>                                                                                           | < 141 [di                | gits]                     |  |  |
|                                                       | E <sub>Noise, RMS</sub>  | < 3.5 ppm <sub>FSV</sub>                                                                                          | < 27 [dig                | its]                      |  |  |
|                                                       | Max. SNR                 | > 109.1 dB                                                                                                    | · ·                      |                           |  |  |
| Temperature coefficient                               | Tc <sub>Gain</sub>       | < 8 ppm/K typ.                                                                                                    |                          |                           |  |  |
|                                                       | Tc <sub>Offset</sub>     | < 5 ppm <sub>FSV</sub> /K typ.                                                                                    |                          |                           |  |  |
| Common-mode rejection ratio (with                     | nout filtering)          | DC: >115 dB<br>typ.                                                                                               | 50 Hz: >105<br>typ.      | dB 1 kHz: >80 dB<br>typ.  |  |  |
| Common-mode rejection ratio (with                     | n 50Hz FIR filtering)    | DC: >115 dB<br>typ.                                                                                               | 50 Hz: >115<br>typ.      | dB 1 kHz: >115 dB<br>typ. |  |  |
| Largest short-term deviation during interference test | g a specified electrical | $\pm 0.05\%_{FSV} = \pm$                                                                                          | 500 ppm <sub>FSV</sub> t | ур.                       |  |  |
| Input impedance ±Input 1                              |                          | Differential 4.1 MΩ    11 nF typ.                                                                                 |                          |                           |  |  |
| (Internal resistance)                                 |                          | CommonMode 1 M $\Omega$    40 nF typ.<br>Methodology: Resistor against -U <sub>v</sub> , capacitance against SGND |                          |                           |  |  |
| Input impedance ±Input 2                              |                          | No usage of this input in this mode                                                                               |                          |                           |  |  |

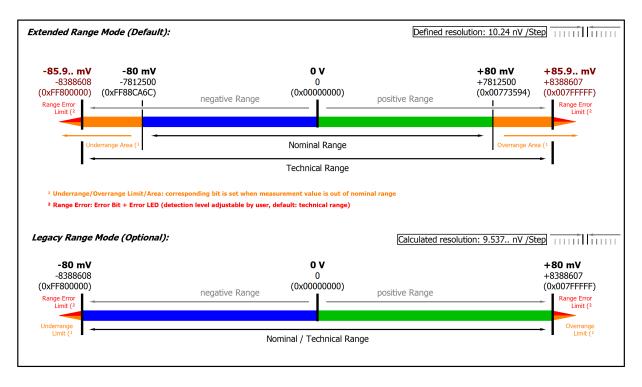

#### Fig. 22: Representation ±80 mV measurement range

Note: In Extended Range Mode the Underrange/Overrange display in the PDO status has the character of an information/warning when the nominal measuring range is exceeded, i.e. no *Error* is displayed in the PDO status and LED. If the technical measuring range is also exceeded, *Error* = *TRUE* is also displayed. The detection limit for Underrange/Overrange *Error* can be set in the CoE.

In Legacy Range mode, an Underrange/Overrange event also leads to an *Error* in the PDO status.

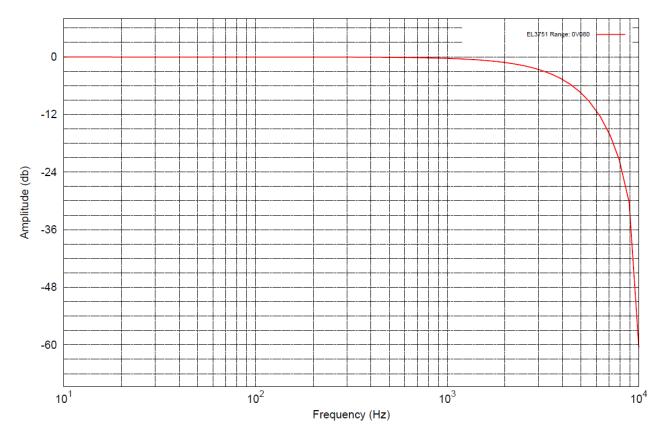

Fig. 23: Frequency response  $\pm 80$  mV measurement range,  $f_{sampling} = 10$  kHz, integrated filter 1/2 deactivated

### 2.2.13 Measurement ±40 mV

| Measurement mode                                                             |                         | ±40 mV                                                                                                    |                        |                        |  |
|------------------------------------------------------------------------------|-------------------------|----------------------------------------------------------------------------------------------------|------------------------|------------------------|--|
| Measuring range, nominal                                                     |                         | -40+40 mV                                                                                                    |                        |                        |  |
| Measuring range, end value (full so                                          | cale value)             | 40 mV                                                                                                    |                        |                        |  |
| Measuring range, technically usab                                            | le                      | -42.95+42.95 V                                                                                                    |                        |                        |  |
| PDO resolution                                                               |                         | 24 bit (including                                                                                                    | ı sign)                |                        |  |
| PDO LSB (Extended Range)                                                     |                         | 5.12 nV                                                                                                    |                        |                        |  |
| PDO LSB (Legacy Range)                                                       |                         | 4.768 nV                                                                                                    |                        |                        |  |
| Basic accuracy: Measuring deviation averaging                                | on at 23°C, with        | $< \pm 0.02\%_{FSV} = \pm$                                                                                           | 200 ppm <sub>FSV</sub> |                        |  |
| Offset/Zero Point deviation (at 23°C)                                        | E <sub>Offset</sub>     | < 175 ppm <sub>FSV</sub>                                                                                             |                        |                        |  |
| Gain/scale/amplification deviation (at 23°C)                                 | E <sub>Gain</sub>       | < 65 ppm                                                                                                    |                        |                        |  |
| Non-linearity over the whole<br>measuring range                              | E <sub>Lin</sub>        | < 45 ppm <sub>FSV</sub>                                                                                              |                        |                        |  |
| Repeatability                                                                | E <sub>Rep</sub>        | < 30 ppm <sub>FSV</sub>                                                                                              |                        |                        |  |
| Noise (without filtering)                                                    | E <sub>Noise, PtP</sub> | < 375 ppm <sub>FSV</sub>                                                                                             | < 2930 [digit          | s]                     |  |
|                                                                              | E <sub>Noise, RMS</sub> | < 75 ppm <sub>FSV</sub> < 586 [digits]                                                                               |                        |                        |  |
|                                                                              | Max. SNR                | > 82.5 dB                                                                                                    |                        |                        |  |
|                                                                              | Noisedensity@1kHz       | $< 42.43 \frac{\text{nV}}{\sqrt{\text{Hz}}}$                                                                         |                        |                        |  |
| Noise (with 50Hz FIR filtering)                                              | E <sub>Noise, PtP</sub> | < 40 ppm <sub>FSV</sub> < 313 [digits]                                                                               |                        |                        |  |
|                                                                              | E <sub>Noise, RMS</sub> | < 5.5 ppm <sub>FSV</sub>                                                                                             | < 43 [digits]          |                        |  |
|                                                                              | Max. SNR                | > 105.2 dB                                                                                                    |                        |                        |  |
| Temperature coefficient                                                      | Tc <sub>Gain</sub>      | < 8 ppm/K typ.                                                                                                    |                        |                        |  |
|                                                                              | Tc <sub>Offset</sub>    | < 6 ppm <sub>FSV</sub> /K typ.                                                                                       |                        |                        |  |
| Common-mode rejection ratio (with                                            | nout filtering)         | DC: >115 dB<br>typ.                                                                                                  | 50 Hz: >105 dB<br>typ. | 1 kHz: >80 dB<br>typ.  |  |
| Common-mode rejection ratio (with                                            | n 50Hz FIR filtering)   | DC: >115 dB<br>typ.                                                                                                  | 50 Hz: >115 dB<br>typ. | 1 kHz: >115 dB<br>typ. |  |
| Largest short-term deviation during a specified electrical interference test |                         |                                                                                                    |                        |                        |  |
| Input impedance ±Input 1                                                     |                         | Differential 4.1 MΩ    11 nF typ.                                                                                    |                        |                        |  |
| (Internal resistance)                                                        |                         | CommonMode 1 M $\Omega$    40 nF typ.<br>Methodology: Resistor against -U <sub>v</sub> , capacitance<br>against SGND |                        |                        |  |
| Input impedance ±Input 2                                                     |                         | No usage of this                                                                                                    | s input in this mo     | de                     |  |
|                                                                              |                         |                                                                                                    |                        |                        |  |

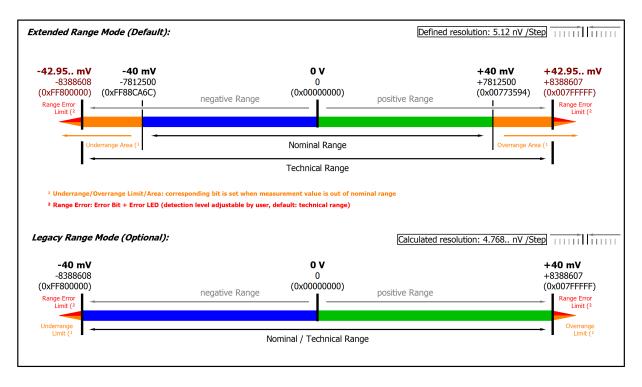

#### Fig. 24: Representation ±40 mV measurement range

Note: In Extended Range Mode the Underrange/Overrange display in the PDO status has the character of an information/warning when the nominal measuring range is exceeded, i.e. no *Error* is displayed in the PDO status and LED. If the technical measuring range is also exceeded, *Error* = *TRUE* is also displayed. The detection limit for Underrange/Overrange *Error* can be set in the CoE.

In Legacy Range mode, an Underrange/Overrange event also leads to an *Error* in the PDO status.

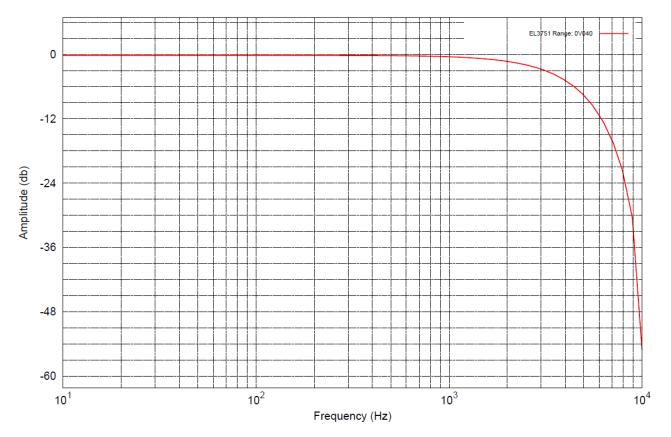

Fig. 25: Frequency response  $\pm 40$  mV measurement range,  $f_{sampling} = 10$  kHz, integrated filter 1/2 deactivated

### 2.2.14 Measurement ±20 mV

| Measurement mode                                            |                          | ±20 mV                                                                                                    |                             |                        |  |
|-------------------------------------------------------------|--------------------------|----------------------------------------------------------------------------------------------------|-----------------------------|------------------------|--|
| Measuring range, nominal                                    |                          | -20+20 mV                                                                                                    |                             |                        |  |
| Measuring range, end value (full s                          | cale value)              | 20 mV                                                                                                    |                             |                        |  |
| Measuring range, technically usab                           | le                       | -21.474+21                                                                                                    | .474 mV                     |                        |  |
| PDO resolution                                              |                          | 24 bit (includir                                                                                                  | ng sign)                    |                        |  |
| PDO LSB (Extended Range)                                    |                          | 2.56 nV                                                                                                    |                             |                        |  |
| PDO LSB (Legacy Range)                                      |                          | 2.384 nV                                                                                                    |                             |                        |  |
| Basic accuracy: Measuring deviation at 23°C, with averaging |                          | < ±0.03% <sub>FSV</sub> =                                                                                         | ±300 ppm <sub>FSV</sub>     |                        |  |
| Offset/Zero Point deviation (at 23°C)                       | E <sub>Offset</sub>      | < 260 ppm <sub>FSV</sub>                                                                                          |                             |                        |  |
| Gain/scale/amplification deviation (at 23°C)                | E <sub>Gain</sub>        | < 100 ppm                                                                                                    |                             |                        |  |
| Non-linearity over the whole<br>measuring range             | E <sub>Lin</sub>         | < 90 ppm <sub>FSV</sub>                                                                                           |                             |                        |  |
| Repeatability                                               | E <sub>Rep</sub>         | < 35 ppm <sub>FSV</sub>                                                                                           |                             |                        |  |
| Noise (without filtering)                                   | E <sub>Noise, PtP</sub>  | < 750 ppm <sub>FSV</sub>                                                                                          | < 5859 [digit               | s]                     |  |
|                                                             | E <sub>Noise, RMS</sub>  | < 150 ppm <sub>FSV</sub>                                                                                          | < 1172 [digit               | s]                     |  |
|                                                             | Max. SNR                 | > 76.5 dB                                                                                                    |                             |                        |  |
|                                                             | Noisedensity@1kHz        | < 42.43 √Hz                                                                                                    |                             |                        |  |
| Noise (with 50Hz FIR filtering)                             | E <sub>Noise, PtP</sub>  | < 75 ppm <sub>FSV</sub>                                                                                           | < 586 [digits]              | ]                      |  |
|                                                             | E <sub>Noise, RMS</sub>  | < 11.5 ppm <sub>FSV</sub>                                                                                         | < 90 [digits]               |                        |  |
|                                                             | Max. SNR                 | > 98.8 dB                                                                                                    |                             |                        |  |
| Temperature coefficient                                     | Tc <sub>Gain</sub>       | < 12 ppm/K typ.                                                                                                   |                             |                        |  |
|                                                             | Tc <sub>Offset</sub>     | < 12 ppm <sub>FSV</sub> /K                                                                                        | typ.                        |                        |  |
| Common-mode rejection ratio (with                           | nout filtering)          |                                                                                                    | 50 Hz: >105 dB<br>typ.      | 1 kHz: >80 dB<br>typ.  |  |
| Common-mode rejection ratio (with                           | n 50Hz FIR filtering)    |                                                                                                    | 50 Hz: >115 dB<br>typ.      | 1 kHz: >115 dB<br>typ. |  |
| Largest short-term deviation during interference test       | g a specified electrical | $\pm 0.1\%_{FSV} = \pm 1$                                                                                         | 000 ppm <sub>FSV</sub> typ. | ·                      |  |
| Input impedance ±Input 1                                    |                          | Differential 4.1                                                                                                  | 1 MΩ    11 nF typ           | ).                     |  |
| (Internal resistance)                                       |                          | CommonMode 1 M $\Omega$    40 nF typ.<br>Methodology: Resistor against -U <sub>v</sub> , capacitance against SGND |                             |                        |  |
| Input impedance ±Input 2                                    |                          | No usage of this input in this mode                                                                               |                             |                        |  |

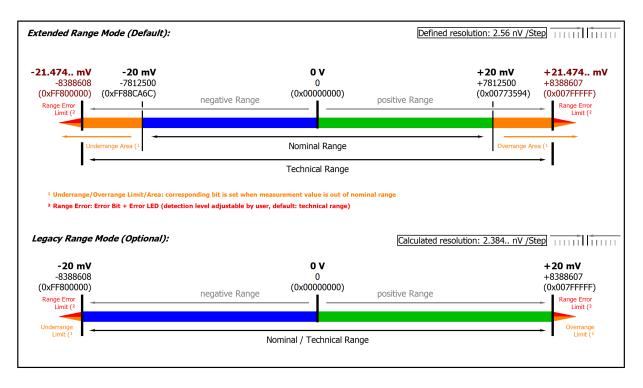

#### Fig. 26: Representation ±20 mV measurement range

Note: In Extended Range Mode the Underrange/Overrange display in the PDO status has the character of an information/warning when the nominal measuring range is exceeded, i.e. no *Error* is displayed in the PDO status and LED. If the technical measuring range is also exceeded, *Error* = *TRUE* is also displayed. The detection limit for Underrange/Overrange *Error* can be set in the CoE.

In Legacy Range mode, an Underrange/Overrange event also leads to an *Error* in the PDO status.

## 2.2.15 Measurement ±10 mV

| Measurement mode                                                             |                                                                                                    | ±10 mV                                                                                                    |                                                                                                    |  |  |
|------------------------------------------------------------------------------|----------------------------------------------------------------------------------------------------|----------------------------------------------------------------------------------------------------|----------------------------------------------------------------------------------------------------|--|--|
|                                                                              | -10+10 mV                                                                                                    |                                                                                                    |                                                                                                    |  |  |
| le value)                                                                    | 10 mV                                                                                                    |                                                                                                    |                                                                                                    |  |  |
| · · · · ·                                                                    | -10.737+10.737 mV                                                                                                    |                                                                                                    |                                                                                                    |  |  |
|                                                                              | 24 bit (including                                                                                                    | sign)                                                                                                    |                                                                                                    |  |  |
| PDO LSB (Extended Range)                                                     |                                                                                                    |                                                                                                    |                                                                                                    |  |  |
| PDO LSB (Legacy Range)                                                       |                                                                                                    |                                                                                                    |                                                                                                    |  |  |
| n at 23°C, with                                                              | $< \pm 0.06\%_{FSV} = \pm$                                                                                                    | :600 ppm <sub>FSV</sub>                                                                                                    |                                                                                                    |  |  |
| Offset                                                                       | < 550 ppm <sub>FSV</sub>                                                                                                    |                                                                                                    |                                                                                                    |  |  |
| Gain                                                                         | < 150 ppm                                                                                                    |                                                                                                    |                                                                                                    |  |  |
| ELin                                                                         | < 160 ppm <sub>FSV</sub>                                                                                                    |                                                                                                    |                                                                                                    |  |  |
| -<br>Rep                                                                     | < 50 ppm <sub>FSV</sub>                                                                                                    |                                                                                                    |                                                                                                    |  |  |
| Noise, PtP                                                                   | < 1200 ppm <sub>FSV</sub> < 9375 [                                                                                                    |                                                                                                    | its]                                                                                                    |  |  |
|                                                                              | < 200 ppm <sub>FSV</sub>                                                                                                    | < 1563 [digits                                                                                                    | 6]                                                                                                    |  |  |
| Max. SNR                                                                     | > 74.0 dB                                                                                                    |                                                                                                    |                                                                                                    |  |  |
| Noisedensity@1kHz                                                            | < 28 28 VHz                                                                                                    |                                                                                                    |                                                                                                    |  |  |
| Noise PtP                                                                    |                                                                                                    |                                                                                                    |                                                                                                    |  |  |
|                                                                              |                                                                                                    | < 164 [digits]                                                                                                    |                                                                                                    |  |  |
| Max. SNR                                                                     | > 93.6 dB                                                                                                    |                                                                                                    |                                                                                                    |  |  |
| Гс <sub>Gain</sub>                                                           | < 22 ppm/K typ.                                                                                                    |                                                                                                    |                                                                                                    |  |  |
| Tc <sub>Offset</sub>                                                         | < 20 ppm <sub>FSV</sub> /K typ.                                                                                                    |                                                                                                    |                                                                                                    |  |  |
| out filtering)                                                               |                                                                                                    | 50 Hz: >105 dB<br>typ.                                                                                                    | 1 kHz: >80 dB<br>typ.                                                                                                    |  |  |
| 50Hz FIR filtering)                                                          |                                                                                                    | 50 Hz: >115 dB<br>typ.                                                                                                    | 1 kHz: >115 dB<br>typ.                                                                                                    |  |  |
| Largest short-term deviation during a specified electrical interference test |                                                                                                    |                                                                                                    |                                                                                                    |  |  |
| Input impedance ±Input 1                                                     |                                                                                                    | Differential 4.1 MΩ    11 nF typ.                                                                                                    |                                                                                                    |  |  |
| (Internal resistance)                                                        |                                                                                                    | CommonMode 1 M $\Omega$    40 nF typ.<br>Methodology: Resistor against -U <sub>v</sub> , capacitance against SGND                                                                                                    |                                                                                                    |  |  |
| Input impedance ±Input 2                                                     |                                                                                                    | No usage of this input in this mode                                                                                                    |                                                                                                    |  |  |
|                                                                              | a at 23°C, with<br>Offset<br>Gain<br>Lin<br>Rep<br>Noise, PtP<br>Noise, RMS<br>Max. SNR<br>Noisedensity@1kHz<br>Noisedensity@1kHz<br>Noise, RMS<br>Max. SNR<br>TC <sub>Gain</sub><br>TC <sub>Offset</sub><br>Dut filtering)<br>50Hz FIR filtering) | Ide value)10 mV $-10.737+10.7$ 24 bit (including $1.28 \text{ nV}$ $1.192 \text{ nV}$ $n \text{ at } 23^{\circ}\text{C}$ , with $\leq \pm 0.06\%_{\text{FSV}} = \pm$ $\equiv_{\text{Offset}}$ $\equiv_{\text{Gain}}$ $\equiv_{\text{Gain}}$ $\equiv_{\text{Lin}}$ $\equiv_{\text{Rep}}$ $\equiv_{\text{Noise, PtP}}$ $\leq 160 \text{ ppm}_{\text{FSV}}$ $\equiv_{\text{Noise, RMS}}$ $< 200 \text{ ppm}_{\text{FSV}}$ $\equiv_{\text{Noise, RMS}}$ $< 200 \text{ ppm}_{\text{FSV}}$ $\equiv_{\text{Noise, RMS}}$ $< 200 \text{ ppm}_{\text{FSV}}$ $\equiv_{\text{Noise, RMS}}$ $< 200 \text{ ppm}_{\text{FSV}}$ $=_{\text{Noise, RMS}}$ $< 200 \text{ ppm}_{\text{FSV}}$ $\equiv_{\text{Noise, RMS}}$ $< 21.0 \text{ ppm}_{\text{FSV}}$ $\equiv_{\text{Noise, RMS}}$ $< 21.0 \text{ ppm}_{\text{FSV}}$ $=_{\text{Noise, RMS}}$ $< 21.0 \text{ ppm}_{\text{FSV}}$ $=_{\text{Noise, RMS}}$ $< 22 \text{ ppm/K typ.}$ $=_{\text{Noise, RMS}}$ $< 22 \text{ ppm/K typ.}$ $=_{\text{Noise, RMS}}$ $< 20 \text{ ppm}_{\text{FSV}/K typ.}$ $=_{\text{Noise, RMS}}$ $< 22 \text{ ppm/K typ.}$ $=_{\text{Noise, RMS}}$ $< 20 \text{ ppm}_{\text{FSV}/K typ.}$ $=_{\text{Noise, RMS}}$ $= 0.22 \text{ ppm/K typ.}$ $=_{\text{Noise, RMS}}$ $= 0.20 \text{ ppm}_{\text{FSV}/K typ.}$ $=_{\text{Noise, RMS}}$ $= 2.10 \text{ ppm}_{\text{FSV}/K typ.}$ $=_{\text{Noise, RMS}}$ $= 2.10 \text{ ppm}_{\text{FSV}/K typ.}$ $= 0.20 \text{ ppm}_{\text{FSV}/K typ.}$ $= 0.20 \text{ ppm}_{\text{FSV}/K typ.}$ $= 0.20 \text{ ppm}_{\text{FSV}} = \pm 2.00 \text{ ppm}_{\text{FSV}}$ </td <td>Ile value)10 mV<math>-10.737+10.737 \text{ mV}</math>24 bit (including sign)<math>1.28 \text{ nV}</math><math>1.192 \text{ nV}</math>a at 23°C, with<math>\pm 0.06\%_{FSV} = \pm 600 \text{ ppm}_{FSV}</math><math>\Xi_{offset}</math><math>\Xi_{offset}</math><math>\Xi_{Gain}</math><math>\Xi_{In}</math><math>\Xi_{In}</math><math>\Xi_{In}</math><math>\Xi_{In}</math><math>\Xi_{I0}</math><math>\Xi_{In}</math><math>\Xi_{I0}</math><math>\Xi_{Noise, PIP}</math><math>\leq 160 \text{ ppm}_{FSV}</math><math>\Xi_{Noise, RMS}</math><math>\leq 200 \text{ ppm}_{FSV}</math><math>\Xi_{Noise, RMS}</math><math>\leq 200 \text{ ppm}_{FSV}</math><math>\leq 1200 \text{ ppm}_{FSV}</math><math>\leq 1200 \text{ ppm}_{FSV}</math><math>\leq 1200 \text{ ppm}_{FSV}</math><math>\leq 1200 \text{ ppm}_{FSV}</math><math>\leq 1200 \text{ ppm}_{FSV}</math><math>\leq 938 \text{ [digits]}</math><math>\Xi_{Noise, RMS}</math><math>\leq 21.0 \text{ ppm}_{FSV}</math><math>\leq 164 \text{ [digits]}</math><math>Max. SNR</math><math>\geq 93.6 \text{ dB}</math><math>Tc_{Gain}</math><math>\leq 22 \text{ ppm/K typ.}</math><math>Tc_{Gain}</math><math>\leq 22 \text{ ppm}/K typ.</math><math>\Sigma_{Offset}</math><math>\leq 200 \text{ ppm}_{FSV}/K typ.</math><math>\Sigma_{Offset}</math><math>\leq 200 \text{ ppm}_{FSV}/K typ.</math><math>\Sigma_{Offset}</math><math>\leq 200 \text{ ppm}_{FSV}/K typ.</math><math>\Sigma_{Offset}</math><math>\leq 200 \text{ ppm}_{FSV}/K typ.</math><math>\Sigma_{Offset}</math><math>\leq 200 \text{ ppm}_{FSV}/K typ.</math><math>\Sigma_{Offset}</math><math>\leq 200 \text{ ppm}_{FSV} \neq \pm 2000 \text{ ppm}_{FSV} typ.</math><math>\Sigma_{Offset}</math><math>\Xi_{Offset}</math><math>\Xi_{Offset}</math><math>\Xi_{Offset}</math><math>\Xi_{Offset}</math><math>\Xi_{Offset}</math><math>\Xi_{Offset}</math><math>\Xi_{Offset}</math></td> | Ile value)10 mV $-10.737+10.737 \text{ mV}$ 24 bit (including sign) $1.28 \text{ nV}$ $1.192 \text{ nV}$ a at 23°C, with $\pm 0.06\%_{FSV} = \pm 600 \text{ ppm}_{FSV}$ $\Xi_{offset}$ $\Xi_{offset}$ $\Xi_{Gain}$ $\Xi_{In}$ $\Xi_{In}$ $\Xi_{In}$ $\Xi_{In}$ $\Xi_{I0}$ $\Xi_{In}$ $\Xi_{I0}$ $\Xi_{Noise, PIP}$ $\leq 160 \text{ ppm}_{FSV}$ $\Xi_{Noise, RMS}$ $\leq 200 \text{ ppm}_{FSV}$ $\Xi_{Noise, RMS}$ $\leq 200 \text{ ppm}_{FSV}$ $\leq 1200 \text{ ppm}_{FSV}$ $\leq 1200 \text{ ppm}_{FSV}$ $\leq 1200 \text{ ppm}_{FSV}$ $\leq 1200 \text{ ppm}_{FSV}$ $\leq 1200 \text{ ppm}_{FSV}$ $\leq 938 \text{ [digits]}$ $\Xi_{Noise, RMS}$ $\leq 21.0 \text{ ppm}_{FSV}$ $\leq 164 \text{ [digits]}$ $Max. SNR$ $\geq 93.6 \text{ dB}$ $Tc_{Gain}$ $\leq 22 \text{ ppm/K typ.}$ $Tc_{Gain}$ $\leq 22 \text{ ppm}/K typ.$ $\Sigma_{Offset}$ $\leq 200 \text{ ppm}_{FSV}/K typ.$ $\Sigma_{Offset}$ $\leq 200 \text{ ppm}_{FSV}/K typ.$ $\Sigma_{Offset}$ $\leq 200 \text{ ppm}_{FSV}/K typ.$ $\Sigma_{Offset}$ $\leq 200 \text{ ppm}_{FSV}/K typ.$ $\Sigma_{Offset}$ $\leq 200 \text{ ppm}_{FSV}/K typ.$ $\Sigma_{Offset}$ $\leq 200 \text{ ppm}_{FSV} \neq \pm 2000 \text{ ppm}_{FSV} typ.$ $\Sigma_{Offset}$ $\Xi_{Offset}$ $\Xi_{Offset}$ $\Xi_{Offset}$ $\Xi_{Offset}$ $\Xi_{Offset}$ $\Xi_{Offset}$ $\Xi_{Offset}$ |  |  |

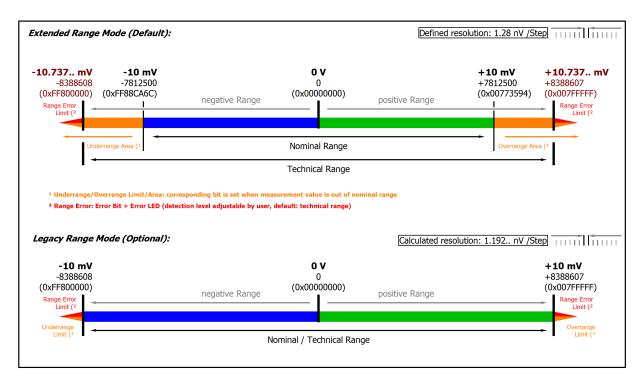

#### Fig. 27: Representation ±10 mV measurement range

Note: In Extended Range Mode the Underrange/Overrange display in the PDO status has the character of an information/warning when the nominal measuring range is exceeded, i.e. no *Error* is displayed in the PDO status and LED. If the technical measuring range is also exceeded, *Error* = *TRUE* is also displayed. The detection limit for Underrange/Overrange *Error* can be set in the CoE.

In Legacy Range mode, an Underrange/Overrange event also leads to an *Error* in the PDO status.

# 2.2.16 Measurement ±5 mV

| Measurement mode                                                             |                         | ±5 mV                                                                                                    |                                          |                        |  |
|------------------------------------------------------------------------------|-------------------------|----------------------------------------------------------------------------------------------------|------------------------------------------|------------------------|--|
| Measuring range, nominal                                                     |                         | -5+5 mV                                                                                                    |                                          |                        |  |
| Measuring range, end value (full se                                          | cale value)             | 5 mV                                                                                                    |                                          |                        |  |
| Measuring range, technically usab                                            | le                      | -5.368+5.36                                                                                                    | 8 mV                                     |                        |  |
| PDO resolution                                                               |                         | 24 bit (includir                                                                                                  | ng sign)                                 |                        |  |
| PDO LSB (Extended Range)                                                     |                         | 0.64 nV                                                                                                    |                                          |                        |  |
| PDO LSB (Legacy Range)                                                       |                         | 0.596 nV                                                                                                    |                                          |                        |  |
| Basic accuracy: Measuring deviati averaging                                  | on at 23°C, with        | < ±0.12% <sub>FSV</sub> =                                                                                         | $\pm 1200 \text{ ppm}_{\text{FSV}}$      |                        |  |
| Offset/Zero Point deviation (at 23°C)                                        | E <sub>Offset</sub>     | < 1120 ppm <sub>FS\</sub>                                                                                         | 1                                        |                        |  |
| Gain/scale/amplification deviation (at 23°C)                                 | E <sub>Gain</sub>       | < 290 ppm                                                                                                    | < 290 ppm                                |                        |  |
| Non-linearity over the whole<br>measuring range                              | E <sub>Lin</sub>        | < 290 ppm <sub>FSV</sub>                                                                                          |                                          |                        |  |
| Repeatability                                                                | E <sub>Rep</sub>        | < 90 ppm <sub>FSV</sub>                                                                                           |                                          |                        |  |
| Noise (without filtering)                                                    | E <sub>Noise, PtP</sub> | < 2400 ppm <sub>FSV</sub> < 18750 [digits                                                                         |                                          | its]                   |  |
|                                                                              | E <sub>Noise, RMS</sub> | < 380 ppm <sub>FSV</sub>                                                                                          | 380 ppm <sub>FSV</sub> < 2969 [digits]   |                        |  |
|                                                                              | Max. SNR                | > 68.4 dB                                                                                                    |                                          |                        |  |
|                                                                              | Noisedensity@1kHz       | < 26.87 <sup>nV</sup> /√Hz                                                                                        |                                          |                        |  |
| Noise (with 50Hz FIR filtering)                                              | E <sub>Noise, PtP</sub> | < 240 ppm <sub>FSV</sub>                                                                                          | < 240 ppm <sub>ESV</sub> < 1875 [digits] |                        |  |
|                                                                              | E <sub>Noise, RMS</sub> | < 42.0 ppm <sub>FSV</sub>                                                                                         | < 328 [digits]                           | ]                      |  |
|                                                                              | Max. SNR                | > 87.5 dB                                                                                                    | ·                                        |                        |  |
| Temperature coefficient                                                      | Tc <sub>Gain</sub>      | < 35 ppm/K typ.                                                                                                   |                                          |                        |  |
|                                                                              | Tc <sub>Offset</sub>    | < 35 ppm <sub>FSV</sub> /K                                                                                        | typ.                                     |                        |  |
| Common-mode rejection ratio (with                                            | hout filtering)         |                                                                                                    | 50 Hz: >105 dB<br>typ.                   | 1 kHz: >80 dB<br>typ.  |  |
| Common-mode rejection ratio (with                                            | h 50Hz FIR filtering)   |                                                                                                    | 50 Hz: >115 dB<br>typ.                   | 1 kHz: >115 dB<br>typ. |  |
| Largest short-term deviation during a specified electrical interference test |                         | $\pm 0.2\%_{FSV} = \pm 2000 \text{ ppm}_{FSV} \text{ typ.}$                                                       |                                          |                        |  |
| Input impedance ±Input 1                                                     |                         | Differential 4.1 MΩ    11 nF typ.                                                                                 |                                          |                        |  |
| (Internal resistance)                                                        |                         | CommonMode 1 M $\Omega$    40 nF typ.<br>Methodology: Resistor against -U <sub>v</sub> , capacitance against SGND |                                          |                        |  |
|                                                                              |                         | No usage of this input in this mode                                                                               |                                          |                        |  |

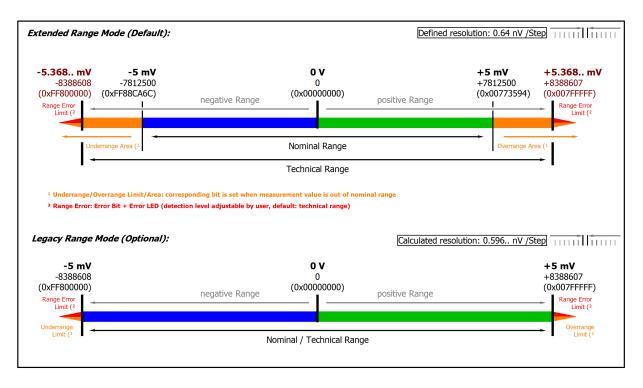

#### Fig. 28: Representation ±5 mV measurement range

Note: In Extended Range Mode the Underrange/Overrange display in the PDO status has the character of an information/warning when the nominal measuring range is exceeded, i.e. no *Error* is displayed in the PDO status and LED. If the technical measuring range is also exceeded, *Error* = *TRUE* is also displayed. The detection limit for Underrange/Overrange *Error* can be set in the CoE.

In Legacy Range mode, an Underrange/Overrange event also leads to an *Error* in the PDO status.

## 2.2.17 Measurement 0...5 V

| Measurement mode                                            |                         | 05 V                                                                                                    |                         |                        |  |
|-------------------------------------------------------------|-------------------------|----------------------------------------------------------------------------------------------------|-------------------------|------------------------|--|
| Measuring range, nominal                                    |                         | 05 V                                                                                                    |                         |                        |  |
| Measuring range, end value (full so                         | cale value)             | 5 V                                                                                                    |                         |                        |  |
| Measuring range, technically usab                           | le                      | 05.368 V                                                                                                    |                         |                        |  |
| PDO resolution                                              |                         | 23 bit (unsigned)                                                                                                    |                         |                        |  |
| PDO LSB (Extended Range)                                    |                         | 0.64 µV                                                                                                    |                         |                        |  |
| Basic accuracy: Measuring deviation at 23°C, with averaging |                         | < ±0.01% <sub>FSV</sub> = ±                                                                                          | ±100 ppm <sub>FSV</sub> |                        |  |
| Offset/Zero Point deviation (at 23°C)                       | E <sub>Offset</sub>     | < 70 ppm <sub>FSV</sub>                                                                                              |                         |                        |  |
| Gain/scale/amplification deviation (at 23°C)                | E <sub>Gain</sub>       | < 55 ppm                                                                                                    |                         |                        |  |
| Non-linearity over the whole measuring range                | E <sub>Lin</sub>        | < 25 ppm <sub>FSV</sub>                                                                                              |                         |                        |  |
| Repeatability                                               | E <sub>Rep</sub>        | < 20 ppm <sub>FSV</sub>                                                                                              |                         |                        |  |
| Noise (without filtering)                                   | E <sub>Noise, PtP</sub> | < 100 ppm <sub>FSV</sub> < 781 [digits]                                                                              |                         | ]                      |  |
|                                                             | E <sub>Noise, RMS</sub> | < 18 ppm <sub>FSV</sub> < 141 [digits]                                                                               |                         | ]                      |  |
|                                                             | Max. SNR                | > 94.9 dB                                                                                                    |                         |                        |  |
|                                                             | Noisedensity@1kHz       | < 1.27 <sup>μV/V</sup> √Hz                                                                                           |                         |                        |  |
| Noise (with 50Hz FIR filtering)                             | E <sub>Noise, PtP</sub> | < 10 ppm <sub>FSV</sub> < 78 [digits]                                                                                |                         |                        |  |
|                                                             | E <sub>Noise, RMS</sub> | < 2.0 ppm <sub>FSV</sub>                                                                                             | < 16 [digits]           |                        |  |
|                                                             | Max. SNR                | > 114.0 dB                                                                                                    |                         |                        |  |
| Temperature coefficient                                     | Tc <sub>Gain</sub>      | < 8 ppm/K typ.                                                                                                    |                         |                        |  |
|                                                             | Tc <sub>Offset</sub>    | < 5 ppm <sub>FSV</sub> /K typ.                                                                                       |                         |                        |  |
| Common-mode rejection ratio (with                           | nout filtering)         | DC: >115 dB<br>typ.                                                                                                  | 50 Hz: >105 dB<br>typ.  | 1 kHz: >80 dB<br>typ.  |  |
| Common-mode rejection ratio (with                           | n 50Hz FIR filtering)   | DC: >115 dB<br>typ.                                                                                                  | 50 Hz: >115 dB<br>typ.  | 1 kHz: >115 dB<br>typ. |  |
| Largest short-term deviation during interference test       | a specified electrical  | $\pm 0.05\%_{FSV} = \pm 500 \text{ ppm}_{FSV} \text{ typ.}$                                                          |                         |                        |  |
| Input impedance ±Input 1                                    |                         | Differential 4.1 MΩ    11 nF typ.                                                                                    |                         |                        |  |
| (Internal resistance)                                       |                         | CommonMode 1 M $\Omega$    40 nF typ.<br>Methodology: Resistor against -U <sub>v</sub> , capacitance<br>against SGND |                         |                        |  |
| Input impedance ±Input 2                                    |                         | No usage of thi                                                                                                    | s input in this mo      | de                     |  |

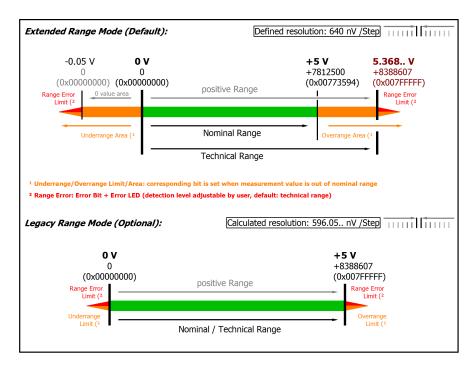

#### Fig. 29: Representation 0...5 V measurement range

Note: The channel also works in electrically bipolar mode and records negative values in the unipolar measuring ranges (measurement from 0 V, 0 mA, 4 mA, 0  $\Omega$ ). This enables the channel to provide a precise diagnosis even with signals < 0. In these measuring ranges the limit value for the "Underrange Error" in Extended Mode is -1% of the full scale value (FSV). The limit value can be set in CoE object <u>0x80n0:32 [} 95]</u>. This avoids irritating error messages if the channel is not wired (e.g. without sensor) or the electrical signal fluctuates slightly around zero. The process data value of 0x00000000 is not undershot.

If the "UnderrangeError" detection is to be set even less sensitive, the magnitude of the negative limit value in the CoE object referred to above can be set even higher.

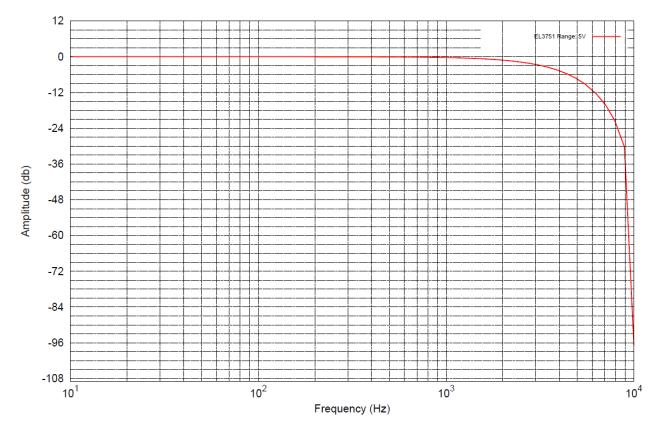

Fig. 30: Frequency response 0...5 V measurement range,  $f_{sampling}$  = 10 kHz, integrated filter 1/2 deactivated

# 2.2.18 Measurement 0...10 V

| Measurement mode                                            |                         | 010 V                                                                                                    |                        |                        |  |
|-------------------------------------------------------------|-------------------------|----------------------------------------------------------------------------------------------------|------------------------|------------------------|--|
| Measuring range, nominal                                    |                         | 010 V                                                                                                    |                        |                        |  |
| Measuring range, end value (full se                         | cale value)             | 10 V                                                                                                    |                        |                        |  |
| Measuring range, technically usab                           | le                      | 0+10.737 V                                                                                                   |                        |                        |  |
| PDO resolution                                              |                         | 23 bit (unsigned                                                                                             | d)                     |                        |  |
| PDO LSB (Extended Range)                                    |                         | 1.28 µV                                                                                                    |                        |                        |  |
| Basic accuracy: Measuring deviation at 23°C, with averaging |                         | < ±0.01% <sub>FSV</sub> = ±                                                                                  | 100 ppm <sub>FSV</sub> |                        |  |
| Offset/Zero Point deviation (at 23°C)                       | E <sub>Offset</sub>     | < 70 ppm <sub>FSV</sub>                                                                                      |                        |                        |  |
| Gain/scale/amplification deviation (at 23°C)                | E <sub>Gain</sub>       | < 60 ppm                                                                                                    |                        |                        |  |
| Non-linearity over the whole<br>measuring range             | E <sub>Lin</sub>        | < 25 ppm <sub>FSV</sub>                                                                                      |                        |                        |  |
| Repeatability                                               | E <sub>Rep</sub>        | < 20 ppm <sub>FSV</sub>                                                                                      |                        |                        |  |
| Noise (without filtering)                                   | E <sub>Noise, PtP</sub> | < 100 ppm <sub>FSV</sub> < 781 [digits]                                                                      |                        | ]                      |  |
|                                                             | E <sub>Noise, RMS</sub> | < 18 ppm <sub>FSV</sub> < 141 [digits]                                                                       |                        | ]                      |  |
|                                                             | Max. SNR                | > 94.9 dB                                                                                                    |                        |                        |  |
|                                                             | Noisedensity@1kHz       | < 2.55                                                                                                    |                        |                        |  |
| Noise (with 50Hz FIR filtering)                             | E <sub>Noise, PtP</sub> | < 10 ppm <sub>FSV</sub> < 78 [digits]                                                                        |                        |                        |  |
|                                                             | E <sub>Noise, RMS</sub> | < 2.0 ppm <sub>FSV</sub>                                                                                     | < 16 [digits]          |                        |  |
|                                                             | Max. SNR                | > 114.0 dB                                                                                                   |                        |                        |  |
| Temperature coefficient                                     | Tc <sub>Gain</sub>      | < 8 ppm/K typ.                                                                                               |                        |                        |  |
|                                                             | Tc <sub>Offset</sub>    | < 5 ppm <sub>FSV</sub> /K typ.                                                                               |                        |                        |  |
| Common-mode rejection ratio (with                           | nout filtering)         | DC: >115 dB<br>typ.                                                                                          | 50 Hz: >105 dB<br>typ. | 1 kHz: >80 dB<br>typ.  |  |
| Common-mode rejection ratio (with                           | n 50Hz FIR filtering)   | DC: >115 dB<br>typ.                                                                                          | 50 Hz: >115 dB<br>typ. | 1 kHz: >115 dB<br>typ. |  |
| Largest short-term deviation during interference test       | a specified electrical  | $\pm 0.05\%_{FSV} = \pm 500 \text{ ppm}_{FSV} \text{ typ.}$                                                  |                        |                        |  |
| Input impedance ±Input 1                                    |                         | Differential 4.1 MΩ    11 nF typ.                                                                            |                        |                        |  |
| (Internal resistance)                                       |                         | CommonMode 1 MΩ    40 nF typ.<br>Methodology: Resistor against -U <sub>v</sub> , capacitance<br>against SGND |                        |                        |  |
| Input impedance ±Input 2                                    |                         | No usage of this                                                                                             | s input in this mo     | de                     |  |

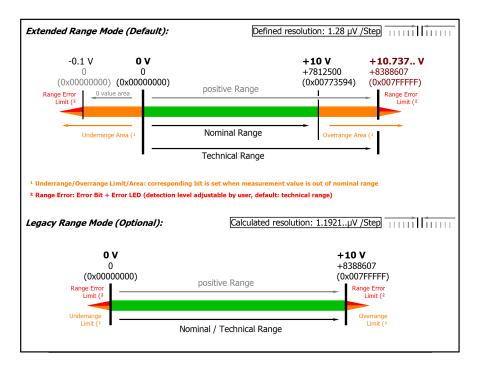

### Fig. 31: Representation 0...10 V measurement range

Note: The channel also works in electrically bipolar mode and records negative values in the unipolar measuring ranges (measurement from 0 V, 0 mA, 4 mA, 0  $\Omega$ ). This enables the channel to provide a precise diagnosis even with signals < 0. In these measuring ranges the limit value for the "Underrange Error" in Extended Mode is -1% of the full scale value (FSV). The limit value can be set in CoE object 0x80n0:32 [ $\bullet$  95]. This avoids irritating error messages if the channel is not wired (e.g. without sensor) or the electrical signal fluctuates slightly around zero. The process data value of 0x00000000 is not undershot.

If the "UnderrangeError" detection is to be set even less sensitive, the magnitude of the negative limit value in the CoE object referred to above can be set even higher.

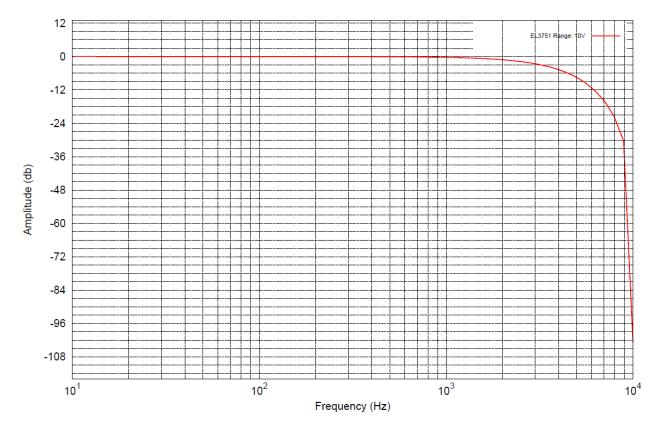

Fig. 32: Frequency response 0...10 V measurement range,  $f_{sampling}$  = 10 kHz, integrated filter 1/2 deactivated

# 2.2.19 Measurement ±20 mA

| Measurement mode                                                             |                         | ±20 mA                                                                                                    |               |                    |                          |
|------------------------------------------------------------------------------|-------------------------|----------------------------------------------------------------------------------------------------|---------------|--------------------|--------------------------|
| Measuring range, nominal                                                     |                         | -20+20 mA                                                                                                    |               |                    |                          |
| Measuring range, end value (fu                                               | ll scale value)         | 20 mA                                                                                                    |               |                    |                          |
| Measuring range, technically us                                              | able                    | -21.474+21.474 mA, overcurrent-protected                                                                             |               |                    |                          |
| Fuse protection                                                              |                         | Internal overloa<br>resistant                                                                                        | ad limi       | ting, continuc     | ous current              |
| PDO resolution                                                               |                         | 24 bit (includin                                                                                                    | g sign        | )                  |                          |
| PDO LSB (Extended Range)                                                     |                         | 2.56 nA                                                                                                    |               |                    |                          |
| PDO LSB (Legacy Range)                                                       |                         | 2.384 nA                                                                                                    |               |                    |                          |
| Common-mode voltage $V_{cm}$                                                 |                         | max. +/- 10V                                                                                                    |               |                    |                          |
|                                                                              |                         | related to -Uv                                                                                                    | (intern       | al ground)         |                          |
| Basic accuracy: Measuring dev<br>averaging                                   | iation at 23°C, with    | < ±0.01% <sub>FSV</sub> =                                                                                            | ±100          | opm <sub>FSV</sub> |                          |
| Offset/Zero Point deviation (at 23°C)                                        | E <sub>Offset</sub>     | < 65 ppm <sub>FSV</sub>                                                                                              |               |                    |                          |
| Gain/scale/amplification<br>deviation (at 23°C)                              | E <sub>Gain</sub>       | < 50 ppm                                                                                                    |               |                    |                          |
| Non-linearity over the whole<br>measuring range                              | E <sub>Lin</sub>        | < 40 ppm <sub>FSV</sub>                                                                                              |               |                    |                          |
| Repeatability                                                                | E <sub>Rep</sub>        | < 40 ppm <sub>FSV</sub>                                                                                              |               |                    |                          |
| Noise (without filtering)                                                    | E <sub>Noise, PtP</sub> | < 100 ppm <sub>FSV</sub>                                                                                             |               | < 781 [digits]     |                          |
|                                                                              | E <sub>Noise, RMS</sub> | < 18 ppm <sub>FSV</sub>                                                                                              |               | < 141 [digits]     |                          |
|                                                                              | Max. SNR                | > 94.9 dB                                                                                                    |               |                    |                          |
|                                                                              | Noisedensity@1kHz       | < 5.09 √Hz                                                                                                    |               |                    |                          |
| Noise (with 50Hz FIR filtering)                                              | E <sub>Noise, PtP</sub> | < 10 ppm <sub>FSV</sub>                                                                                              |               | < 78 [digits]      |                          |
|                                                                              | E <sub>Noise, RMS</sub> | < 2.0 ppm <sub>FSV</sub>                                                                                             |               | < 16 [digits]      |                          |
|                                                                              | Max. SNR                | > 114.0 dB                                                                                                    |               |                    |                          |
| Temperature coefficient                                                      | Tc <sub>Gain</sub>      | < 15 ppm/K typ.                                                                                                    |               |                    |                          |
|                                                                              | Tc <sub>Offset</sub>    | < 5 ppm <sub>FSV</sub> /K ty                                                                                         | yp.           |                    |                          |
| Common-mode rejection ratio (                                                | without filtering)      | DC: < 3 nA/V<br>typ.                                                                                                 | 50 Hz<br>typ. | <u>z:</u> < 5 nA/V | 1 kHz: < 80 nA/V<br>typ. |
| Common-mode rejection ratio (with 50Hz FIR filtering)                        |                         | DC: < 3 nA/V<br>typ.                                                                                                 |               |                    | 1 kHz: < 3 nA/V<br>typ.  |
| Largest short-term deviation during a specified electrical interference test |                         | $\pm 0.05\%_{FSV} = \pm 500 \text{ ppm}_{FSV} \text{ typ.}$                                                          |               |                    |                          |
| Input impedance ±Input 1                                                     |                         | Differential 200 Ω    11 nF typ.                                                                                     |               |                    |                          |
| (Internal resistance)                                                        |                         | CommonMode 1 M $\Omega$    40 nF typ.<br>Methodology: Resistor against -U <sub>v</sub> , capacitance<br>against SGND |               |                    | , capacitance            |
| Input impedance ±Input 2                                                     |                         | No usage of this input in this mode                                                                                  |               |                    |                          |

#### Current measurement range ±20 mA

| Extended Range Mode (Default):                                                                                |                |                                 | Defined re       | solution: 2.56 nA /St                   | ep                                                               |
|----------------------------------------------------------------------------------------------------|----------------|---------------------------------|------------------|-----------------------------------------|------------------------------------------------------------------|
| -21.474 mA -20 mA<br>-8388608 -7812500<br>(0xFF800000) (0xFF88CA6C)<br>Range Error<br>Limit (2                | negative Range | <b>0 mA</b><br>0<br>(0x0000000) | positive Range   | +20 mA<br>+7812500<br>(0x00773594)<br>I | +21.474 mA<br>+8388607<br>(0x007FFFF)<br>Range Error<br>Limit (2 |
| Underrange Area (1                                                                                            |                | Nominal Range                   |                  | Overrange Are                           | ea (1                                                            |
| 1-                                                                                                    |                | Technical Range                 |                  |                                         | - 1                                                              |
| <sup>1</sup> Underrange/Overrange Limit/Area: corre<br><sup>2</sup> Range Error: Error Bit + Error LED (detec |                |                                 | minal range      |                                         |                                                                  |
| Legacy Range Mode (Optional):                                                                                 |                |                                 |                  |                                         |                                                                  |
|                                                                                                    |                |                                 | Calculated resol | ution: 2.384 nA /St                     |                                                                  |
| -20 mA<br>-8388608<br>(0xFF800000)<br>Range Error                                                             | negative Range | 0 mA<br>0<br>(0x0000000)        | positive Range   |                                         | +20 mA<br>+8388607<br>(0x007FFFFF)<br>Range Error                |
| Limit (2                                                                                                    |                |                                 |                  |                                         | Limit (2                                                         |
| Underrange<br>Limit (1                                                                                        | No             | ominal / Technical Ran          | ge               |                                         | Overrange<br>Limit (1                                            |
|                                                                                                    |                |                                 |                  |                                         |                                                                  |

#### Fig. 33: Representation current measurement range ±20 mA

Note: In Extended Range Mode the Underrange/Overrange display in the PDO status has the character of an information/warning when the nominal measuring range is exceeded, i.e. no *Error* is displayed in the PDO status and LED. If the technical measuring range is also exceeded, *Error* = *TRUE* is also displayed. The detection limit for Underrange/Overrange *Error* can be set in the CoE.

In Legacy Range mode, an Underrange/Overrange event also leads to an Error in the PDO status.

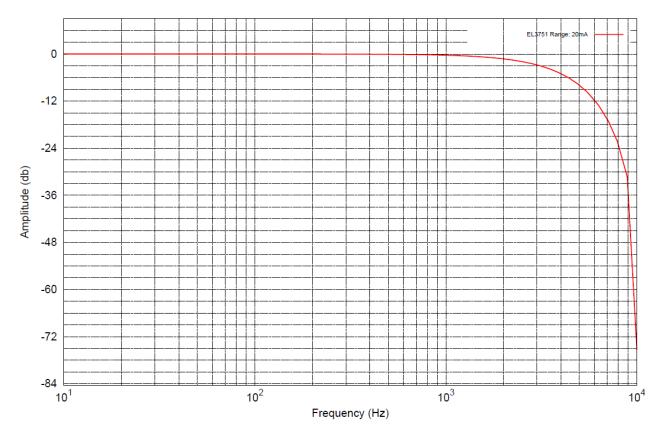

Fig. 34: Frequency response  $\pm 20$  mA measurement range,  $f_{sampling} = 10$  kHz, integrated filter 1/2 deactivated

## 2.2.20 Measurement 0...20 mA

| Measuring range, nominal<br>Measuring range, end value (ful<br>Measuring range, technically us | l scale value)          | 020 mA                                                                 |               |                    |                          |
|------------------------------------------------------------------------------------------------|-------------------------|------------------------------------------------------------------------|---------------|--------------------|--------------------------|
| Measuring range, technically us                                                                | l scale value)          | 020 mA                                                                 |               |                    |                          |
|                                                                                                |                         |                                                                        |               |                    |                          |
|                                                                                                |                         | 021.474 mA                                                             |               |                    |                          |
| Fuse protection                                                                                |                         | Internal overload limiting, continuous current resistant               |               |                    |                          |
| PDO resolution                                                                                 |                         | 23 bit (unsigne                                                        | ed)           |                    |                          |
| PDO LSB (Extended Range)                                                                       |                         | 2.56 nA                                                                |               |                    |                          |
| PDO LSB (Legacy Range)                                                                         |                         | 2.384 nA                                                               |               |                    |                          |
| Common-mode voltage V <sub>cm</sub>                                                            |                         | max. +/- 10V                                                           |               |                    |                          |
|                                                                                                |                         | related to -Uv                                                         | (interna      | al ground)         |                          |
| Basic accuracy: Measuring devi<br>averaging                                                    | ation at 23°C, with     | < ±0.01% <sub>FSV</sub> =                                              | ±100          | opm <sub>FSV</sub> |                          |
| Offset/Zero Point deviation (at 23°C)                                                          | E <sub>Offset</sub>     | < 65 ppm <sub>FSV</sub>                                                |               |                    |                          |
| Gain/scale/amplification<br>deviation (at 23°C)                                                | E <sub>Gain</sub>       | < 50 ppm                                                               |               |                    |                          |
| Non-linearity over the whole<br>measuring range                                                | E <sub>Lin</sub>        | < 40 ppm <sub>FSV</sub>                                                |               |                    |                          |
| Repeatability                                                                                  | E <sub>Rep</sub>        | < 40 ppm <sub>FSV</sub>                                                |               |                    |                          |
| Noise (without filtering)                                                                      | E <sub>Noise, PtP</sub> | < 100 ppm <sub>FSV</sub>                                               |               | < 781 [digits]     |                          |
|                                                                                                | E <sub>Noise, RMS</sub> | < 18 ppm <sub>FSV</sub>                                                |               | < 141 [digits]     |                          |
|                                                                                                | Max. SNR                | > 94.9 dB                                                              |               |                    |                          |
|                                                                                                | Noisedensity@1kHz       | < 5.09 <sup>nA</sup> / <sub>√Hz</sub>                                  |               |                    |                          |
| Noise (with 50Hz FIR filtering)                                                                | E <sub>Noise, PtP</sub> | < 10 ppm <sub>FSV</sub>                                                |               | < 78 [digits]      |                          |
|                                                                                                | E <sub>Noise, RMS</sub> | < 2.0 ppm <sub>FSV</sub>                                               |               | < 16 [digits]      |                          |
|                                                                                                | Max. SNR                | > 114.0 dB                                                             |               |                    |                          |
| Temperature coefficient                                                                        | Tc <sub>Gain</sub>      | < 15 ppm/K typ.                                                        |               |                    |                          |
|                                                                                                | Tc <sub>Offset</sub>    | < 5 ppm <sub>FSV</sub> /K ty                                           | yp.           |                    |                          |
| Common-mode rejection ratio (v                                                                 |                         | DC: < 3 nA/V<br>typ.                                                   | 50 Hz<br>typ. | :: < 5 nA/V        | 1 kHz: < 80 nA/V<br>typ. |
| Common-mode rejection ratio (with 50Hz FIR filtering)                                          |                         | DC: < 3 nA/V<br>typ.                                                   | 50 Hz<br>typ. | :: < 3 nA/V        | 1 kHz: < 3 nA/V<br>typ.  |
| Largest short-term deviation during a specified electrical interference test                   |                         | $\pm 0.05\%_{FSV} = \pm 500 \text{ ppm}_{FSV} \text{ typ.}$            |               |                    |                          |
| Input impedance ±Input 1                                                                       |                         | Differential 200 Ω    11 nF typ.                                       |               |                    |                          |
| (Internal resistance)                                                                          |                         | CommonMode 1 MΩ    40 nF typ.                                          |               |                    |                          |
|                                                                                                |                         | Methodology: Resistor against -U $_{\rm V}$ , capacitance against SGND |               |                    |                          |
| Input impedance ±Input 2                                                                       |                         | No usage of this input in this mode                                    |               |                    |                          |

### Current measurement range 0...20 mA

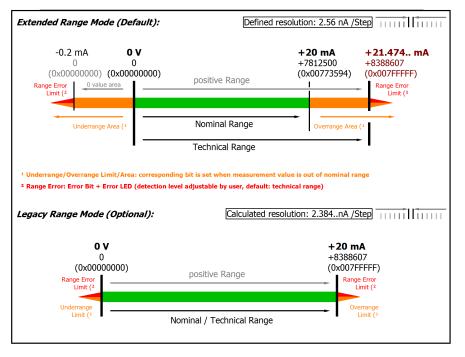

Fig. 35: Representation current measurement range 0...20 mA

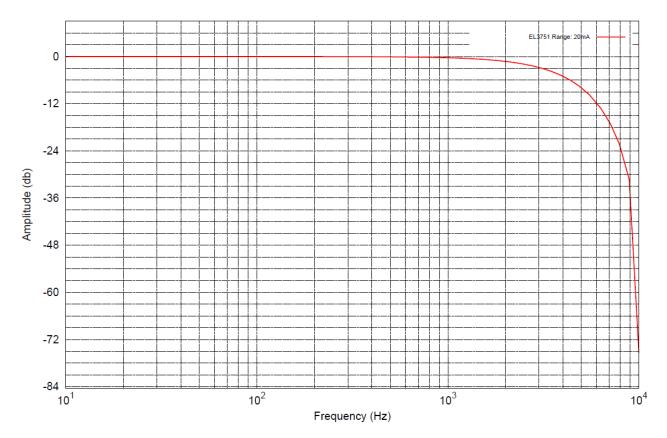

Fig. 36: Frequency response 0...20 mA measurement range,  $f_{sampling}$  = 10 kHz, integrated filter 1/2 deactivated

# 2.2.21 Measurement 4...20 mA

| 23°C)<br>Gain/scale/amplification<br>deviation (at 23°C)                                                                                                    |                                                                          | 420 mA<br>20 mA<br>021.179 mA<br>Internal overloa<br>resistant<br>24 Bit<br>2.048 nA | ad limi                 | ting continue      |                          |  |
|----------------------------------------------------------------------------------------------------|--------------------------------------------------------------------------|--------------------------------------------------------------------------------------|-------------------------|--------------------|--------------------------|--|
| Measuring range, technically usab<br>Fuse protection<br>PDO resolution<br>PDO LSB (Extended Range)<br>PDO LSB (Legacy Range)<br>Common-mode voltage V <sub>cm</sub><br>Basic accuracy: Measuring deviat<br>averaging<br>Offset/Zero Point deviation (at E<br>23°C)<br>Gain/scale/amplification<br>deviation (at 23°C) |                                                                          | 021.179 mA<br>Internal overloa<br>resistant<br>24 Bit                                | ad limi                 | ting continue      |                          |  |
| Fuse protection         PDO resolution         PDO LSB (Extended Range)         PDO LSB (Legacy Range)         Common-mode voltage V <sub>cm</sub> Basic accuracy: Measuring deviat averaging         Offset/Zero Point deviation (at 23°C)         Gain/scale/amplification deviation (at 23°C)                      | ble                                                                      | Internal overloa<br>resistant<br>24 Bit                                              | ad limi                 | ting continue      |                          |  |
| PDO resolution         PDO LSB (Extended Range)         PDO LSB (Legacy Range)         Common-mode voltage V <sub>cm</sub> Basic accuracy: Measuring deviat averaging         Offset/Zero Point deviation (at 23°C)         Gain/scale/amplification deviation (at 23°C)                                              |                                                                          | resistant<br>24 Bit                                                                  | ad limi                 | ting continue      |                          |  |
| PDO LSB (Extended Range)         PDO LSB (Legacy Range)         Common-mode voltage V <sub>cm</sub> Basic accuracy: Measuring deviat averaging         Offset/Zero Point deviation (at 23°C)         Gain/scale/amplification deviation (at 23°C)                                                                     |                                                                          |                                                                                      |                         | ung, conunuo       | us current               |  |
| PDO LSB (Legacy Range)         Common-mode voltage V <sub>cm</sub> Basic accuracy: Measuring deviat averaging         Offset/Zero Point deviation (at 23°C)         Gain/scale/amplification deviation (at 23°C)                                                                                                    |                                                                          | 2 048 nA                                                                             |                         |                    |                          |  |
| Common-mode voltage V <sub>cm</sub><br>Basic accuracy: Measuring deviat<br>averaging<br>Offset/Zero Point deviation (at E<br>23°C)<br>Gain/scale/amplification<br>deviation (at 23°C)                                                                                                    |                                                                          |                                                                                      |                         |                    |                          |  |
| Basic accuracy: Measuring deviat<br>averaging<br>Offset/Zero Point deviation (at E<br>23°C)<br>Gain/scale/amplification<br>deviation (at 23°C)                                                                                                    |                                                                          | 1.907 nA                                                                             |                         |                    |                          |  |
| averaging<br>Offset/Zero Point deviation (at E<br>23°C)<br>Gain/scale/amplification<br>deviation (at 23°C)                                                                                                    |                                                                          | max. +/- 10V                                                                         |                         |                    |                          |  |
| averaging<br>Offset/Zero Point deviation (at E<br>23°C)<br>Gain/scale/amplification<br>deviation (at 23°C)                                                                                                    |                                                                          | related to -Uv (                                                                     | interna                 | al ground)         |                          |  |
| 23°C)<br>Gain/scale/amplification E<br>deviation (at 23°C)                                                                                                    | tion at 23°C, with                                                       | < ±0.01% <sub>FSV</sub> =                                                            | ±100 p                  | opm <sub>FSV</sub> |                          |  |
| deviation (at 23°C)                                                                                                    | Offset                                                                   | < 65 ppm <sub>FSV</sub>                                                              |                         |                    |                          |  |
| Non linearity over the whole                                                                                                    | Gain                                                                     | < 50 ppm                                                                             |                         |                    |                          |  |
| measuring range                                                                                                    | Lin                                                                      | < 40 ppm <sub>FSV</sub>                                                              |                         |                    |                          |  |
| Repeatability E                                                                                                    | Rep                                                                      | < 40 ppm <sub>FSV</sub>                                                              |                         |                    |                          |  |
|                                                                                                    | Noise, PtP                                                               | < 100 ppm <sub>FSV</sub>                                                             |                         | < 781 [digits]     |                          |  |
| E                                                                                                    | Noise, RMS                                                               | < 18 ppm <sub>FSV</sub> < 141 [digits]                                               |                         |                    |                          |  |
| N                                                                                                    | /lax. SNR                                                                | > 94.9 dB                                                                            |                         |                    |                          |  |
| N                                                                                                    | loisedensity@1kHz                                                        | < 5.09 vHz                                                                           |                         |                    |                          |  |
| Noise (with 50Hz FIR filtering)                                                                                                    | Noise, PtP                                                               | < 10 ppm <sub>FSV</sub>                                                              |                         | < 78 [digits]      |                          |  |
|                                                                                                    | Noise, RMS                                                               | < 2.0 ppm <sub>FSV</sub>                                                             |                         | < 16 [digits]      |                          |  |
|                                                                                                    | /lax. SNR                                                                | > 114.0 dB                                                                           |                         |                    |                          |  |
| Temperature coefficient T                                                                                                    | -<br>C <sub>Gain</sub>                                                   | < 15 ppm/K typ.                                                                      |                         |                    |                          |  |
| Т                                                                                                    | C <sub>Offset</sub>                                                      | < 5 ppm <sub>FSV</sub> /K typ.                                                       |                         |                    |                          |  |
| Common-mode rejection ratio (wit                                                                                                    |                                                                          | DC: < 3 nA/V<br>typ.                                                                 | 50 Hz<br>typ.           |                    | 1 kHz: < 80 nA/V<br>typ. |  |
| Common-mode rejection ratio (wit                                                                                                    | th 50Hz FIR filtering)                                                   | DC: < 3 nA/V<br>typ.                                                                 | 50 Hz: < 3 nA/V<br>typ. |                    | 1 kHz: < 3 nA/V<br>typ.  |  |
| Largest short-term deviation durin electrical interference test                                                                                                    | $\pm 0.05\%_{FSV} = \pm 500 \text{ ppm}_{FSV} \text{ typ.}$              |                                                                                      |                         |                    |                          |  |
| Input impedance ±Input 1                                                                                                    | Differential 200 Ω    11 nF typ.                                         |                                                                                      |                         |                    |                          |  |
| (Internal resistance)                                                                                                    |                                                                          | CommonMode 1 M $\Omega$    40 nF typ.                                                |                         |                    |                          |  |
|                                                                                                    | Methodology: Resistor against -U <sub>v</sub> , capacitance against SGND |                                                                                      |                         |                    |                          |  |
| Input impedance ±Input 2                                                                                                    |                                                                          |                                                                                      |                         | 0                  |                          |  |

# BECKHOFF

### Current measurement range 4...20 mA

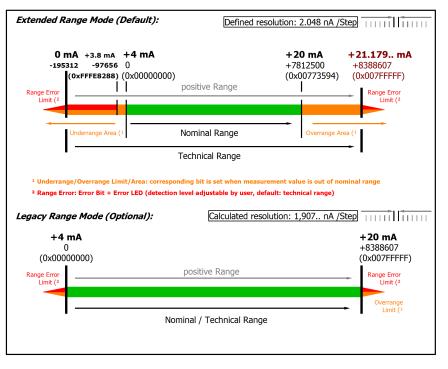

Fig. 37: Representation current measurement range 4...20 mA

Note: The channel also works in electrically bipolar mode and records negative values in the unipolar measuring ranges (measurement from 0 V, 0 mA, 4 mA, 0  $\Omega$ ). This enables the channel to provide a precise diagnosis even with signals < 0. In these measuring ranges the limit value for the "Underrange Error" in Extended Mode is -1% of the full scale value (FSV). The limit value can be set in CoE object <u>0x80n0:32 [}-95</u>]. This avoids irritating error messages if the channel is not wired (e.g. without sensor) or the electrical signal fluctuates slightly around zero. The process data value of 0x00000000 is not undershot.

If the "UnderrangeError" detection is to be set even less sensitive, the magnitude of the negative limit value in the CoE object referred to above can be set even higher.

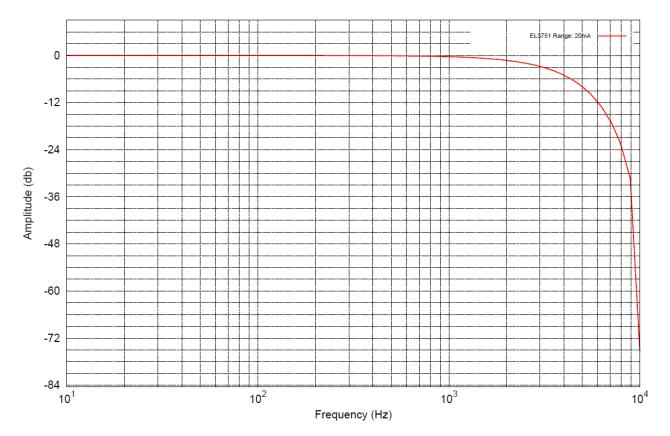

Fig. 38: Frequency response 4...20 mA measurement range,  $f_{sampling}$  = 10 kHz, integrated filter 1/2 deactivated

**BECKHOFF** 

# 2.2.22 Measurement 3.6...21 mA (NAMUR NE43)

| Measurement mode                                                |                                                                          | 3.621 mA (NAMUR NE43)                  |                         |                    |                          |  |
|-----------------------------------------------------------------|--------------------------------------------------------------------------|----------------------------------------|-------------------------|--------------------|--------------------------|--|
| Measuring range, nominal                                        |                                                                          | 420 mA                                 |                         |                    |                          |  |
| Measuring range, end value (fu                                  | ll scale value)                                                          | 20 mA                                  |                         |                    |                          |  |
| Measuring range, technically us                                 | 3.621 mA                                                                 |                                        |                         |                    |                          |  |
| Fuse protection                                                 |                                                                          | Internal overlo<br>resistant           | ad limi                 | ting, continuc     | ous current              |  |
| PDO resolution                                                  |                                                                          | 24 Bit                                 |                         |                    |                          |  |
| PDO LSB (Extended Range)                                        |                                                                          | 2.048 nA                               |                         |                    |                          |  |
| PDO LSB (Legacy Range)                                          |                                                                          | n.a.                                   |                         |                    |                          |  |
| Common-mode voltage V <sub>cm</sub>                             |                                                                          | max. +/- 10V                           |                         |                    |                          |  |
|                                                                 |                                                                          | related to -Uv                         | (intern                 | al ground)         |                          |  |
| Basic accuracy: Measuring dev<br>averaging                      | iation at 23°C, with                                                     | < ±0.01% <sub>FSV</sub> =              | ±100                    | ppm <sub>FSV</sub> |                          |  |
| Offset/Zero Point deviation (at 23°C)                           | E <sub>Offset</sub>                                                      | < 65 ppm <sub>FSV</sub>                |                         |                    |                          |  |
| Gain/scale/amplification<br>deviation (at 23°C)                 | E <sub>Gain</sub>                                                        | < 50 ppm                               |                         |                    |                          |  |
| Non-linearity over the whole<br>measuring range                 | E <sub>Lin</sub>                                                         | < 40 ppm <sub>FSV</sub>                |                         |                    |                          |  |
| Repeatability                                                   | E <sub>Rep</sub>                                                         | < 40 ppm <sub>FSV</sub>                |                         |                    |                          |  |
| Noise (without filtering)                                       | E <sub>Noise, PtP</sub>                                                  | < 100 ppm <sub>FSV</sub>               |                         | < 781 [digits]     |                          |  |
|                                                                 | E <sub>Noise, RMS</sub>                                                  | < 18 ppm <sub>FSV</sub> < 141 [digits] |                         |                    |                          |  |
|                                                                 | Max. SNR                                                                 | > 94.9 dB                              |                         |                    |                          |  |
|                                                                 | Noisedensity@1kHz                                                        | $< 5.09 \frac{nA}{\sqrt{Hz}}$          |                         |                    |                          |  |
| Noise (with 50Hz FIR filtering)                                 | E <sub>Noise, PtP</sub>                                                  | < 10 ppm <sub>FSV</sub> < 78 [digits]  |                         |                    |                          |  |
|                                                                 | E <sub>Noise, RMS</sub>                                                  | < 2.0 ppm <sub>FSV</sub>               |                         | < 16 [digits]      |                          |  |
|                                                                 | Max. SNR                                                                 | > 114.0 dB                             |                         | 101                |                          |  |
| Temperature coefficient                                         | Tc <sub>Gain</sub>                                                       | < 15 ppm/K typ.                        |                         |                    |                          |  |
|                                                                 | Tc <sub>Offset</sub>                                                     | < 5 ppm <sub>FSV</sub> /K typ.         |                         |                    |                          |  |
| Common-mode rejection ratio (                                   |                                                                          | DC: < 3 nA/V<br>typ.                   | 50 Hz<br>typ.           | z: < 5 nA/V        | 1 kHz: < 80 nA/V<br>typ. |  |
| Common-mode rejection ratio (                                   | with 50Hz FIR filtering)                                                 | DC: < 3 nA/V<br>typ.                   | 50 Hz: < 3 nA/V<br>typ. |                    | 1 kHz: < 3 nA/V<br>typ.  |  |
| Largest short-term deviation du<br>electrical interference test | $\pm 0.05\%_{FSV} = \pm 500 \text{ ppm}_{FSV} \text{ typ.}$              |                                        |                         |                    |                          |  |
| Input impedance ±Input 1                                        | Differential 200 Ω    11 nF typ.                                         |                                        |                         |                    |                          |  |
| (Internal resistance)                                           |                                                                          | CommonMode                             | e 1 MΩ                  | 2    40 nF typ.    |                          |  |
|                                                                 | Methodology: Resistor against -U <sub>v</sub> , capacitance against SGND |                                        |                         |                    |                          |  |
| Input impedance ±Input 2                                        |                                                                          | No usage of this input in this mode    |                         |                    |                          |  |

### Current measuring range 3.6...21 mA (NAMUR)

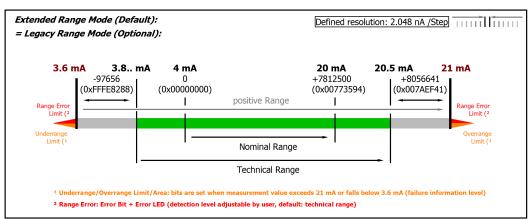

Fig. 39: Chart: current measuring range 3.6...21 mA (NAMUR)

### Only Extended Range mode for measuring range 4 mA NAMUR

Legacy Range mode is not available for this measurement range. The Extended Range Mode will be set automatically and although a corresponding write access to the CoE Object 0x8000:2E(Scaler) [ $\blacktriangleright$  95] is not declined, the parameter is not changed.

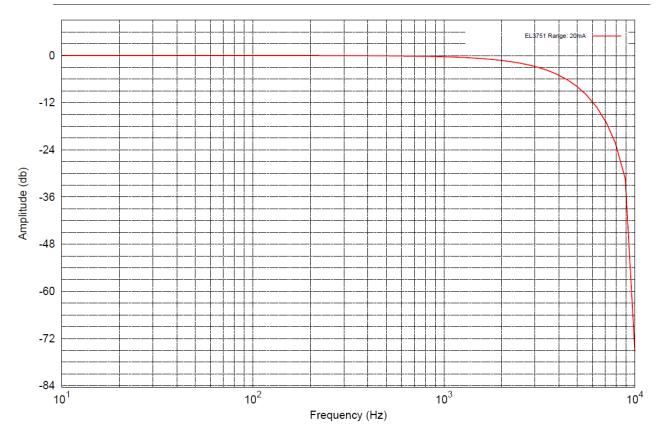

Fig. 40: Frequency response 20 mA measurement range, f<sub>sampling</sub> = 10 kHz, integrated filter 1/2 deactivated

### 2.2.23 Measurement resistance 0...5 kΩ

#### Note on measuring resistances or resistance ratios

With **2-wire measurement**, the line resistance of the sensor supply lines influences the measured value. If a reduction of this systematic error component is desirable for 2-wire measurements, the resistance of the supply line to the measuring resistance should be taken into account, in which case the resistance of the supply line has to be determined first.

Taking into account the uncertainty associated with this supply line resistance, it can then be included statically in the calculation, in the EL3751 via 0x8000:13 [>95] and in the ELM350x/ ELM370x via 0x80n0:13 [>95].

Any change in resistance of the supply line due to ageing, for example, is not taken into account automatically. Just the temperature dependency of copper lines with approx. 4000 ppm/K (corresponds to 0.4%/K!) is not insignificant during 24/7 operation.

A **3-wire measurement** enables the systematic component to be eliminated, assuming that the two supply lines are identical. With this type of measurement, the lead resistance of a supply line is measured continuously. The value determined in this way is then deducted twice from the measurement result, thereby eliminating the line resistance. Technically, this leads to a significantly more reliable measurement. However, taking into account the measurement uncertainty, the gain from the 3-wire connection is less significant, since this assumption is subject to high uncertainty, in view of the fact that the individual line that was not measured may be damaged, or a varying resistance may have gone unnoticed.

Therefore, although technically the 3-wire connection is a tried and tested approach, for measurements that are methodological assessed based on measurement uncertainty, we strongly recommend fully-compensated **4-wire connection**.

With both 2-wire and 3-wire connection, the contact resistances of the terminal contacts influence the measuring process. The measuring accuracy can be further increased by a user-side adjustment with the signal connection plugged in.

### NOTICE

#### Measurement of small resistances

Especially for measurements in the range < 10  $\Omega$ , the 4-wire connection is absolutely necessary due to the relatively high supply and contact resistances. It should also be considered that with such low resistances the relative measurement error in relation to the full scale value (FSV) can become high - for such measurements resistance measurement terminals with small measuring ranges such as EL3692 in 4-wire measurement should be used if necessary.

Corresponding considerations also lead to the common connection methods in bridge operation:

- Full bridge: 4-wire connection without line compensation, 6-wire connection with full line compensation
- Half bridge: 3-wire connection without line compensation, 5-wire connection with full line compensation
- Quarter bridge: 2-wire connection without line compensation, 3-wire connection with theoretical line compensation and 4-wire connection with full line compensation

| Measurement mode                              | Electrical resistance                                                             |
|-----------------------------------------------|-----------------------------------------------------------------------------------|
| Operation mode                                | 2.5 V feed voltage, fixed setting n +Uv                                           |
|                                               | 5 k $\Omega$ reference resistance at –I2                                          |
|                                               | Supply current is given by:<br>2.5 V / (5 k $\Omega$ + R <sub>measurement</sub> ) |
| Measuring range, nominal                      | 05 kΩ                                                                             |
| Measuring range, end value (full scale value) | 5 kΩ                                                                              |
| Measuring range, technically usable           | 0 Ω…5.368 kΩ                                                                      |
| PDO resolution                                | 23 bit (unsigned)                                                                 |
| PDO LSB (Extended Range)                      | 640 μΩ                                                                            |
| PDO LSB (Legacy Range)                        | 596 μΩ                                                                            |

# BECKHOFF

| Measurement mode                            | Electrical resistance                            |                                                  |  |  |
|---------------------------------------------|--------------------------------------------------|--------------------------------------------------|--|--|
| Basic accuracy: Measuring deviation at 23°C | 2-wire connection ±0.05% typ. (full scale value) |                                                  |  |  |
| averaging                                   |                                                  | 3-wire connection ±0.03% typ. (full scale value) |  |  |
|                                             | 4-wire connection ±0.01% typ. (full scale value) |                                                  |  |  |
| Temperature coefficient (Terminal)          | Tc <sub>Terminal</sub>                           | < 10 ppm/K typ.                                  |  |  |

| Measurement mode                                      |                             | Electrical resistance (2 wire) |                                           |    |  |  |
|-------------------------------------------------------|-----------------------------|--------------------------------|-------------------------------------------|----|--|--|
| Offset/Zero Point deviation (at 23°C)                 | E <sub>Offset</sub>         | < 475 [ppm <sub>FSV</sub> ]    |                                           |    |  |  |
| Gain/scale/amplification deviation (at 23°C)          | E <sub>Gain</sub>           | < 150 [ppm]                    |                                           |    |  |  |
| Non-linearity over the whole<br>measuring range       | E <sub>Lin</sub>            | < 25 [ppm <sub>FSV</sub> ]     |                                           |    |  |  |
| Repeatability                                         | E <sub>Rep</sub>            | < 20 [ppm <sub>FSV</sub> ]     |                                           |    |  |  |
| Noise (without filtering)                             | E <sub>Noise, PtP</sub>     | < 220 [ppm <sub>FSV</sub> ]    | < 1719 [digits                            | 6] |  |  |
|                                                       | E <sub>Noise, RMS</sub>     | < 45 [ppm <sub>FSV</sub> ]     | < 45 [ppm <sub>FSV</sub> ] < 352 [digits] |    |  |  |
|                                                       | Max. SNR                    | > 86.9 [dB]                    |                                           |    |  |  |
|                                                       | Noisedensity@1kHz           | < 3.18<br><u>mΩ</u><br>√Hz     |                                           |    |  |  |
| Noise (with 50 Hz FIR filtering)                      | E <sub>Noise, PtP</sub>     | < 12 [ppm <sub>FSV</sub> ]     | < 94 [digits]                             |    |  |  |
|                                                       | E <sub>Noise, RMS</sub>     | < 3.0 [ppm <sub>FSV</sub> ]    | < 23 [digits]                             |    |  |  |
|                                                       | Max. SNR                    | > 110.5 [dB]                   | ·                                         |    |  |  |
| Common-mode rejection ratio (with                     | DC:<br>< 150 Ω/V<br>typ.    | 50 Hz:<br>< 0.6 kΩ/V<br>typ.   | 1 kHz:<br>< 3.5 kΩ/V<br>typ.              |    |  |  |
| Common-mode rejection ratio (with                     | DC:<br>< 150 Ω/V<br>typ.    | 50 Hz:<br>< 20 Ω/V<br>typ.     | 1 kHz:<br>< 0.1 Ω/V<br>typ.               |    |  |  |
| Largest short-term deviation during interference test | $\pm 0.1\%_{FSV} = \pm 100$ | 00 ppm <sub>FSV</sub> typ.     |                                           |    |  |  |

<sup>3</sup>) Values related to a common mode interference between SGND and internal ground.

| Measurement mode                             |                          | Electrical resistance (3 wire)     |                |    |  |
|----------------------------------------------|--------------------------|------------------------------------|----------------|----|--|
| Offset/Zero Point deviation (at 23°C)        | E <sub>Offset</sub>      | < 280 [ppm <sub>FSV</sub> ]        |                |    |  |
| Gain/scale/amplification deviation (at 23°C) | E <sub>Gain</sub>        | < 100 [ppm]                        |                |    |  |
| Non-linearity over the whole measuring range | E <sub>Lin</sub>         | < 25 [ppm <sub>FSV</sub> ]         |                |    |  |
| Repeatability                                | E <sub>Rep</sub>         | < 20 [ppm <sub>FSV</sub> ]         |                |    |  |
| Noise (without filtering)                    | E <sub>Noise, PtP</sub>  | < 185 [ppm <sub>FSV</sub> ]        | < 1445 [digits | s] |  |
|                                              | E <sub>Noise, RMS</sub>  | < 35 [ppm <sub>FSV</sub> ]         | < 273 [digits] |    |  |
|                                              | Max. SNR                 | > 89.1 [dB]                        | ·              |    |  |
|                                              | Noisedensity@1kHz        | $< 2.47 \frac{m\Omega}{\sqrt{Hz}}$ |                |    |  |
| Noise (with 50 Hz FIR filtering)             | E <sub>Noise, PtP</sub>  | < 11 [ppm <sub>FSV</sub> ]         | < 86 [digits]  |    |  |
|                                              | E <sub>Noise, RMS</sub>  | < 3.0 [ppm <sub>FSV</sub> ]        | < 23 [digits]  |    |  |
|                                              | Max. SNR                 | > 110.5 [dB]                       | > 110.5 [dB]   |    |  |
| Common-mode rejection ratio (with            | DC:<br>< 150 Ω/V<br>typ. | 150 Ω/V < 0.6 kΩ/V                 |                |    |  |

# BECKHOFF

| Measurement mode                                                             | Electrical resistance (3 wire) |                             |                             |  |
|------------------------------------------------------------------------------|--------------------------------|-----------------------------|-----------------------------|--|
| Common-mode rejection ratio (with 50 Hz FIR filtering) <sup>3</sup>          | DC:<br>< 150 Ω/V<br>typ.       | 50 Hz:<br>< 20 Ω/V<br>typ.  | 1 kHz:<br>< 0.1 Ω/V<br>typ. |  |
| Largest short-term deviation during a specified electrical interference test | $\pm 0.1\%_{FSV} = 10$         | 000 ppm <sub>FSV</sub> typ. |                             |  |

<sup>3</sup>) Values related to a common mode interference between SGND and internal ground.

| Measurement mode                                      |                          | Electrical resistance (4 wire)        |                              |     |  |  |
|-------------------------------------------------------|--------------------------|---------------------------------------|------------------------------|-----|--|--|
| Offset/Zero Point deviation (at 23°C)                 | E <sub>Offset</sub>      | < 70 [ppm <sub>FSV</sub> ]            |                              |     |  |  |
| Gain/scale/amplification deviation (at 23°C)          | E <sub>Gain</sub>        | < 70 [ppm]                            |                              |     |  |  |
| Non-linearity over the whole<br>measuring range       | E <sub>Lin</sub>         | < 15 [ppm <sub>FSV</sub> ]            |                              |     |  |  |
| Repeatability                                         | E <sub>Rep</sub>         | < 10 [ppm <sub>FSV</sub> ]            |                              |     |  |  |
| Noise (without filtering)                             | E <sub>Noise, PtP</sub>  | < 155 [ppm <sub>FSV</sub> ]           | < 1211 [digi                 | ts] |  |  |
|                                                       | E <sub>Noise, RMS</sub>  | < 30 [ppm <sub>FSV</sub> ]            | < 234 [digits]               |     |  |  |
|                                                       | Max. SNR                 | > 90.5 [dB]                           |                              |     |  |  |
|                                                       | Noisedensity@1kHz        | < 2.12 <sup>mΩ</sup> / <sub>√Hz</sub> |                              |     |  |  |
| Noise (with 50 Hz FIR filtering)                      | E <sub>Noise, PtP</sub>  | < 9 [ppm <sub>FSV</sub> ]             | < 70 [digits]                |     |  |  |
|                                                       | E <sub>Noise, RMS</sub>  | < 3.0 [ppm <sub>FSV</sub> ]           | < 23 [digits]                |     |  |  |
|                                                       | Max. SNR                 | > 110.5 [dB]                          | > 110.5 [dB]                 |     |  |  |
| Common-mode rejection ratio (with                     | DC:<br>< 150 Ω/V<br>typ. | 50 Hz:<br>< 0.6 kΩ/V<br>typ.          | 1 kHz:<br>< 3.5 kΩ/V<br>typ. |     |  |  |
| Common-mode rejection ratio (with                     | DC:<br>< 150 Ω/V<br>typ. | 50 Hz:<br>< 20 Ω/V<br>typ.            | 1 kHz:<br>< 0.1 Ω/V<br>typ.  |     |  |  |
| Largest short-term deviation during interference test | ±0.1% = 1000 p           | pm <sub>FSV</sub> typ.                |                              |     |  |  |

<sup>3</sup>) Values related to a common mode interference between SGND and internal ground.

#### Resistance measurement range 5 k $\Omega$

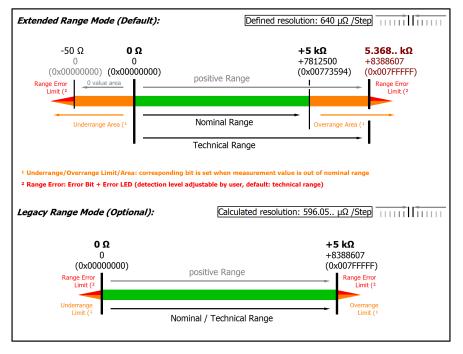

#### Fig. 41: Representation resistance measurement range 5 k $\Omega$

If the "UnderrangeError" detection is to be set even less sensitive, the magnitude of the negative limit value in the CoE object referred to above can be set even higher.

Note: In Extended Range Mode the Underrange/Overrange display in the PDO status has the character of an information/warning when the nominal measuring range is exceeded, i.e. no *Error* is displayed in the PDO status and LED. If the technical measuring range is also exceeded, *Error* = *TRUE* is also displayed. The detection limit for Underrange/Overrange *Error* can be set in the CoE.

In Legacy Range mode, an Underrange/Overrange event also leads to an *Error* in the PDO status.

### 2.2.24 RTD measurement

In RTD measurement range, the measured resistance is internally converted to a temperature based on a set transformation. Since the channel internally measures based on 5 k $\Omega$ , the corresponding measurement error should be applied in this measuring range.

In some ranges a (relatively) higher measuring accuracy is achieved, which is why in the table below better temperature accuracy values may be specified for individual sensor types than can be calculated from the 5  $k\Omega$  accuracy<sup>1</sup>.

Please refer to the note on 2/3/4-wire measurement in the preceding chapter "Resistance".

| Measurement mode | RTD                                                                                                    |
|------------------|----------------------------------------------------------------------------------------------------|
| Operation mode   | 2.5 V feed voltage, fixed setting n +Uv                                                                       |
|                  | 5 k $\Omega$ reference resistance at –I2                                                                      |
|                  | Supply current is given by:                                                                                   |
|                  | $2.5 \text{ V} / (5 \text{ k}\Omega + \text{R}_{\text{measurement}}) \rightarrow \text{max. } 0.5 \text{ mA}$ |
| PDO resolution   | 0.01°C/digit                                                                                                  |

The transition resistance values of the terminal contacts affect the measurement. The measuring error can be reduced further through compensation by the user, with active signal connection.

The temperature end value corresponds to the nominal full scale value.

#### RTD measuring range

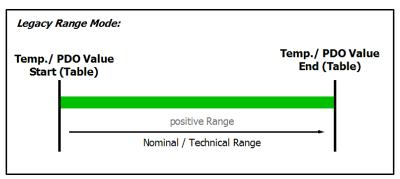

Fig. 42: Chart: RTD measuring range

#### Data of the sensor types in the following table

The data of the sensor types in the following table is provided for information only and serve as help for orientation. All details of data are without warranty and have to be verified with the data sheet of the respective used sensor.

| CoE<br>Enum<br>RTD<br>Ele-<br>ment | RTD Type | Tem-<br>pera-<br>ture<br>Starting<br>value<br>[°C] | Tem-<br>pera-<br>ture<br>End<br>value<br>[°C] | Achievable accuracy<br>@ sensor tempera-<br>ture (full scale<br>value). 3-wire con-<br>nection( <sup>2</sup> | racy @ sensor                             | ficient (terminal-<br>ull specific drift) |       | Measured<br>value end<br>value [Ω] |
|------------------------------------|----------|----------------------------------------------------|-----------------------------------------------|----------------------------------------------------------------------------------------------------|-------------------------------------------|-------------------------------------------|-------|------------------------------------|
| 0                                  | None     | -                                                  | -                                             | -                                                                                                    | -                                         | -                                         | -     | -                                  |
| 1                                  | PT100    | -200                                               | 850                                           | ±1K (-200+850°C)<br>see 1)                                                                                   | ±0.5K (-200<br>+850°C)<br>see 1)          | approx. 0.13 K/K                          | 18.52 | 390.48                             |
| 2                                  | NI100    | -60                                                | 250                                           | approx. ±2.68K @<br>0°C                                                                                      | ,                                         | approx. 0.083 K/K                         | 69.52 | 289.2                              |
| 3                                  | PT1000   | -200                                               | 850                                           | approx. ±0.38K @<br>0°C                                                                                      | approx. ±0.13K @ approx. 0.013 K/K<br>0°C |                                           | 185.2 | 3904.8                             |
| 4                                  | PT500    | -200                                               | 850                                           | approx. ±1.03K @<br>0°C                                                                                      | approx. ±0.34K @ approx. 0.034 K/K 0°C    |                                           | 92.6  | 1952.4                             |
| 5                                  | PT200    | -200                                               | 850                                           | approx. ±1.96K @<br>0°C                                                                                      | approx. ±0.65K @<br>0°C                   | approx. 0.065 K/K                         | 37.04 | 780.96                             |

# BECKHOFF

| CoE<br>Enum<br>RTD<br>Ele-<br>ment | RTD Type                                       | Tem-<br>pera-<br>ture<br>Starting<br>value<br>[°C] | Tem-<br>pera-<br>ture<br>End<br>value<br>[°C] | Achievable accuracy<br>@ sensor tempera-<br>ture (full scale<br>value). 3-wire con-<br>nection( <sup>2</sup> | Achievable accu-<br>racy @ sensor<br>temperature (full<br>scale value). 4-wire<br>connection( <sup>2</sup> | Temperature coef-<br>ficient (terminal-<br>specific drift) | Mea-<br>sured<br>value<br>starting<br>value<br>[Ω] | Measured<br>value end<br>value [Ω] |
|------------------------------------|------------------------------------------------|----------------------------------------------------|-----------------------------------------------|----------------------------------------------------------------------------------------------------|----------------------------------------------------------------------------------------------------|------------------------------------------------------------|----------------------------------------------------|------------------------------------|
| 6                                  | NI1000                                         | -60                                                | 250                                           | approx. ±0.34K @<br>0°C                                                                                      | approx. ±0.11K @<br>0°C                                                                                    | approx. 0.011 K/K                                          | 695.2                                              | 2892.6                             |
| 7                                  | NI1000 (TK5000,<br>100°C: 1500 Ω)              | -30                                                | 160                                           | approx. ±0.27K @<br>100°C                                                                                    | approx. ±0.089K @<br>100°C                                                                                 | approx. 0.009 K/K                                          | 871.7                                              | 1863.6                             |
| 8                                  | NI120                                          | -60                                                | 320                                           | -                                                                                                    | -                                                                                                    | -                                                          | 80.94                                              | 461.04                             |
| 9                                  | KT100/110/130/210<br>/230<br>KTY10/11/13/16/19 | -50                                                | 150                                           | approx. ±0.109K @<br>0°C                                                                                     | approx. ±0.036K @<br>0°C                                                                                   | approx. 0.0036 K/K                                         | 1036                                               | 4470                               |
| 10                                 | KTY81/82-110.120.<br>150                       | -50                                                | 150                                           | approx. ±0.216K @<br>0°C                                                                                     | approx. ±0.072K @<br>0°C                                                                                   | approx. 0.0072 K/K                                         | 515                                                | 2211                               |
| 11                                 | KTY81-121                                      | -50                                                | 150                                           | approx. ±0.219K @<br>0°C                                                                                     | approx. ±0.073K @<br>0°C                                                                                   | approx. 0.0073 K/K                                         | 510                                                | 2189                               |
| 12                                 | KTY81-122                                      | -50                                                | 150                                           | approx. ±0.214K @<br>0°C                                                                                     | approx. ±0.071K @<br>0°C                                                                                   | approx. 0.0071 K/K                                         | 520                                                | 2233                               |
| 13                                 | KTY81-151                                      | -50                                                | 150                                           | approx. ±0.222K @<br>0°C                                                                                     | approx. ±0.074K @<br>0°C                                                                                   | approx. 0.0074 K/K                                         | 502                                                | 2156                               |
| 14                                 | KTY81-152                                      | -50                                                | 150                                           | approx. ±0.211K @<br>0°C                                                                                     | approx. ±0.070K @<br>0°C                                                                                   | approx. 0.0070 K/K                                         | 528                                                | 2266                               |
| 15                                 | KTY81/82-210.220.<br>250                       | -50                                                | 150                                           | approx. ±0.108K @<br>0°C                                                                                     | approx. ±0.036K @                                                                                          | approx. 0.0036 K/K                                         | 1030                                               | 4280                               |
| 16                                 | KTY81-221                                      | -50                                                | 150                                           | approx. ±0.109K @<br>0°C                                                                                     | 0°C                                                                                                    |                                                            | 1019                                               | 4237                               |
| 17                                 | KTY81-222                                      | -50                                                | 150                                           | approx. ±0.107K @<br>0°C                                                                                     | approx. ±0.036K @ approx. 0.0036 K/K<br>0°C                                                                |                                                            | 1040                                               | 4323                               |
| 18                                 | KTY81-251                                      | -50                                                | 150                                           | approx. ±0.111K @<br>0°C                                                                                     | approx. ±0.037K @<br>0°C                                                                                   | approx. 0.0037 K/K                                         | 1004                                               | 4173                               |
| 19                                 | KTY81-252                                      | -50                                                | 150                                           | approx. ±0.105K @<br>0°C                                                                                     | approx. ±0.035K @<br>0°C                                                                                   | approx. 0.0035 K/K                                         | 1055                                               | 4387                               |
| 20                                 | KTY83-110.120.150                              | -50                                                | 175                                           | approx. ±0.222K @<br>0°C                                                                                     | approx. ±0.074K @<br>0°C                                                                                   | approx. 0.0074 K/K                                         | 525                                                | 2535                               |
| 21                                 | KTY83-121                                      | -50                                                | 175                                           | approx. ±0.224K @<br>0°C                                                                                     | approx. ±0.075K @<br>0°C                                                                                   | approx. 0.0075 K/K                                         | 519                                                | 2509                               |
| 22                                 | KTY83-122                                      | -50                                                | 175                                           | approx. ±0.221K @<br>0°C                                                                                     | approx. ±0.074K @<br>0°C                                                                                   | approx. 0.0074 K/K                                         | 530                                                | 2560                               |
| 23                                 | KTY83-151                                      | -50                                                | 175                                           | approx. ±0.225K @<br>0°C                                                                                     | approx. ±0.075K @<br>0°C                                                                                   | approx. 0.0075 K/K                                         | 512                                                | 2471                               |
| 24                                 | KTY83-152                                      | -50                                                | 175                                           | approx. ±0.216K @<br>0°C                                                                                     | approx. ±0.072K @<br>0°C                                                                                   | approx. 0.0072 K/K                                         | 538                                                | 2598                               |
| 25                                 | KTY84-130.150                                  | -40                                                | 300                                           | approx. ±0.384K @<br>0°C                                                                                     | approx. ±0.128K @<br>0°C                                                                                   | approx. 0.013 K/K                                          | 359                                                | 2624                               |
| 26                                 | KTY84-151                                      | -40                                                | 300                                           | approx. ±0.396K @<br>0°C                                                                                     | approx. ±0.132K @ approx. 0.013 K/<br>0°C                                                                  |                                                            | 350                                                | 2558                               |
| 27                                 | KTY21/23-6                                     | -50                                                | 150                                           | approx. ±0.22K @<br>0°C                                                                                      | approx. ±0.072K @ approx. 0.0072 K/K<br>0°C                                                                |                                                            | 518                                                | 2235                               |
| 28                                 | KTY1x-5                                        | -50                                                | 150                                           | approx. ±0.110K @<br>0°C                                                                                     | approx. ±0.037K @ approx. 0.0037 K/K<br>0°C                                                                |                                                            | 1020                                               | 4403                               |
| 29                                 | KTY1x-7                                        | -50                                                | 150                                           | approx. ±0.107K @<br>0°C                                                                                     | approx. ±0.036K @ approx. 0.0036 K/K<br>0°C                                                                |                                                            | 1052                                               | 4537                               |
| 30                                 | KTY21/23-5                                     | -50                                                | 150                                           | approx. ±0.220K @<br>0°C                                                                                     | approx. ±0.073K @<br>0°C                                                                                   | approx. 0.0073 K/K                                         | 510                                                | 2202                               |
| 31                                 | KTY21/23-7                                     | -50                                                | 150                                           | approx. ±0.214K @<br>0°C                                                                                     | approx. ±0.071K @<br>0°C                                                                                   | approx. 0.0071 K/K                                         | 526                                                | 2268                               |

<sup>1)</sup> Achievable at negligible offset part, e.g. through cross reference offset correction/ zero offset (ELM3xxx: zero offset function).

Higher measuring accuracy for individual sensor types whose resistance is in the smaller subrange of 0..5  $\mbox{k}\Omega.$ 

<sup>2)</sup> Relative error according to the slope of the respective RTD characteristic diagram at 23°C ambient terminal temperature (not taking into account temperature drift of the sensor).

### NOTICE

### Extended Range mode not available

The Extended Range mode is not available for RTD measurement.

- Until FW07: Object <u>0x8000:2E (Scaler)</u> [▶ <u>95]</u> will be ignored by this setting. The "Legacy Range Mode" applies in the background.
- From FW08: Object <u>0x8000:2E (Scaler)</u> [▶<u>95]</u> will then be set to the "Legacy Range Mode". A change is not possible as long RTD measurement range is selected.

### 2.2.25 **Potentiometer measurement**

The potentiometer should be supplied with the integrated power supply unit (max. 5 V, configurable). The slider voltage is then measured relative to the supply voltage and output in %. Technical, the measurement is similar to a strain gauge half bridge.

Potentiometers from 1 k $\Omega$  can be used.

Diagnostics

- Slider breakage: full-scale deflection or 0 display
- · Supply interruption: full-scale deflection or 0 display

| Measurement mode                                             |                         |                        | Potentiometer (3/ 5 wire)                                                     |                      |                       |                    |                      |                                           |
|--------------------------------------------------------------|-------------------------|------------------------|-------------------------------------------------------------------------------|----------------------|-----------------------|--------------------|----------------------|-------------------------------------------|
| Operation mode                                               |                         |                        | The supply voltage is configurable via CoE, 0.5…5 V                           |                      |                       |                    |                      |                                           |
| Measuring range, nominal                                     |                         |                        | -11 V/V                                                                       |                      |                       |                    |                      |                                           |
| Measuring range, end value (full s                           | cale value)             | )                      | 1 V/V                                                                         |                      |                       |                    |                      |                                           |
| Measuring range, technically usable                          |                         |                        | -11                                                                           | V/V                  |                       |                    |                      |                                           |
| PDO resolution                                               |                         |                        | 24 bit                                                                        | t (incl. s           | ign)                  |                    |                      |                                           |
| PDO LSB (Extended Range)                                     |                         |                        | 0.128                                                                         | 3 ppm                |                       |                    |                      |                                           |
| PDO LSB (Legacy Range)                                       |                         |                        | 0.119                                                                         | ) ppm                | Ì                     |                    |                      |                                           |
| Basic accuracy: Measuring deviati averaging                  | on at 23°C              | , with                 | < ±0.                                                                         | $05\%_{FSV}$         | = ±500                | ppm <sub>FSV</sub> | ,                    |                                           |
| Temperature coefficient (Terminal                            | )                       | Tc <sub>Terminal</sub> | < 15                                                                          | ppm/K t              | yp.                   |                    |                      |                                           |
| Input impedance ±Input 1                                     |                         |                        | Differ                                                                        | ential 4             | .1 MΩ                 | 11 nF              | typ.                 |                                           |
| (Internal resistance)                                        |                         |                        | Com                                                                           | monMoo               | de 1 MΩ               | Ω    40 r          | nF typ.              |                                           |
|                                                              |                         |                        |                                                                               | odology<br>ist SGN   |                       | tor agai           | inst -U <sub>∨</sub> | , capacitance                             |
| Input impedance ±Input 2                                     |                         |                        | Differ                                                                        | ential 5             | $M\Omega \parallel 1$ | 10 nF ty           | /p.                  |                                           |
| (Internal resistance)                                        |                         |                        | Com                                                                           | monMoo               | de 1.25               | MΩ    4            | 40 nF ty             | /p.                                       |
|                                                              |                         |                        | Methodology: Resistor against -U $_{\rm V}$ (+2.5V), capacitance against SGND |                      |                       |                    |                      |                                           |
| Offset/Zero Point deviation (at 23°C)                        | E <sub>Offset</sub>     |                        | < 480 [ppm <sub>FSV</sub> ]                                                   |                      |                       |                    |                      |                                           |
| Gain/scale/amplification deviation (at 23°C)                 | E <sub>Gain</sub>       |                        | < 100                                                                         | ) [ppm]              |                       |                    |                      |                                           |
| Non-linearity over the whole measuring range                 | E <sub>Lin</sub>        |                        | < 75                                                                          | [ppm <sub>FSV.</sub> | ]                     |                    |                      |                                           |
| Repeatability                                                | E <sub>Rep</sub>        |                        | < 50                                                                          | [ppm <sub>FSV.</sub> | ]                     |                    |                      |                                           |
| Noise (peak-to-peak, without                                 | E <sub>Noise, PtP</sub> |                        | < 150                                                                         | ) [ppm <sub>FS</sub> | sv]                   | < 11               | 172 [dig             | jits]                                     |
| filtering)                                                   | $E_{Noise, RMS}$        |                        | < 22                                                                          | [ppm <sub>FSV</sub>  | ]                     | < 17               | 72 [digit            | ts]                                       |
|                                                              | Max. SNF                | २                      | > 93.                                                                         | 2 [dB]               |                       |                    |                      |                                           |
|                                                              | Noiseden<br>@1kHz       | sity                   | < 0.3                                                                         | <u>ppm</u><br>1 √Hz  |                       |                    |                      |                                           |
| Noise (peak-to-peak, with 50Hz                               | E <sub>Noise, PtP</sub> |                        | < 14                                                                          | [ppm <sub>FSV.</sub> | ]                     | < 1(               | )9 [digit            | ts]                                       |
| filtering)                                                   | E <sub>Noise, RMS</sub> |                        | < 2.5                                                                         | [ppm <sub>FS\</sub>  | ]                     | < 20               | ) [digits            | 5]                                        |
|                                                              | Max. SNF                | २                      | > 112                                                                         | 2 [dB]               |                       |                    |                      |                                           |
| Common-mode rejection ratio (without filtering) <sup>3</sup> |                         | DC:                    |                                                                               | 50 H                 | Hz:                   |                    | 1 kHz:               |                                           |
|                                                              |                         |                        | < 3                                                                           | mV/V<br>V typ        | p. < 9                | mV/V               | typ.                 | $< 140 \frac{\text{mV/V}}{\text{V}}$ typ. |
| Common-mode rejection ratio (with                            | h 50Hz filte            | ering) <sup>3</sup>    | DC:                                                                           | 71                   | 50 H                  |                    |                      | 1 kHz:                                    |
|                                                              |                         | 57                     |                                                                               | mV/V<br>V typ        |                       | mV/V               | typ.                 | $< 5 \frac{\mu V/V}{V}$ typ.              |
|                                                              |                         |                        | - 5                                                                           | • • • • •            | p.                    | ~ •                | ιyμ.                 | iyp.                                      |

## BECKHOFF

| Measurement mode                                | Potentiometer (3/ 5 wire)                             |
|-------------------------------------------------|-------------------------------------------------------|
| Largest short-term deviation during a specified | $\pm 0.2\%_{FSV}$ = $\pm 2000 \text{ ppm}_{FSV}$ typ. |
| electrical interference test                    |                                                       |

<sup>3</sup>) Values related to a common mode interference between SGND and internal ground.

#### Potentiometer measurement range

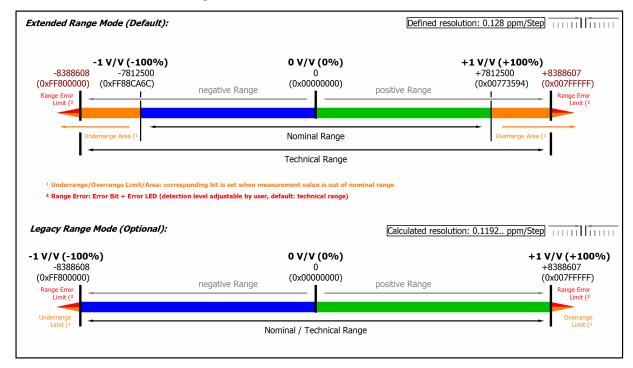

#### Fig. 43: Representation potentiometer measurement range

Note: In Extended Range Mode the Underrange/Overrange display in the PDO status has the character of an information/warning when the nominal measuring range is exceeded, i.e. no *Error* is displayed in the PDO status and LED. If the technical measuring range is also exceeded, *Error* = *TRUE* is also displayed. The detection limit for Underrange/Overrange *Error* can be set in the CoE.

In Legacy Range mode, an Underrange/Overrange event also leads to an Error in the PDO status.

### 2.2.26 Measurement SG 1/1 bridge (full bridge) 4/6-wire connection

To determine the measuring error:

The nominal/technical measuring range is specified in "mV/V"; the maximum permitted supply voltage is 5 V.

The maximum nominal measuring range that can be used for the bridge voltage is therefore  $\pm 32 \text{ mV/V} \cdot 5\text{V} = \pm 160 \text{ mV}$ ; the internal circuits are configured accordingly.

The internal measurement is ratiometric, i.e. the feed voltage and the bridge voltage are not measured absolutely, but as a ratio.

The integrated supply can be used as power supply. An external supply is permitted, as long as 5 V is not exceeded.

The transition resistance values of the terminal contacts affect the measurement. The measuring error can be reduced further through compensation by the user, with active signal connection.

## BECKHOFF

#### Full bridge calculation:

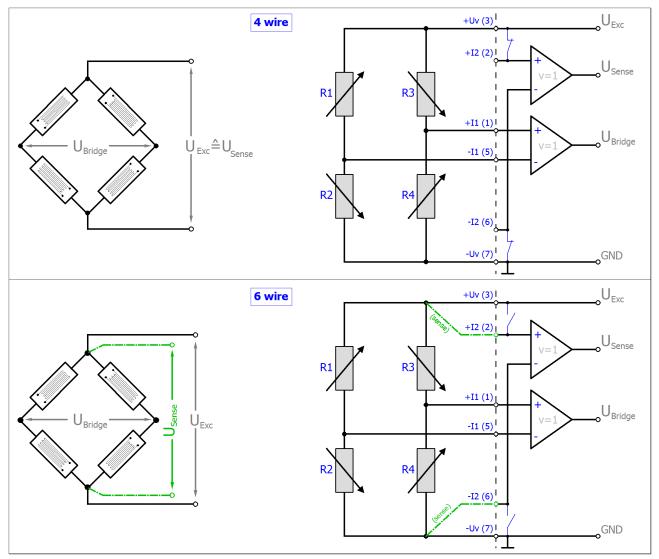

The strain relationship ( $\mu$ Strain,  $\mu\epsilon$ ) is as follows:

$$\begin{split} & \frac{U_{\text{Bridge}}}{U_{\text{Exc}}} = \frac{Nk\varepsilon}{4} \\ & N = 1, 2, 4, 1 - \vartheta, 1 + \vartheta, 2(1 - \vartheta), 2(1 + \vartheta) \end{split}$$

| Measurement mode                   |                        | SG 1/1 bridge                                                                                       |  |  |  |
|------------------------------------|------------------------|----------------------------------------------------------------------------------------------------|--|--|--|
| Measuring range, nominal           |                        | -32+32 mV/V                                                                                         |  |  |  |
| Measuring range, end value (full s | scale value)           | 32 mV/V                                                                                             |  |  |  |
| Measuring range, technically usal  | ole                    | -34.359+34.359 mV/V                                                                                 |  |  |  |
| PDO resolution                     |                        | 24 bit (including sign)                                                                             |  |  |  |
| PDO LSB (Extended Range)           |                        | 4.096 nV/V                                                                                          |  |  |  |
| PDO LSB (Legacy Range)             |                        | 3.814 nV/V                                                                                          |  |  |  |
| Basic accuracy: Measuring deviat   | ion at 23°C,           | 4-wire connection: $\pm 0.09\%_{FSV} = \pm 900 \text{ ppm}_{FSV}$ typ.                              |  |  |  |
| with averaging ( <sup>2</sup>      |                        | 6-wire connection: $\pm 0.05\%_{FSV} = \pm 500 \text{ ppm}_{FSV}$ typ.                              |  |  |  |
| Integrated power supply            |                        | 0.55 V adjustable, max. supply/excitation 21 mA (internal electronic overload protection) therefore |  |  |  |
|                                    |                        | <ul> <li>120R strain gauge: up to 2.5 V</li> </ul>                                                  |  |  |  |
|                                    |                        | • 350R strain gauge: up to 5.0 V                                                                    |  |  |  |
| Temperature coefficient            | Tc <sub>Terminal</sub> | < 20 ppm/K typ.                                                                                     |  |  |  |

<sup>2</sup>) Dominant part of the basic accuracy is its offset specification (see following tables). The process described in the Offset correction section eliminates this proportion and increases the measurement accuracy considerably.

| Measurement mode                                              |                                 | SG 1/1 I                                                                 | bridg            | ge (4 v | vire) |             |           |                  |               |
|---------------------------------------------------------------|---------------------------------|--------------------------------------------------------------------------|------------------|---------|-------|-------------|-----------|------------------|---------------|
| Offset/Zero Point deviation (at 23°C)                         | E <sub>Offset</sub>             | < 850 [ppm <sub>FSV</sub> ]                                              |                  |         |       |             |           |                  |               |
| Gain/scale/amplification<br>deviation (at 23°C)               | E <sub>Gain</sub>               | < 200 [ppm]                                                              |                  |         |       |             |           |                  |               |
| Non-linearity over the whole measuring range                  | E <sub>Lin</sub>                | < 120 [p                                                                 | pm <sub>F</sub>  | sv]     |       |             |           |                  |               |
| Repeatability                                                 | E <sub>Rep</sub>                | < 15 [pp                                                                 | m <sub>FSV</sub> | /]      |       |             |           |                  |               |
| Noise (without filtering)                                     | E <sub>Noise, PtP</sub>         | < 320 [p                                                                 | pm <sub>F</sub>  | sv]     | <     | : 2500      | ) [digits | s]               |               |
|                                                               | E <sub>Noise, RMS</sub>         | < 56 [pp                                                                 | m <sub>FSV</sub> | /]      | <     | : 438       | [digits]  |                  |               |
|                                                               | Max. SNR                        | > 85 [dE                                                                 | 3]               |         |       |             |           |                  |               |
|                                                               | Noisedensity@1kHz               | < 25.34                                                                  | nV/\<br>√Hz      |         |       |             |           |                  |               |
| Noise (with 50 Hz FIR filtering)                              | E <sub>Noise, PtP</sub>         | < 18 [ppm <sub>FSV</sub> ] < 141 [digits]                                |                  |         |       |             |           |                  |               |
|                                                               | E <sub>Noise, RMS</sub>         | < 3.5 [p                                                                 | om <sub>FS</sub> | v]      | <     | : 27 [d     | ligits]   |                  |               |
|                                                               | Max. SNR                        | > 109.1                                                                  | [dB]             |         |       |             |           |                  |               |
| Common-mode rejection ratio (v                                | vithout filtering) <sup>3</sup> | DC:                                                                      |                  |         | 50 H  | Z:          |           | 1 kHz:           |               |
|                                                               |                                 | ا<br>< 0.15                                                              | μV/V<br>V        | typ.    | < 0.5 | μV/\<br>5 V | typ.      | <u>ب</u><br>< 10 | V/V<br>V typ. |
| Common-mode rejection ratio (w                                | vith 50 Hz FIR                  | DC:                                                                      |                  |         | 50 H  |             |           | 1 kHz:           |               |
| filtering) <sup>3</sup>                                       |                                 |                                                                          | V/V<br>V         | typ.    | < 10  | nV/V<br>V   | typ.      | < 1 N            |               |
| Largest short-term deviation dur electrical interference test | ing a specified                 | $\pm 0.1\%_{FSV} = \pm 1000 \text{ ppm}_{FSV} \text{ typ.}$              |                  |         |       |             |           |                  |               |
| Input impedance ±Input 1                                      |                                 | Differential 4.1 MΩ    11 nF typ.                                        |                  |         |       |             |           |                  |               |
| (Internal resistance)                                         |                                 | CommonMode 1 MΩ    40 nF typ.                                            |                  |         |       |             |           |                  |               |
|                                                               |                                 | Methodology: Resistor against -U <sub>v</sub> , capacitance against SGND |                  |         |       |             |           |                  |               |
| Input impedance ±Input 2                                      |                                 | No usage of this input in this mode                                      |                  |         |       |             |           |                  |               |

<sup>3</sup>) Values related to a common mode interference between SGND and internal ground.

76

**BECKHOFF** 

| Measurement mode                                               |                                 | SG 1/1 bridge (6 wire)                                                          |                          |                |                          |          |                           |              |
|----------------------------------------------------------------|---------------------------------|---------------------------------------------------------------------------------|--------------------------|----------------|--------------------------|----------|---------------------------|--------------|
| Offset/Zero Point deviation (at 23°C)                          | E <sub>Offset</sub>             | < 470 [                                                                         | [ppm <sub>FSV</sub> ]    |                |                          |          |                           |              |
| Gain/scale/amplification<br>deviation (at 23°C)                | E <sub>Gain</sub>               | < 120 [ppm]                                                                     |                          |                |                          |          |                           |              |
| Non-linearity over the whole measuring range                   | E <sub>Lin</sub>                | < 120 [                                                                         | [ppm <sub>FSV</sub> ]    |                |                          |          |                           |              |
| Repeatability                                                  | E <sub>Rep</sub>                | < 15 [p                                                                         | pm <sub>FSV</sub> ]      |                |                          |          |                           |              |
| Noise (without filtering) <sup>4</sup>                         | E <sub>Noise, PtP</sub>         | < 230 [                                                                         | [ppm <sub>FSV</sub> ]    |                | < 1797                   | 7 [digit | s]                        |              |
|                                                                | E <sub>Noise, RMS</sub>         | < 38 [p                                                                         | pm <sub>FSV</sub> ]      |                | < 297                    | [digits] |                           |              |
|                                                                | Max. SNR                        | > 88.4                                                                          | [dB]                     |                |                          |          |                           |              |
|                                                                | Noisedensity@1kHz               | < 17.2                                                                          | $\frac{nV/V}{\sqrt{Hz}}$ |                |                          |          |                           |              |
| Noise (with 50 Hz FIR filtering) <sup>4</sup>                  | E <sub>Noise, PtP</sub>         | < 18 [ppm <sub>FSV</sub> ]                                                      |                          | < 141 [digits] |                          |          |                           |              |
|                                                                | E <sub>Noise, RMS</sub>         | < 3.5 [ppm <sub>FSV</sub> ] < 27 [digits]                                       |                          |                |                          |          |                           |              |
|                                                                | Max. SNR                        | > 109.1                                                                         | 1 [dB]                   |                |                          |          |                           |              |
| Common-mode rejection ratio (w                                 | vithout filtering) <sup>3</sup> | DC: 50                                                                          |                          | 50 Hz: 1 kHz:  |                          |          |                           |              |
|                                                                |                                 | < 0.15                                                                          | μV/V<br>V ty             | p. < 0         | .5 ΨV/\                  |          | <u>µ۷</u><br>< 10 \       | /V<br>v typ. |
| Common-mode rejection ratio (w filtering) <sup>3</sup>         | rith 50 Hz FIR                  |                                                                                 | nV/V<br>V typ            |                | Hz:<br>0 <sup>nV/V</sup> |          | 1 kHz:<br>< 1 <u>nV/\</u> | y<br>typ.    |
| Largest short-term deviation duri electrical interference test | ng a specified                  | $\pm 0.1\%_{FSV} = \pm 1000 \text{ ppm}_{FSV} \text{ typ.}$                     |                          |                |                          |          |                           |              |
| Input impedance ±Input 1                                       |                                 | Differential 4.1 MΩ    11 nF typ.                                               |                          |                |                          |          |                           |              |
| (Internal resistance)                                          |                                 | CommonMode 1 MΩ    40 nF typ.                                                   |                          |                |                          |          |                           |              |
|                                                                |                                 | Methodology: Resistor against -U $_{v}$ , capacitance against SGND              |                          |                |                          |          |                           |              |
| Input impedance ±Input 2                                       |                                 | Differential 5 MΩ    10 nF typ.                                                 |                          |                |                          |          |                           |              |
| (Internal resistance)                                          |                                 | CommonMode 1.25 MΩ    40 nF typ.                                                |                          |                |                          |          |                           |              |
|                                                                |                                 | Methodology: Resistor against -U <sub>v</sub> (+2.5V), capacitance against SGND |                          |                |                          |          |                           |              |

<sup>3</sup>) Values related to a common mode interference between SGND and internal ground.

<sup>4</sup>) Specifications valid for HW Version ≥ 10, only! Valid specifications until HW Version 10 are as follows:

| Measurement mode                 |                         | SG 1/1 bridge (6 wire), < HW10           |                 |  |  |
|----------------------------------|-------------------------|------------------------------------------|-----------------|--|--|
| Noise (without filtering)        | E <sub>Noise, PtP</sub> | < 960 [ppm <sub>FSV</sub> ]              | < 7500 [digits] |  |  |
|                                  | E <sub>Noise, RMS</sub> | < 170 [ppm <sub>FSV</sub> ]              | < 1328 [digits] |  |  |
|                                  | Max. SNR                | > 75.4 [dB]                              |                 |  |  |
|                                  | Noisedensity@1kHz       | < 76.93 <sup>nV/V</sup> / <sub>VHz</sub> |                 |  |  |
| Noise (with 50 Hz FIR filtering) | E <sub>Noise, PtP</sub> | < 77 [ppm <sub>FSV</sub> ]               | < 602 [digits]  |  |  |
|                                  | E <sub>Noise, RMS</sub> | < 15 [ppm <sub>FSV</sub> ]               | < 117 [digits]  |  |  |
|                                  | Max. SNR                | > 96.5 [dB]                              |                 |  |  |

The channel value (PDO) is interpreted directly [mV/V]:

| Extended Range                                                              | e Mode (Default):                         |                                                                     |                             | Defined resolut    | ion: 4.096 nV/V per 9                     | Step                                                                            |
|-----------------------------------------------------------------------------|-------------------------------------------|---------------------------------------------------------------------|-----------------------------|--------------------|-------------------------------------------|---------------------------------------------------------------------------------|
| -34.359 mV/V<br>-8388608<br>(0xFF800000)<br>Range Error<br>Limit (2         | -32 mV/V<br>-7812500<br>(0xFF88CA6C)<br>I | negative Range                                                      | 0 mV/V<br>0<br>(0x00000000) | positive Range     | +32 mV/V<br>+7812500<br>(0x00773594)<br>I | +34.359 mV/V<br>+8388607<br>(0x007FFFFF)<br>Range Error<br>Limit ( <sup>2</sup> |
| Unc                                                                         | derrange Area (1                          |                                                                     | -<br>Nominal Range          |                    | Overrange Are                             | ea (1                                                                           |
| •                                                                           |                                           |                                                                     | Technical Range             |                    |                                           | •                                                                               |
|                                                                             |                                           | esponding bit is set when mea:<br>ction level adjustable by user, d |                             | minal range        |                                           |                                                                                 |
| Legacy Range Mo                                                             | ode (Optional):                           |                                                                     |                             | Calculated resolut | ion: 3.81 nV/V per \$                     | Step                                                                            |
| -32 mV/V<br>-8388608<br>(0xFF800000)<br>Range Error<br>Limit ( <sup>2</sup> |                                           | negative Range                                                      | 0 mV/V<br>0<br>(0x00000000) | positive Range     |                                           | +32 mV/V<br>+8388607<br>(0x007FFFF)<br>Range Error<br>Limit ( <sup>2</sup>      |
| Underrange<br>Limit (1                                                      |                                           | Ne                                                                  | ominal / Technical Ran      | ge                 |                                           | Overrange<br>Limit (1                                                           |

Fig. 44: Representation measuring range SG 1/1 bridge

### 2.2.27 Measurement SG 1/2 bridge (half bridge) 3/5-wire connection

To determine the measuring error:

The nominal/technical measuring range is specified in "mV/V"; the maximum permitted supply voltage is 5 V.

The maximum nominal measuring range that can be used for the bridge voltage is therefore  $\pm 16 \text{ mV/V} \cdot 5\text{V} = \pm 80 \text{ mV}$  the internal circuits are designed for the 160 mV of the full bridge measurement.

The internal measurement is ratiometric, i.e. the feed voltage and the bridge voltage are not measured absolutely, but as a ratio.

The integrated supply can be used as power supply. An external supply is permitted, as long as 5 V is not exceeded.

The transition resistance values of the terminal contacts affect the measurement. The measuring error can be reduced further through compensation by the user, with active signal connection.

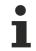

#### Validity of property values

The resistor of the bridge is positioned parallel to the internal resistor of the terminal and leads to an offset shifting respectively. The Beckhoff factory calibration will be carried out with the half bridge 350  $\Omega$ , thus the values specified above are directly valid for the 350  $\Omega$  half bridge. By connection of another dimensioned half-bridge is to:

- perform a balancing (offset correction) by the terminal itself or the control/PLC on application side
- or the abstract offset error have to be entered into the balancing parameter S0 of the terminal. Example: a 350  $\Omega$  half bridge correlates by the compensated effect of the input resistor (2 M $\Omega$ ) during factory calibration 0.26545  $\%_{\text{FSV}}$  (16 mV/V), that corresponds to 20738 digits.

#### Half bridge calculation:

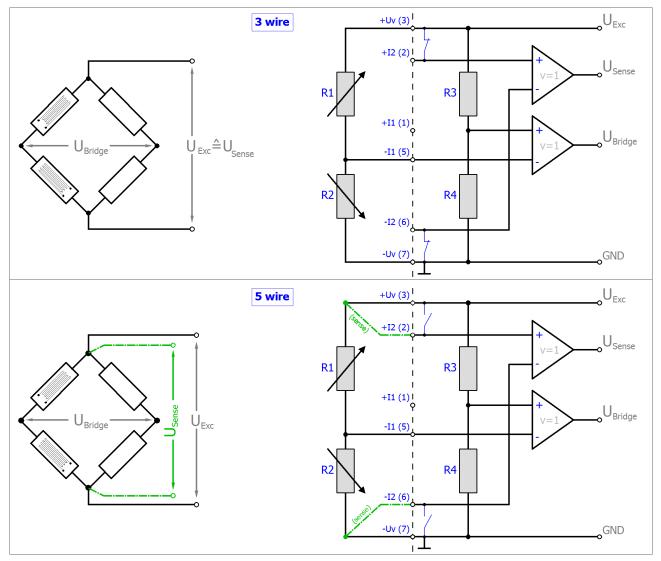

 $R_{_{3/4}}$  are the internal switchable input resistors of the terminal. Other configurations (e.g.  $R_{_{1/4}}$  or  $R_{_{1/3}}$  variable) of half bridges are not supported

The strain relationship ( $\mu$ Strain,  $\mu\epsilon$ ) is as follows:

$$\begin{split} \frac{U_{\text{Bridge}}}{U_{\text{Exc}}} &= \frac{Nk\varepsilon}{4} \\ N &= 1, 2, 4, 1 - \vartheta, 1 + \vartheta \end{split}$$

N should be chosen based on the mechanical configuration of the variable resistors (Poisson, 2 active uniaxial, ...).

Note: specifications apply for 2.5 V SG excitation.

| Measurement mode                                     |                        | SG 1/2 bridge                                                                                             |  |  |
|------------------------------------------------------|------------------------|----------------------------------------------------------------------------------------------------|--|--|
| Measuring range, nominal                             |                        | -16+16 mV/V                                                                                               |  |  |
|                                                      |                        | [corresponds to ±16000 με at K=2, N=2]                                                                    |  |  |
| Measuring range, end value                           | (full scale value)     | 16 mV/V                                                                                                   |  |  |
| Measuring range, technically                         | usable                 | -17.179+17.179 mV/V                                                                                       |  |  |
| PDO resolution                                       |                        | 24 bit (including sign)                                                                                   |  |  |
| PDO LSB (Extended Range)                             |                        | 2.048 nV/V                                                                                                |  |  |
| PDO LSB (Legacy Range)                               |                        | 1.907 nV/V                                                                                                |  |  |
| Basic accuracy: Measuring d averaging ( <sup>2</sup> | eviation at 23°C, with | 3-wire connection: ±0.27% typ. (relative to full scale value, q.v. <u>note [▶ 79]</u> )                   |  |  |
|                                                      |                        | 5-wire connection: ±0.09% typ. (relative to full scale value, q.v. <u>note [▶ 79]</u> )                   |  |  |
| Integrated power supply                              |                        | 0.55 V adjustable, max. supply/excitation<br>21 mA (internal electronic overload protection)<br>therefore |  |  |
|                                                      |                        | <ul> <li>120R strain gauge: up to 2.5V</li> </ul>                                                         |  |  |
|                                                      |                        | <ul> <li>350R strain gauge: up to 5.0V</li> </ul>                                                         |  |  |
| Temperature coefficient                              | Tc <sub>Terminal</sub> | <75 ppm/K typ.                                                                                            |  |  |
|                                                      |                        | (rel. to full scale value, since production 2016 week 10; refer to serial number)                         |  |  |
|                                                      |                        | <250 ppm/K typ.                                                                                           |  |  |
|                                                      |                        | (rel. to full scale value, production until 2016 week 09; refer to serial number)                         |  |  |
| Input impedance ±Input 1                             |                        | Differential 4.1 MΩ    11 nF typ.                                                                         |  |  |
| (Internal resistance)                                |                        | CommonMode 1 MΩ    40 nF typ.                                                                             |  |  |
|                                                      |                        | Methodology: Resistor against $-U_v$ , capacitance against SGND                                           |  |  |
| Input impedance ±Input 2                             |                        | Differential 5 MΩ    10 nF typ.                                                                           |  |  |
| (Internal resistance)                                |                        | CommonMode 1.25 MΩ    40 nF typ.                                                                          |  |  |
|                                                      |                        | Methodology: Resistor against -U $_{\rm V}$ (+2.5V), capacitance against SGND                             |  |  |

<sup>2</sup>) Dominant part of the basic accuracy is its offset specification (see following tables). The process described in the Offset correction section eliminates this proportion and increases the measurement accuracy considerably.

| Measurement mode                             |                         | SG 1/2 bridge (3 wire)                                                                                         |                 |  |  |
|----------------------------------------------|-------------------------|----------------------------------------------------------------------------------------------------|-----------------|--|--|
| Offset/Zero Point deviation<br>(at 23°C)     | E <sub>Offset</sub>     | < 2650 ppm <sub>FSV</sub> (valid since 2018 week 01;<br>value before 2018 week 01: < 3600 ppm <sub>FSV</sub> ) |                 |  |  |
| Gain/scale/amplification deviation (at 23°C) | E <sub>Gain</sub>       | < 290 ppm                                                                                                    |                 |  |  |
| Non-linearity over the whole measuring range | E <sub>Lin</sub>        | < 390 ppm <sub>FSV</sub>                                                                                       |                 |  |  |
| Repeatability                                | E <sub>Rep</sub>        | < 50 ppm <sub>FSV</sub>                                                                                        |                 |  |  |
| Noise (without filtering) <sup>4</sup>       | E <sub>Noise. PtP</sub> | < 950 ppm <sub>FSV</sub>                                                                                       | < 7422 [digits] |  |  |
|                                              | E <sub>Noise. RMS</sub> | < 145 ppm <sub>FSV</sub>                                                                                       | < 1133 [digits] |  |  |
|                                              | Max. SNR                | > 76.8 dB                                                                                                    |                 |  |  |
|                                              | Noisedensity @1kHz      | < 32.81 <sup>nV/V</sup> / <del>V</del>                                                                         |                 |  |  |
| Noise (with 50 Hz FIR                        | E <sub>Noise. PtP</sub> | < 70 ppm <sub>FSV</sub>                                                                                        | < 547 [digits]  |  |  |
|                                              | E <sub>Noise. RMS</sub> | < 15 ppm <sub>FSV</sub>                                                                                        | < 117 [digits]  |  |  |

| Measurement mode                                          |                                    | SG 1/2 bridge (3 wire)                                      |                                     |                                      |  |  |
|-----------------------------------------------------------|------------------------------------|-------------------------------------------------------------|-------------------------------------|--------------------------------------|--|--|
|                                                           | Max. SNR                           | > 96.5 dB                                                   |                                     |                                      |  |  |
| Common-mode rejection rati                                | o (without filtering) <sup>3</sup> | DC:                                                         | 50 Hz:                              | 1 kHz:                               |  |  |
|                                                           |                                    | < 150 $\frac{\mu V/V}{V}$ typ.                              | $< 600 \frac{\mu V/V}{V}$ typ.      | $< 10 \frac{mV/V}{V}$ typ.           |  |  |
| Common-mode rejection rati filtering) <sup>3</sup>        | o (with 50 Hz FIR                  | DC:<br>< 100 V typ.                                         | 50 Hz:<br>< 20 <sup>μV/V</sup> typ. | 1 kHz:<br>< 0.1 <sup>μV/V</sup> typ. |  |  |
| Largest short-term deviation electrical interference test | during a specified                 | $\pm 0.2\%_{FSV} = \pm 2000 \text{ ppm}_{FSV} \text{ typ.}$ |                                     |                                      |  |  |

<sup>3</sup>) Values related to a common mode interference between SGND and internal ground.

<sup>4</sup>) Specifications valid for HW Version  $\geq$  10, only! Valid specifications until HW Version 10 are as follows:

| Measurement mode                 |                         | SG 1/2 bridge (3 wire), < HW10          |                 |  |
|----------------------------------|-------------------------|-----------------------------------------|-----------------|--|
| Noise (without filtering)        | E <sub>Noise. PtP</sub> | < 1100 ppm <sub>FSV</sub>               | < 8594 [digits] |  |
|                                  | E <sub>Noise. RMS</sub> | < 160 ppm <sub>FSV</sub>                | < 1250 [digits] |  |
|                                  | Max. SNR                | > 75.9 dB                               |                 |  |
|                                  | Noisedensity @1kHz      | < 36.2 <sup>nV/V</sup> / <sub>√Hz</sub> |                 |  |
| Noise (with 50 Hz FIR filtering) | E <sub>Noise. PtP</sub> | < 120 ppm <sub>FSV</sub>                | < 938 [digits]  |  |
|                                  | E <sub>Noise. RMS</sub> | < 19 ppm <sub>FSV</sub>                 | < 148 [digits]  |  |
|                                  | Max. SNR                | > 94.4 dB                               |                 |  |

| Measurement mode                                                             |                                    | SG 1/2 bridge (5 wire)                                                                                        |                            |                            |  |  |
|------------------------------------------------------------------------------|------------------------------------|----------------------------------------------------------------------------------------------------|----------------------------|----------------------------|--|--|
| Offset/Zero Point deviation<br>(at 23°C)                                     | E <sub>Offset</sub>                | < 750 ppm <sub>FSV</sub> (valid since 2018 week 01;<br>value before 2018 week 01: < 1100 ppm <sub>FSV</sub> ) |                            |                            |  |  |
| Gain/scale/amplification deviation (at 23°C)                                 | E <sub>Gain</sub>                  | < 290 ppm                                                                                                    |                            |                            |  |  |
| Non-linearity over the whole measuring range                                 | E <sub>Lin</sub>                   | < 390 ppm <sub>FSV</sub>                                                                                      |                            |                            |  |  |
| Repeatability                                                                | E <sub>Rep</sub>                   | < 50 ppm <sub>FSV</sub>                                                                                       |                            |                            |  |  |
| Noise (without filtering) <sup>4</sup>                                       | E <sub>Noise. PtP</sub>            | < 1200 ppm <sub>FSV</sub>                                                                                     | < 9375 [digits             | 6]                         |  |  |
|                                                                              | E <sub>Noise. RMS</sub>            | < 175 ppm <sub>FSV</sub>                                                                                      | < 1367 [digits             | 6]                         |  |  |
|                                                                              | Max. SNR                           | > 75.1 dB                                                                                                    |                            |                            |  |  |
|                                                                              | Noisedensity @1kHz                 | $< 39.6 \frac{\text{nV/V}}{\sqrt{\text{Hz}}}$                                                                 |                            |                            |  |  |
| Noise (with 50 Hz FIR                                                        | E <sub>Noise. PtP</sub>            | < 70 ppm <sub>FSV</sub>                                                                                       | < 547 [digits]             |                            |  |  |
| filtering) <sup>4</sup>                                                      | E <sub>Noise. RMS</sub>            | < 14 ppm <sub>FSV</sub>                                                                                       | < 109 [digits]             | s]                         |  |  |
|                                                                              | Max. SNR                           | > 97.1 dB                                                                                                    | L                          |                            |  |  |
| Common-mode rejection rati                                                   | o (without filtering) <sup>3</sup> | DC:                                                                                                    | 50 Hz:                     | 1 kHz:                     |  |  |
|                                                                              |                                    | < 150 <sup>µV/V</sup> typ.                                                                                    | < 600 <sup>µV/V</sup> typ. | $< 10 \frac{mV/V}{V}$ typ. |  |  |
| Common-mode rejection ratio (with 50 Hz FIR filtering) <sup>3</sup>          |                                    | DC:<br><u>μV/V</u>                                                                                            | 50 Hz:<br>< 20             | 1 kHz:<br>< 0.1 V typ.     |  |  |
| Largest short-term deviation during a specified electrical interference test |                                    | ±0.2% <sub>FSV</sub> = ±2000 p                                                                                | ppm <sub>FSV</sub> typ.    |                            |  |  |

<sup>3</sup>) Values related to a common mode interference between SGND and internal ground.

<sup>4</sup>) Specifications valid for HW Version  $\geq$  10, only! Valid specifications until HW Version 10 are as follows:

| Measurement mode                 |                         | SG 1/2 bridge (5 wire), < HW10 |                  |  |
|----------------------------------|-------------------------|--------------------------------|------------------|--|
| Noise (without filtering)        | E <sub>Noise. PtP</sub> | < 1600 ppm <sub>FSV</sub>      | < 12500 [digits] |  |
|                                  | E <sub>Noise. RMS</sub> | < 240 ppm <sub>FSV</sub>       | < 1875 [digits]  |  |
|                                  | Max. SNR                | > 72.4 dB                      |                  |  |
|                                  | Noisedensity @1kHz      | nV/V                           |                  |  |
|                                  |                         | < 54.31 √Hz                    |                  |  |
| Noise (with 50 Hz FIR filtering) | E <sub>Noise. PtP</sub> | < 96 ppm <sub>FSV</sub>        | < 750 [digits]   |  |
|                                  | E <sub>Noise. RMS</sub> | < 16 ppm <sub>FSV</sub>        | < 125 [digits]   |  |
|                                  | Max. SNR                | > 95.9 dB                      |                  |  |

The channel value (PDO) is interpreted directly [mV/V]:

| Extended Range                                                      | e Mode (Default):                                 |                                                                     |                             | Defined resolut       | ion: 2.048 nV/V per S                     |                                                                                 |
|---------------------------------------------------------------------|---------------------------------------------------|---------------------------------------------------------------------|-----------------------------|-----------------------|-------------------------------------------|---------------------------------------------------------------------------------|
| -17.179 mV/V<br>-8388608<br>(0xFF800000)<br>Range Error<br>Limit (2 | - <b>16 mV/V</b><br>-7812500<br>(0xFF88CA6C)<br>I | negative Range                                                      | 0 mV/V<br>0<br>(0x00000000) | positive Range        | +16 mV/V<br>+7812500<br>(0x00773594)<br>I | +17.179 mV/V<br>+8388607<br>(0x007FFFFF)<br>Range Error<br>Limit ( <sup>2</sup> |
| Unc                                                                 | lerrange Area (1                                  |                                                                     | Nominal Range               |                       | Overrange Are                             | za (1                                                                           |
| -                                                                   |                                                   |                                                                     | Technical Range             |                       |                                           | <b>→</b>                                                                        |
|                                                                     |                                                   | esponding bit is set when meas<br>ction level adjustable by user, o |                             | ninal range           |                                           |                                                                                 |
| Legacy Range Mo                                                     | ode (Optional):                                   |                                                                     |                             | Calculated resolution | n: 1.907 nV/V per St                      | ep                                                                              |
| -16 mV/V<br>-8388608<br>(0xFF800000)<br>Range Error<br>Limit (2     |                                                   | negative Range                                                      | 0 mV/V<br>0<br>(0×00000000) | positive Range        |                                           | +16 mV/V<br>+8388607<br>(0x007FFFF)<br>Range Error<br>Limit ( <sup>2</sup>      |
| Underrange<br>Limit (1                                              |                                                   | No                                                                  | ominal / Technical Ran      | ge                    |                                           | Overrange<br>Limit (1                                                           |

Fig. 45: Representation measuring range SG 1/2 bridge

# 2.2.28 Measurement SG 1/4 bridge (quarter bridge) 120 Ω 2/3-wire connection

To determine the measuring error:

The transition resistance values of the terminal contacts affect the measurement. The measuring error can be reduced further through compensation by the user, with active signal connection.

The temperature coefficient (Terminal) can be significantly improved through an external, more temperaturestable auxiliary resistor and the terminal in half/full bridge operation.

Quarter bridge calculation:

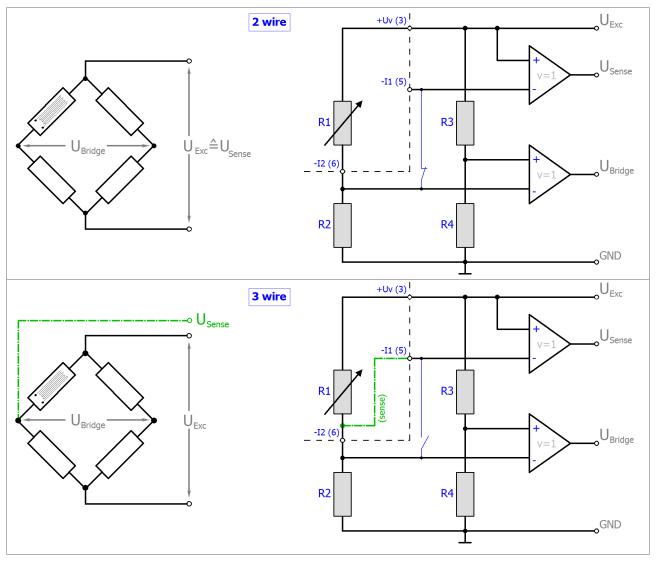

 $\mathsf{R}_{\scriptscriptstyle 2\!/\!3\!/\!4}$  are the internal switchable input resistors of the terminal.

The strain relationship ( $\mu$ Strain,  $\mu\epsilon$ ) is as follows:

 $\frac{U_{\text{Bridge}}}{U_{\text{Exc}}} = \frac{N \Delta R_1}{4R_1} = \frac{Nk\varepsilon}{4}$ N = 1

For the quarter bridge, N=1 always applies.

Note: specifications apply for 2.5 V SG excitation.

| Measurement mode                                                           |                        | SG 1/4 bridge 120 Ω                                                                                                    |  |  |
|----------------------------------------------------------------------------|------------------------|----------------------------------------------------------------------------------------------------|--|--|
| Measuring range, nominal                                                   |                        | 120 ± 12 Ω or ±25 mV/V                                                                                                    |  |  |
|                                                                            |                        | [corresponds to 108 $\Omega$ 132 $\Omega$ ]                                                                                 |  |  |
|                                                                            |                        | [corresponds to ±50000 με at K=2]                                                                                           |  |  |
| Measuring range, end value (full s                                         | cale value)            | 132 Ω                                                                                                    |  |  |
| Measuring range, technically usab                                          | le                     | 120 ± 12.88 Ω                                                                                                    |  |  |
| PDO resolution                                                             |                        | 24 bit (including sign)                                                                                                    |  |  |
| PDO LSB (Extended Range)                                                   |                        | 1.536 μΩ/Step                                                                                                    |  |  |
| PDO LSB (Legacy Range)                                                     |                        | 1.430 μΩ/Step                                                                                                    |  |  |
| Basic accuracy: Measuring deviation at 23°C, with averaging ( <sup>2</sup> |                        | 2-wire connection: 0.05% typ. (relative to full scale value)                                                                |  |  |
|                                                                            |                        | 3-wire connection: 0.04% typ. (relative to full scale value)                                                                |  |  |
|                                                                            |                        | 4-wire connection: not possible                                                                                             |  |  |
| Integrated power supply                                                    |                        | 0.52.5 V adjustable, max. supply/excitation 21 mA (internal electronic overload protection)                                 |  |  |
| Temperature coefficient ( <sup>1</sup> [▶ <u>86]</u>                       | Tc <sub>Terminal</sub> | <8 ppm/K typ.<br>(rel. to full scale value, from HW Version 06; refer<br>to serial number)                                  |  |  |
|                                                                            |                        | <12 ppm/K typ.                                                                                                    |  |  |
|                                                                            |                        | (rel. to full scale value, HW Version 04, since production 2016 week 10; refer to serial number)                            |  |  |
|                                                                            |                        | <60 ppm/K typ.<br>(rel. to full scale value, HW Version 01-04,<br>production until 2016 week 09; refer to serial<br>number) |  |  |

<sup>1</sup>) Please see the remarks to 2/3/4 wire measurement within <u>section for resistance measurement [> 65]</u> of section "technical data".

<sup>2</sup>) Dominant part of the basic accuracy is its offset specification (see following tables). The process described in the Offset correction section eliminates this proportion and increases the measurement accuracy considerably.

| Measurement mode                             |                         | SG 1/4 bridge 120 Ω (2 wire)           |                  |  |
|----------------------------------------------|-------------------------|----------------------------------------|------------------|--|
| Offset/Zero Point deviation (at 23°C)        | E <sub>Offset</sub>     | < 420 [ppm <sub>FSV</sub> ]            |                  |  |
| Gain/scale/amplification deviation (at 23°C) | E <sub>Gain</sub>       | < 250 [ppm]                            |                  |  |
| Non-linearity over the whole measuring range | E <sub>Lin</sub>        | < 50 [ppm <sub>FSV</sub> ]             |                  |  |
| Repeatability (at 23°C)                      | E <sub>Rep</sub>        | < 15 [ppm <sub>FSV</sub> ]             |                  |  |
| Noise (without filtering, at 23°C)           | E <sub>Noise, PtP</sub> | < 160 [ppm <sub>FSV</sub> ]            | < 13750 [digits] |  |
|                                              | E <sub>Noise, RMS</sub> | < 20 [ppm <sub>FSV</sub> ]             | < 1720 [digits]  |  |
|                                              | Max. SNR                | > 73.1 [dB]                            |                  |  |
|                                              | Noisedensity @1kHz      | < 37.36 <sup>mΩ</sup> / <sub>√Hz</sub> |                  |  |
| Noise (with 50 Hz FIR filtering, at          | E <sub>Noise, PtP</sub> | < 6 [ppm <sub>FSV</sub> ]              | < 520 [digits]   |  |
| 23°C)                                        | E <sub>Noise, RMS</sub> | < 1 [ppm <sub>FSV</sub> ]              | < 86 [digits]    |  |
|                                              | Max. SNR                | > 99.2 [dB]                            |                  |  |

## BECKHOFF

| Measurement mode                                                             | SG 1/4 bridge 120 Ω (2 wire) |           |            |  |
|------------------------------------------------------------------------------|------------------------------|-----------|------------|--|
| Common-mode rejection ratio (without filtering) <sup>3</sup>                 | DC:                          | 50 Hz:    | 1 kHz:     |  |
|                                                                              | < 0.3 Ω/V                    | < 1 Ω/V   | < 20 Ω/V   |  |
|                                                                              | typ.                         | typ.      | typ.       |  |
| Common-mode rejection ratio (with 50 Hz FIR filtering) <sup>3</sup>          | DC:                          | 50 Hz:    | 1 kHz:     |  |
|                                                                              | < 300 mΩ/V                   | < 40 mΩ/V | < 0.5 mΩ/V |  |
|                                                                              | typ.                         | typ.      | typ.       |  |
| Largest short-term deviation during a specified electrical interference test | ±1% <sub>FSV</sub> typ.      |           |            |  |

<sup>3</sup>) Values related to a common mode interference between SGND and internal ground.

| Measurement mode                                                    | SG 1/4 bridge 120 Ω (3 wire) |                                        |                                      |                |                              |  |
|---------------------------------------------------------------------|------------------------------|----------------------------------------|--------------------------------------|----------------|------------------------------|--|
| Offset/Zero Point deviation (at 23°C)                               | E <sub>Offset</sub>          | < 360 [ppm <sub>FSV</sub> ]            |                                      |                |                              |  |
| Gain/scale/amplification deviation (at 23°C)                        | E <sub>Gain</sub>            | < 150 [ppm]                            |                                      |                |                              |  |
| Non-linearity over the whole<br>measuring range                     | E <sub>Lin</sub>             | < 50 [ppm <sub>FSV</sub> ]             |                                      |                |                              |  |
| Repeatability (at 23°C)                                             | E <sub>Rep</sub>             | < 15 [ppm <sub>FSV</sub> ]             |                                      |                |                              |  |
| Noise (without filtering, at 23°C)                                  |                              |                                        | < 13750 [dig                         | its]           |                              |  |
|                                                                     | E <sub>Noise, RMS</sub>      | < 20 [ppm <sub>FSV</sub> ]             | < 20 [ppm <sub>FSV</sub> ] < 1720 [d |                | igits]                       |  |
|                                                                     | Max. SNR                     | > 73.1 [dB]                            |                                      |                |                              |  |
|                                                                     | Noisedensity @1kHz           | < 37.36 <sup>mΩ</sup> / <sub>√Hz</sub> |                                      |                |                              |  |
| Noise (with 50 Hz FIR filtering, at                                 | E <sub>Noise, PtP</sub>      | < 6 [ppm <sub>FSV</sub> ]              |                                      | < 520 [digits] | ]                            |  |
| 23°C)                                                               | E <sub>Noise, RMS</sub>      | < 1 [ppm <sub>FSV</sub> ]              |                                      | < 86 [digits]  |                              |  |
|                                                                     | Max. SNR                     | > 99.2 [dB]                            |                                      |                |                              |  |
| Common-mode rejection ratio (without filtering) <sup>3</sup>        |                              | DC:<br>< 0.3 Ω/V<br>typ.               |                                      | Hz:<br>Ω/V     | 1 kHz:<br>< 20 Ω/V<br>typ.   |  |
| Common-mode rejection ratio (with 50 Hz FIR filtering) <sup>3</sup> |                              | DC:<br>< 300 mΩ/V<br>typ.              |                                      | Hz:<br>0 mΩ/V  | 1 kHz:<br>< 0.5 mΩ/V<br>typ. |  |
| Largest short-term deviation during interference test               | g a specified electrical     | ±1% <sub>FSV</sub> typ.                |                                      |                |                              |  |

<sup>3</sup>) Values related to a common mode interference between SGND and internal ground.

The channel value (PDO) can be interpolated in  $\pm 12 \Omega$  or  $\pm 25 \text{ mV/V}$ :

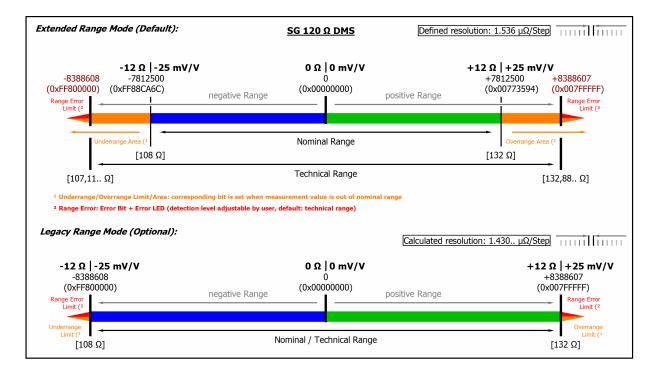

Fig. 46: Representation measuring range SG 1/4 bridge  $\textbf{120}~\Omega$ 

# 2.2.29 Measurement SG 1/4 bridge (quarter bridge) 350 $\Omega$ 2/3-wire connection

To determine the measuring error:

The transition resistance values of the terminal contacts affect the measurement. The measuring error can be reduced further through compensation by the user, with active signal connection.

The temperature coefficient (Terminal) can be significantly improved through an external, more temperaturestable auxiliary resistor and the terminal in half/full bridge operation.

Quarter bridge calculation:

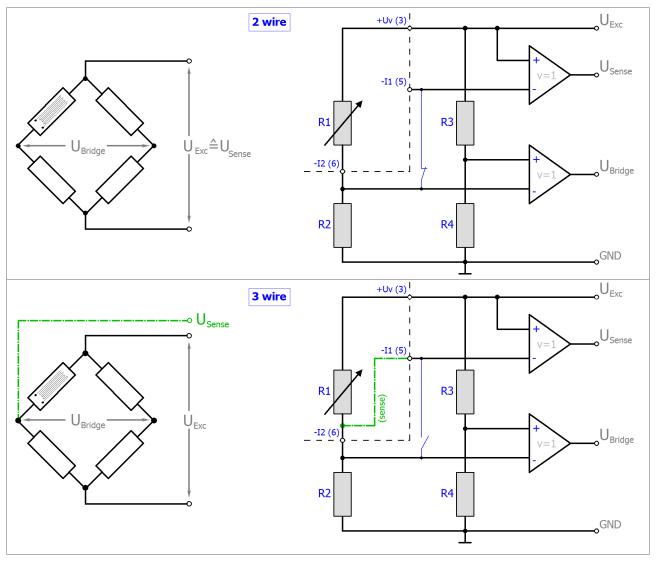

 $\mathsf{R}_{\scriptscriptstyle 2\!/\!3\!/\!4}$  are the internal switchable input resistors of the terminal.

The strain relationship ( $\mu$ Strain,  $\mu\epsilon$ ) is as follows:

 $\frac{U_{\text{Bridge}}}{U_{\text{Exc}}} = \frac{N \Delta R_1}{4R_1} = \frac{Nk\varepsilon}{4}$ N = 1

For the quarter bridge, N=1 always applies.

Note: specifications apply for 2.5 V SG excitation.

| Measurement mode                                                           |                        | SG 1/4 bridge 350 Ω                                                                      |  |  |
|----------------------------------------------------------------------------|------------------------|------------------------------------------------------------------------------------------|--|--|
| Measuring range, nominal                                                   |                        | 350 ± 12 Ω or ±8.571 mV/V                                                                |  |  |
|                                                                            |                        | [corresponds to 338 $\Omega$ 362 $\Omega$ ]                                              |  |  |
|                                                                            |                        | [corresponds to ±17142 με at K=2]                                                        |  |  |
| Measuring range, end value (full s                                         | cale value)            | 362 Ω                                                                                    |  |  |
| Measuring range, technically usab                                          | le                     | 350 ± 12.88 Ω                                                                            |  |  |
| PDO resolution                                                             |                        | 24 bit (including sign)                                                                  |  |  |
| PDO LSB (Extended Range)                                                   |                        | 1.536 μΩ/Step                                                                            |  |  |
| PDO LSB (Legacy Range)                                                     |                        | 1.430 μΩ/Step                                                                            |  |  |
| Basic accuracy: Measuring deviation at 23°C, with averaging ( <sup>2</sup> |                        | 2-wire connection: 0.03% typ. (relative to full scale value)                             |  |  |
|                                                                            |                        | 3-wire connection: 0.02% typ. (relative to full scale value)                             |  |  |
|                                                                            |                        | 4-wire connection: not possible                                                          |  |  |
| Integrated power supply                                                    |                        | 0.55V adjustable, max. supply/excitation 21 mA (internal electronic overload protection) |  |  |
| Temperature coefficient (1 [▶ 90]                                          | Tc <sub>Terminal</sub> | <8 ppm/K typ.                                                                            |  |  |
|                                                                            |                        | (rel. to full scale value, since production 2016 week 10; refer to serial number)        |  |  |
|                                                                            | <40 ppm/K typ.         |                                                                                          |  |  |
|                                                                            |                        | (rel. to full scale value, production until 2016 week 09; refer to serial number)        |  |  |

<sup>1</sup>) Please see the remarks to 2/3/4 wire measurement within <u>section for resistance measurement [} 65]</u> of section "technical data".

<sup>2</sup>) Dominant part of the basic accuracy is its offset specification (see following tables). The process described in the Offset correction section eliminates this proportion and increases the measurement accuracy considerably.

| Measurement mode                                                    |                         | SG 1/4 bridge 350 Ω (2 wire) |    |                 |                              |
|---------------------------------------------------------------------|-------------------------|------------------------------|----|-----------------|------------------------------|
| Offset/Zero Point deviation (at 23°C)                               | E <sub>Offset</sub>     | < 250 [ppm <sub>FSV</sub> ]  |    |                 |                              |
| Gain/scale/amplification deviation (at 23°C)                        | E <sub>Gain</sub>       | < 150 [ppm]                  |    |                 |                              |
| Non-linearity over the whole measuring range                        | E <sub>Lin</sub>        | < 40 [ppm <sub>FSV</sub> ]   |    |                 |                              |
| Repeatability (at 23°C)                                             | E <sub>Rep</sub>        | < 10 [ppm <sub>FSV</sub> ]   |    |                 |                              |
| Noise (without filtering, at 23°C)                                  | E <sub>Noise, PtP</sub> | < 105 [ppm <sub>FSV</sub> ]  |    | < 24750 [dig    | its]                         |
|                                                                     | E <sub>Noise, RMS</sub> | < 18 [ppm <sub>FSV</sub> ]   |    | < 4240 [digits] |                              |
|                                                                     | Max. SNR                | > 65.3 [dB]                  |    |                 |                              |
|                                                                     | Noisedensity @1kHz      | < 92.1 <del>ΜΩ</del>         |    |                 |                              |
| Noise (with 50 Hz FIR filtering, at                                 | E <sub>Noise, PtP</sub> | < 6 [ppm <sub>FSV</sub> ]    |    | < 1400 [digits  | s]                           |
| 23°C)                                                               | E <sub>Noise, RMS</sub> | < 1 [ppm <sub>FSV</sub> ]    |    | < 236 [digits]  |                              |
|                                                                     | Max. SNR                | > 90.4 [dB]                  |    |                 |                              |
| Common-mode rejection ratio (without filtering) <sup>3</sup>        |                         | DC:<br>< 2 Ω/V<br>typ.       |    | Hz:<br>Ω/V      | 1 kHz:<br>< 150 Ω/V<br>typ.  |
| Common-mode rejection ratio (with 50 Hz FIR filtering) <sup>3</sup> |                         | DC:<br>< 700 mΩ/V<br>typ.    | 50 | Hz:<br>0 mΩ/V   | 1 kHz:<br>< 0.5 mΩ/V<br>typ. |

## BECKHOFF

| Measurement mode                                           | SG 1/4 bridge 350 Ω (2 wire) |
|------------------------------------------------------------|------------------------------|
| Largest short-term deviation during a specified electrical | ±1% <sub>FSV</sub> typ.      |
| interference test                                          |                              |

<sup>3</sup>) Values related to a common mode interference between SGND and internal ground.

| Measurement mode                                                    | SG 1/4 bridge 350 Ω (3 wire) |                                              |                                            |             |                              |  |
|---------------------------------------------------------------------|------------------------------|----------------------------------------------|--------------------------------------------|-------------|------------------------------|--|
| Offset/Zero Point deviation (at 23°C)                               | E <sub>Offset</sub>          | < 140 [ppm <sub>FSV</sub> ]                  |                                            |             |                              |  |
| Gain/scale/amplification deviation (at 23°C)                        | E <sub>Gain</sub>            | < 130 [ppm]                                  |                                            |             |                              |  |
| Non-linearity over the whole<br>measuring range                     | E <sub>Lin</sub>             | < 40 [ppm <sub>FSV</sub> ]                   |                                            |             |                              |  |
| Repeatability (at 23°C)                                             | E <sub>Rep</sub>             | < 10 [ppm <sub>FSV</sub> ]                   |                                            |             |                              |  |
| Noise (without filtering, at 23°C)                                  | E <sub>Noise, PtP</sub>      | < 105 [ppm <sub>FSV</sub> ] < 24750 [digits] |                                            |             | ligits]                      |  |
|                                                                     | E <sub>Noise, RMS</sub>      | < 18 [ppm <sub>FSV</sub> ]                   | < 18 [ppm <sub>FSV</sub> ] < 4240 [digits] |             | gits]                        |  |
|                                                                     | Max. SNR                     | > 65.3 [dB]                                  |                                            |             |                              |  |
|                                                                     | Noisedensity<br>@1kHz        | < 92.1 <sup>mΩ</sup> / <sub>√Hz</sub>        |                                            |             |                              |  |
| Noise (with 50 Hz FIR filtering, at                                 | E <sub>Noise, PtP</sub>      | < 6 [ppm <sub>FSV</sub> ] <                  |                                            | < 1400 [dig | gits]                        |  |
| 23°C)                                                               | E <sub>Noise, RMS</sub>      | < 1 [ppm <sub>FSV</sub> ]                    | •                                          | < 236 [digi | is]                          |  |
|                                                                     | Max. SNR                     | > 90.4 [dB]                                  |                                            |             |                              |  |
| Common-mode rejection ratio (without filtering) <sup>3</sup>        |                              | DC:<br>< 2 Ω/V<br>typ.                       | 50 F<br>< 8 9<br>typ.                      |             | 1 kHz:<br>< 150 Ω/V<br>typ.  |  |
| Common-mode rejection ratio (with 50 Hz FIR filtering) <sup>3</sup> |                              | DC:<br>< 700 mΩ/V<br>typ.                    | 50 H                                       | łz:<br>mΩ/V | 1 kHz:<br>< 0.5 mΩ/V<br>typ. |  |
| Largest short-term deviation during interference test               | a specified electrical       | ±1% <sub>FSV</sub> typ.                      |                                            |             |                              |  |

<sup>3</sup>) Values related to a common mode interference between SGND and internal ground.

The channel value (PDO) can be interpolated in ±12  $\Omega$  or ±8.571 mV/V:

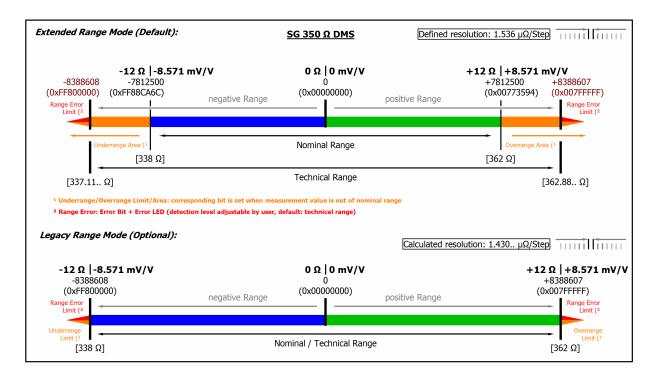

Fig. 47: Representation measuring range SG 1/4 bridge 350  $\Omega$ 

## 3 Commissioning

## 3.1 Notes to short documentation

NOTICE

This short documentation does not contain any further information within this chapter. For the complete documentation please contact the Beckhoff sales department responsible for you.

## 3.2 CoE overview

#### 3.2.1 0x6000 PAI Status Ch.1

| Index<br>(hex) | Name                   | Meaning                                        | Data type | Flags | Default                   |
|----------------|------------------------|------------------------------------------------|-----------|-------|---------------------------|
| 6000:0         | PAI Status Ch.1        |                                                | UINT8     | RO    | 0x0F (15 <sub>dec</sub> ) |
| 6000:01        | No of Samples          | Number of valid samples within the PDO samples | UINT8     | RO    | 0x00 (0 <sub>dec</sub> )  |
| 6000:09        | Error                  | TRUE: General error                            | BOOLEAN   | RO    | 0x00 (0 <sub>dec</sub> )  |
| 6000:0A        | Underrange             | TRUE: Measurement event underflow              | BOOLEAN   | RO    | 0x00 (0 <sub>dec</sub> )  |
| 6000:0B        | Overrange              | TRUE: Measurement event overflow               | BOOLEAN   | RO    | 0x00 (0 <sub>dec</sub> )  |
| 6000:0D        | Diag                   | TRUE: New diagnostic message<br>available      | BOOLEAN   | RO    | 0x00 (0 <sub>dec</sub> )  |
| 6000:0E        | TxPDO State            | TRUE: data invalid                             | BOOLEAN   | RO    | 0x00 (0 <sub>dec</sub> )  |
| 6000:0F        | Input cycle<br>counter | Incremented by one when values have changed    | BIT2      | RO    | 0x00 (0 <sub>dec</sub> )  |

### 3.2.2 0x6001 PAI Samples Ch.1

| Index<br>(hex) | Name                | Meaning | Data type | Flags | Default                       |
|----------------|---------------------|---------|-----------|-------|-------------------------------|
| 6001:0         | PAI Samples<br>Ch.1 |         | UINT8     | RO    | 0x64 (100 <sub>dec</sub> )    |
| 6001:01        | Sample              | Samples | INT32     | RO    | 0x0000000 (0 <sub>dec</sub> ) |
|                |                     |         |           |       |                               |
| 6001:64        | Sample              | Samples | INT32     | RO    | 0x0000000 (0 <sub>dec</sub> ) |

## 3.2.3 0x6002 PAI Synchronous Oversampling Ch.1

| Index<br>(hex) | Name                                       | Meaning | Data type | Flags | Default                    |
|----------------|--------------------------------------------|---------|-----------|-------|----------------------------|
| 6002:0         | PAI<br>Synchronous<br>Oversampling<br>Ch.1 |         | UINT8     | RO    | 0x01 (1 <sub>dec</sub> )   |
| 6002:01        | Internal Buffer                            |         | UINT16    | RO    | 0x0000 (0 <sub>dec</sub> ) |

### 3.2.4 0x7000 PAI Control Ch.1

| Index<br>(hex) | Name                | Meaning                                         | Data type | Flags | Default                  |
|----------------|---------------------|-------------------------------------------------|-----------|-------|--------------------------|
| 7000:0         | PAI Control<br>Ch.1 |                                                 | UINT8     | RO    | 0x02 (2 <sub>dec</sub> ) |
| 7000:01        | Integrator Reset    | Restart of the integration with rising edge     | BOOLEAN   | RO    | 0x00 (0 <sub>dec</sub> ) |
| 7000:02        |                     | Start new peak value detection with rising edge | BOOLEAN   | RO    | 0x00 (0 <sub>dec</sub> ) |

## 3.2.5 0x8000 PAI Settings Ch.1

| Index<br>(hex) | Name                                            | Meaning                                                                                                    | Data type | Flags | Default                                                              |
|----------------|-------------------------------------------------|----------------------------------------------------------------------------------------------------|-----------|-------|----------------------------------------------------------------------|
| 8000:0         | PAI Settings Ch.1                               |                                                                                                    | UINT8     | RO    | 0x34 (52 <sub>dec</sub> )<br>0x41 (65 <sub>dec</sub> ) <sup>2)</sup> |
| 8000:01        | Interface                                       | Selection of the measurement configuration:         0 - None         1 - V $\pm$ 30V         2 - V $\pm$ 10V         3 - V $\pm$ 5V         4 - V $\pm$ 2.5V         5 - V $\pm$ 1.25V         6 - V $\pm$ 640mV         7 - V $\pm$ 320mV         8 - V $\pm$ 160mV         9 - V $\pm$ 30mV         10 - V $\pm$ 40mV         11 - V $\pm$ 20mV         12 - V $\pm$ 10mV         13 - V $\pm$ 5mV         14 - V 010V         15 - V 05V         17 - I $\pm$ 20mA         18 - I 0-20mA         20 - I 4-20mA NAMUR         33 - RTD/R 2Wire         34 - RTD/R 3Wire         35 - RTD/R 4Wire         49 - SG 1/4 2Wire 350R         50 - SG 1/4 2Wire 350R         51 - SG 1/4 3Wire 350R         52 - SG 1/4 3Wire         53 - SG 1/2 3Wire         54 - SG 1/2 3Wire         55 - SG 1/1 4Wire         56 - SG 1/1 6Wire         65 - Poti 3Wire         66 - Poti 5Wire | UINT16    | RW    | 0x0000 (0 <sub>dec</sub> )                                           |
| 8000:02        | SG Voltage                                      | Selection of the SG voltage:<br>0 - 0 V<br>1 - 0.5 V<br>2 - 1.0 V<br>3 - 1.5 V<br>4 - 2.0 V<br>5 - 2.5 V<br>6 - 3.0 V<br>7 - 3.5 V<br>8 - 4.0 V<br>9 - 4.5 V<br>10 - 5.0 V                                                                                                    | UINT16    | RW    | 0x0000 (0 <sub>dec</sub> )                                           |
| 8000:04        | Wire Break<br>Detection                         | Broken wire detection<br>TRUE = on<br>FALSE = off<br>(see section "Broken wire detection/ optional<br>connection diagnosis")                                                                                                    | BOOLEAN   | RW    | 0x00 (FALSE)                                                         |
| 8000:13        | Wire Resistance<br>Compensation<br>640 μΩ/ Step | Compensation of the wire resistance with resolution 640 $\mu\Omega$ / step (only in 2-wire mode, "R/RTD 2-wire" possible)                                                                                                    | UINT16    | RW    | 0x0000 (0 <sub>dec</sub> )                                           |
| 8000:14        | RTD Element                                     | Selection of the RTD element:           0 - None           1 - PT100 (-200850°C)           2 - NI100 (-60250°C)           3 - PT1000 (-200850°C)           4 - PT500 (-200850°C)           5 - PT200 (-200850°C)           6 - NI1000 (-60250°C)           7 - NI1000 TK5000 or rather 100°C: 1500Ohm           (-30160°C)           8 - NI120 (-60320°C)           9 - KT100/110/130/210/230 KTY10/11/13/16/19           (-50150°C)           10 - KTY81/82-110,120,150 (-50150°C)           11 - KTY81-121 (-50150°C)                                                                                                    | UINT16    | RW    | 0x0000 (0 <sub>dec</sub> )                                           |

| Index<br>(hex) | Name                              | Meaning                                                                                                    | Data type | Flags | Default                      |
|----------------|-----------------------------------|----------------------------------------------------------------------------------------------------|-----------|-------|------------------------------|
|                |                                   | 12 - KTY81-122 (-50150°C)<br>13 - KTY81-151 (-50150°C)<br>14 - KTY81-152 (-50150°C)<br>15 - KTY81/82-210,220,250 (-50150°C)<br>16 - KTY81-221 (-50150°C)<br>17 - KTY81-222 (-50150°C)<br>18 - KTY81-252 (-50150°C)<br>20 - KTY83-110,120,150 (-50175°C)<br>21 - KTY83-121 (-50175°C)<br>22 - KTY83-151 (-50175°C)<br>23 - KTY83-151 (-50175°C)<br>24 - KTY83-152 (-50175°C)<br>25 - KTY84-151 (-40300°C)<br>26 - KTY84-151 (-40300°C)<br>27 - KTY21/23-6 (-50150°C)<br>29 - KTY1x-7 (-50150°C)<br>30 - KTY21/23-5 (-50150°C)<br>31 - KTY21/23-7 (-50150°C) |           |       |                              |
| 8000:16        | Filter 1                          | Options for filter 1:<br>0 - None<br>1 - FIR Notch 50 Hz<br>2 - FIR Notch 60 Hz<br>3 - FIR LP 100 Hz<br>4 - FIR LP 1000 Hz<br>5 - FIR HP 150 Hz<br>6 - FIR HP 1500 Hz<br>16 - IIR Notch 50 Hz<br>17 - IIR Notch 60 Hz<br>18 - IIR Butterw. LP 5th Ord. 1 Hz<br>19 - IIR Butterw. LP 5th Ord. 25 Hz<br>20 - IIR Butterw. LP 5th Ord. 250 Hz<br>21 - IIR Butterw. LP 5th Ord. 250 Hz<br>22 - IIR Butterw. LP 5th Ord. 1000 Hz<br>32 - User defined FIR Filter<br>33 - User defined IIR Filter<br>34 - User defined Average Filter                            | UINT16    | RW    | 0x0000 (0 <sub>dec</sub> )   |
| 8000:17        | Average Filter 1 No of Samples    | Number of samples for user-defined Average Filter 1                                                                                                    | UINT16    | RW    | 0x0001 (1 <sub>dec</sub> )   |
| 8000:18        | Decimation Factor                 | Factor for individual sampling rate (min. 1)                                                                                                    | UINT16    | RW    | 0x0001 (1 <sub>dec</sub> )   |
| 8000:19        | Filter 2                          | Options for filter 2:<br>0 - None<br>1 - IIR 1<br>2 - IIR 2<br>3 - IIR 3<br>4 - IIR 4<br>5 - IIR 5<br>6 - IIR 6<br>7 - IIR 7<br>8 - IIR 8<br>16 - User defined FIR Filter<br>17 - User defined IIR Filter<br>18 - User defined Average Filter                                                                                                    | UINT16    | RW    | 0x0000 (0 <sub>dec</sub> )   |
| 8000:1A        | Average Filter 2 No<br>of Samples | Number of samples for user-defined Average<br>Filter 2                                                                                                    | UINT16    | RW    | 0x0001 (1 <sub>dec</sub> )   |
| 8000:1B        | True RMS No. of<br>Samples        | Number of samples for "True RMS" calculation<br>(min. 1, max. 1000);<br>also see chapter TrueRMS                                                                                                    | UINT16    | RW    | 0x00C2 (200 <sub>dec</sub> ) |
| 8000:1C        | Enable True RMS                   | Activation of "True RMS" calculation                                                                                                    | BOOLEAN   | RW    | 0x00 (FALSE)                 |
| 8000:2B        | Extended Functions                | Options for future functions /settings                                                                                                    | UINT16    | RW    | 0x0000 (0 <sub>dec</sub> )   |
| 8000:2C        | Integrator/<br>Differentiator     | Options:<br>0 – Off<br>1 - Integrator 1x<br>2 - Integrator 2x <sup>1)</sup><br>3 - Differentiator 1x<br>4 - Differentiator 2x <sup>1)</sup>                                                                                                    | UINT16    | RW    | 0x0000 (0 <sub>dec</sub> )   |
| 8000:2D        | Differentiator<br>Samples Delta   | Distance of samples for the differentiation                                                                                                    | UINT16    | RW    | 0x0001 (1 <sub>dec</sub> )   |
| 8000:2E        | Scaler                            | Scaling (enum):<br>0 - Extended Range<br>1 - Linear                                                                                                    | UINT16    | RW    | 0x0000 (0 <sub>dec</sub> )   |

| Index<br>(hex) | Name                    | Meaning                                                                 | Data type | Flags | Default                                     |
|----------------|-------------------------|-------------------------------------------------------------------------|-----------|-------|---------------------------------------------|
|                |                         | 2 - Lookup Table<br>3 - Legacy Range<br>4 - Lookup Table (additive)     |           |       |                                             |
| 8000:30        | Low Limiter             | Smallest PDO output value                                               | INT32     | RW    | 0x80000000<br>(-2147483648 <sub>dec</sub> ) |
| 8000:31        | High Limiter            | Largest PDO output value                                                | INT32     | RW    | 0x7FFFFFF<br>(2147483647 <sub>dec</sub> )   |
| 8000:32        | Low Range Error         | Lowest limit at which the error bit and the error LED are set           | INT32     | RW    | 0xFF800000<br>(-8388608 <sub>dec</sub> )    |
| 8000:33        | High Range Error        | Highest limit at which the error bit and the error LED are set          | INT32     | RW    | 0x007FFFFF<br>(8388607 <sub>dec</sub> )     |
| 8000:34        | Timestamp<br>Correction | Value for correcting StartNextLatchTime (timestamp of the first sample) | INT32     | RW    | 0xFFFB6C20<br>(-300000 <sub>dec</sub> )     |
| 8000:40        | Filter 1 Type Info      | Filter 1 type information <sup>2)</sup>                                 | STRING    | RW    | N/A                                         |
| 8000:41        | Filter 2 Type Info      | Filter 2 type information <sup>2)</sup>                                 | STRING    | RW    | N/A                                         |

<sup>1</sup>) Functionality is only available from FW03

<sup>2</sup>) Functionality is only available from FW11, revision -0022

#### 3.2.6 0x8001 PAI Filter 1 Settings Ch.1

| Index<br>(hex) | Name                          | Meaning                   | Data type | Flags | Default                       |
|----------------|-------------------------------|---------------------------|-----------|-------|-------------------------------|
| 8001:0         | PAI Filter 1<br>Settings Ch.1 |                           | UINT8     | RO    | 0x28 (40 <sub>dec</sub> )     |
| 8001:01        | Filter<br>Coefficient 1       | Coefficients for filter 1 | INT32     | RO    | 0x0000000 (0 <sub>dec</sub> ) |
|                |                               |                           |           |       |                               |
| 8001:28        | Filter<br>Coefficient 40      | Coefficients for filter 1 | INT32     | RO    | 0x0000000 (0 <sub>dec</sub> ) |

### 3.2.7 0x8003 PAI Filter 2 Settings Ch.1

| Index<br>(hex) | Name                          | Meaning                   | Data type | Flags | Default                       |
|----------------|-------------------------------|---------------------------|-----------|-------|-------------------------------|
| 8003:0         | PAI Filter 2<br>Settings Ch.1 |                           | UINT8     | RO    | 0x28 (40 <sub>dec</sub> )     |
| 8003:01        | Filter<br>Coefficient 1       | Coefficients for filter 2 | INT32     | RO    | 0x0000000 (0 <sub>dec</sub> ) |
|                |                               |                           |           |       |                               |
| 8003:28        | Filter<br>Coefficient 40      | Coefficients for filter 2 | INT32     | RO    | 0x0000000 (0 <sub>dec</sub> ) |

### 3.2.8 0x8005 Scaler Settings Ch.1

| Index<br>(hex) | Name                             | Meaning                                                                  | Data type | Flags | Default                       |
|----------------|----------------------------------|--------------------------------------------------------------------------|-----------|-------|-------------------------------|
| 8005:0         | PAI Scaler<br>Settings Ch.1      | Scaling values offset/gain or<br>LookUp table with 50 x/y value<br>pairs | UINT8     | RO    | 0x64 (100 <sub>dec</sub> )    |
| 8005:01        | Scaler Offset/<br>Scaler Value 1 | Scaling offset<br>or LookUp x-value 1                                    | INT32     | RW    | 0x0000000 (0 <sub>dec</sub> ) |
| 8005:02        | Scaler-Gain/<br>Scaler Value 2   | Scaling gain<br>or LookUp y-value 1                                      | INT32     | RW    | 0x0000000 (0 <sub>dec</sub> ) |
| 8005:03        | Scaler Value 3                   | LookUp x-value 2                                                         | INT32     | RW    | 0x0000000 (0 <sub>dec</sub> ) |

## BECKHOFF

| Index<br>(hex) | Name             | Meaning           | Data type | Flags | Default                       |
|----------------|------------------|-------------------|-----------|-------|-------------------------------|
| 8005:04        | Scaler Value 4   | LookUp y-value 2  | INT32     | RW    | 0x0000000 (0 <sub>dec</sub> ) |
|                |                  |                   |           |       |                               |
| 8005:63        | Scaler Value 99  | LookUp x-value 50 | INT32     | RW    | 0x0000000 (0 <sub>dec</sub> ) |
| 8005:64        | Scaler Value 100 | LookUp y-value 50 | INT32     | RW    | 0x0000000 (0 <sub>dec</sub> ) |

### 3.2.9 0x800E PAI User Calibration Data Ch.1

| Index<br>(hex) | Name                                 | Meaning                                                                                                    | Data type             | Flags | Default                             |
|----------------|--------------------------------------|----------------------------------------------------------------------------------------------------|-----------------------|-------|-------------------------------------|
| 800E:0         | PAI User<br>Calibration Data<br>Ch.1 |                                                                                                    | UINT8                 | RO    | 0x0C (12 <sub>dec</sub> )           |
| 800E:01        | Calibration Date                     | Date of calibration                                                                                         | OCTET-<br>STRING[4]   | RW    | -                                   |
| 800E:02        | Signature                            | Signature of the calibration values                                                                         | OCTET-<br>STRING[256] | RW    | -                                   |
| 800E:03        | S0                                   | Offset                                                                                                    | REAL32                | RW    | 0x0000000<br>(0.0 <sub>dec</sub> )  |
| 800E:04        | S1                                   | Coefficient for first-order samples<br>(S1 * sample)                                                        | REAL32                | RW    | 0x3F800000<br>(1.0 <sub>dec</sub> ) |
| 800E:05        | S2                                   | Coefficient for second-order samples (S2 * sample <sup>2</sup> )                                            | REAL32                | RW    | 0x0000000<br>(0.0 <sub>dec</sub> )  |
| 800E:06        | S3                                   | Coefficient for third-order samples (S3 * sample <sup>3</sup> )                                             | REAL32                | RW    | 0x0000000<br>(0.0 <sub>dec</sub> )  |
| 800E:07        | T1                                   | Temperature coefficient for first-order<br>temperature value<br>(T1 * temp)                                 | REAL32                | RW    | 0x0000000<br>(0.0 <sub>dec</sub> )  |
| 800E:08        | T1S1                                 | Combined coefficient for first-order gain<br>and temperature values<br>(T1S1 * temp * sample)               | REAL32                | RW    | 0x0000000<br>(0.0 <sub>dec</sub> )  |
| 800E:09        | T2                                   | Temperature coefficient for second-<br>order temperature value<br>(T2 * temp <sup>2</sup> )                 | REAL32                | RW    | 0x0000000<br>(0.0 <sub>dec</sub> )  |
| 800E:0A        | T2S1                                 | Combined coefficient for second-order<br>gain and temperature values<br>(T2S1 * temp <sup>2</sup> * sample) | REAL32                | RW    | 0x0000000<br>(0.0 <sub>dec</sub> )  |
| 800E:0B        | Т3                                   | Temperature coefficient for third-order<br>temperature value<br>(T3 * temp <sup>3</sup> )                   | REAL32                | RW    | 0x0000000<br>(0.0 <sub>dec</sub> )  |
| 800E:0C        | T3S1                                 | Combined coefficient for third-order<br>gain and temperature values<br>(T3S1 * temp <sup>3</sup> * sample)  | REAL32                | RW    | 0x0000000<br>(0.0 <sub>dec</sub> )  |

### 3.2.10 0x800F PAI Vendor Calibration Data Ch.1

| Index<br>(hex) | Name                                   | Meaning | Data type           | Flags | Default                   |
|----------------|----------------------------------------|---------|---------------------|-------|---------------------------|
| 800F:0         | PAI Vendor<br>Calibration Data<br>Ch.1 |         | UINT8               | RO    | 0x0C (12 <sub>dec</sub> ) |
| 800F:01        | Calibration Date                       |         | OCTET-<br>STRING[4] | RW    | -                         |

| Index<br>(hex) | Name      | Meaning                                                                                                    | Data type             | Flags | Default                             |
|----------------|-----------|----------------------------------------------------------------------------------------------------|-----------------------|-------|-------------------------------------|
| 800F:02        | Signature | Signature of the calibration values                                                                         | OCTET-<br>STRING[256] | RW    | -                                   |
| 800F:03        | S0        | Offset                                                                                                    | REAL32                | RW    | 0x0000000<br>(0.0 <sub>dec</sub> )  |
| 800F:04        | S1        | Coefficient for first-order samples (S1 * sample)                                                           | REAL32                | RW    | 0x3F800000<br>(1.0 <sub>dec</sub> ) |
| 800F:05        | S2        | Coefficient for second-order samples (S2 * sample <sup>2</sup> )                                            | REAL32                | RW    | 0x0000000<br>(0.0 <sub>dec</sub> )  |
| 800F:06        | S3        | Coefficient for third-order samples (S3 * sample <sup>3</sup> )                                             | REAL32                | RW    | 0x0000000<br>(0.0 <sub>dec</sub> )  |
| 800F:07        | T1        | Temperature coefficient for first-order<br>temperature value<br>(T1 * temp)                                 | REAL32                | RW    | 0x0000000<br>(0.0 <sub>dec</sub> )  |
| 800F:08        | T1S1      | Combined coefficient for first-order gain<br>and temperature values<br>(T1S1 * temp * sample)               | REAL32                | RW    | 0x0000000<br>(0.0 <sub>dec</sub> )  |
| 800F:09        | T2        | Temperature coefficient for second-<br>order temperature value<br>(T2 * temp <sup>2</sup> )                 | REAL32                | RW    | 0x0000000<br>(0.0 <sub>dec</sub> )  |
| 800F:0A        | T2S1      | Combined coefficient for second-order<br>gain and temperature values<br>(T2S1 * temp <sup>2</sup> * sample) | REAL32                | RW    | 0x0000000<br>(0.0 <sub>dec</sub> )  |
| 800F:0B        | Т3        | Temperature coefficient for third-order<br>temperature value<br>(T3 * temp <sup>3</sup> )                   | REAL32                | RW    | 0x0000000<br>(0.0 <sub>dec</sub> )  |
| 800F:0C        | T3S1      | Combined coefficient for third-order<br>gain and temperature values<br>(T3S1 * temp <sup>3</sup> * sample)  | REAL32                | RW    | 0x0000000<br>(0.0 <sub>dec</sub> )  |

## 3.2.11 0x9000 PAI Internal Data Ch.1

| Index<br>(hex) | Name                              | Meaning                                                            | Data type | Flags | Default                                 |
|----------------|-----------------------------------|--------------------------------------------------------------------|-----------|-------|-----------------------------------------|
| 9000:0         | PAI Internal Data                 |                                                                    | UINT8     | RO    | 0x12 (18 <sub>dec</sub> )               |
|                | Ch.1                              |                                                                    |           |       | 0x13 (19 <sub>dec</sub> ) <sup>1)</sup> |
|                |                                   |                                                                    |           |       | 0x15 (21 <sub>dec</sub> ) <sup>2)</sup> |
| 9000:01        | Temperature<br>Value              | Temperature value of the channel                                   | INT16     | RO    | 0x0000 (0 <sub>dec</sub> )              |
| 9000:02        | ADC Raw Value                     | ADC Raw Value                                                      | INT32     | RO    | 0x0000000<br>(0 <sub>dec</sub> )        |
| 9000:03        | Calibration Value                 | Value after calibration                                            | INT32     | RO    | 0x0000000<br>(0 <sub>dec</sub> )        |
| 9000:04        | Resistor Value                    | Value after resistance calculation                                 | INT32     | RO    | 0x0000000<br>(0 <sub>dec</sub> )        |
| 9000:05        | RTD Element<br>Value              | Value after RTD element calculation                                | INT32     | RO    | 0x0000000<br>(0 <sub>dec</sub> )        |
| 9000:06        | Actual Negative<br>Peak Hold      | Current absolute minimum value                                     | INT32     | RO    | 0x0000000<br>(0 <sub>dec</sub> )        |
| 9000:07        | Actual Positive<br>Peak Hold      | Current absolute maximum value                                     | INT32     | RO    | 0x0000000<br>(0 <sub>dec</sub> )        |
| 9000:08        | Previous<br>Negative Peak<br>Hold | Absolute minimum value up to last rising edge of "Peak Hold Reset" | INT32     | RO    | 0x0000000<br>(0 <sub>dec</sub> )        |

| Index<br>(hex) | Name                                   | Meaning                                                                                                    | Data type | Flags | Default                           |
|----------------|----------------------------------------|----------------------------------------------------------------------------------------------------|-----------|-------|-----------------------------------|
| 9000:09        | Previous Positive<br>Peak Hold         | Absolute maximum value up to last<br>rising edge of "Peak Hold Reset"                                                                                                    | INT32     | RO    | 0x0000000<br>(0 <sub>dec</sub> )  |
| 9000:0A        | Filter 1 Value                         | Value after filter 1                                                                                                    | INT32     | RO    | 0x0000000<br>(0 <sub>dec</sub> )  |
| 9000:0B        | Filter 2 Value                         | Value after filter 2                                                                                                    | INT32     | RO    | 0x0000000<br>(0 <sub>dec</sub> )  |
| 9000:0C        | True RMS Value                         | Value after "True RMS" calculation                                                                                                    | INT32     | RO    | 0x0000000<br>(0 <sub>dec</sub> )  |
| 9000:0D        | Extended<br>Functions Value            | Value after advanced (optional) function                                                                                                    | INT32     | RO    | 0x0000000<br>(0 <sub>dec</sub> )  |
| 9000:0E        | Integrator/<br>Differentiator<br>Value | Value after integration or differentiation                                                                                                    | INT32     | RO    | 0x00000000<br>(0 <sub>dec</sub> ) |
| 9000:0F        | Scaler Value                           | Value after scaling                                                                                                    | INT32     | RO    | 0x0000000<br>(0 <sub>dec</sub> )  |
| 9000:10        | Limiter Value                          | Value after limitation                                                                                                    | INT32     | RO    | 0x0000000<br>(0 <sub>dec</sub> )  |
| 9000:11        | Overload Time                          | Absolute time during overload<br>"Overload" means that the channel is<br>electrically overloaded. This is a non-<br>recommendable condition that may<br>eventually lead to atypical aging or even<br>damage. This condition should be<br>avoided<br>Its accumulated duration is displayed<br>here informatively.                                                                                                    | UINT32    | RO    | 0x0000000<br>(0 <sub>dec</sub> )  |
| 9000:12        | Saturation Time                        | Absolute time during saturation<br>"Saturation" means that the measuring<br>range of the ADC of the channel is fully<br>utilized, the ADC thus outputs its<br>maximum value and the measured<br>value can no longer be used.<br>"Saturation" is therefore a pre-<br>deregistration, with further signal<br>increase it comes to "overload".<br>The saturation state is not<br>fundamentally harmful, but it indicates<br>an insufficient dimensioning of the<br>measurement channel.<br>Its accumulated response time is<br>displayed here informatively. | UINT32    | RO    | 0x0000000<br>(0 <sub>dec</sub> )  |
| 9000:13        | Effective Sample<br>Rate               | Effective sampling frequency 1)                                                                                                    | UINT32    | RO    | Online<br>calculated              |
| 9000:14        | Vendor<br>Calibration<br>Counter       | Writing counter for vendor calibration data <sup>2)</sup>                                                                                                    | UINT16    | RO    | 0x0000 (0 <sub>dec</sub> )        |
| 9000:15        | User Calibration<br>Counter            | Writing counter for user calibration data                                                                                                    | UINT16    | RO    | 0x0000 (0 <sub>dec</sub> )        |

<sup>1</sup>) available from revision -0019

<sup>2</sup>) available from revision -0020

## 3.2.12 0x900F PAI Calibration Dates Ch.1

| Index<br>(hex) | Name                        | Meaning | Data type           | Flags | Default                    |
|----------------|-----------------------------|---------|---------------------|-------|----------------------------|
| 900F:0         | PAI Calibration<br>Dates    |         | UINT8               | RO    | 0xC2 (194 <sub>dec</sub> ) |
| 900F:01        | Vendor ±30V                 |         | OCTET-<br>STRING[4] | RO    | {0}                        |
| 900F:02        | Vendor ±10V                 |         | OCTET-<br>STRING[4] | RO    | {0}                        |
| 900F:03        | Vendor ±5V                  |         | OCTET-<br>STRING[4] | RO    | {0}                        |
| 900F:04        | Vendor ±2.5V                |         | OCTET-<br>STRING[4] | RO    | {0}                        |
| 900F:05        | Vendor ±1.25V               |         | OCTET-<br>STRING[4] | RO    | {0}                        |
| 900F:06        | Vendor ±640mV               |         | OCTET-<br>STRING[4] | RO    | {0}                        |
| 900F:07        | Vendor ±320mV               |         | OCTET-<br>STRING[4] | RO    | {0}                        |
| 900F:08        | Vendor ±160mV               |         | OCTET-<br>STRING[4] | RO    | {0}                        |
| 900F:09        | Vendor ±80mV                |         | OCTET-<br>STRING[4] | RO    | {0}                        |
| 900F:0A        | Vendor ±40mV                |         | OCTET-<br>STRING[4] | RO    | {0}                        |
| 900F:0B        | Vendor ±20mV                |         | OCTET-<br>STRING[4] | RO    | {0}                        |
| 900F:0C        | Vendor ±10mV                |         | OCTET-<br>STRING[4] | RO    | {0}                        |
| 900F:0D        | Vendor ±5mV                 |         | OCTET-<br>STRING[4] | RO    | {0}                        |
| 900F:11        | Vendor ±20mA                |         | OCTET-<br>STRING[4] | RO    | {0}                        |
| 900F:21        | Vendor RTD/R<br>2Wire       |         | OCTET-<br>STRING[4] | RO    | {0}                        |
| 900F:22        | Vendor RTD/R<br>3Wire       |         | OCTET-<br>STRING[4] | RO    | {0}                        |
| 900F:23        | Vendor RTD/R<br>4Wire       |         | OCTET-<br>STRING[4] | RO    | {0}                        |
| 900F:31        | Vendor SG 1/4<br>2Wire 350R |         | OCTET-<br>STRING[4] | RO    | {0}                        |
| 900F:32        | Vendor SG 1/4<br>2Wire 120R |         | OCTET-<br>STRING[4] | RO    | {0}                        |
| 900F:33        | Vendor SG 1/4<br>3Wire 350R |         | OCTET-<br>STRING[4] | RO    | {0}                        |
| 900F:34        | Vendor SG 1/4<br>3Wire 120R |         | OCTET-<br>STRING[4] | RO    | {0}                        |
| 900F:35        | Vendor SG 1/2<br>3Wire      |         | OCTET-<br>STRING[4] | RO    | {0}                        |
| 900F:36        | Vendor SG 1/2<br>5Wire      |         | OCTET-<br>STRING[4] | RO    | {0}                        |
| 900F:37        | Vendor SG 1/1<br>4Wire      |         | OCTET-<br>STRING[4] | RO    | {0}                        |

| Index<br>(hex) | Name                      | Meaning | Data type           | Flags | Default |
|----------------|---------------------------|---------|---------------------|-------|---------|
| 900F:38        | Vendor SG 1/1<br>6Wire    |         | OCTET-<br>STRING[4] | RO    | {0}     |
| 900F:41        | Vendor Poti<br>3Wire      |         | OCTET-<br>STRING[4] | RO    | {0}     |
| 900F:42        | Vendor Poti<br>5Wire      |         | OCTET-<br>STRING[4] | RO    | {0}     |
| 900F:81        | User ±30V                 |         | OCTET-<br>STRING[4] | RO    | {0}     |
| 900F:82        | User ±10V                 |         | OCTET-<br>STRING[4] | RO    | {0}     |
| 900F:83        | User ±5V                  |         | OCTET-<br>STRING[4] | RO    | {0}     |
| 900F:84        | User ±2.5V                |         | OCTET-<br>STRING[4] | RO    | {0}     |
| 900F:85        | User ±1.25V               |         | OCTET-<br>STRING[4] | RO    | {0}     |
| 900F:86        | User ±640mV               |         | OCTET-<br>STRING[4] | RO    | {0}     |
| 900F:87        | User ±320mV               |         | OCTET-<br>STRING[4] | RO    | {0}     |
| 900F:88        | User ±160mV               |         | OCTET-<br>STRING[4] | RO    | {0}     |
| 900F:89        | User ±80mV                |         | OCTET-<br>STRING[4] | RO    | {0}     |
| 900F:8A        | User ±40mV                |         | OCTET-<br>STRING[4] | RO    | {0}     |
| 900F:8B        | User ±20mV                |         | OCTET-<br>STRING[4] | RO    | {0}     |
| 900F:8C        | User ±10mV                |         | OCTET-<br>STRING[4] | RO    | {0}     |
| 900F:8D        | User ±5mV                 |         | OCTET-<br>STRING[4] | RO    | {0}     |
| 900F:91        | User ±20mA                |         | OCTET-<br>STRING[4] | RO    | {0}     |
| 900F:A1        | User RTD/R<br>2Wire       |         | OCTET-<br>STRING[4] | RO    | {0}     |
| 900F:A2        | User RTD/R<br>3Wire       |         | OCTET-<br>STRING[4] | RO    | {0}     |
| 900F:A3        | User RTD/R<br>4Wire       |         | OCTET-<br>STRING[4] | RO    | {0}     |
| 900F:B1        | User SG 1/4<br>2Wire 350R |         | OCTET-<br>STRING[4] | RO    | {0}     |
| 900F:B2        | User SG 1/4<br>2Wire 120R |         | OCTET-<br>STRING[4] | RO    | {0}     |
| 900F:B3        |                           |         | OCTET-<br>STRING[4] | RO    | {0}     |
| 900F:B4        |                           |         | OCTET-<br>STRING[4] | RO    | {0}     |
| 900F:B5        |                           |         | OCTET-<br>STRING[4] | RO    | {0}     |
| 900F:B6        | User SG 1/2<br>5Wire      |         | OCTET-<br>STRING[4] | RO    | {0}     |

| Index<br>(hex) | Name                 | Meaning | Data type           | Flags | Default |
|----------------|----------------------|---------|---------------------|-------|---------|
| 900F:B7        | User SG 1/1<br>4Wire |         | OCTET-<br>STRING[4] | RO    | {0}     |
| 900F:B8        | User SG 1/1<br>6Wire |         | OCTET-<br>STRING[4] | RO    | {0}     |
| 900F:C1        | User Poti 3Wire      |         | OCTET-<br>STRING[4] | RO    | {0}     |
| 900F:C2        | User Poti 5Wire      |         | OCTET-<br>STRING[4] | RO    | {0}     |

### 3.2.13 0xF000 Modular device profile

| Index<br>(hex) | Name                            | Meaning                                                  | Data type | Flags | Default                     |
|----------------|---------------------------------|----------------------------------------------------------|-----------|-------|-----------------------------|
| F000:0         | Modular device<br>profile       | General information for the modular device profile       | UINT8     | RO    | 0x02 (2 <sub>dec</sub> )    |
| F000:01        | Module index<br>distance        | Index distance of the objects of the individual channels | UINT16    | RO    | 0x0010 (16 <sub>dec</sub> ) |
| F000:02        | Maximum<br>number of<br>modules | Number of channels                                       | UINT16    | RO    | 0x0001 (1 <sub>dec</sub> )  |

#### 3.2.14 0xF008 Code word

| Index<br>(hex) | Name      | Meaning | Data type | Flags | Default                          |
|----------------|-----------|---------|-----------|-------|----------------------------------|
| F008:0         | Code word |         | UINT32    |       | 0x0000000<br>(0 <sub>dec</sub> ) |

#### 3.2.15 0xF009 Password Protection

| Index<br>(hex) | Name                   | Meaning | Data type | Flags | Default                          |
|----------------|------------------------|---------|-----------|-------|----------------------------------|
| F009:0         | Password<br>protection |         | UINT32    |       | 0x0000000<br>(0 <sub>dec</sub> ) |

#### 3.2.16 0xF010 Module list

| Index<br>(hex) | Name         | Meaning | Data type | Flags | Default                             |
|----------------|--------------|---------|-----------|-------|-------------------------------------|
| F010:0         | Module list  |         | UINT8     | RW    | 0x01 (1 <sub>dec</sub> )            |
| F010:01        | Subindex 001 |         | UINT32    |       | 0x0000015E<br>(350 <sub>dec</sub> ) |

#### 3.2.17 0xF600 PAI Timestamp

| Index<br>(hex) | Name          | Meaning         | Data type | Flags | Default                          |
|----------------|---------------|-----------------|-----------|-------|----------------------------------|
| F600:0         | PAI Timestamp |                 | UINT8     | RO    | 0x02 (2 <sub>dec</sub> )         |
| F600:01        | Low           | Timestamp (low) | UINT32    | RO    | 0x0000000<br>(0 <sub>dec</sub> ) |
| F600:02        | Hi            | Timestamp (hi)  | UINT32    | RO    | 0x0000000<br>(0 <sub>dec</sub> ) |

### 3.2.18 0xF900 PAI Info Data

| Index<br>(hex) | Name                              | Meaning                                             | Data type | Flags | Default                          |
|----------------|-----------------------------------|-----------------------------------------------------|-----------|-------|----------------------------------|
| F900:0         | PAI Info Data                     |                                                     | UINT8     | RO    | 0x22 (34 <sub>dec</sub> )        |
| F900:01        | CPU Usage                         | CPU load in [%] <sup>1)</sup>                       | UINT16    | RO    | 0x0000 (0 <sub>dec</sub> )       |
| F900:02        | Operating Time                    | Operating time in [min]                             | UINT32    | RO    | 0x0000000<br>(0 <sub>dec</sub> ) |
| F900:03        | Overtemperature<br>Time           | Time of overtemperature of the device <sup>2)</sup> | UINT32    | RO    | 0x0000000<br>(0 <sub>dec</sub> ) |
| F900:11        | Device<br>Temperature<br>Sensor 1 | Measured temperature in the terminal                | INT16     | RO    | 0x0000<br>(0 <sub>dec</sub> )    |
| F900:21        | Min.<br>Temperature<br>Sensor 1   | Lowest measured temperature in the terminal         | INT16     | RO    | 0x0000<br>(0 <sub>dec</sub> )    |
| F900:22        | Max.<br>Temperature<br>Sensor 1   | Highest measured temperature in the terminal        | INT16     | RO    | 0x0000<br>(0 <sub>dec</sub> )    |

<sup>1</sup>) This value depends of additional enabled features (Filters, True RMS, ...); the more functions of the terminal are in use, the greater is the value. Notice amongst others the "Input cycle counter" (<u>PAI Status Ch1.</u> [<u>941</u>). The CPU load is an informative value with particularly regard to the "Device-specific Diag messages".

<sup>2</sup>) available from revision -0021

#### 3.2.19 0xF912 filter info

| Index<br>(hex) | Name        | Meaning                                   | Data type        | Flags | Default                  |
|----------------|-------------|-------------------------------------------|------------------|-------|--------------------------|
| F912:0         | Filter info |                                           | UINT8            | RO    | 0x03 (3 <sub>dec</sub> ) |
| F912:01        | Info header | Basic information for the filter designer | OCTET-STRING[8]  | RO    | {0}                      |
| F912:02        | Filter 1    | Informations for the filter designer      | OCTET-STRING[30] | RO    | {0}                      |
| F912:03        | Filter 2    | Informations for the filter designer      | OCTET-STRING[30] | RO    | {0}                      |

Note: CoE object "0xF912 Filter info" is available from FW11, revision -0022

#### 3.2.20 0xFB00 PAI Command

| Index<br>(hex) | Name        | Meaning                                                                                                    | Data type           | Flags | Default                  |
|----------------|-------------|----------------------------------------------------------------------------------------------------|---------------------|-------|--------------------------|
| FB00:0         | PAI Command |                                                                                                    | UINT8               | RO    | 0x03 (3 <sub>dec</sub> ) |
| FB00:01        | Request     | Command request<br>The respective functional chapters<br>explain which value is to be entered<br>here.                                                                                                    | OCTET-<br>STRING[2] | RW    | {0}                      |
| FB00:02        | Status      | Command status<br>This indicates that the command is still<br>running or has been executed.<br>Functional dependent, see respective<br>sections. Otherwise:<br>0: Command not existing<br>1: executed without errors<br>2,3: executed not successful | UINT8               | RO    | 0x00 (0 <sub>dec</sub> ) |

| Index<br>(hex) | Name                                                                                                    | Meaning                                                  | Data type           | Flags | Default |
|----------------|----------------------------------------------------------------------------------------------------|----------------------------------------------------------|---------------------|-------|---------|
|                |                                                                                                    | 100200: indicates the execution progress (100 = 0% etc.) |                     |       |         |
| FB00:03        | Response Command response<br>If the transferred command returns a<br>response, it will be displayed here.<br>Functional dependent, see resprective<br>sections. |                                                          | OCTET-<br>STRING[4] | RO    | {0}     |

### 3.3 Sample programs

#### Using the sample programs

This document contains sample applications of our products for certain areas of application. The application notes provided here are based on typical features of our products and only serve as examples. The notes contained in this document explicitly do not refer to specific applications. The customer is therefore responsible for assessing and deciding whether the product is suitable for a particular application. We accept no responsibility for the completeness and correctness of the source code contained in this document. We reserve the right to modify the content of this document at any time and accept no responsibility for errors and missing information.

#### Preparations for starting the sample programs (tnzip file / TwinCAT 3)

• Click on the download button to save the Zip archive locally on your hard disk, then unzip the \*.tnzip archive file in a temporary folder.

| File | Edit   | View    | Project    | Build     | Debug | TwinCAT | TwinS | AFE | PLC   | Tools     | Scope     | Window     | Help  |         |
|------|--------|---------|------------|-----------|-------|---------|-------|-----|-------|-----------|-----------|------------|-------|---------|
|      | New    |         |            |           |       |         | •     |     | Relea | ase       | • Tw      | inCAT RT ( | хб4)  | - 🖄     |
|      | Open   |         |            |           |       |         | •     | â   | Proje | ct/Solut  | tion      |            | Ctrl+ | Shift+O |
|      | Add    |         |            |           |       |         | •     | 1   | Web   | Site      |           |            | Shift | +Alt+O  |
|      | Close  |         |            |           |       |         |       | 2   | File  |           |           |            | Ctrl+ | 0       |
| a l  | Close  | Solutio | n          |           |       |         |       | E   | Oper  | n Project | t from Ta | rget       |       |         |
|      | Save   | TwinCA  | T Project1 | L.sln     |       | Ctrl+S  |       |     | Oper  | n Solutio | on from A | rchive     | R     |         |
|      | Save 1 | TwinCA  | T Project  | Lisln As. |       |         |       |     | _     |           |           |            | ./    |         |

Fig. 48: Opening the \*. tnzip archive

- Select the .tnzip file (sample program).
- · A further selection window opens. Select the destination directory for storing the project.
- For a description of the general PLC commissioning procedure and starting the program please refer to the terminal documentation or the EtherCAT system documentation.
- The EtherCAT device of the example should usually be declared your present system. After selection of the EtherCAT device in the "Solutionexplorer" select the "Adapter" tab and click on "Search...":

| General Adapter Et                    | nerCAT Online CoE - Online                 |                    |  |  |  |  |  |  |  |
|---------------------------------------|--------------------------------------------|--------------------|--|--|--|--|--|--|--|
| Network Adapte                        | er                                         |                    |  |  |  |  |  |  |  |
|                                       | OS (NDIS) OS (NDIS)                        | C DPRAM            |  |  |  |  |  |  |  |
| Description:                          |                                            |                    |  |  |  |  |  |  |  |
| Device Name:                          |                                            |                    |  |  |  |  |  |  |  |
| PCI Bus/Slot:                         |                                            | Search             |  |  |  |  |  |  |  |
| MAC Address:                          |                                            | Compatible Devices |  |  |  |  |  |  |  |
| IP Address:                           |                                            |                    |  |  |  |  |  |  |  |
|                                       | Promiscuous Mode (use with Wireshark only) |                    |  |  |  |  |  |  |  |
|                                       | Virtual Device Names                       |                    |  |  |  |  |  |  |  |
| <ul> <li>Adapter Reference</li> </ul> | nce                                        |                    |  |  |  |  |  |  |  |
| Adapter:                              |                                            | ~                  |  |  |  |  |  |  |  |
|                                       |                                            |                    |  |  |  |  |  |  |  |
| Freerun Cycle (ms):                   | 4                                          |                    |  |  |  |  |  |  |  |
|                                       |                                            |                    |  |  |  |  |  |  |  |
|                                       |                                            |                    |  |  |  |  |  |  |  |

Fig. 49: Search of the existing HW configuration for the EtherCAT configuration of the example

• Checking NetId: the "EtherCAT" tab of the EtherCAT device shows the configured NetId:

| General | Adapter | EtherCAT      | Online | CoE - Online |                   |
|---------|---------|---------------|--------|--------------|-------------------|
| NetId:  | [       | 127.0.0.1.4.1 |        |              | Advanced Settings |

The first four numbers must be identical with the project NetId of the target system. The project NetId can be viewed within the TwinCAT environment above, where a pull down menu can be opened to choose a target system (by clicking right in the text field). The number blocks are placed in brackets there next to each computer name of a target system.

- Modify the NetId: By right clicking on "EtherCAT device" within the solution explorer a context menu opens where "Change NetId..." have to be selected. The first four numbers of the NetId of the target computer must be entered; both last values are 4.1 usually. Example:
  - NetId of project: myComputer (123.45.67.89.1.1)
  - Entry via "Change NetId…": 123.45.67.89.4.1

#### Preparation to start the sample program (tpzip file/ TwinCAT 3)

- After clicking the Download button, save the zip file locally on your hard disk, and unzip the \*.tpzip -archive file into a temporary working folder.
- Create a new TwinCAT project as described in section: <u>TwinCAT Quickstart, TwinCAT 3, Startup [> 154]</u>
- Open the context menu of "PLC" within the "Solutionexplorer" and select "Add Existing Item..."

| Solution Explorer                                                                                                    |          |                           |    |              | > |  |  |  |  |
|----------------------------------------------------------------------------------------------------|----------|---------------------------|----|--------------|---|--|--|--|--|
| E.                                                                                                    |          |                           |    |              |   |  |  |  |  |
| Solution 'TwinCAT Project1' (1 project)          Image: Solution 'TwinCAT Project1'         Image: System         Image: System |          |                           |    |              |   |  |  |  |  |
| ▷ PLC → ►                                                                                                    | <b>*</b> | Add New Item              |    | Ctrl+Shift+A |   |  |  |  |  |
| ‱+ C++                                                                                                    |          | Add Existing Item         | Ν  | Shift+Alt+A  |   |  |  |  |  |
| ⊿ 🔄 I/O<br>♥∰ Devices<br>≌ Mappings                                                                                                    | 6        | Paste<br>Paste with Links | 43 | Ctrl+V       |   |  |  |  |  |

• Select the beforehand unpacked .tpzip file (sample program).

#### 3.3.1 Sample program 1 and 2 (offset/gain)

Download TwinCAT 3 project:

https://infosys.beckhoff.com/content/1033/el3751/Resources/2152667403/.zip

#### Program description / function:

- Calculation of an Offset (correction) value on the basis of the amplitudes of an AC input voltage (DC component ≠ 0) until a deviation of the offset smaller than "wOFFSET\_MIN\_VAL\_REF" (in digits) is achieved.
- Calculation of a *Gain* correction value by presetting via "nPRESET\_MAX\_VAL" (in digits).

The configuration of the minimum permitted input frequency, the order of the Gain and Offset calculations, and the direct writing to the CoE directory ("PAI Scaler Settings" object) can be done in this sample program (see Variable declaration).

#### The following procedure is foreseen:

- 1. Configuration of "*bWriteToCoEEnable*" = TRUE, i.e. on completion of the calculation of the correction values, they are written to the CoE object "PAI Scaler Settings".
- Set the terminal to "Extended Range" (0) via the object "PAI Settings Ch. 1" 0x8000:2E in the CoE directory.
- 3. Connect a periodic signal (triangle, sine, square, ...) to the terminal within the selected voltage/current range via the PAI Settings object 0x8000:01 (Interface).
- 4. Start the program by setting "bEnable" to "TRUE".
- 5. The end of the execution is recognizable by the variables "bScaleGainDone" and "bScaleOffsetDone", which are then both TRUE.
- 6. If writing is enabled in the CoE ("*bWriteToCoEEnable*" = TRUE), the values determined should have been written to the object "PAI Scaler Settings" in the CoE directory (see variable "*bError*").
- If 6<sup>th</sup> was executed, the terminal can be set to "Linear" (1) via the object "PAI Settings Ch. 1" 0x8000:2E in the CoE directory. As a result, the terminal also performs the correction calculation internally (see: "*nScaledSampleVal*").

#### Comments:

Alternatively, the TC3 Analytics Library (TF3510) can be used instead of the function block "FB\_GET\_MIN\_MAX". The function block "FB\_ALY\_MinMaxAvg\_1Ch" can also be used for the determination of the min./max. values. The total calculation can then also be modified in this program by using the mean value provided by this function block.

In the case of the ELM350x/ ELM370x terminals, the "PAI Scaler Settings" object is 0x80n6, in addition to which the *nOffset* and *nGain* variables can also be directly written without the type conversion (REAL to DINT); scaling of the amplitude correction values with 65536 is also no longer necessary.

## BECKHOFF

#### Example program 1 and 2 program code:

```
PROGRAM MAIN
VAR INPUT
                     :BOOL; // Start the code (Offset / Gain adjust)
bEnable
nPAI Sample AT%I* :DINT; // Input samples of the measurement value
END VAR
VAR
// Enter your Net-Id here:
                    :T AmsNetId := 'a.b.c.d.x.y';
userNetId
// Enter EtherCAT device address here:
               :UINT := 1002; // Check, if correct
nUserSlaveAddr
// Configurations:
fMinFrequencyIn :REAL:=1.5; // Hz
bScalingOrder
              :BOOL:=FALSE; // TRUE: Start scale offset first
bWriteToCoEEnable :BOOL:=FALSE; // TRUE: Enable writing to CoE
// "Main" State controlling Offset/Gain adjusting:
nMainCal State :BYTE:=0;
// For CoE Object 0x8005 access:
fb coe write :FB EcCoESdoWrite; // FB for writing to CoE
nSTATE WRITE COE :BYTE := 0;
nSubIndex
                    :BYTE;
nCoEIndexScaler :WORD := 16#8005; // Use channel
// For ELM3xxx this is 0x8006
nSubIndScalGain :BYTE := 16#02;
nSubIndScalOffs :BYTE := 16#01;
nADSErrId :UDINT; // Copy of ADS-Error ID
fb_get_min_max :FB_GET_MIN_MAX; // Min/Max values needed
// Note: you may also use "FB ALY MinMaxAvg 1Ch" of TwinCAT analytics)
// instead; there avg (average values can also be determinated
// Variables used for offset scaling:
nSTATE SCALE OFFSET :INT := 0;
bScaleOffsetStart :BOOL := FALSE;
bScaleOffsetDone :BOOL := FALSE;
fOffsetDeviationVal :REAL;
nOFFSET MIN VAL REF :WORD := 200; // Max. limit value for offset
// Variables used for gain scaling:
nSTATE SCALE GAIN :INT := 0;
bScaleGainStart :BOOL := FALSE;
bScaleGainDone
                    :BOOL := FALSE;
nPRESET MAX VAL
                    :REAL := 3000000; // Target amplitude value
// Variables for evaluating of gain and offset:
nOffset
                    :REAL := 0; // Offset value
nGain
                    :REAL := 1; // Gain value
nScaledSampleVal
                    :REAL;
nDINT Value
                    :DINT;
fb_trig_bEnable
                    :R TRIG; // Trigger FB for Enable
bError
                    :BOOL := FALSE; // Evaluate..
END VAR
```

#### **Execution part:**

// THIS CODE IS ONLY AN EXAMPLE - YOU HAVE TO CHECK APTITUDE FOR YOUR APPLICATION

```
// Example program 1 and 2 program code:
// 1. PAI setting of 0x80n0:2E must be "Extended Range" at first
// 2. When writing of scaling values were done, switch to "Linear"
// Calculation of the temporary value (..and use for ScopeView to check)
nScaledSampleVal := nOffset + nGain * DINT_TO_REAL(nPAI_Sample);
// Main-State Procedure:
CASE nMainCal State OF
0:
fb trig bEnable(CLK:=(bEnable AND NOT bError));
IF fb trig bEnable.Q THEN // Poll switch or button
      // Initialize temporary offset and gain values:
      nOffset:= 0;
        nGain := 1;
        bScaleOffsetStart := bScalingOrder;
        bScaleGainStart := NOT bScalingOrder;
        fb get min max.nMinFreqInput := fMinFrequencyIn;
        nMainCal State := 10; // Start
END_IF
10:
IF (bScaleGainDone AND NOT bScalingOrder)
OR (bScaleOffsetDone AND bScalingOrder) THEN
       bScaleOffsetStart := NOT bScalingOrder;
      bScaleGainStart := bScalingOrder;
nMainCal_State := nMainCal_State + 10;
END IF
20:
IF bScaleGainDone AND bScaleOffsetDone THEN
    nMainCal_State :=0; // All done, initalization for next start
END_IF
END CASE
// ----- Offset scaling (program 1) -
IF bScaleOffsetStart THEN
CASE nSTATE SCALE OFFSET OF
0:
bScaleOffsetDone := FALSE; // Initialization of confirmation flag
// Get min/max values within a period of the signal:
fb get min max(nInputValue:=nScaledSampleVal);
     IF fb get min max.bRESULT THEN // Wait if Limit-Values are valid
    // Min/Max Values valid, continue..
        // calculate current offset deviation:
        fOffsetDeviationVal :=
        (fb get min max.nMaxVal - ABS((fb get min max.nMaxVal-fb get min max.nMinVal)/2));
        // Offset deviation check:
        IF ABS(fOffsetDeviationVal) < nOFFSET MIN VAL REF THEN
          // Deviation in acceptable range - offset scaling done
           // now write correction value into CoE Object:
           nDINT_Value := REAL_TO_DINT(nOffset);
         // Initiate writing to CoE:
```

```
nSubIndex := nSubIndScalOffs;
           nSTATE WRITE COE := 10;
           nSTATE SCALE OFFSET := nSTATE SCALE OFFSET
      ELSE
          // Calculate new offset value (new by old with deviation
      nOffset := nOffset - fOffsetDeviationVal;
        END IF
END IF
10:
IF (nSTATE WRITE COE = 0) THEN
// Scaling offset done within CoE of the device
        bScaleOffsetDone := TRUE;
       bScaleOffsetStart := FALSE;
nSTATE_SCALE_OFFSET := 0;
END IF
END CASE
END IF
// ----- Gain scaling (program 2)
IF bScaleGainStart THEN
CASE nSTATE SCALE GAIN OF
0:
bScaleGainDone := FALSE; // Initialization of confirmation flag
     // Get min/max values within a period of the signal:
     fb get min max(nInputValue:=DINT TO REAL(nPAI Sample));
     IF fb get min max.bRESULT THEN // Wait if Limit-Values are valid
       // Calculate Gain
        nGain := nPRESET MAX VAL/ABS((fb get min max.nMaxVal-fb get min max.nMinVal)/2);
        // ..shift gain value by 16 Bit left and convert to DINT:
        nDINT Value := REAL TO DINT(65536 * nGain);
        //Due to 'output = gain * input + offset', the offset have to be adapted:
        nOffset := nOffset * nGain;
         // Initiate writing to CoE:
        nSubIndex := nSubIndScalGain;
        nSTATE WRITE COE := 10;
        nSTATE SCALE GAIN := nSTATE SCALE GAIN + 10;
END IF
10:
IF(nSTATE WRITE COE = 0) THEN
        IF NOT (nOffset = 0) THEN
           // (bScalingOrder is TRUE)
           nDINT_Value := REAL_TO_DINT(nOffset);
           // Initiate writing to CoE (again):
           nSubIndex := nSubIndScalOffs;
           nSTATE WRITE COE := 10;
END_IF
        nSTATE SCALE GAIN := nSTATE SCALE GAIN
END IF
20:
IF (nSTATE WRITE COE = 0) THEN
// Scaling gain done within CoE of the device
```

```
bScaleGainStart := FALSE;
       bScaleGainDone := TRUE;
nSTATE_SCALE_GAIN := 0; // Set initial state
END IF
END CASE
END IF
IF (nSTATE WRITE COE > 0) THEN
IF bWriteToCoEEnable THEN
CASE NSTATE WRITE COE OF
10:
// Prepare CoE write access
     fb coe write(
sNetId:= userNetId,
          nSlaveAddr:= nUserSlaveAddr,
          nIndex:= nCoEIndexScaler,
          bExecute:= FALSE,
          tTimeout:= T#1S
       );
nSTATE WRITE COE := nSTATE WRITE COE + 10;
20:
// Write nDINT_Value to CoE Index "Scaler":
       fb coe write(
       nSubIndex:= nSubIndex,
       pSrcBuf:= ADR(nDINT Value),
       cbBufLen:= SIZEOF(nDINT Value),
       bExecute:= TRUE
     );
       nSTATE WRITE COE := nSTATE WRITE COE + 10
30:
fb coe write();
       IF NOT fb_coe_write.bBusy THEN
nSTATE_WRITE_COE := 0;
END IF
END CASE
ELSE
nSTATE_WRITE_COE := 0;
END_IF
END IF
IF(fb_coe_write.bError) AND NOT bError THEN
bError := TRUE;
nADSErrId := fb coe write.nErrId;
// CoE write acccess error occured: reset all
nSTATE_WRITE_COE := nMainCal_State := 0;
bScaleOffsetDone := bScaleOffsetStart := FALSE;
bScaleGainDone := bScaleGainStart := FALSE;
END IF
```

## 3.3.1.1 Function block FB\_GET\_MIN\_MAX

#### Declaration part: FUNCTION\_BLOCK FB\_GET\_MIN\_MAX VAR CONSTANT

```
BECKHOFF
```

```
CMAXinit :REAL := -3.402823E+38;
CMINinit
               :REAL := 3.402823E+38;
END VAR
VAR INPUT
bInit
               :BOOL := TRUE;
nInputValue :REAL;
nMinFreqInput :REAL;
END VAR
VAR OUTPUT
bRESULT
               :BOOL;
nMaxVal
               :REAL;
nMinVal
               :REAL;
END VAR
VAR
CMMcnt
               :UINT;
nMaxValCnt :UINT;
nMinValCnt :UINT;
bValidMinVal :BOOL;
bValidMaxVal :BOOL;
fbGetCurTaskIdx : GETCURTASKINDEX;
END_VAR
```

#### **Execution part:**

```
IF bInit THEN
// Counter initialization:
// [counter value] > [1/(<input frequency> * TaskCycleTime)
fbGetCurTaskIdx();
CMMcnt := REAL_TO_UINT(
1.1E7/(nMinFreqInput*UDINT TO REAL(
TaskInfo[fbGetCurTaskIdx.index].CycleTime)));
// At least an entire period have to be sampled for min/max determination
// Initialization, go on:
nMaxValCnt :=CMMcnt;
nMinValCnt :=CMMcnt;
nMaxVal :=CMAXinit;
nMinVal :=CMINinit;
bInit := FALSE;
END IF
// Assertions: new min/max values exists:
bValidMaxVal := TRUE;
bValidMinVal := TRUE;
// Filter min/max values
IF (nMaxVal < nInputValue) THEN
bValidMaxVal := FALSE;
nMaxVal := nInputValue; // Max value was found
END IF
IF (nMinVal > nInputValue) THEN
bValidMinVal := FALSE;
nMinVal := nInputValue; // Min value was found
END IF
// Count down, if no new value come in:
IF (bValidMaxVal AND (nMaxValCnt > 0)) THEN
nMaxValCnt := nMaxValCnt - 1;
END IF
// Count down, if no new value come in:
```

```
IF (bValidMinVal AND (nMinValCnt > 0)) THEN
   nMinValCnt := nMinValCnt - 1;
END_IF
IF ((nMaxValCnt = 0) AND (nMinValCnt = 0)) THEN
   // Consequence: min/max determined
   bInit := TRUE; // Prepare next call
   bRESULT := NOT (nMaxVal = nMinVal); // Sign valid results
ELSE
   bRESULT := FALSE; // Sign still invalid results
END IF
```

## 3.3.2 Sample program 3 (write LookUp table)

Download TwinCAT 3 project: https://infosys.beckhoff.com/content/1033/el3751/Resources/2152669707/.zip

#### **Program description**

Transmission of LookUp table interpolation values for mapping of an equation  $f(x) = x^3$  via CoE into the terminal.

#### Variable declaration sample program 3

```
PROGRAM MAIN
VAR
//LookUp-Table (LUT) generated by: MBE * x<sup>3</sup>
aLUT:ARRAY[0..99] OF DINT :=
[
     -7812500,-7812500,-7493593,-6894382,
   -7174765,-6051169,-6855859,-5279674,-6536953,-4576709,
   -6218125,-3939087,-5899218,-3363620,-5580390,-2847120,
     -5261484, -2386402, -4942578, -1978275, -4623750, -1619555,
     -4304843,-1307052,-3985937,-1037580,-3667109,-807951,
-3348203,-614978,-3029375,-455472,-2710468,-326248,
   -2391562,-224117,-2072734,-145892,-1753828,-88385,
    -1434921,-48409,-1116093,-22776,-797187,-8300,
   -478281,-1792,-159453,-66,159453,66,
   478281,1792,797187,8300,1116093,22776,
   1434921,48409,1753828,88385,2072734,145892,
  2391562,224117,2710468,326248,3029375,455472,
    3348203,614978,3667109,807951,3985937,1037580,
   4304843,1307052,4623750,1619555,4942578,1978275,
     5261484,2386402,5580390,2847120,5899218,3363620,
    6218125,3939087,6536953,4576709,6855859,5279674,
7174765,6051169,7493593,6894382,7812500,7812500
];
// For CoE 0x8000 and 0x8005 - write values:
wCoEIndexScaler :WORD := 16#8005; // CoE Index
wState :BYTE := 0; // Write status
fb coe writeEx :FB EcCoESdoWriteEx; // Function Block for writing in CoE
userNetId :T AmsNetId := '172.128.1.1.5.1'; // Have to be entered
userSlaveAddr :UINT := 1003; // Have to be entered
bWriteLUT2CoE :BOOL:=FALSE; // Sign for start writing
             :BOOL:=FALSE; // Sign for any error
bError
END VAR
```

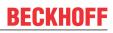

#### **Remarks:**

- The variable "startWrite" (BOOL) is also declared in sample program 4.
- The variable 'userNetId' must include the EtherCAT net ID of the device. It can be viewed in the "EtherCAT" tab under "Device (EtherCAT)".
- The variable "userSlaveAddr" must contain the EtherCAT address of the terminal.

#### Sample program for transferring the LookUp table:

#### Execution part:

```
// Example program 3:
// ###### Write LookUp table into CoE object 0x8005: #######
IF bWriteLUT2CoE THEN
CASE wState OF
0:
fb_coe_writeEx(bExecute := FALSE);// Prepare CoE-Access
wState := wState + 1;// Next state
1:
// Write 100 X/Y LookUp-Table entries
     fb coe writeEx(
        sNetId:= userNetId,
        nSlaveAddr:= userSlaveAddr,
        nSubIndex:= 1,
        nIndex:= wCoEIndexScaler,
        pSrcBuf:= ADR(aLUT),
        cbBufLen:= SIZEOF(aLUT),
        bCompleteAccess:= TRUE,
        bExecute:= TRUE
        );
wState := wState + 1; // Next sta
2:
// Proceed with writing to CoE
   fb coe writeEx();
IF NOT fb coe writeEx.bBusy THEN
    wState := 0;// Done
    bWriteLUT2CoE := FALSE;
   bError := fb coe writeEx.bError; // See nErrId if TRUE
END IF
END CASE
END IF
```

A simple variable query, e.g., via button linked with bEnable, can be used to initiate the transfer. The variable declaration must contain

```
VAR_INPUT
bEnable AT%I* :BOOL;
END VAR
```

#### and the following program lines:

IF bEnable AND NOT startWrite THEN

```
bWriteLUT2CoE := TRUE;
```

```
END_IF
```

## 3.3.3 Sample program 4 (generate LookUp table)

Download TwinCAT 3 project: https://infosys.beckhoff.com/content/1033/el3751/Resources/2152669707/.zip

#### Program description / function:

Inclusion of LookUp table interpolation values from a terminal input signal to a field variable (and optional subsequent transfer of the LookUp table interpolation values via CoE access to the terminal using sample program 3).

It is envisaged to use a ramp generator with a trigger input, whose level, in conjunction with an input of a digital input terminal (e.g., EL1002) sets the variable "*bStartRecord*" to TRUE via a link (e.g., push button connected to +24 V). This allows recording of the values to be synchronized with the ramp input voltage. Alternatively, an output terminal can be used (e.g., EL2002), whose output controls the trigger input and whose output is then set to TRUE via the TwinCAT development environment ("*bStartRecord*" would then have to be declared as AT%Q\* and linked to a terminal output).

#### Variable declaration sample program 4

| // Variable declaration for example program 4                      |  |
|--------------------------------------------------------------------|--|
| PROGRAM MAIN                                                       |  |
| VAR CONSTANT                                                       |  |
| nEndX : BYTE := 50; // Number of support values                    |  |
| END_VAR                                                            |  |
| VAR                                                                |  |
| nPAISampleIn AT%I* : DINT; // PDO PAISamples                       |  |
| bStartRecord AT%I* : BOOL; // +Electrical junction to trigger ramp |  |
| bGetMinMax : BOOL := FALSE;                                        |  |
| bRecordLUT : BOOL := FALSE;                                        |  |
| r_trigStartRecord : R_TRIG;                                        |  |
| nX : BYTE := 0;                                                    |  |
| aValues : ARRAY[0nEndX-1] OF DINT;                                 |  |
| nYstepValue : DINT;                                                |  |
| tp_timer : TP;                                                     |  |
| ton_timer : TON;                                                   |  |
| nMinValue : DINT := 7812500;                                       |  |
| nMaxValue : DINT := -7812500;                                      |  |
| nYvalue : DINT;                                                    |  |
| tRepeatTimerValue : TIME := T#51MS;                                |  |
| aLUT : ARRAY[099] OF DINT;                                         |  |
| END_VAR                                                            |  |
|                                                                    |  |

#### **Execution part:**

```
// Example program 4:
// a) Determination of min./max. values (corresponding to the value range of the sensor)
tp timer(IN:=bGetMinMax, PT:=T#2.51S); // Periodic duration of ramp (+reserve)
IF tp timer.Q THEN
nMinValue := MIN(nPAISampleIn, nMinValue);
nMaxValue := MAX(nPAISampleIn, nMaxValue);
END IF
// b) Recording of values: Start
r trigStartRecord(CLK:=bStartRecord);
IF r trigStartRecord.Q THEN
nX := 0;
memset(ADR(aLUT), 0 , 100);
bRecordLUT := TRUE;
END IF
ton timer();
IF bRecordLUT OR ton timer.Q THEN
bRecordLUT := FALSE;
```

```
ton timer(IN:=FALSE);
IF(nX < nEndX) THEN
// b.1) Record of values:
aValues[nX] := nPAISampleIn;
   nX := nX + 1;
ton timer(IN:=TRUE, PT:=tRepeatTimerValue); // T=2.5s/49 = 51ms
ELSE
// b.2) Recording end:
// Create linearized values:
   nYstepValue := (nMaxValue - nMinValue) / nEndX; // Y steps
    nYvalue := aValues[0]; // Common start value of the LUT
   FOR nX:=0 TO nEndX DO
     // Create LUT (X = actual values, Y = target values)
     aLUT[nX*2] := aValues[nX]; // X value
        aLUT[nX*2+1] := nYvalue; // Y value
        // next Y value of the LUT (make a "straight")
nYvalue := nYvalue + nYstepValue; // f(x) = b+x
END FOR
END IF
END IF
```

## 3.3.4 Sample program 5 (write filter coefficients)

Download TwinCAT 3 project: https://infosys.beckhoff.com/content/1033/el3751/Resources/2152672011/.zip

#### **Program description**

Transmission of exemplary filter coefficients via CoE access into the terminal.

- i
- General settings
  - The function block "FB\_EcCoESdoWrite" requires the "Tc2\_EtherCAT" library
  - <AmsNetID> must show the local device EtherCAT NetID in inverted commas (e.g. '168.57.1.1.5.1')
  - <DeviceEtherCATAddress> must show the local device EtherCAT address of the EL3751/ ELM3xxx terminal (e.g., 1007)

#### Variable declaration sample program 5

| PROGRAM MAIN                      |                                                    |
|-----------------------------------|----------------------------------------------------|
| // Variable declaration example p | program 5                                          |
| VAR CONSTANT                      |                                                    |
| NumOfFilterCoeff                  | :BYTE:=40;                                         |
| END_VAR                           |                                                    |
| VAR                               |                                                    |
| // Function block of library "Tc2 | _EtherCAT" for CoE Object access:                  |
| fb_coe_write                      | :FB_EcCoESdoWrite;                                 |
| userNetId                         | :T_AmsNetId := '???';                              |
| userSlaveAddr                     | :UINT := ???;                                      |
|                                   |                                                    |
| // Writing PLC state for coeffici | ents transfer (Set to 0 for start)                 |
| wState                            | :BYTE:=255;                                        |
| index                             | :BYTE:=1; // Start index for coefficients transfer |
| wCoEIndexUserFilterCoeffizents    | :WORD:=16#8001;                                    |
| aFilterCoeffs:ARRAY[0NumOfFilte   | erCoeff] OF LREAL :=                               |
| ]                                 |                                                    |
| // Example filter coefficients    | FIR band pass: 36003900 Hz                         |

// Usage: "User defined FIR Filter" (32) 0.03663651655662163, 0.04299467480848277, -0.007880289104928245, 0.0664029021294729, -0.0729038234874446, -0.00005849791174519834, 0.05628409460964408, -0.0525134329294473, 0.026329003448584205, 0.00027114381194760643, -0.03677629552114248, 0.06743018479714939, -0.0560894442193289, 0.0009722394088121363, 0.05676876756757213, -0.07775650809213645, 0.05330627422911416, 0.0009941073749156226, -0.055674804078696793, 0.07874009379691002, -0.055674804078696793, 0.0009941073749156226, 0.05330627422911416, -0.07775650809213645, 0.05676876756757213, 0.0009722394088121363, -0.0560894442193289, 0.06743018479714939, -0.03677629552114248, 0.00027114381194760643, 0.026329003448584205, -0.0525134329294473, 0.05628409460964408, -0.00005849791174519834, -0.0729038234874446, 0.0664029021294729, -0.007880289104928245, 0.04299467480848277, 0.03663651655662163, 0 ]; nValue :DINT; // Temporary variable END VAR

#### **Execution part:**

```
0:
fb coe write(bExecute := FALSE);// Prepare CoE access
wState := wState + 1;// Go to next state
1:
    //nValue := REAL TO DINT(DINT TO REAL(aFilterCoeffs[index]) *16384);
   nValue := LREAL TO DINT(aFilterCoeffs[index] * 1073741824); // Bit-shift factor: 2^30
    // Write filter coefficients (max. 40 entries)
     fb coe write(
        sNetId:= userNetId,
        nSlaveAddr:= userSlaveAddr,
        nSubIndex:= index,
        nIndex:= wCoEIndexUserFilterCoeffizents,
        pSrcBuf:= ADR(nValue),
        cbBufLen:= SIZEOF(nValue),
        bExecute:= TRUE,
        tTimeout:= T#1S
     wState := wState + 1; // Go to next
  2:
    // Execute writing to CoE
     fb coe write();
    IF fb_coe_write.bError THEN
        wState := 100; // Error case
     ELSE
        IF NOT fb coe write.bBusy THEN
        index := index + 1;
           IF index <= (NumOfFilterCoeff) THEN
              fb_coe_write(bExecute := FALSE);// Prepare the next CoE acces
              wState := 1;// Write next value
           ELSE
              wState := 255;// Done
           END IF
END_IF
END IF
100:
; // Error handling
255:
; // Go on..
END CASE
```

## 3.3.5 Sample program 6 (interlacing of measured values)

#### Program description / function

Note on this chapter: The use of EL3751/ELM3xxx terminals also applies accordingly to EPP35xx.

In some use cases a particularly fine temporal resolution of the signal is desired, e.g. so that many measuring points are available for an FFT. Two ways to do this are shown below:

- Use of an analog input terminal with the correspondingly high sampling rate, e.g. 20 ksps.
- Use of two analog input terminals with half the sampling rate, i.e. 10 ksps, and so-called *interlacing of measured values*; the result is likewise a 20 ksps sampling of the signal.

The second way is described in this sample: Use of two EL3751 EtherCAT Terminals, each with a maximum sampling rate of 10 kSps (and thus a conversion time of 100 µs in this case, cf. <u>Continuative documentation</u> for I/O components with analog in and outputs [▶ 262], chapter "Temporal aspects of analog/digital or

digital/analog conversion"). Due to their parallel connection, both terminals are fed the same signal simultaneously and are configured by Distributed Clocks in such a way that they sample not at the same time, but offset by half the conversion time (in this case: 50 µs). If the two measured data streams are now combined alternately in the controller, i.e. "interlaced", the result is a net measured data stream of 20 ksps.

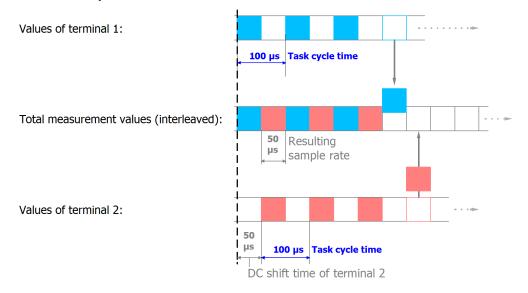

#### Fig. 50: Process of interlacing the input data

The following configuration is used for this purpose:

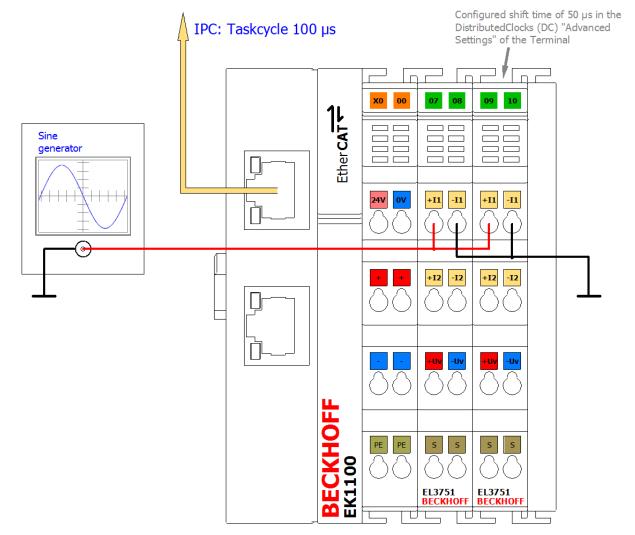

Fig. 51: Configuration and setup for sample program 6: Doubling of the sample rate with 2 x EL3751

The sample is also available with corresponding adaptations for other EL3xxx/ELM3xxx terminals or box modules. There may then be different oversampling factors, shift times, etc. The optionally existing task with 50 µs in sample 6a may then also not be usable.

So that the input values can be successively combined to form a total value, a corresponding shift time is necessary for each channel/terminal; in this sample 50 µs for the second terminal. This is set in the "Advanced settings" for Distributed Clocks ("DC" tab) for the second terminal:

| Advanced Settings<br>Distributed Clock | Distributed Clock                                                                                                    |
|----------------------------------------|----------------------------------------------------------------------------------------------------|
|                                        | Cyclic Mode<br>Operation Mode:<br>C-Synchron<br>Sync Unit Cycle (µs): 100                                                 |
|                                        | SYNC 0<br>Cycle Time (µs):<br>Sync Unit Cycle x 1<br>User Defined<br>100<br>Sync Unit Cycle x 1<br>0<br>User Defined<br>0 |
|                                        | Based on Input Reference +  Enable SYNC 0 = 50                                                                            |

Fig. 52: Setting the DC shift time for terminal 2

#### Some notes and restrictions

- This principle can be implemented with two (as described above) or more terminals; the limit is the shift time fineness of 1 µs.
- The terminals used must support Distributed Clocks. Oversampling is helpful, but not necessary. The sampling methods simultaneous vs. multiplex must be considered; see corresponding documentation with the question: "when the channels sample their values in relation to Distributed Clocks".
- Although this approach doubles the sampling rate of the signal under observation, the frequency response and attenuation specified in the technical data for the terminal still apply! It is therefore not possible to read signals that are twice as fast with twice the sampling rate. Sample: the EL3751 with a sampling rate of 10 ksps can meaningfully (alias-free) read signals up to half the sampling rate = 5 kHz. This limit remains even with multiple parallel sampling! The attenuation of -3 dB at 3 kHz given as an example also applies to the interlaced sum signal.
- Only one EtherCAT terminal can be functionally time-shifted as a whole by Distributed Clocks shift time, not the individual channel of a terminal. The shift then affects all the channels of a terminal. Therefore, for the given principle, two or more terminals/box modules must always be used; the interlacing of two channels of the same terminal/box is not possible.
- The specified measurement uncertainty must be observed: the unavoidably different real measurement uncertainty and thus the amplitude difference between the two terminals or their channels used on the same signal can become visible as a noise component after interlacing. Therefore, terminals should be used for this principle that exhibit a much smaller measurement uncertainty than is necessary for the application. It is expressly recommended to carry out an explicit user calibration of at least the offset of the two electrically interconnected channels in order to minimize this effect.
- Terminals with the same HW/FW version should be used.

#### Sample program

This setting, like the base time and the task cycle time, is already configured in the sample program:

Download TwinCAT 3 project / sample program 6a: https://infosys.beckhoff.com/content/1033/el3751/ Resources/4867888523/.zip

In the following section, the simplest form of input value interlacing in Structured Text is initially shown with oversampling = 1 for each input value: each of two elements of a field variable receives a value from a terminal. The variable can be used for further processing and is shown here in the TwinCAT ScopeView. In the EL3751 the programming instructions are assigned to a 100 µs task:

#### Variable declaration sample program 6a

PROGRAM MAIN

```
VAR
```

```
nSamples_1 AT%I* :DINT; // EL3751 input with no added shift time

nSamples_2 AT%I* :DINT; // EL3751 input with -50 µs added shift time

aCollectedResult :ARRAY[0..1] OF DINT;

END VAR
```

END\_VAR

#### **Execution part:**

# For an input signal with sine 5 kHz and 2.5 V amplitude, for example, the TwinCAT ScopeView provides the following results:

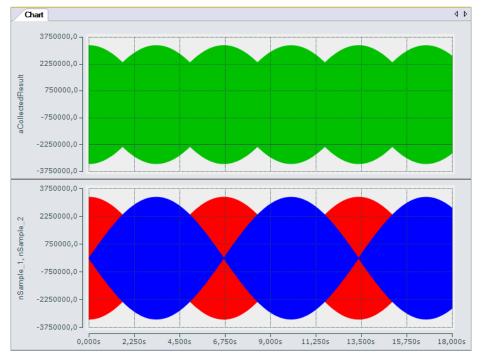

Fig. 53: Oversampling 20 ksps with 2 x EL3751 with input signals (below) and result signal (top)

The upper diagram shows the total signal and the two input signals (nSample\_1, nSample\_2), with a time shift of 50  $\mu$ s relative to each other, within 18 s in compressed form. The total input signal (nCollectedResult) indicates the interlacing of the two input signals.

The following diagram (enhanced through highlighting) shows how the input signals (nSample\_1, nSample\_2) contribute to the structure of the total input signal:

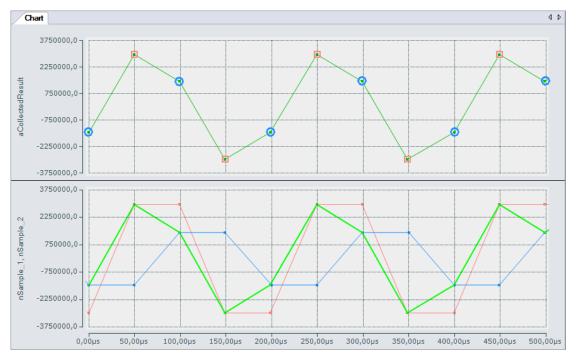

Fig. 54: Oversampling 20 ksps with 2 x EL3751 shows input value 1 and input value 2 alternately for a result value

Under certain conditions, both inputs can be combined into a single variable in a correspondingly fast task. For this purpose the sample program contains an additional task with 50  $\mu$ s cycle time, which is required for representing the input signals in the SopeView and contains a variable (nCollected) to which both inputs are assigned alternately:

| // 50 µs task                                                              |
|----------------------------------------------------------------------------|
| //                                                                         |
| // Junction of the two inputs                                              |
| <pre>nCollected := SEL(nToggle, MAIN.nSamples 1 , MAIN.nSamples 2 );</pre> |
| nToggle := NOT nToggle;                                                    |

The input variables required for the ScopeView are read in this task from the 100  $\mu$ s task, so that the individual values can be represented at 50  $\mu$ s intervals.

#### Variant with 2 x oversampling 10 = oversampling 20

If, for example, an oversampling factor of 10 is used for both input terminals, a field variable is used for the total measured value. A simple loop can be used for interlacing the input values, which reads the values sequentially into a field variable for the resulting result variable:

#### Variable declaration sample program 6b

```
      PROGRAM MAIN

      VAR

      aSamples_1
      AT%1*
      :ARRAY[0..9] OF DINT; // EL3751 input with no added shift time

      aSamples_2
      AT%1*
      :ARRAY[0..9] OF DINT; // EL3751 input with -50 µs added shift time

      aCollectedResult
      :ARRAY[0..19] OF DINT;
      // EL3751 input with -50 µs added shift time

      nPos
      :BYTE;

      END_VAR
      :BYTE;
```

#### **Execution part:**

```
// Example program 6b:
// 1 ms task
// ------
FOR nPos := 0 TO 9 DO
```

```
// Put 1st Value of sequence into array:
    aCollectedResult[2*nPos] := aSamples_1[nPos];
    // Put n-th value of sequence into array (2nd here):
    aCollectedResult[2*nPos+1] := aSamples_2[nPos];
END FOR
```

Download TwinCAT 3 project / sample program 6b: https://infosys.beckhoff.com/content/1033/el3751/ Resources/4867891467/.zip

Sample program 6b returns the same result, except that the total input signal is only available in the form of a field variable with 20 elements.

## 3.3.6 Sample program 7 (general decimation in the PLC)

The EL3751/ ELM3xxx can only decimate their basic sampling rate  $f_{max}$  by integer multiples, see chapter "Decimation". To realize any other sampling rates ( $f_{target} < f_{max}$ ) for a channel, you can proceed as follows, for example:

- Operate the terminal /channel at the maximum sampling rate and transfer the data to the controller (PLC) via EtherCAT/oversampling
- In the PLC/ C++, on the time axis, convert to the desired sampling rate, e.g., by linear interpolation based on the timestamp for each input value (sample). Since the EL3751/ ELM3xxx units provide timeequidistant samples based on distributed clocks, this is easily possible.
   For example, a sinusoidal signal decimated with 50/44.1 = 1/0.882 can be represented as follows:

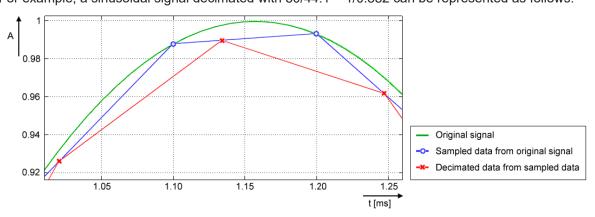

- Green: corresponds to original analog signal (input), approx. 432 Hz
- $\circ~$  Blue (O): corresponds to sampling of the EL3751/ ELM3xxx with  $f_{max}$  of 10,000 sps; a sampling interval of 100  $\mu s$
- Red (X): corresponds to signal converted by PLC to 8820 sps (factor 0.882) and thus a time interval of approx. 113.37.. µs
- Note: The term "decimation" is applied both to the calculation in the terminal (see chapter "Decimation") and to the conversion in the PLC program. The following refers to the conversion in the PLC.
- Since the time interval of the desired sampling after decimation in the PLC is usually no longer an integer (finite) number, value/time pairs are used for representation in the PLC/Scope, i.e., an X time value is assigned to each Y value. Such value/time pairs can easily be displayed with TwinCAT ScopeView in XY mode. See also infosys.beckhoff.com:

 $\label{eq:twinCAT3} TwinCAT3 \rightarrow TExxxx \mid TC3 \; Engineering \rightarrow TE13xx \mid TC3 \; ScopeView \rightarrow Configuration \rightarrow XY-Graph$ 

- The conversion also has consequences for further processing in PLC/C/ADS:
  - A PLC/EtherCAT/TwinCAT system tends to be set up such that a constant number of samples is processed per cycle. Usually this is now no longer the case: a different number of samples has to be processed from cycle to cycle (specified by the program variable *nResultNoOfSamples*).
  - While a time stamp per signal value has so far remained relatively insignificant, the method of conversion of the decimation process used here, however, means that the respective timestamp per signal value must be taken into account in an elementary manner.

- The non-constant number of samples is not visible in the TwinCAT XY Scope because some values are sporadically drawn twice, and this should be taken into account; it may be advisable to use an intermediate buffer for further processing.
- For orientation of the currently valid number of samples per task cycle, the program provides the variable *nResultNoOfSamples*. It indicates which values in the array variable contain valid values in a task cycle (indicates the field number 1).

The following **sample program**, which also contains the XY representation in the TwinCAT Scope, serves as a guide. Due to the above-mentioned problem relating to the non-constant number of valid samples, the program returns the array pair *aVarDecResult\_TS* and *aVarDecResult* for the Scope with the same number of elements as for the input value *aSamples\_1* (*value = nOVS*). If there are fewer values in a task run, the last value is simply entered repeatedly (similar to "sample & hold"). The ScopeView was configured as follows for the recording:

| Property                | Value                 |                         |  |
|-------------------------|-----------------------|-------------------------|--|
| ScopeNodeProperties     | ViewDetauilLevel      | ExtendedXYOnly          |  |
|                         | Record time           | 00:00:00:05             |  |
| ChartXYNodeProperties   | Default Display Width | 0,00:00:00,050:000      |  |
|                         | Max Data Points       | 200000                  |  |
| XYChannelNodeProperties | Marks                 | On                      |  |
|                         | Mark Size             | 5                       |  |
|                         | Mark Color            | (other than line color) |  |

For an illustrative representation, the ScopeView recording was started first and then the program, which limits the decimated values to one second:

```
IF nOVS_CycleCount = 100000000 THEN
  ;
   bEnable := FALSE;// Stop after 1s just for recording
  ELSE
....
```

This line can, of course, be commented out for further adjustments:

```
//bEnable := FALSE;// Stop after 1s just for recording
```

#### Notes:

- the target sampling rate f<sub>target</sub> should be close to the sample rate f<sub>max</sub>, so that it is possible to evaluate a time interval between two decimated values. The desired decimation may require further parameters such as task cycle time, oversampling factor etc. to be adjusted both in the configuration and as variable initialization in the sample program (see figure "Process of variable decimation of the sample program", which illustrates the functionality of the program code).
- Basically, the conversion process in this sample program causes distortions in the result in relation to the original signal shape when decimating with fractional rational factors (see signal curve). In concrete terms, deviations from the original signal curve only occur in those sections where the time derivative value (the slope) is not constant. For example, input values of a sine signal in the non-linear sections are distorted by the interpolation performed in the program:

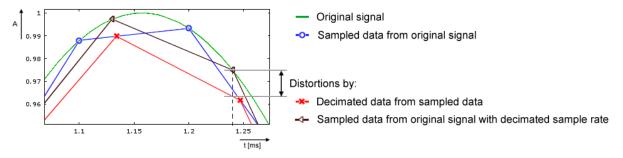

In the frequency spectrum, for example by a calculation with 20 Hz sinus signal, sampled with 500 sps and decimated to 441 sps, this is illustrated as follows:

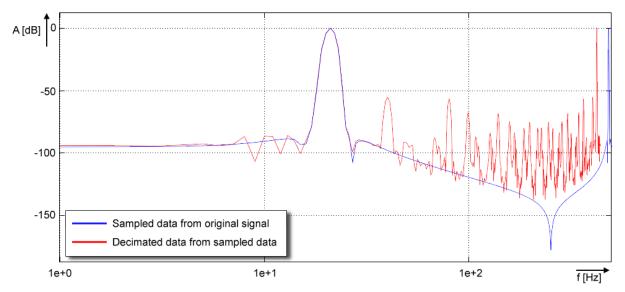

- If no low-pass filtering corresponding to f<sub>target</sub> is performed on the data stream, aliasing effects will occur! It is therefore advisable to perform low-pass filtering in the PLC, e.g. with the TC3 Controller Toolbox or the TC3 Filter Library, before the conversion/decimation is performed. Suitable filters can easily be created with the TE1310 FilterDesigner. For more information, see www.beckhoff.com: Automation → TwinCAT 3 → TE1xxx | TC3 Engineering → TE1310 | TC3 Filter Designer Alternatively, the filters available in the EL3751/ ELM3xxx can, of course, be set to the suitable low-pass frequency; the TwinCAT Filter Designer is also helpful for this.
- Entries of decimation factors within the program (*nDecimationValue*) should have a value > 1. The program code supports down sampling only.

E.g.: If a terminal such as ELM3602-0002 (2-channel IEPE evaluation) provides a data stream with oversampling of 50 ksps at 100 µs cycle time, this sample code can decimate to 44.1 ksps. In the sample program, the cycle ticks in the task configuration should be changed from 5 to 1 and the corresponding program variable nTaskCycle\_ns from 500000 to 100000. See the following image section of ScopeView XY:

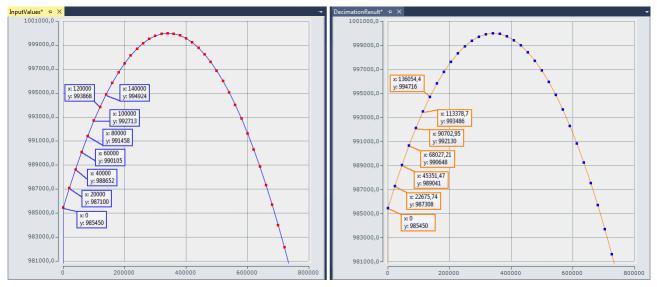

Fig. 55: Decimation from 20  $\mu s$  (left) to 22.675..  $\mu s$  (right) with ELM3602

The decimation factor is given by entering the value "50/44.1" for *nDecimationValue* in the sample. If this sample is used for the EL3751 with 500 µs cycle time and 5x oversampling, the sampling interval of 100 µs, which originates from the EL3751, is converted to approx. 113.378.. µs. This sample is designed accordingly.

The decimation in the program is freely selectable and must be configured with an oversampling factor and a task cycle time. The variable nOVS must contain the same oversampling factor as set in the process data configuration.

Download sample program 7:

- Configuration: IPC + EK1100 + EL3751 + EL9011: https://infosys.beckhoff.com/content/1033/el3751/Resources/5090848011/.zip
- Configuration: IPC + EK1100 + ELM3602-0002 + EL9011: https://infosys.beckhoff.com/content/1033/el3751/Resources/5117137291/.zip

Note: When using an EtherCAT box like the EPP35xx, the EtherCAT coupler EK1100 is omitted.

#### **General information**

The time at which the EtherCAT frames are passed to the terminal is subject to fluctuations, referred to as EtherCAT frame jitter. If these fluctuations are large in relation to the cycle time, it is possible that data is fetched late from the terminal, and dropouts/duplications may occur in the scope display. Such effects can be diagnosed with TwinCAT EtherCAT diagnostics. In the sample program for the ELM3602, the variable *nEqualTimeStampsCnt* is available for this kind of verification. The variable is incremented if such a failure occurs. It can be remedied by changing the DC ShiftTime of the terminal; see the EtherCAT system documentation.

#### Declaration

// THIS CODE IS ONLY AN EXAMPLE - YOU HAVE TO CHECK APTITUDE FOR YOUR APPLICATION  $% \left( {\left[ {{{\left[ {{{\rm{T}}} \right]}} \right]}} \right)$ 

```
PROGRAM MAIN
VAR CONSTANT
```

```
// User decimation factor e.g. 50 to 44.1 kSps:
nDecimationValue
                        :LREAL := 50/44.1; // 50/20;
                          :BYTE := 5; // Oversampling factor
nOVS
                          :UDINT := 500000; // PlcTask configured cycle time in ns
nTaskCycle ns
nOVSTimeInterval ns
                          :UDINT := LREAL TO UDINT(nTaskCycle ns/nOVS); // OVS interval
nDecTimeInterval ns
                          :LREAL := nDecimationValue * nOVSTimeInterval ns; // Decimation inter
END VAR
VAR
aSamples 1 AT%I*
                          :ARRAY[0..nOVS-1] OF DINT; // Link to the terminal PDO
aOVS SampleSets
                          :ARRAY[0..(2*nOVS)-1] OF DINT; // 2 OVS sample sets
nVarDecResult
                          :DINT; // The calculated interpolated value
                          :LREAL; // Decimation timestamp
tVarDecResult
                          :ARRAY[0..nOVS-1] OF DINT; // Decimation result values
aVarDecResult
aVarDecResult TS
                          :ARRAY[0..nOVS-1] OF LREAL; // Decimation result timestamps
nResultNoOfSamples
                          :BYTE; // This is for the user for further processing
nDivVar
                          :INT; // Value for selection of the target input element
  tDecVar InTaskCycle
                          :LREAL:=0; // Time span for all decimation timestamps within a task cycle
                          :BYTE:=0; // Common loop counter
  i
                          :LREAL; // X-Difference: target input element to decimation element
nDX
  nDY
                          :DINT; // Y-Difference: two values for interpolation
sVal
                          :LREAL; // Slope for calculation of new value
bEnable
                          :BOOL:=FALSE; // Start/Stop conversion to decimation values
                          :ULINT := 0; // Time value for every OVS sample
nOVS CycleCount
```

// Values for testing

aOVS\_Samples:ARRAY[0..nOVS-1] OF DINT; // 2 OVS sample sets (value)aOVS\_Samples\_TS:ARRAY[0..nOVS-1] OF ULINT; // 2 OVS sample sets (timestamp)END\_VAR

#### Program

```
// 500 µs Task
FOR i:= 0 TO nOVS-1 DO
// Shift OVS set to left and update on right:
aOVS SampleSets[i] := aOVS SampleSets[i+nOVS];
                                                // Transfer "samples set"
                                                                        to the left side
IF bTEST VALUES ENABLED THEN
// Simulate values:
aOVS SampleSets[i+nOVS] := LREAL TO DINT(1000000 * SIN(nPhi));
nPhi := nPhi + 0.01;//0.003141592653;
ELSE
// Fill current new samples set on right:
aOVS SampleSets[i+nOVS] := aSamples 1[i];
END IF
END FOR
IF bEnable THEN
nResultNoOfSamples := 0; // Use for further processing
FOR i := 0 TO nOVS-1 DO
nDivVar := TRUNC INT(tDecVar InTaskCycle/nOVSTimeInterval ns);
// Check, if new value is in grid
IF (nDivVar = i) THEN
     nResultNoOfSamples := nResultNoOfSamples + 1;
       // Calc slope by the left and right element values (dy/dx):
        nDY := aOVS SampleSets[i+1] - aOVS SampleSets[i];
        sVal := DINT_TO_LREAL(nDY)/nOVSTimeInterval_ns;
       // Get the time (difference) from the left side element start to the desired time point
        nDX := tDecVar InTaskCycle
          - TRUNC INT(tDecVar InTaskCycle/nOVSTimeInterval ns)
        * UDINT TO LREAL (nOVSTimeInterval ns);
        // Calc timestamp
        tVarDecResult := nDX + ULINT_TO_LREAL(nOVS_CycleCount);
        // Calc new value:
        nVarDecResult :=
            LREAL_TO_DINT(DINT_TO_LREAL(aOVS_SampleSets[i]) + sVal * nDX);
        // next decimation time step
       tDecVar_InTaskCycle := tDecVar_InTaskCycle + nDecTimeInterval_ns;
        tDecVar InTaskCycle := tDecVar InTaskCycle
             - INT TO UDINT(TRUNC INT(tDecVar InTaskCycle/nTaskCycle ns))
       * nTaskCycle ns;
     END IF
```

// Fill timestamp and new value allocated to the field element of its timestamp

```
aVarDecResult TS[i] := tVarDecResult;
    aVarDecResult[i] := nVarDecResult;
   // For visualization of the original input:
    aOVS Samples[i] := aOVS SampleSets[i];
   aOVS Samples TS[i] := nOVS CycleCount;
    // Count the task cycle timestamp
nOVS CycleCount := nOVS CycleCount + nOVSTimeInterval ns;
END FOR
END IF
IF nOVS CycleCount = 1000000000 THEN
bEnable := FALSE;// Stop after 1s just for recording
IF NOT bEnable THEN
bEnable := TRUE; // OVS-Samples transferred complete
                                                       into
END IF
END IF
```

## 3.3.7 Sample program 8 (FB for real time diagnosis)

The following function block can be used as a template for a real time diagnosis application of an EtherCAT terminal analog input in TwinCAT PLC. It must be placed between the terminal and the application and evaluates the diagnostic variables coming from the terminal. The measurement values will be unchanged passed through.

The function block is written for the ELM3602-0002 with oversampling = 5 and should be understood as a functional example and must be adapted if necessary to

- · other terminals or box modules if necessary other value data types
- other oversampling values

It can be extended with data-processing code or further particular diagnostics or assigned to a completely different type of a terminal (analog output EL4xxx, Encoder EL5xxx, ...).

The function block between the terminal and the PLC can be schematically illustrated as follows:

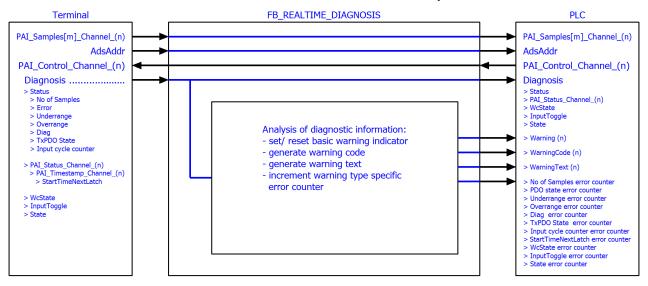

Fig. 56: Function block as an example for analysis of diagnostics information of the terminal

#### Simplified linking via structure variable

This example program takes the opportunity to describe a TwinCAT function that simplifies the linking of complex PDO structures.

This function block would have to be linked to all real time variables of the terminal: inputs and outputs; here e.g., for the ELM3602:

- Term 5 (ELM3602-0000)
- PAI Status Channel 1 🔺 🏓 Status 🔁 No of Samples 🔁 Error 🔁 Underrange 🔁 Overrange 🔁 Diag 🔁 TxPDO State 🔁 Input cycle counter PAI Samples 1 Channel 1 Samples Þ PAI Timestamp Channel 1 Þ PAI Status Channel 2 PAI Samples 1 Channel 2

This time-consuming process can be simplified and accelerated by structuring in TwinCAT 3. Therefore, in this chapter two alternative variants in TwinCAT 3.1 are presented, as with a few clicks a structure can be defined in the PLC which corresponds to the **process image** of the terminal.

The respective variant of the function block FB REALTIME DIAGNOSIS is included in the two example programs. It contains variables with an application-specific data type. This is a structure created by TwinCAT 3. Because the structure generated by TwinCAT directly maps the PDO structure of the terminal, it is not necessary that a suitable structure must be elaborately created, or individual variables must be linked to individual data types. Only a link at a higher level (Status, Samples, Control, ...) is required.

This and all configurations are already included in the respective example program:

- Example program (variant A using the "Plc" tab of the terminal): https://infosys.beckhoff.com/content/1033/el3751/Resources/7161530379/.zip
- Example program (variant B using of "Create SM/PDO Variables" by the advanced settings of the terminal):

https://infosys.beckhoff.com/content/1033/el3751/Resources/7161533067/.zip

#### Variant A, "Plc" tab:

In general, the generation of this special PDO data type is activated via the PLC settings of the terminal (tab "Plc"): there the check box "Create PLC Data Type" is set ("Copy" then transfers this character string to the clipboard):

| General EtherCAT Settings | Filter DC Process Data Plc Sar | tup CoE - Online |
|---------------------------|--------------------------------|------------------|
| 🗇 🔽 Create PLC Data Type  |                                |                  |
| Ver Channel:              | Precision Analog In            | •                |
| Data Type:                | MDP5001_350_44D97EE2           | Сору             |
| Link To PLC               |                                |                  |
|                           |                                |                  |

Fig. 57: Creation of PDO variables (TwinCAT version >= V3.1.4024.0)

The setting "Per Channel" can be set if not for all but for one only the structure shall be created.

The address assignments for inputs (%ATI\*) and outputs (%ATQ\*) are already within this generated structure. Inputs and outputs are therefore summarized in this structure.

The variables declaration within the function block FB\_REALTIME\_DIAGNOSIS then contains:

stELM3602Special

: MDP5001 350 EB559ACD;

Read access is provided to the inputs of the terminal via the substructure *MDP5001\_350\_Input* and write access to the outputs via the substructure *MDP5001\_350\_Output* of the structure *stELM3602Special*.

#### Variant B, "Create SM/PDO variables":

Commonly, the generation of this specific PDO data type incl. the PDO element will be activated via the EtherCAT settings of the terminal: within the advanced settings under "General"/ "Behavior" the checkbox "Create SM/PDO Variables" in "Process Data" is to set:

| Advanced Settings                                                                                                    |                                                                                                    |                                                                                                    |                                                                                                    |
|----------------------------------------------------------------------------------------------------|----------------------------------------------------------------------------------------------------|----------------------------------------------------------------------------------------------------|----------------------------------------------------------------------------------------------------|
| <ul> <li>General</li> <li>Behavior</li> <li>Timeout Settings</li> <li>Identification</li> <li>FMMU / SM</li> <li>Init Commands</li> <li>Mailbox</li> <li>Distributed Clock</li> <li>ESC Access</li> </ul> | Behavior         Startup Checking         Image: Check Vendor Id         Image: Check Product Code         Image: Check Revision Number         Image: Check Revision Number         Image: Check Revision Revision Number         Image: Check Revision Revision Revision Revision Revision Revision Revision Revision Revision Revision Revision Revision Revision Revision Revision Revision | State Machine         Image: Auto Restore States         Image: Wait for WcState is Ok         Image: Relnit after Communication Error         Image: Log Communication Changes         Final State         Image: OP         Image: SAFEOP         Image: SAFEOP <td><ul> <li>WcState         <ul> <li>WcState</li> <li>InputToggle</li> <li>InfoData</li> <li>State</li> <li>AdsAddr</li> <li>DcOutputShift</li> <li>DcInputShift</li> <li>SmPdoVariables</li> <li>ELM3602_0002_SM_2</li> <li>PAI_Control_Channel_1</li> <li>PAI_Status_Channel_1</li> <li>PAI_Status_Channel_1</li> <li>PAI_Status_Channel_2</li> <li>PAI_Status_Channel_2</li> <li>PAI_Status_Channel_2</li> <li>PAI_Status_Channel_2</li> <li>PAI_Samples_5_Channel_2</li> <li>PAI_Samples_5_Channel_2</li> <li>PAI_Timestamp_Channel_2</li> </ul> </li> </ul></td> | <ul> <li>WcState         <ul> <li>WcState</li> <li>InputToggle</li> <li>InfoData</li> <li>State</li> <li>AdsAddr</li> <li>DcOutputShift</li> <li>DcInputShift</li> <li>SmPdoVariables</li> <li>ELM3602_0002_SM_2</li> <li>PAI_Control_Channel_1</li> <li>PAI_Status_Channel_1</li> <li>PAI_Status_Channel_1</li> <li>PAI_Status_Channel_2</li> <li>PAI_Status_Channel_2</li> <li>PAI_Status_Channel_2</li> <li>PAI_Status_Channel_2</li> <li>PAI_Samples_5_Channel_2</li> <li>PAI_Samples_5_Channel_2</li> <li>PAI_Timestamp_Channel_2</li> </ul> </li> </ul> |
|                                                                                                    |                                                                                                    | OK Abbrechen                                                                                                    |                                                                                                    |

Fig. 58: Creation of the SmPdoVariables (TwinCAT version >= V3.1.4022.30)

The data type is visible by selecting the object and can be copied to the clipboard there:

| ▲ SmPdoVariables ▷ ELM3602_0002_SM_2             | Variable Flags | Online                |                  |      |
|--------------------------------------------------|----------------|-----------------------|------------------|------|
| ⊿ 🛃 ELM3602_0002_SM_3                            | Name:          | ELM3602_0002_SM_3     |                  |      |
| PAI_Status_Channel_1 PAI_Samples_5_Channel_1     | Туре:          | ECAT_ELM3602_0002_SM_ | 87A01A51         |      |
| PAL_Timestamp_Channel_1                          | Group:         | SmPdoVariables        | Size:            | 56.0 |
| 🔁 PAI_Status_Channel_2 📌 PAI_Samples_5_Channel_2 | Address:       | 71 (0x47)             | <u>U</u> ser ID: | 0    |

Fig. 59: Seek the generated data type of SmPdoVariables

The variables declaration within the function block FB\_REALTIME\_DIAGNOSIS then contains:

| st_SM2 | AT%Q* | : ECAT_ELM3602_0002_SM_3412CB6A; |
|--------|-------|----------------------------------|
|        |       |                                  |
| st SM3 | AT%I* | : ECAT ELM3602 0002 SM 87A01A51; |

The read access to the inputs of the application is provided via the structure *st\_SM3* and write access to the outputs via the structure *st\_SM2*. These data structures corresponds to the automatically added new PDO element "SmPdoVariables".

## 3.3.8 Sample program 9 (R/W signature of calibration)

The terminal features an advanced calibration mechanism to store, among other things, an individual signature with 256 bytes, which results from the calibration data. In this way the customer could provide a calibration with a specific signature, e.g. to detect unauthorized internal manipulation of the calibration data; see also chapter "Display of data changes".

The function block described below can be used as a basis for an implementation in TwinCAT on a PLC. To simplify matters, only a CRC16 was used in this sample to serve a "signature" limited to two bytes. At a commented point in the FB implementation, another signature algorithm can be implemented, which can be up to 256 bytes long.

The sample function block is included in the TwinCAT 3 archive, which is available for download together with a visualization:

https://infosys.beckhoff.com/content/1033/el3751/Resources/8823639307/.zip

#### Explanatory notes for the visualization "Calibration\_Signature\_RW"

The input variables of the ADS address and the "InputToggle" must be linked again if another terminal or Box (than ELM3602) is used for the sample. This must be entered in the field after starting the sample program. Alternatively, it can be entered before the start as initialization of the input variable "sTerminalTypeIn" of the function block "FB\_VisuUpdate":

sTerminalTypeIn : T\_MaxString := 'ELM3602';

#### After the program start

The function block "FB\_CalibrationSignature" is called in read mode by the visualization when channel +/- or interface +/- or "read" is actuated and in write mode when "write" is actuated. If, after reading, the calculated and the read signature match, *bCmpResult* becomes TRUE (no inequality). After a write access the entry remains in the read CoE and can be checked by reading (a write access does not change the state of *bCmpResult*).

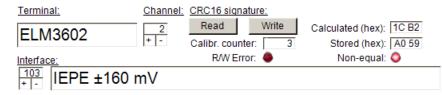

Fig. 60: Visualization of the sample implementation: Calibration signature

The variable *bError* (visualization representation: "R/W Error") provides information about a general error that has occurred when accessing the terminal as well as the failure to find stored information of the terminal (either the entry in the GVL is missing or the terminal is not present).

#### Explanatory notes for FB\_CalibrationSignature

The interface of the function block is structured as follows:

| VAR_INPUT              |                                                    |
|------------------------|----------------------------------------------------|
| bInitialize            | : BOOL := FALSE; // TRUE = Initialised             |
| bEnable                | : BOOL := FALSE; // Activate module                |
| tAmsNetIdArr           | : AMSADDR; // Ads address of the terminal/ box     |
| nIfSlectCoE            | : WORD; // Interface number of the CoE             |
| nChSelectCoE           | : WORD := 1; // Channel number                     |
| eOption                | : E_CALSIG_OPTIONS; // Access get/set (read/write) |
| stCoEPAIInfoDataCalCnt | : ST_CoE; // Cal. counter object (EL3751/ ELM3xxx) |
| END_VAR                |                                                    |
| VAR_OUTPUT             |                                                    |
| bDone                  | : BOOL; // Process end                             |
| bCmpResult             | : BOOL; // Signature comparision: TRUE = equal     |
| nInterfaceUserCalCnt   | : WORD; // Value of calibration counter            |

#### Commissioning

## BECKHOFF

| bError           | : BOOL; // Case of error                                       |
|------------------|----------------------------------------------------------------|
| bCancel          | : BOOL; // Cancel                                              |
| nErrorId         | : UDINT;// Error number (all sources)                          |
| anSigDataOutCoE  | : ARRAY[0(GVL_CoE.nSigLen-1)] OF BYTE; // Signature stored     |
| anSigDataOutCalc | : ARRAY[0(GVL_CoE.nSigLen-1)] OF BYTE; // Signature calculated |
| END VAR          |                                                                |

For initialization the "Net Id" and "Port No." must be transferred to the variable "tAmsNetIdArr" of the FB instance. In addition, the CoE object for reading the calibration counter must be transferred via 'stCoEPAIInfoDataCalCnt', since this is different for the EL3751/ ELM3xxx terminals.

A call is made with "bEnable := TRUE" for activation and with specification of the interface number (nlfSlectCoE) that applies to the terminal to be addressed, the channel (nChSelectCoE) and for reading the stored signature "eOption := E\_CALSIG\_OPTIONS.get" or for writing "eOption := E\_CALSIG\_OPTIONS.set".

Then the function block is called until the output variable "bDone" is TRUE.

The outputs anSigDataOutCalc, anSigDataOutCoE, nInterfaceUserCalCnt and bCmpResult will provide content according to the selected option and the calculated/stored data of the terminal.

To attempt to clear an error that has occurred in the case of "bError" = TRUE, the FB can be called with "blnit := FALSE" (e.g. if the channel number or the interface number has been corrected according to the addressed terminal). The "nErrorld" can be used for evaluation.

In the function block, the signature calculation can be changed/extended at the following point:

# 4 EL3751 Features

NOTICE

This short documentation does not contain any further information within this chapter. For the complete documentation please contact the Beckhoff sales department responsible for you.

# 5 Commissioning on EtherCAT Master

# 5.1 General Commissioning Instructions for an EtherCAT Slave

This summary briefly deals with a number of aspects of EtherCAT Slave operation under TwinCAT. More detailed information on this may be found in the corresponding sections of, for instance, the <u>EtherCAT</u> <u>System Documentation</u>.

#### Diagnosis in real time: WorkingCounter, EtherCAT State and Status

Generally speaking an EtherCAT Slave provides a variety of diagnostic information that can be used by the controlling task.

This diagnostic information relates to differing levels of communication. It therefore has a variety of sources, and is also updated at various times.

Any application that relies on I/O data from a fieldbus being correct and up to date must make diagnostic access to the corresponding underlying layers. EtherCAT and the TwinCAT System Manager offer comprehensive diagnostic elements of this kind. Those diagnostic elements that are helpful to the controlling task for diagnosis that is accurate for the current cycle when in operation (not during commissioning) are discussed below.

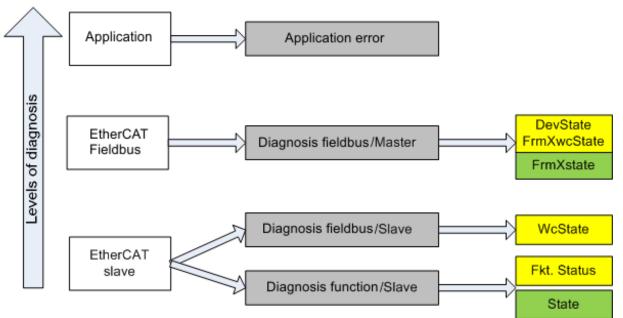

Fig. 61: Selection of the diagnostic information of an EtherCAT Slave

In general, an EtherCAT Slave offers

 communication diagnosis typical for a slave (diagnosis of successful participation in the exchange of process data, and correct operating mode) This diagnosis is the same for all slaves.

as well as

• function diagnosis typical for a channel (device-dependent) See the corresponding device documentation

The colors in Fig. Selection of the diagnostic information of an EtherCAT Slave also correspond to the variable colors in the System Manager, see Fig. Basic EtherCAT Slave Diagnosis in the PLC.

| Colour | Meaning                                                                       |
|--------|-------------------------------------------------------------------------------|
| yellow | Input variables from the Slave to the EtherCAT Master, updated in every cycle |

| Colour | Meaning                                                                                                    |
|--------|----------------------------------------------------------------------------------------------------|
| red    | Output variables from the Slave to the EtherCAT Master, updated in every cycle                                                                                                    |
| green  | Information variables for the EtherCAT Master that are updated acyclically. This means that it is possible that in any particular cycle they do not represent the latest possible status. It is therefore useful to read such variables through ADS. |

Fig. *Basic EtherCAT Slave Diagnosis in the PLC* shows an example of an implementation of basic EtherCAT Slave Diagnosis. A Beckhoff EL3102 (2-channel analogue input terminal) is used here, as it offers both the communication diagnosis typical of a slave and the functional diagnosis that is specific to a channel. Structures are created as input variables in the PLC, each corresponding to the process image.

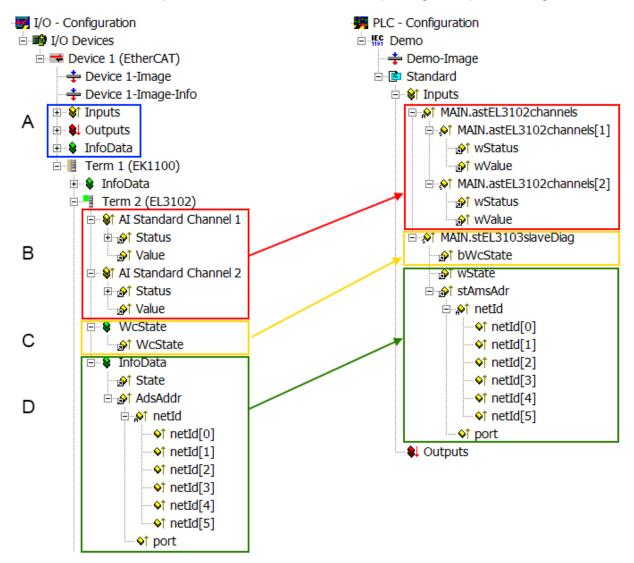

Fig. 62: Basic EtherCAT Slave Diagnosis in the PLC

The following aspects are covered here:

| Code | Function                                                      | Implementation | Application/evaluation                                                                                                    |
|------|---------------------------------------------------------------|----------------|----------------------------------------------------------------------------------------------------|
| A    | The EtherCAT Master's diagnostic information                  |                | At least the DevState is to be evaluated for the most recent cycle in the PLC.                                                                              |
|      | updated acyclically (yellow) or provided acyclically (green). |                | The EtherCAT Master's diagnostic<br>information offers many more possibilities<br>than are treated in the EtherCAT System<br>Documentation. A few keywords: |
|      |                                                               |                | CoE in the Master for communication     with/through the Slaves                                                                                             |
|      |                                                               |                | • Functions from TcEtherCAT.lib                                                                                                    |
|      |                                                               |                | Perform an OnlineScan                                                                                                    |

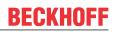

| Code | Function                                                                                                    | Implementation                                                                                                    | Application/evaluation                                                                                                    |
|------|----------------------------------------------------------------------------------------------------|----------------------------------------------------------------------------------------------------|----------------------------------------------------------------------------------------------------|
| В    | In the example chosen (EL3102) the EL3102 comprises two analogue input channels that transmit a single function status for the most recent cycle.                                                                                                    | <ul> <li>Status</li> <li>the bit significations may be found in the device documentation</li> <li>other devices may supply more information, or none that is typical of a slave</li> </ul>                                                                                                    | In order for the higher-level PLC task (or corresponding control applications) to be able to rely on correct data, the function status must be evaluated there. Such information is therefore provided with the process data for the most recent cycle.                                              |
| C    | <ul> <li>For every EtherCAT Slave that has cyclic process data, the Master displays, using what is known as a WorkingCounter, whether the slave is participating successfully and without error in the cyclic exchange of process data. This important, elementary information is therefore provided for the most recent cycle in the System Manager</li> <li>1. at the EtherCAT Slave, and, with identical contents</li> <li>2. as a collective variable at the EtherCAT Master (see Point A) for linking.</li> </ul> | WcState (Working Counter)<br>0: valid real-time communication in<br>the last cycle<br>1: invalid real-time communication<br>This may possibly have effects on<br>the process data of other Slaves<br>that are located in the same<br>SyncUnit                                                                                                    | In order for the higher-level PLC task (or<br>corresponding control applications) to be<br>able to rely on correct data, the<br>communication status of the EtherCAT Slave<br>must be evaluated there. Such information is<br>therefore provided with the process data for<br>the most recent cycle. |
| D    | <ul> <li>Diagnostic information of the EtherCAT<br/>Master which, while it is represented at the<br/>slave for linking, is actually determined by<br/>the Master for the Slave concerned and<br/>represented there. This information cannot<br/>be characterized as real-time, because it</li> <li>is only rarely/never changed, except<br/>when the system starts up</li> <li>is itself determined acyclically (e.g.<br/>EtherCAT Status)</li> </ul>                                                                  | State<br>current Status (INITOP) of the<br>Slave. The Slave must be in OP<br>(=8) when operating normally.<br><i>AdsAddr</i><br>The ADS address is useful for<br>communicating from the PLC/task<br>via ADS with the EtherCAT Slave,<br>e.g. for reading/writing to the CoE.<br>The AMS-NetID of a slave<br>corresponds to the AMS-NetID of<br>the EtherCAT Master;<br>communication with the individual<br>Slave is possible via the <i>port</i> (=<br>EtherCAT address). | Information variables for the EtherCAT<br>Master that are updated acyclically. This<br>means that it is possible that in any particular<br>cycle they do not represent the latest<br>possible status. It is therefore possible to<br>read such variables through ADS.                                |

NOTICE

#### **Diagnostic information**

It is strongly recommended that the diagnostic information made available is evaluated so that the application can react accordingly.

#### **CoE Parameter Directory**

The CoE parameter directory (CanOpen-over-EtherCAT) is used to manage the set values for the slave concerned. Changes may, in some circumstances, have to be made here when commissioning a relatively complex EtherCAT Slave. It can be accessed through the TwinCAT System Manager, see Fig. *EL3102, CoE directory*:

| General EtherCAT DC Process Data Startup CoE - Online Online |                           |          |                 |  |  |  |  |
|--------------------------------------------------------------|---------------------------|----------|-----------------|--|--|--|--|
| Update                                                       | List 📃 🗖 Auto Upo         | late 🔽 🤅 | Single Update 🔽 |  |  |  |  |
| Advance                                                      | ed                        |          |                 |  |  |  |  |
| Add to Sta                                                   | artup Offline Data        |          | Module OD (Aol  |  |  |  |  |
| Index                                                        | Name                      | Flags    | Value           |  |  |  |  |
|                                                              | Al Inputs Ch.2            | RO       | > 17 <          |  |  |  |  |
|                                                              | Channels                  | RO       | >2<             |  |  |  |  |
| Ē <sup></sup> 8000:0                                         | Al Settings Ch.1          | RW       | > 24 <          |  |  |  |  |
| 8000:01                                                      | Enable user scale         | RW       | FALSE           |  |  |  |  |
| 8000:02                                                      | Presentation              | RW       | Signed (0)      |  |  |  |  |
| 8000:05                                                      | Siemens bits              | RW       | FALSE           |  |  |  |  |
| 8000:06                                                      | Enable filter             | RW       | FALSE           |  |  |  |  |
| 8000:07                                                      | Enable limit 1            | RW       | FALSE           |  |  |  |  |
| 8000:08                                                      | Enable limit 2            | RW       | FALSE           |  |  |  |  |
| 8000:0A                                                      | Enable user calibration   | RW       | FALSE           |  |  |  |  |
| 8000:0B                                                      | Enable vendor calibration | RW       | TRUE            |  |  |  |  |

Fig. 63: EL3102, CoE directory

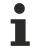

#### **EtherCAT System Documentation**

The comprehensive description in the <u>EtherCAT System Documentation</u> (EtherCAT Basics --> CoE Interface) must be observed!

A few brief extracts:

- Whether changes in the online directory are saved locally in the slave depends on the device. EL terminals (except the EL66xx) are able to save in this way.
- The user must manage the changes to the StartUp list.

#### Commissioning aid in the TwinCAT System Manager

Commissioning interfaces are being introduced as part of an ongoing process for EL/EP EtherCAT devices. These are available in TwinCAT System Managers from TwinCAT 2.11R2 and above. They are integrated into the System Manager through appropriately extended ESI configuration files.

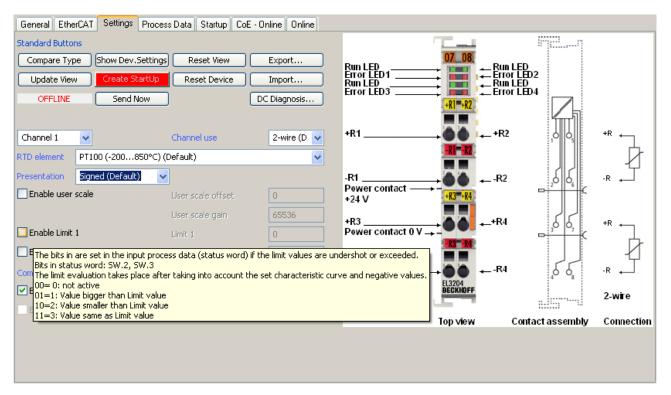

Fig. 64: Example of commissioning aid for a EL3204

This commissioning process simultaneously manages

- CoE Parameter Directory
- DC/FreeRun mode
- the available process data records (PDO)

Although the "Process Data", "DC", "Startup" and "CoE-Online" that used to be necessary for this are still displayed, it is recommended that, if the commissioning aid is used, the automatically generated settings are not changed by it.

The commissioning tool does not cover every possible application of an EL/EP device. If the available setting options are not adequate, the user can make the DC, PDO and CoE settings manually, as in the past.

#### EtherCAT State: automatic default behaviour of the TwinCAT System Manager and manual operation

After the operating power is switched on, an EtherCAT Slave must go through the following statuses

- INIT
- PREOP
- SAFEOP
- OP

to ensure sound operation. The EtherCAT Master directs these statuses in accordance with the initialization routines that are defined for commissioning the device by the ES/XML and user settings (Distributed Clocks (DC), PDO, CoE). See also the section on "Principles of <u>Communication, EtherCAT State Machine [ $\blacktriangleright$  210]" in this connection. Depending how much configuration has to be done, and on the overall communication, booting can take up to a few seconds.</u>

The EtherCAT Master itself must go through these routines when starting, until it has reached at least the OP target state.

The target state wanted by the user, and which is brought about automatically at start-up by TwinCAT, can be set in the System Manager. As soon as TwinCAT reaches the status RUN, the TwinCAT EtherCAT Master will approach the target states.

#### Standard setting

The advanced settings of the EtherCAT Master are set as standard:

- EtherCAT Master: OP
- Slaves: OP

This setting applies equally to all Slaves.

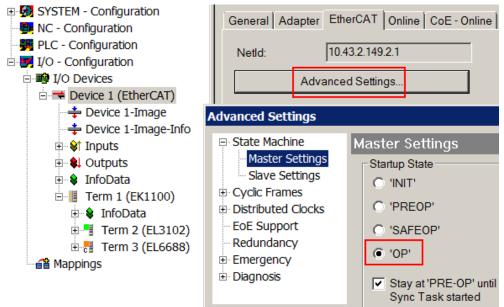

Fig. 65: Default behaviour of the System Manager

In addition, the target state of any particular Slave can be set in the "Advanced Settings" dialogue; the standard setting is again OP.

| SYSTEM - Configuration     NC - Configuration     PLC - Configuration     I/O - Configuration     J/O - Configuration     Devices     Device 1 (EtherCAT)     Device 1-Image     Device 1-Image     Device 1-Image     Device 1-Image     Device 1-Image     Device 1-Image | General       EtherCAT       DC       Process Data       Startup       CoE - Online       Online         Type:       EL3102 2Ch. Ana. Input +/-10V, Diff.         Product/Revision:       EL3102-0000-0017         Auto Inc Addr:       FFFF         EtherCAT Addr:       I002       Advanced Settings |
|----------------------------------------------------------------------------------------------------|----------------------------------------------------------------------------------------------------|
| <ul> <li>InfoData</li> <li>■ Term 1 (EK1100)</li> <li>■ ■ Term 2 (EL3102)</li> <li>■ ■ Term 3 (EL6688)</li> <li>■ ■ Mappings</li> </ul>                                                                                                    | Advanced Settings  General Behavior Timeout Settings Identification FMMU / SM Init Commands OMailbox Distributed Clock ESC Access Behavior Check Revision Number Check Serial Number Check Identification Final State OP SAFEOP OP INIT                                                                |

Fig. 66: Default target state in the Slave

#### Manual Control

There are particular reasons why it may be appropriate to control the states from the application/task/PLC. For instance:

· for diagnostic reasons

- to induce a controlled restart of axes
- because a change in the times involved in starting is desirable

In that case it is appropriate in the PLC application to use the PLC function blocks from the *TcEtherCAT.lib*, which is available as standard, and to work through the states in a controlled manner using, for instance, *FB\_EcSetMasterState*.

It is then useful to put the settings in the EtherCAT Master to INIT for master and slave.

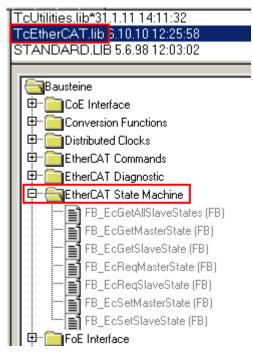

Fig. 67: PLC function blocks

#### Note regarding E-Bus current

EL/ES terminals are placed on the DIN rail at a coupler on the terminal strand. A Bus Coupler can supply the EL terminals added to it with the E-bus system voltage of 5 V; a coupler is thereby loadable up to 2 A as a rule. Information on how much current each EL terminal requires from the E-bus supply is available online and in the catalogue. If the added terminals require more current than the coupler can supply, then power feed terminals (e.g. EL9410) must be inserted at appropriate places in the terminal strand.

The pre-calculated theoretical maximum E-Bus current is displayed in the TwinCAT System Manager as a column value. A shortfall is marked by a negative total amount and an exclamation mark; a power feed terminal is to be placed before such a position.

| General Adapter EtherCAT Online CoE - Online |                  |         |        |                   |       |         |  |  |
|----------------------------------------------|------------------|---------|--------|-------------------|-------|---------|--|--|
| Netld:                                       | 10.43.2.149.2.1  |         | A      | Advanced Settings |       |         |  |  |
|                                              |                  |         |        |                   |       |         |  |  |
| Number                                       | Box Name         | Address | Туре   | In Size           | Out S | E-Bus ( |  |  |
| 1                                            | Term 1 (EK1100)  | 1001    | EK1100 |                   |       |         |  |  |
| <b>1</b> 2                                   | Term 2 (EL3102)  | 1002    | EL3102 | 8.0               |       | 1830    |  |  |
| <b>3</b>                                     | Term 4 (EL2004)  | 1003    | EL2004 |                   | 0.4   | 1730    |  |  |
| 4                                            | Term 5 (EL2004)  | 1004    | EL2004 |                   | 0.4   | 1630    |  |  |
| <b>5</b>                                     | Term 6 (EL7031)  | 1005    | EL7031 | 8.0               | 8.0   | 1510    |  |  |
| <b>-</b> 6                                   | Term 7 (EL2808)  | 1006    | EL2808 |                   | 1.0   | 1400    |  |  |
| 1 7                                          | Term 8 (EL3602)  | 1007    | EL3602 | 12.0              |       | 1210    |  |  |
| 8                                            | Term 9 (EL3602)  | 1008    | EL3602 | 12.0              |       | 1020    |  |  |
| 9                                            | Term 10 (EL3602) | 1009    | EL3602 | 12.0              |       | 830     |  |  |
| 10                                           | Term 11 (EL3602) | 1010    | EL3602 | 12.0              |       | 640     |  |  |
| 11                                           | Term 12 (EL3602) | 1011    | EL3602 | 12.0              |       | 450     |  |  |
| 12                                           | Term 13 (EL3602) | 1012    | EL3602 | 12.0              |       | 260     |  |  |
| 13                                           | Term 14 (EL3602) | 1013    | EL3602 | 12.0              |       | 70      |  |  |
| c <b>i</b> 14                                | Term 3 (EL6688)  | 1014    | EL6688 | 22.0              |       | -240 !  |  |  |

Fig. 68: Illegally exceeding the E-Bus current

From TwinCAT 2.11 and above, a warning message "E-Bus Power of Terminal..." is output in the logger window when such a configuration is activated:

Message

```
E-Bus Power of Terminal 'Term 3 (EL6688)' may to low (-240 mA) - please check!
```

Fig. 69: Warning message for exceeding E-Bus current

### NOTICE

#### Caution! Malfunction possible!

The same ground potential must be used for the E-Bus supply of all EtherCAT terminals in a terminal block!

## 5.2 TwinCAT Quick Start

TwinCAT is a development environment for real-time control including a multi PLC system, NC axis control, programming and operation. The whole system is mapped through this environment and enables access to a programming environment (including compilation) for the controller. Individual digital or analog inputs or outputs can also be read or written directly, in order to verify their functionality, for example.

For further information, please refer to <u>http://infosys.beckhoff.com</u>:

- EtherCAT System Manual: Fieldbus Components → EtherCAT Terminals → EtherCAT System Documentation → Setup in the TwinCAT System Manager
- **TwinCAT 2**  $\rightarrow$  TwinCAT System Manager  $\rightarrow$  I/O Configuration
- In particular, for TwinCAT driver installation:
   Fieldbus components → Fieldbus Cards and Switches → FC900x PCI Cards for Ethernet → Installation

Devices contain the relevant terminals for the actual configuration. All configuration data can be entered directly via editor functions (offline) or via the `scan function (online):

- **"offline"**: The configuration can be customized by adding and positioning individual components. These can be selected from a directory and configured.
  - The procedure for the offline mode can be found under <u>http://infosys.beckhoff.com</u>: **TwinCAT 2** → TwinCAT System Manager → IO Configuration → Add an I/O device
- "online": The existing hardware configuration is read
  - See also <u>http://infosys.beckhoff.com</u>:
     Fieldbus components → Fieldbus Cards and Switches → FC900x PCI Cards for Ethernet → Installation → Searching for devices

The following relationship is envisaged between the user PC and individual control elements:

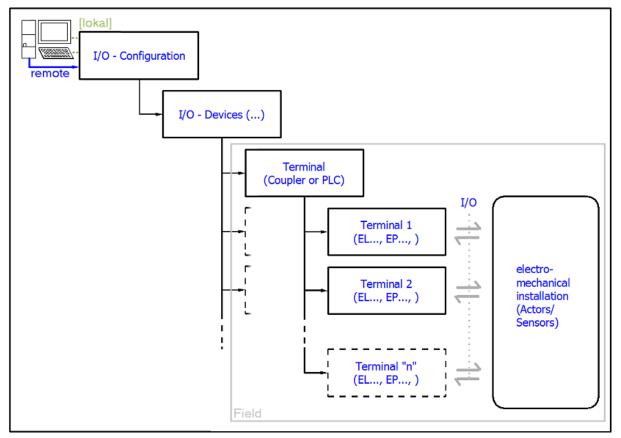

Fig. 70: Relationship between user side (commissioning) and installation

Insertion of certain components (I/O device, terminal, box...) by users functions the same way as in TwinCAT 2 and TwinCAT 3. The descriptions below relate solely to the online procedure.

#### Example configuration (actual configuration)

Based on the following example configuration, the subsequent subsections describe the procedure for TwinCAT 2 and TwinCAT 3:

- CX2040 control system (PLC) including CX2100-0004 power supply unit
- Connected to CX2040 on the right (E-bus): EL1004 (4-channel digital input terminal 24 V<sub>DC</sub>)
- Linked via the X001 port (RJ-45): EK1100 EtherCAT Coupler
- Connected to the EK1100 EtherCAT Coupler on the right (E-bus): EL2008 (8-channel digital output terminal 24  $V_{DC}$ ; 0.5 A)
- (Optional via X000: a link to an external PC for the user interface)

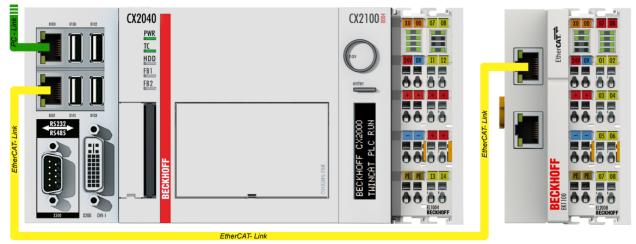

Fig. 71: Control configuration with Embedded PC, input (EL1004) and output (EL2008)

Note that all combinations of a configuration are possible; for example, the EL1004 terminal could also be connected after the coupler, or the EL2008 terminal could additionally be connected to the CX2040 on the right, in which case the EK1100 coupler wouldn't be necessary.

## 5.2.1 TwinCAT 2

#### Startup

TwinCAT 2 basically uses two user interfaces: the TwinCAT System Manager for communication with the electromechanical components and TwinCAT PLC Control for the development and compilation of a controller. The starting point is the TwinCAT System Manager.

After successful installation of the TwinCAT system on the PC to be used for development, the TwinCAT 2 System Manager displays the following user interface after startup:

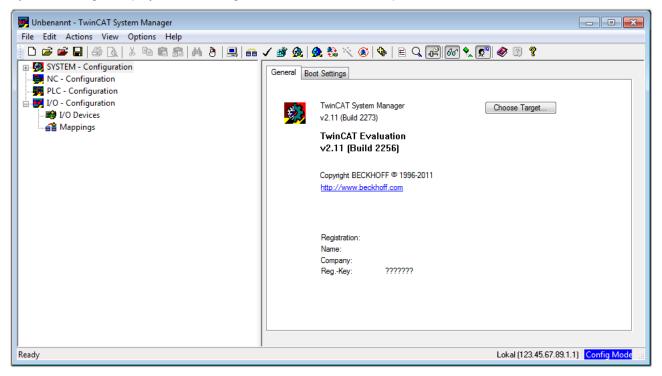

Fig. 72: Initial TwinCAT 2 user interface

Generally, TwinCAT can be used in local or remote mode. Once the TwinCAT system, including the user interface (standard) is installed on the respective PLC, TwinCAT can be used in local mode and thus the next step is "Insert Device [146]".

If the intention is to address the TwinCAT runtime environment installed on a PLC remotely from another system used as a development environment, the target system must be made known first. In the menu under

| "Actions" – | → "Choose | Target System. | .,", the follo | owing window | is opened f | or this via | the symbol " | · · · · · · | or the |
|-------------|-----------|----------------|----------------|--------------|-------------|-------------|--------------|-------------|--------|
| "F8" key:   |           |                |                |              |             |             |              |             |        |

| Choose Target System    |   | E                 |
|-------------------------|---|-------------------|
| :                       |   | OK<br>Cancel      |
|                         |   | Search (Ethernet) |
|                         |   | Search (Fieldbus) |
| Connection Timeout (s): | 5 | ]                 |

Fig. 73: Selection of the target system

Use "Search (Ethernet)..." to enter the target system. Thus another dialog opens to either:

- enter the known computer name after "Enter Host Name / IP:" (as shown in red)
- perform a "Broadcast Search" (if the exact computer name is not known)
- enter the known computer IP or AmsNetID

| Add Route Dialog                 |                     |                                          | 23                                       |
|----------------------------------|---------------------|------------------------------------------|------------------------------------------|
| Enter Host Name / IP:            |                     | Refresh Status                           | Broadcast Search                         |
| Host Name                        | Connected Address A | AMSNetId TwinCAT OSV                     | 'ersion Comment                          |
| Enter des                        | tination computer n | name                                     |                                          |
|                                  | e "Enter Host Name  |                                          |                                          |
|                                  |                     |                                          |                                          |
|                                  |                     |                                          |                                          |
|                                  |                     |                                          |                                          |
|                                  |                     |                                          |                                          |
|                                  |                     |                                          |                                          |
|                                  |                     |                                          |                                          |
| Route Name (Target):             |                     | Route Name (Remote):                     | MY-PC                                    |
|                                  |                     |                                          |                                          |
| AmsNetId:                        |                     | Target Route                             | Remote Route                             |
|                                  | TCP/IP V            | Target Route                             | Remote Route                             |
| Transport Type:                  | TCP/IP 👻            | _                                        |                                          |
| Transport Type:<br>Address Info: |                     | Project                                  | None                                     |
| Transport Type:                  | IP Address          | <ul><li>Project</li><li>Static</li></ul> | <ul> <li>None</li> <li>Static</li> </ul> |
| Transport Type:<br>Address Info: |                     | <ul><li>Project</li><li>Static</li></ul> | <ul> <li>None</li> <li>Static</li> </ul> |

Fig. 74: specify the PLC for access by the TwinCAT System Manager: selection of the target system

Once the target system has been entered, it is available for selection as follows (a correct password may have to be entered before this):

After confirmation with "OK", the target system can be accessed via the System Manager.

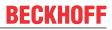

#### Adding devices

In the configuration tree of the TwinCAT 2 System Manager user interface on the left, select "I/O Devices" and then right-click to open a context menu and select "Scan Devices...", or start the action in the menu bar

via . The TwinCAT System Manager may first have to be set to "Config Mode" via or via the menu

"Actions"  $\rightarrow$  "Set/Reset TwinCAT to Config Mode..." (Shift + F4).

| 🖶 🙀 SYSTEM - Configura |                               |
|------------------------|-------------------------------|
| NC - Configuration     | ➡ Append Device               |
| □                      | 🛱 Import Device               |
| I/O Devices            |                               |
| 📑 🚰 Mappings 💙         | Scan Devices                  |
|                        | Paste Ctrl+V                  |
|                        | 覺 Paste with Links Alt+Ctrl+V |

Fig. 75: Select "Scan Devices..."

Confirm the warning message, which follows, and select the "EtherCAT" devices in the dialog:

| 4 new I/O devices found                                                                                                    | ×                                          |
|----------------------------------------------------------------------------------------------------|--------------------------------------------|
| Previce 1 (EtherCAT) Device 3 (EtherCAT) [Local Area Connection (TwinCAT-Intel PCI Ethernet A] Device 2 (USB) Device 4 (NOV/DP-RAM) | OK<br>Cancel<br>Select All<br>Unselect All |
|                                                                                                    |                                            |

Fig. 76: Automatic detection of I/O devices: selection of the devices to be integrated

Confirm the message "Find new boxes", in order to determine the terminals connected to the devices. "Free Run" enables manipulation of input and output values in "Config Mode" and should also be acknowledged.

Based on the <u>example configuration</u> [▶ <u>143</u>] described at the beginning of this section, the result is as follows:

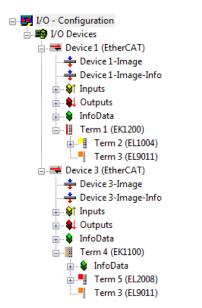

Fig. 77: Mapping of the configuration in the TwinCAT 2 System Manager

The whole process consists of two stages, which can also be performed separately (first determine the devices, then determine the connected elements such as boxes, terminals, etc.). A scan (search function) can also be initiated by selecting "Device ..." from the context menu, which then only reads the elements below which are present in the configuration:

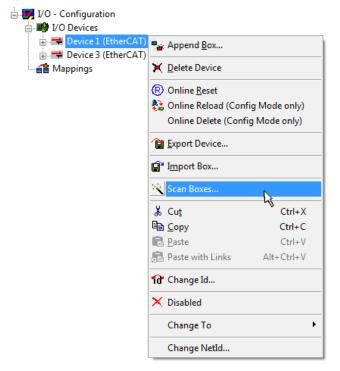

Fig. 78: Reading of individual terminals connected to a device

This functionality is useful if the actual configuration is modified at short notice.

#### Programming and integrating the PLC

TwinCAT PLC Control is the development environment for generating the controller in different program environments: TwinCAT PLC Control supports all languages described in IEC 61131-3. There are two text-based languages and three graphical languages.

#### Text-based languages

- Instruction List (IL)
- Structured Text (ST)

### Graphical languages

- Function Block Diagram (FBD)
- Ladder Diagram (LD)
- The Continuous Function Chart Editor (CFC)
- Sequential Function Chart (SFC)

The following section refers solely to Structured Text (ST).

After starting TwinCAT PLC Control, the following user interface is shown for an initial project:

| 👺 TwinCAT PLC Control - (Untitled)* - [MAIN (PRG-ST)]                |                                                                                                    |
|----------------------------------------------------------------------|----------------------------------------------------------------------------------------------------|
| 🥦 File Edit Project Insert Extras Online Window Help                 | _ <i>6</i> ×                                                                                       |
| <u>``</u> ∎ <b>≣ <b>® ≈</b> ∎ <b>≥ ≥ ≈ ∎ ≈ ≈ ≈ ≈ ≈ ≈ ≈ ≈ ≈ ≈</b></b> |                                                                                                    |
| POUS                                                                 | 0001 PROGRAM MAIN<br>0002 VAR<br>0003 END_VAR<br>0006<br>0007<br>0008<br>0009<br>0009<br>0010<br>< |
| 🖹 POUs 📲 Data types 🛱 Visualizations 💭 Resources                     |                                                                                                    |
|                                                                      | Target: Local (123.45.67.89.1.1), Run Time: 1 TwinCAT Config Mode Lin.: 3, Col.: 8 ONLINE OV READ  |

Fig. 79: TwinCAT PLC Control after startup

Example variables and an example program have been created and stored under the name "PLC\_example.pro":

| TwinCAT PLC Control - PLC_example.pro - File Edit Project Insert Extras On |                                                                                                    |                 |
|----------------------------------------------------------------------------|----------------------------------------------------------------------------------------------------|-----------------|
| · · · · · · · · · · · · · · · · · · ·                                      | 8 🖻 🔁 🙀 🙀                                                                                                    |                 |
| POUs<br>Le MAIN (PRG)                                                      | 0001         PROGRAM MAIN           0002         VAR           0003         nSwitchCtrl         ::         BOOL := TRUE;           0004         nRotateUpper         :         WORD :=16#8000;           0005         nRotateLower         :         WORD :=16#01;           0006         END_VAR         0007/VAR_INPUT           0008         bEL1004_Ch4         AT%I*         ::         BOOL;           0009         END_VAR         0009         END_VAR           0001         VAR_OUTPUT         :         BOOL;           0010         EL1004_Ch4         AT%I*         ::         BOOL;           0010         END_VAR         :         :         BYTE;           0011         nEL2008_value         AT%Q*         ::         BYTE;           0012         END_VAR         :         :         : |                 |
|                                                                            | •         •           0001 (* Program example *)         •           0002 IF bEL1004_Ch4 THEN         •           0003         IF nSwitchCtrl THEN           •         •                                                                                                    | 4<br>•<br>•     |
|                                                                            | Implementation of POU 'MAIN'<br>Implementation of task 'Standard'<br>Warning 1990: No 'VAR_CONFIG' for 'MAIN.bEL1004_Ch4'<br>Warning 1990: No 'VAR_CONFIG' for 'MAIN.nEL2008_value'<br>POU indices:51 (2%)<br>Size of used date: 45 of 1049576 bit too (0.00%)                                                                                                    | *               |
| POUs Cata PVisu B Res                                                      | Size of used data: 45 of 1048576 bytes (0.00%)<br>Size of used retain data: 0 of 32768 bytes (0.00%)<br>0 Error(s), 2 Warning(s).<br>Target: Local (123.45.67.89.1.1), Run Time: 1 TwinCAT Config Mode Lin: 13, Col.: 7                                                                                                    | ONLINE OV (READ |

Fig. 80: Example program with variables after a compile process (without variable integration)

Warning 1990 (missing "VAR\_CONFIG") after a compile process indicates that the variables defined as external (with the ID "AT%I\*" or "AT%Q\*") have not been assigned. After successful compilation, TwinCAT PLC Control creates a "\*.tpy" file in the directory in which the project was stored. This file ("\*.tpy") contains variable assignments and is not known to the System Manager, hence the warning. Once the System Manager has been notified, the warning no longer appears.

First, integrate the TwinCAT PLC Control project in the **System Manager**. This is performed via the context menu of the PLC configuration (right-click) and selecting "Append PLC Project...":

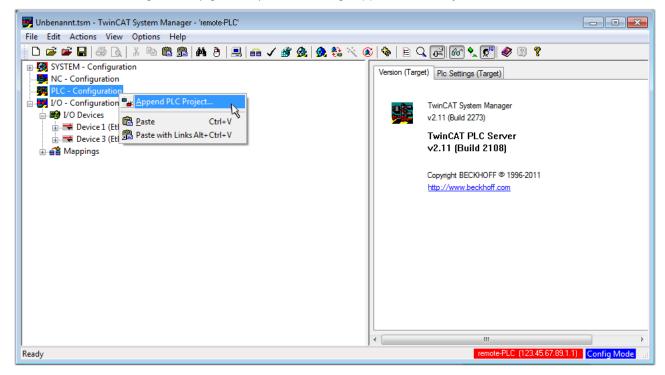

Fig. 81: Appending the TwinCAT PLC Control project

Select the PLC configuration "PLC\_example.tpy" in the browser window that opens. The project including the two variables identified with "AT" are then integrated in the configuration tree of the System Manager:

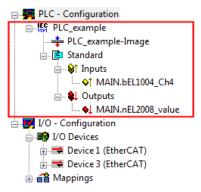

Fig. 82: PLC project integrated in the PLC configuration of the System Manager

The two variables "bEL1004\_Ch4" and "nEL2008\_value" can now be assigned to certain process objects of the I/O configuration.

#### Assigning variables

Open a window for selecting a suitable process object (PDO) via the context menu of a variable of the integrated project "PLC\_example" and via "Modify Link..." "Standard":

| 🗾 Unbenannt.tsm - TwinCAT System Manager - 'remote-PLC'   |                                 |              |                  |  |  |  |
|-----------------------------------------------------------|---------------------------------|--------------|------------------|--|--|--|
| File Edit Actions View Options Help                       |                                 |              |                  |  |  |  |
| D 🚅 📽 🖬   🗇 🖪   X ங 🖻 📾   M Ə   🖳 📾 🗸 🎯 🤬   💁 🎨 🚳   B Q 🖟 | 2) 667 🔩 🔊 🧶 🔞                  | ?            |                  |  |  |  |
| Variable Flags                                            | Online                          |              | *                |  |  |  |
| NC - Configuration                                        | Unline                          |              |                  |  |  |  |
| PLC - Configuration Schange Link Name:                    | MAIN.bEL1004_Ch4                |              |                  |  |  |  |
| ⊡ ∰ PLC_example                                           | BOOL                            |              |                  |  |  |  |
| PLC_example-Image                                         | BUUL                            |              |                  |  |  |  |
| Group:                                                    | nputs                           | Size:        | 0.1              |  |  |  |
|                                                           | 0.0                             | User ID:     | 0                |  |  |  |
| MAIN.BEL1004_Cn4                                          |                                 | 000110.      |                  |  |  |  |
| Delete                                                    |                                 |              |                  |  |  |  |
| MAIN.nEL2008_valu     Move Address     Comment:           | Variable of IEC1131 project "F  | C sussels"   | Indated with Tax |  |  |  |
| □                                                         | valiable of IEC 1131 project in | LC_example . | Dpualed with Tas |  |  |  |
| →3 Online Write                                           |                                 |              |                  |  |  |  |
|                                                           |                                 |              |                  |  |  |  |
| A Appings     Mappings     Melease Force                  |                                 |              |                  |  |  |  |
|                                                           |                                 |              |                  |  |  |  |
| 🔾 Add To Watch                                            |                                 |              |                  |  |  |  |
| 🕅 Remove From Watch                                       |                                 |              |                  |  |  |  |
|                                                           |                                 |              |                  |  |  |  |
|                                                           | D-4.001 IC0.E021 IO#            | 0.0 1        |                  |  |  |  |
| ADS Info:                                                 | Port: 801, IGrp: 0xF021, IOffs: | uxu, Len: T  |                  |  |  |  |
|                                                           |                                 |              |                  |  |  |  |
|                                                           |                                 |              | +                |  |  |  |
| remote-PLC (123.45.67.89.1.1) Config Mode                 |                                 |              |                  |  |  |  |

Fig. 83: Creating the links between PLC variables and process objects

In the window that opens, the process object for the "bEL1004\_Ch4" BOOL-type variable can be selected from the PLC configuration tree:

| Attach Variable MAIN.bEL1004_Ch4 (Input)                                                                                                    | <b>—</b>                                                                                                    |           |
|----------------------------------------------------------------------------------------------------|----------------------------------------------------------------------------------------------------|-----------|
| I/0 - Configuration         I/0 Devices         Device 1 [EtherCAT]         Imput > [X 26.0, BIT [0.1]         Imput > [X 26.1, BIT [0.1]         Imput > [X 26.3, BIT [0.1]         Imput > [X 26.3, BIT [0.1] | Show Variables  Unused Used and unused Exclude disabled Exclude other Devices Exclude same Image Show Tooltips (EL1004) . Device 1 (EtherCAT) . I/ Matching Type Matching Size All Types Array Mode Offsets Continuous Show Dialog Variable Name Hand over Take over Cancel OK | O Devices |

Fig. 84: Selecting BOOL-type PDO

According to the default setting, only certain PDO objects are now available for selection. In this example, the input of channel 4 of the EL1004 terminal is selected for linking. In contrast, the checkbox "All types" must be ticked to create the link for the output variables, in order to allocate a set of eight separate output bits to a byte variable in this case. The following diagram shows the whole process:

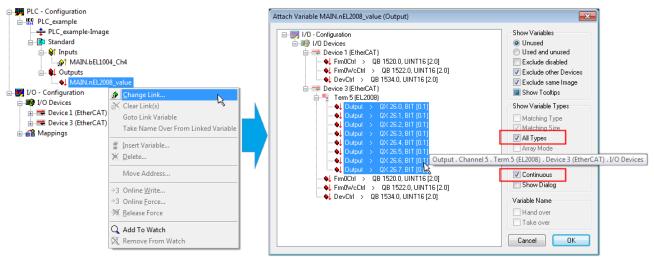

Fig. 85: Selecting several PDOs simultaneously: activate "Continuous" and "All types"

Note that the "Continuous" checkbox was also activated. This is designed to allocate the bits contained in the byte of the "nEL2008\_value" variable sequentially to all eight selected output bits of the EL2008 Terminal. It is thus possible to subsequently address all eight outputs of the terminal in the program with a byte

corresponding to bit 0 for channel 1 to bit 7 for channel 8 of the PLC. A special symbol ( ) on the yellow or red object of the variable indicates that a link exists. The links can also be checked by selecting "Goto Link Variable" from the context menu of a variable. The opposite linked object, in this case the PDO, is automatically selected:

| ia-₩ PLC - Configuration<br>ia# PLC_example<br>PLC_example-Image<br>ia@ Standard<br>ia I Inputs |                                       |
|-------------------------------------------------------------------------------------------------|---------------------------------------|
|                                                                                                 |                                       |
|                                                                                                 | 🖹 Clear Link(s)                       |
| MAIN.nEL2008_valu                                                                               | Goto Link Variable 💦 💦                |
| 🗄 🛒 I/O - Configuration                                                                         | Take Name Over From Linked Variable 🌂 |
|                                                                                                 | Insert Variable                       |
|                                                                                                 | 🔆 <u>D</u> elete                      |
|                                                                                                 | Move Address                          |
|                                                                                                 | →3 Online <u>W</u> rite               |
|                                                                                                 | →3 Online <u>F</u> orce               |
|                                                                                                 | - X <u>R</u> elease Force             |
|                                                                                                 | 🔾 Add To Watch                        |
|                                                                                                 | X Remove From Watch                   |

Fig. 86: Application of a "Goto Link Variable", using "MAIN.bEL1004\_Ch4" as an example

The process of assigning variables to the PDO is completed via the menu option "Actions"  $\rightarrow$  "Create

assignment", or via

This can be visualized in the configuration:

```
    Mappings
    PLC_example (Standard) - Device 1 (EtherCAT)
    PLC_example (Standard) - Device 3 (EtherCAT)
```

The process of creating links can also be performed in the opposite direction, i.e. starting with individual PDOs to a variable. However, in this example, it would not be possible to select all output bits for the EL2008, since the terminal only makes individual digital outputs available. If a terminal has a byte, word, integer or similar PDO, it is also possible to allocate this to a set of bit-standardized variables. Here, too, a "Goto Link Variable" can be executed in the other direction, so that the respective PLC instance can then be selected.

#### Activation of the configuration

The allocation of PDO to PLC variables has now established the connection from the controller to the inputs and outputs of the terminals. The configuration can now be activated. First, the configuration can be verified

a  $\checkmark$  (or via "Actions"  $\rightarrow$  "Check Configuration"). If no error is present, the configuration can be

activated via (or via "Actions"  $\rightarrow$  "Activate Configuration…") to transfer the System Manager settings to the runtime system. Confirm the messages "Old configurations will be overwritten!" and "Restart TwinCAT system in Run mode" with "OK".

A few seconds later, the real-time status **RTime 0%** is displayed at the bottom right in the System Manager. The PLC system can then be started as described below.

#### Starting the controller

Starting from a remote system, the PLC control has to be linked with the embedded PC over the Ethernet via "Online"  $\rightarrow$  "Choose Runtime System...":

| Login                        | F11           |   |                                                                                                    |            |
|------------------------------|---------------|---|----------------------------------------------------------------------------------------------------|------------|
| Logout                       | F12           |   |                                                                                                    |            |
| Download                     |               |   |                                                                                                    |            |
| Run                          | F5            |   |                                                                                                    |            |
| Stop                         | Shift+F8      |   |                                                                                                    |            |
| Reset                        |               |   |                                                                                                    |            |
| Reset All                    |               |   | Character Dury Times Contains                                                                                                    |            |
| Toggle Breakpoint            | F9            |   | Choose Run-Time System                                                                                                    |            |
| Breakpoint Dialog            |               |   | □···☆ ···Local··· (149.35.17.99.1.1)<br>↓ ···↓·· ··↓ ···↓ (255.255.255.255.255.255)                                                                                                    | OK         |
| Step over                    | F10           | 2 | The remote PLC (123.45.67.89.1.1)     The remote PLC (123.45.67.89.1.1)     The remote PLC (123.45.87.89.1.1)     The remote PLC (123.45.87.89.1.1)     The remote PLC (123.45. | Cance      |
| Step in                      | F8            |   | Laufzeitsystem 1 (Port 80)                                                                                                    |            |
| Single Cycle                 | Ctrl+F5       |   |                                                                                                    |            |
| Write Values                 | Ctrl+F7       |   |                                                                                                    | Version Ir |
| Force Values                 | F7            |   |                                                                                                    | version in |
| Release Force                | Shift+F7      |   |                                                                                                    |            |
| Write/Force-Dialog           | Ctrl+Shift+F7 |   |                                                                                                    |            |
| Show Call Stack              |               |   |                                                                                                    |            |
| Display Flow Control         | Ctrl+F11      |   |                                                                                                    |            |
| Simulation Mode              |               |   | ·                                                                                                    |            |
| Communication Parameters     |               |   |                                                                                                    |            |
| Sourcecode download          |               |   |                                                                                                    |            |
| Choose Run-Time System       | 4             |   |                                                                                                    |            |
| Create Bootproject           |               |   |                                                                                                    |            |
| Create Bootproject (offline) |               |   |                                                                                                    |            |

Fig. 87: Choose target system (remote)

In this example, "Runtime system 1 (port 801)" is selected and confirmed. Link the PLC with the real-time

system via the menu option "Online"  $\rightarrow$  "Login", the F11 key or by clicking on the symbol  $\widehat{\mathbb{P}}$ . The control program can then be loaded for execution. This results in the message "No program on the controller! Should the new program be loaded?", which should be confirmed with "Yes". The runtime environment is ready for the program start:

| WinCAT PLC Control - PLC_example.pro*        | - [MAIN (PRG-ST)]                                                                                                    |                                          |                        |
|----------------------------------------------|----------------------------------------------------------------------------------------------------|------------------------------------------|------------------------|
| File Edit Project Insert Extras Or           |                                                                                                    |                                          | _ <i>B</i> ×           |
| ``````                                       | » 🖻 📾 🗛 🙀                                                                                                    |                                          |                        |
| POUs<br>···································· | 0001         nSwitchCtrl = TRUE           0002         nRotateUpper = 16#0080           0003         nRotateLower = 16#0100           0004         bEL1004_Ch4 (%IX0.0) = FALSE           0005         nEL2008_value (%GB0) = 16#80           0008         0009           0010         0011           0012         0013                                                                                                    |                                          |                        |
| POUs Data 💭 Visu 疑 Res                       | 0001(* Program example *)           0002 IF bEL1004_Ch4 THEN           0003         IF nSwitchCrl THEN           0005         nRotateLower := ROL(nRotateLower, 2);           0006         nRotateUpper := ROR(nRotateUpper, 2);           0007         nEL2008_value := WORD_TO_BYTE(nRotateUpper, 2);           0008         END_IF           0009         LSE           0010         IF NOT nSwitchCtrl THEN           0011         IF NOT nSwitchCtrl THEN           0012         END_IF           0013         END_IF           0014         0015 | nSwitchCtrl = TRUE<br>nSwitchCtrl = TRUE | nRotateLower = 16#0100 |
|                                              | Target: remote-PLC (123.45.67.89.1.1),Run Time: 1                                                                                                    | Lin.: 1, Col.: 18 ONLINE: SIM            | RUN BP FORCE OV READ   |

Fig. 88: PLC Control logged in, ready for program startup

The PLC can now be started via "Online"  $\rightarrow$  "Run", F5 key or

## 5.2.2 TwinCAT 3

#### Startup

TwinCAT 3 makes the development environment areas available all together, with Microsoft Visual Studio: after startup, the project folder explorer appears on the left in the general window area (see "TwinCAT System Manager" of TwinCAT 2) for communication with the electromechanical components.

After successful installation of the TwinCAT system on the PC to be used for development, TwinCAT 3 (shell) displays the following user interface after startup:

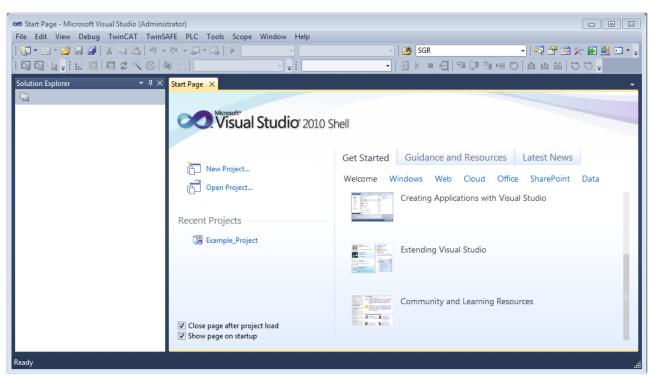

Fig. 89: Initial TwinCAT 3 user interface

First create a new project via  $\bigvee$  New TwinCAT Project... (or under "File"  $\rightarrow$  "New"  $\rightarrow$  "Project..."). In the following dialog, make the corresponding entries as required (as shown in the diagram):

| New Project                                                                               |                  |                                     | ? <mark>×</mark>                            |
|-------------------------------------------------------------------------------------------|------------------|-------------------------------------|---------------------------------------------|
| Recent Templates                                                                          |                  | .NET Framework 4   Sort by: Default | 🔹 🔝 📰 Search Installed Temp 🔎               |
| Installed Templates                                                                       |                  | TwinCAT XAE Project (XML format)    | Type: TwinCAT Projects                      |
| <ul> <li>Other Project Type</li> <li>TwinCAT Measure</li> <li>TwinCAT Projects</li> </ul> | ement            |                                     | TwinCAT XAE System Manager<br>Configuration |
| Online Templates                                                                          |                  |                                     |                                             |
|                                                                                           |                  |                                     |                                             |
|                                                                                           |                  |                                     |                                             |
|                                                                                           |                  |                                     |                                             |
| Name:                                                                                     | Example_Project  |                                     |                                             |
| Location:                                                                                 | C:\my_tc3_proje  | cts\ •                              | Browse                                      |
| Solution:                                                                                 | Create new solut | ion 🔹                               |                                             |
| Solution name:                                                                            | Example_Project  |                                     | Create directory for solution               |
|                                                                                           |                  |                                     | Add to Source Control                       |
|                                                                                           |                  |                                     | OK Cancel                                   |

Fig. 90: Create new TwinCAT 3 project

The new project is then available in the project folder explorer:

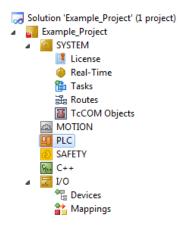

Fig. 91: New TwinCAT 3 project in the project folder explorer

Generally, TwinCAT can be used in local or remote mode. Once the TwinCAT system including the user interface (standard) is installed on the respective PLC (locally), TwinCAT can be used in local mode and the process can be continued with the next step, "Insert Device [ 157]".

If the intention is to address the TwinCAT runtime environment installed on a PLC remotely from another system used as a development environment, the target system must be made known first. Via the symbol in the menu bar:

| 👓 Exa | ample_  | Projec | t - Micro | soft Visu | al Studio | (Administra | tor)            |       |       |                      |             |      |   |
|-------|---------|--------|-----------|-----------|-----------|-------------|-----------------|-------|-------|----------------------|-------------|------|---|
| File  | Edit    | View   | Project   | Build     | Debug     | TwinCAT     | TwinSAFE        | PLC   | Tools | Scope                | Window      | Help |   |
| : 🎦   | - ።     | - 凒    | J 🥥       | XD        | B 9       | - (4 - 4    | 2 - 🖳   🕨       | Relea | ise   | • Tw                 | inCAT RT () | c64) | • |
| : 🖓   |         | a 📲    | iè 🧧      | 2         | 🔨 🎯       | 🔕 🐾 🛛       | <local></local> |       | Ţ     | -                    |             |      | • |
| Solut | ion Exp | olorer |           |           | - ₽ 3     | ×           |                 |       | Cho   | <b>ò</b><br>ose Targ | et System   |      |   |

expand the pull-down menu:

| <local></local>      | - |   |
|----------------------|---|---|
| <local></local>      |   |   |
| Choose Target System | 1 |   |
|                      | - | _ |

and open the following window:

| Choose Target System                                 |   | X                 |
|------------------------------------------------------|---|-------------------|
| ⊡ <mark>44</mark> <local> (123.45.67.89.1.1)</local> |   | ОК                |
|                                                      |   | Cancel            |
|                                                      |   | Search (Ethernet) |
|                                                      |   | Search (Fieldbus) |
| Connection Timeout (s): 5                            | 5 |                   |

Fig. 92: Selection dialog: Choose the target system

Use "Search (Ethernet)..." to enter the target system. Thus another dialog opens to either:

- enter the known computer name after "Enter Host Name / IP:" (as shown in red)
- perform a "Broadcast Search" (if the exact computer name is not known)
- enter the known computer IP or AmsNetID

| Add Route Dialog                   |                 |          |           |                                             |       | X                |
|------------------------------------|-----------------|----------|-----------|---------------------------------------------|-------|------------------|
| Enter Host Name / IP:              |                 |          |           | Refresh Status                              | ;     | Broadcast Search |
| HostiName                          | Connected       | Address  | AMS NetId | TwinCAT                                     | OS Ve | rsion Comment    |
| Enter dest                         | ination         | compute  | er name   |                                             |       |                  |
| & activate                         | "Enter          | Host Nai | me / IP"  |                                             |       |                  |
|                                    |                 |          |           |                                             |       |                  |
|                                    |                 |          |           |                                             |       |                  |
|                                    |                 |          |           |                                             |       |                  |
|                                    |                 |          |           |                                             |       |                  |
| Davida Marca (Taraa)               | _               |          | _         | Dente Nerre (Derry                          |       | MY-PC            |
| Route Name (Target):               |                 |          | _         | Route Name (Rem                             | otej: |                  |
| AmsNetId:                          |                 |          |           | Target Route                                |       | Remote Route     |
| Transport Type:                    | TCP/IP          |          | ▼         | <ul> <li>Indject</li> <li>Static</li> </ul> |       | Static           |
| Address Info:                      |                 |          |           | Temporary                                   |       |                  |
|                                    |                 |          |           |                                             |       | Temporary        |
| 💿 Host Name 🛛 🔘                    | IP Address      |          |           |                                             |       |                  |
| Host Name  Connection Timeout (s): | IP Address<br>5 | -        | ÷.        | Add Route                                   |       | Close            |

Fig. 93: specify the PLC for access by the TwinCAT System Manager: selection of the target system

Once the target system has been entered, it is available for selection as follows (the correct password may have to be entered beforehand):

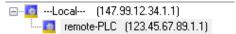

After confirmation with "OK" the target system can be accessed via the Visual Studio shell.

#### Adding devices

In the project folder explorer on the left of the Visual Studio shell user interface, select "Devices" within the

element "I/O", then right-click to open a context menu and select "Scan" or start the action via

menu bar. The TwinCAT System Manager may first have to be set to "Config mode" via  $\overset{4}{1}$  or via the menu "TwinCAT"  $\rightarrow$  "Restart TwinCAT (Config Mode)".

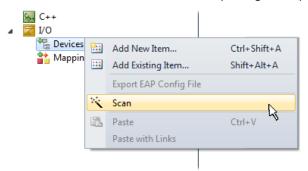

Fig. 94: Select "Scan"

Confirm the warning message, which follows, and select the "EtherCAT" devices in the dialog:

in the

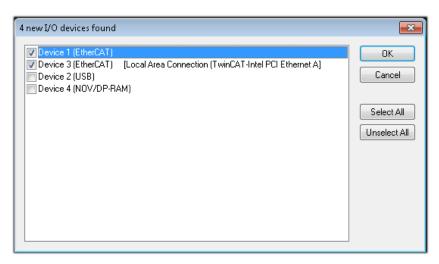

Fig. 95: Automatic detection of I/O devices: selection of the devices to be integrated

Confirm the message "Find new boxes", in order to determine the terminals connected to the devices. "Free Run" enables manipulation of input and output values in "Config Mode" and should also be acknowledged.

Based on the <u>example configuration [143]</u> described at the beginning of this section, the result is as follows:

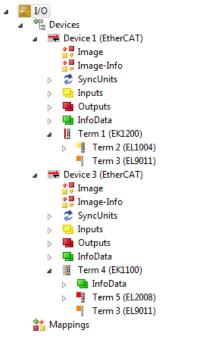

Fig. 96: Mapping of the configuration in VS shell of the TwinCAT 3 environment

The whole process consists of two stages, which can also be performed separately (first determine the devices, then determine the connected elements such as boxes, terminals, etc.). A scan (search function) can also be initiated by selecting "Device ..." from the context menu, which then only reads the elements below which are present in the configuration:

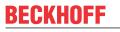

۵

| Device 1 (EtherCAT) | 85. a) | Add New Item                | Ctrl+Shift+A |
|---------------------|--------|-----------------------------|--------------|
| Device 2 (EtherCAT) | •••    |                             |              |
| 📸 Mappings          |        | Add Existing Item           | Shift+Alt+A  |
|                     | ×      | Remove                      | Del          |
|                     |        | Change NetId                |              |
|                     |        | Save Device 1 (EtherCAT) As |              |
|                     |        | Append EtherCAT Cmd         |              |
|                     |        | Append Dynamic Container    |              |
|                     |        | Online Reset                |              |
|                     |        | Online Reload               |              |
|                     |        | Online Delete               |              |
|                     | ×      | Scan                        | Ν            |
|                     |        | Change Id                   | 4            |
|                     |        | Change To                   |              |
|                     | E)     | Сору                        | Ctrl+C       |
|                     | Ж      | Cut                         | Ctrl+X       |
|                     | ß      | Paste                       | Ctrl+V       |
|                     |        | Paste with Links            |              |
|                     |        | Independent Project File    |              |
|                     |        |                             |              |

Fig. 97: Reading of individual terminals connected to a device

This functionality is useful if the actual configuration is modified at short notice.

### Programming the PLC

TwinCAT PLC Control is the development environment for generating the controller in different program environments: TwinCAT PLC Control supports all languages described in IEC 61131-3. There are two text-based languages and three graphical languages.

- Text-based languages
  - Instruction List (IL)
  - Structured Text (ST)
- Graphical languages
  - Function Block Diagram (FBD)
  - Ladder Diagram (LD)
  - The Continuous Function Chart Editor (CFC)
  - Sequential Function Chart (SFC)

The following section refers solely to Structured Text (ST).

In order to create a programming environment, a PLC subproject is added to the example project via the context menu of the "PLC" in the project folder explorer by selecting "Add New Item....":

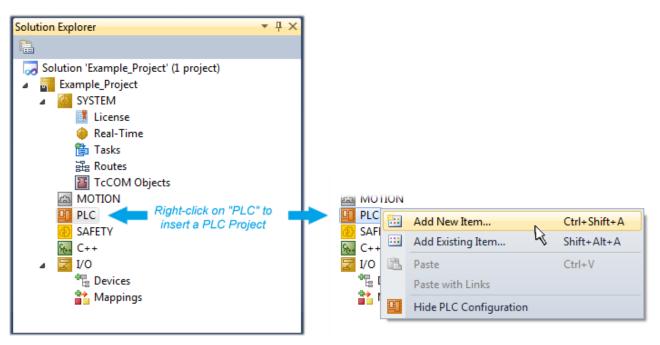

Fig. 98: Adding the programming environment in "PLC"

In the dialog that opens, select "Standard PLC project" and enter "PLC\_example" as project name, for example, and select a corresponding directory:

| Add New Item - Exampl             | le_Project      |           |                           |               | 8 8                                                      |
|-----------------------------------|-----------------|-----------|---------------------------|---------------|----------------------------------------------------------|
| Installed Templates               |                 | Sort by:  | Default                   |               | Search Installed Templates                               |
| Plc Templates<br>Online Templates |                 |           | Standard PLC Project      | Plc Templates | Type: Plc Templates<br>Creates a new TwinCAT PLC project |
|                                   |                 | ٩         | Empty PLC Project         | Plc Templates | containing a task and a program.                         |
|                                   |                 |           |                           |               |                                                          |
|                                   |                 |           |                           |               |                                                          |
|                                   |                 |           |                           |               |                                                          |
|                                   |                 |           |                           |               |                                                          |
|                                   |                 |           |                           |               |                                                          |
| Name:                             | PLC_example     |           |                           |               |                                                          |
| Location:                         | C:\my_tc3_proje | cts\Examp | ble_Project\Example_Proje | ct\ •         | Browse                                                   |
|                                   |                 |           |                           |               | Add Cancel                                               |

Fig. 99: Specifying the name and directory for the PLC programming environment

The "Main" program, which already exists due to selecting "Standard PLC project", can be opened by double-clicking on "PLC\_example\_project" in "POUs". The following user interface is shown for an initial project:

| 🗢 Example_Project - Microsoft Visual Studio (Admin                                                                                                    | istrator)                                              |
|----------------------------------------------------------------------------------------------------|--------------------------------------------------------|
|                                                                                                    | AT TwinSAFE PLC Tools Scope Window Help                |
| : 🔁 • 🖽 • 😂 🛃 🛃 🐰 🛍 🖏 • 🝽                                                                                                    | - 💭 - 🖳 🕨 Release - TwinCAT RT (x64) - 🔯 SGR - 🙄       |
| i 🖸 🖓 🖕 i 🔛 🖪 🖪 🕏 🖄 🙆 🍋 🖱                                                                                                    | remote-PLC → ↓ PLC_example →   권 ▶ ■ ④ M 및 홈 H = ♡   및 |
| Solution Explorer - T ×                                                                                                    |                                                        |
| Solution Explorer<br>Solution Example_Project' (1 project)<br>System<br>System<br>MOTION<br>System<br>PLC<br>PLC<br>PLC_example Project<br>External Types<br>External Types<br>Sus<br>OUTs<br>GVLs<br>MAIN (PRG)<br>VISUs<br>PLC_example.tmc<br>PLC_example.tmc<br>SAFETY<br>C++<br>Zivon<br>IVO | MAIN ×<br>1 PROGRAM MAIN<br>2 VAR<br>3 BND_VAR<br>4    |
|                                                                                                    |                                                        |
|                                                                                                    |                                                        |
| Ready                                                                                                    | 🔀 Ln1 Col1 Ch1 INS 🦽                                   |

Fig. 100: Initial "Main" program for the standard PLC project

Now example variables and an example program have been created for the next stage of the process:

|                                                                                                    | AT TwinSAFE PLC Tools Scope Window Help                                                                                                    |
|----------------------------------------------------------------------------------------------------|----------------------------------------------------------------------------------------------------|
| 🖥 • 🔤 • 🚰 🛃 📓 👗 🛍 🖺 🗠 • 🔍 •                                                                                                    |                                                                                                    |
| 🖸 🖓 🖕 🔛 🚨 🗖 🌣 🖄 🙆 📎 %                                                                                                    | ,   remote-PLC 🔹 📲 ELC_example 🔹   王 ト 🔳 🔄 🗐 🧯 管 地 🗒                                                                                                    |
| olution Explorer                                                                                                    | <mark>∓×</mark> MAIN ×                                                                                                    |
| <ul> <li>Solution 'Example_Project' (1 project)</li> <li>Example_Project</li> <li>SYSTEM</li> <li>MOTION</li> <li>PLC</li> <li>PLC_example</li> <li>PLC_example Project</li> <li>External Types</li> <li>References</li> <li>DUTs</li> <li>GVLs</li> <li>PC_example.tmc</li> <li>PLC_example.tmct</li> <li>PLC_example Instance</li> <li>PLC_example Instance</li> <li>PLC_example Instance</li> <li>PLTask (PlcTask)</li> <li>PLTask Inputs</li> <li>PLTASk Outputs</li> <li>PLCTASK Outputs</li> <li>MAIN.EL2008_value</li> </ul> | <pre>PROCRAM MAIN PROCRAM MAIN PROCRAM MAIN PROCRAM MAIN Number of the second second s</pre> |

Fig. 101: Example program with variables after a compile process (without variable integration)

The control program is now created as a project folder, followed by the compile process:

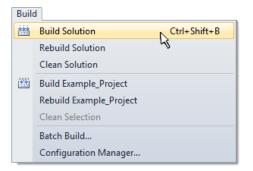

Fig. 102: Start program compilation

The following variables, identified in the ST/PLC program with "AT%", are then available under "Assignments" in the project folder explorer:

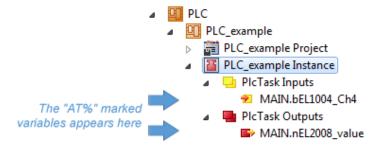

### Assigning variables

Via the menu of an instance – variables in the "PLC" context, use the "Modify Link..." option to open a window to select a suitable process object (PDO) for linking:

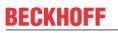

| <ul> <li>PLC</li> <li>PLC_example</li> <li>PLC_example Project</li> <li>PLC_example Instance</li> <li>PIcTask Inputs</li> </ul> |              |                                     |
|----------------------------------------------------------------------------------------------------|--------------|-------------------------------------|
| MAIN.bEL1004_Ch4                                                                                                    | я            | Change Link                         |
| PIcTask Outputs MAIN.nEL2008 value                                                                                              | $\mathbb{X}$ | Clear Link(s)                       |
| SAFETY                                                                                                    |              | Goto Link Variable                  |
| 56. C++                                                                                                    |              | Take Name Over from linked Variable |
| ⊳ <mark>⊠</mark> I/O                                                                                                    |              | Move Address                        |
|                                                                                                    |              | Online Write '0'                    |
|                                                                                                    |              | Online Write '1'                    |
|                                                                                                    | <b>→3</b>    | Online Write                        |
|                                                                                                    | →3           | Online Force                        |
|                                                                                                    | -Ж           | Release Force                       |
|                                                                                                    | 2            | Add to Watch                        |
|                                                                                                    | ×            | Remove from Watch                   |

Fig. 103: Creating the links between PLC variables and process objects

In the window that opens, the process object for the "bEL1004\_Ch4" BOOL-type variable can be selected from the PLC configuration tree:

| Search:                        |
|--------------------------------|
| WcState > IX 1522.0, BIT [0.1] |

Fig. 104: Selecting BOOL-type PDO

According to the default setting, only certain PDO objects are now available for selection. In this example, the input of channel 4 of the EL1004 terminal is selected for linking. In contrast, the checkbox "All types" must be ticked to create the link for the output variables, in order to allocate a set of eight separate output bits to a byte variable in this case. The following diagram shows the whole process:

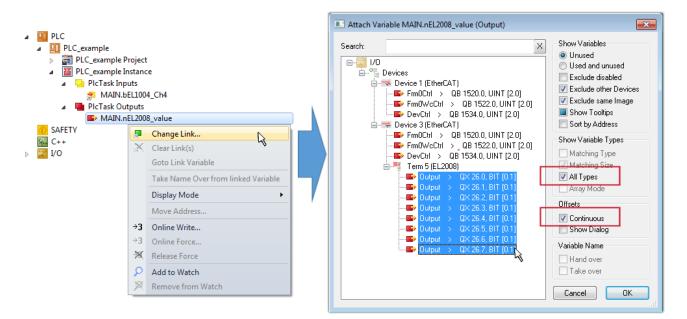

Fig. 105: Selecting several PDOs simultaneously: activate "Continuous" and "All types"

Note that the "Continuous" checkbox was also activated. This is designed to allocate the bits contained in the byte of the "nEL2008\_value" variable sequentially to all eight selected output bits of the EL2008 Terminal. It is thus possible to subsequently address all eight outputs of the terminal in the program with a byte

corresponding to bit 0 for channel 1 to bit 7 for channel 8 of the PLC. A special symbol ( ) on the yellow or red object of the variable indicates that a link exists. The links can also be checked by selecting "Goto Link Variable" from the context menu of a variable. The opposite linked object, in this case the PDO, is automatically selected:

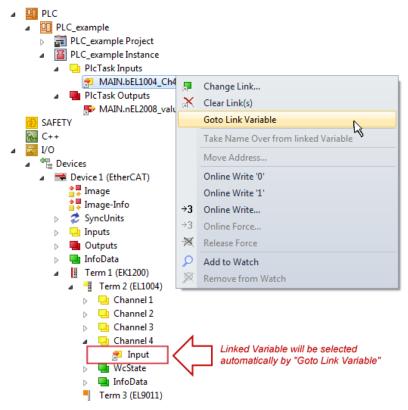

Fig. 106: Application of a "Goto Link Variable", using "MAIN.bEL1004\_Ch4" as an example

The process of creating links can also be performed in the opposite direction, i.e. starting with individual PDOs to a variable. However, in this example, it would not be possible to select all output bits for the EL2008, since the terminal only makes individual digital outputs available. If a terminal has a byte, word,

integer or similar PDO, it is also possible to allocate this to a set of bit-standardized variables. Here, too, a "Goto Link Variable" can be executed in the other direction, so that the respective PLC instance can then be selected.

### Note on type of variable assignment

The following type of variable assignment can only be used from TwinCAT version V3.1.4024.4 onwards and is only available for terminals with a microcontroller.

In TwinCAT, a structure can be created from the mapped process data of a terminal. An instance of this structure can then be created in the PLC, so it is possible to access the process data directly from the PLC without having to declare own variables.

The procedure for the EL3001 1-channel analog input terminal -10...+10 V is shown as an example.

- 1. First, the required process data must be selected in the "Process data" tab in TwinCAT.
- 2. After that, the PLC data type must be generated in the "PLC" tab via the check box.
- 3. The data type in the "Data Type" field can then be copied using the "Copy" button.

| General | EtherCAT     | Settings | Process Data | Plc    | Startup | CoE - Online | Online |        |
|---------|--------------|----------|--------------|--------|---------|--------------|--------|--------|
| ⊡Cr     | reate PLC Da | ata Type |              |        |         |              |        |        |
| Pe      | er Channel:  |          |              |        |         |              |        | $\sim$ |
| Data    | Туре:        |          | MDP5001      | _300_C | 38DD20B |              | Сору   |        |
| Link    | To PLC       |          |              |        |         |              |        |        |

Fig. 107: Creating a PLC data type

4. An instance of the data structure of the copied data type must then be created in the PLC.

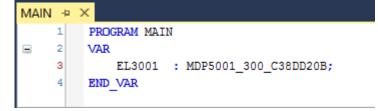

Fig. 108: Instance\_of\_struct

- 5. Then the project folder must be created. This can be done either via the key combination "CTRL + Shift + B" or via the "Build" tab in TwinCAT.
- 6. The structure in the "PLC" tab of the terminal must then be linked to the created instance.

| General EtherCAT Settings Proc | ess Data Plc Startup CoE - Online Online      |                                         |
|--------------------------------|-----------------------------------------------|-----------------------------------------|
| Create PLC Data Type           |                                               |                                         |
| Per Channel:                   | $\sim$                                        |                                         |
| Data Type:                     | MDP5001_300_C38DD20B Copy                     |                                         |
| Link To PLC                    |                                               |                                         |
|                                | Select Axis PLC Reference ('Term 1 (EL3001)') | ×                                       |
|                                | (nono)<br>[MAIN.EL3001 (Untitled1 Instance)   | OK<br>Cancel                            |
|                                |                                               | <ul> <li>Unused</li> <li>All</li> </ul> |
|                                |                                               |                                         |

Fig. 109: Linking the structure

7. In the PLC, the process data can then be read or written via the structure in the program code.

| MAIN | * | -12 | × .                                   |
|------|---|-----|---------------------------------------|
|      | 1 |     | PROGRAM MAIN                          |
|      | 2 |     | VAR                                   |
|      | 3 |     | EL3001 : MDP5001_300_C38DD20B;        |
|      | 4 |     |                                       |
|      | 5 |     | nVoltage: INT;                        |
|      | 6 |     | END_VAR                               |
|      |   |     |                                       |
|      | 1 |     | nVoltage := EL3001.MDP5001_300_Input. |
|      | 2 |     | MDP5001_300_AI_Standard_Status        |
|      | 3 |     | MDP5001_300_AI_Standard_Value         |
|      | 4 |     |                                       |

Fig. 110: Reading a variable from the structure of the process data

#### Activation of the configuration

The allocation of PDO to PLC variables has now established the connection from the controller to the inputs

and outputs of the terminals. The configuration can now be activated with if or via the menu under "TwinCAT" in order to transfer the settings of the development environment to the runtime system. Confirm the messages "Old configurations will be overwritten!" and "Restart TwinCAT system in Run mode" with "OK". The corresponding assignments can be seen in the project folder explorer:

| ⊿ | 📸 Mappings                                     |
|---|------------------------------------------------|
|   | 📸 PLC_example Instance - Device 3 (EtherCAT) 1 |
|   | 📸 PLC_example Instance - Device 1 (EtherCAT) 1 |

A few seconds later, the corresponding status of the Run mode is displayed in the form of a rotating symbol

at the bottom right of the VS shell development environment. The PLC system can then be started as described below.

### Starting the controller

Select the menu option "PLC"  $\rightarrow$  "Login" or click on to link the PLC with the real-time system and load the control program for execution. This results in the message "*No program on the controller! Should the new program be loaded?*", which should be acknowledged with "Yes". The runtime environment is ready for

the program to be started by clicking on symbol *k*, the "F5" key or via "PLC" in the menu, by selecting "Start". The started programming environment shows the runtime values of individual variables:

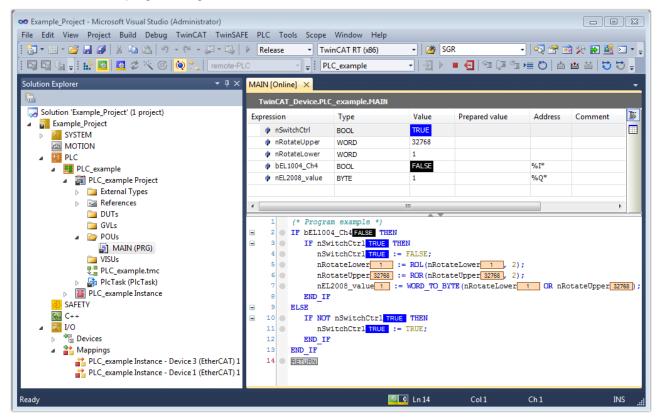

Fig. 111: TwinCAT 3 development environment (VS shell): logged-in, after program startup

The two operator control elements for stopping and logout result in the required action (also, "Shift + F5" can be used for stop, or both actions can be selected via the PLC menu).

## 5.3 TwinCAT Development Environment

The Software for automation TwinCAT (The Windows Control and Automation Technology) will be distinguished into:

- TwinCAT 2: System Manager (Configuration) & PLC Control (Programming)
- TwinCAT 3: Enhancement of TwinCAT 2 (Programming and Configuration takes place via a common Development Environment)

#### **Details:**

- TwinCAT 2:
  - $\circ~$  Connects I/O devices to tasks in a variable-oriented manner
  - Connects tasks to tasks in a variable-oriented manner
  - · Supports units at the bit level
  - Supports synchronous or asynchronous relationships
  - Exchange of consistent data areas and process images

- Datalink on NT Programs by open Microsoft Standards (OLE, OCX, ActiveX, DCOM+, etc.)
- Integration of IEC 61131-3-Software-SPS, Software- NC and Software-CNC within Windows NT/ 2000/XP/Vista, Windows 7, NT/XP Embedded, CE
- Interconnection to all common fieldbusses
- <u>More...</u>

### Additional features:

- **TwinCAT 3** (eXtended Automation):
  - Visual Studio® integration
  - Choice of the programming language
  - Supports object orientated extension of IEC 61131-3
  - Usage of C/C++ as programming language for real time applications
  - Connection to MATLAB®/Simulink®
  - Open interface for expandability
  - Flexible run-time environment
  - Active support of multi-core- and 64 bit operating system
  - Automatic code generation and project creation with the TwinCAT Automation Interface
  - <u>More...</u>

Within the following sections commissioning of the TwinCAT Development Environment on a PC System for the control and also the basically functions of unique control elements will be explained.

Please see further information to TwinCAT 2 and TwinCAT 3 at <u>http://infosys.beckhoff.com</u>.

## 5.3.1 Installation of the TwinCAT real-time driver

In order to assign real-time capability to a standard Ethernet port of an IPC controller, the Beckhoff real-time driver has to be installed on this port under Windows.

This can be done in several ways.

#### A: Via the TwinCAT Adapter dialog

In the System Manager call up the TwinCAT overview of the local network interfaces via Options  $\rightarrow$  Show Real Time Ethernet Compatible Devices.

| File Edit Actions View | ·                                          |
|------------------------|--------------------------------------------|
| 🛉 🗅 🚅 📽 🖬   🗇 🖪        | Show Real Time Ethernet Compatible Devices |

Fig. 112: System Manager "Options" (TwinCAT 2)

This have to be called up by the menu "TwinCAT" within the TwinCAT 3 environment:

| 👓 Example_Project - Microsoft Visual Studio (Administrator) |                                  |                   |  |  |  |
|-------------------------------------------------------------|----------------------------------|-------------------|--|--|--|
| File Edit View Project Build Debug                          | vinCAT TwinSAFE PLC Tools        | Scope Window Help |  |  |  |
| i 🛅 = 🖽 - 💕 🔒 🥥   🔏 🛍 🛍   🔊                                 | Activate Configuration           |                   |  |  |  |
| i 🖸 🖓 🖕 i 🔛 🧰 🖉 🌾 🎯                                         | Restart TwinCAT System           |                   |  |  |  |
|                                                             | Restart TwinConcer/IP Link Regis | ster              |  |  |  |
|                                                             | Opuace Firmware/EEPROM           | •                 |  |  |  |
|                                                             | Show Realtime Ethernet Compat    | ible Devices      |  |  |  |
|                                                             | File Handling                    | <i>V</i> ,        |  |  |  |
|                                                             | EtherCAT Devices                 |                   |  |  |  |
|                                                             | About TwinCAT                    |                   |  |  |  |

Fig. 113: Call up under VS Shell (TwinCAT 3)

### B: Via TcRteInstall.exe in the TwinCAT directory

Windows (C:) > TwinCAT > 3.1 > System

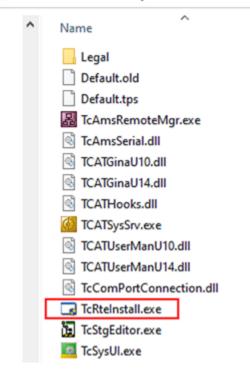

Fig. 114: TcRteInstall in the TwinCAT directory

In both cases, the following dialog appears:

| Installation of TwinCAT RT-Ethernet Adapters                                                    | 8             |
|-------------------------------------------------------------------------------------------------|---------------|
| Ethernet Adapters                                                                               | Update List   |
| Installed and ready to use devices      LAN3 - TwinCAT-Intel PCI Ethernet Adapter (Gigabit)     | install       |
| 100M - TwinCAT-Intel PCI Ethernet Adapter     10 - TwinCAT-Intel PCI Ethernet Adapter (Gigabit) | Bind          |
| Compatible devices     Incompatible devices                                                     | Unbind        |
| Disabled devices                                                                                | Enable        |
|                                                                                                 | Disable       |
|                                                                                                 | Show Bindings |

Fig. 115: Overview of network interfaces

Interfaces listed under "Compatible devices" can be assigned a driver via the "Install" button. A driver should only be installed on compatible devices.

A Windows warning regarding the unsigned driver can be ignored.

Alternatively an EtherCAT-device can be inserted first of all as described in chapter <u>Offline configuration</u> <u>creation, section "Creating the EtherCAT device" [> 179]</u> in order to view the compatible ethernet ports via its EtherCAT properties (tab "Adapter", button "Compatible Devices..."):

| SYSTEM - Configuration                               | General Adapter Et | nerCAT Online Co  | oE - Online      |                             |
|------------------------------------------------------|--------------------|-------------------|------------------|-----------------------------|
| PLC - Configuration                                  | 🕝 💿 Network Adapte | er                |                  |                             |
| 🗐 🎒 I/O Devices                                      |                    | 💿 OS (NDIS)       | O PCI            | O DPRAM                     |
| ⊕      ➡      Device 1 (EtherCAT)     ☐     Mappings | Description:       | 1G (Intel(R) PRO. | /1000 PM Networ  | k Connection - Packet Sched |
|                                                      | Device Name:       | \DEVICE\{2E554    | 47C2-AF68-48A2-/ | A9B8-7C0DE2A44BF0}          |
|                                                      | PCI Bus/Slot:      |                   |                  | Search                      |
|                                                      | MAC Address:       | 00 01 05 05 f9 54 | 4                | Compatible Devices          |
|                                                      | IP Address:        | 169.254.1.1 (255  | .255.0.0)        |                             |

Fig. 116: EtherCAT device properties (TwinCAT 2): click on "Compatible Devices..." of tab "Adapter"

TwinCAT 3: the properties of the EtherCAT device can be opened by double click on "Device .. (EtherCAT)" within the Solution Explorer under "I/O":

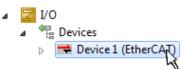

After the installation the driver appears activated in the Windows overview for the network interface (Windows Start  $\rightarrow$  System Properties  $\rightarrow$  Network)

| 🕹 1G Properties 🛛 😢 🛛                                                                                                    |  |  |
|----------------------------------------------------------------------------------------------------|--|--|
| General Authentication Advanced                                                                                                    |  |  |
| Connect using:                                                                                                    |  |  |
| TwinCAT-Intel PCI Ethernet Adapter (                                                                                                    |  |  |
| This connection uses the following items:                                                                                                |  |  |
| <ul> <li>Client for Microsoft Networks</li> <li>Elie and Printer Sharing for Microsoft Networks</li> </ul>                               |  |  |
| 🗹 📮 QoS Packet Scheduler                                                                                                    |  |  |
| TwinCAT Ethernet Protocol                                                                                                    |  |  |
| I <u>n</u> stall <u>U</u> ninstall P <u>r</u> operties                                                                                   |  |  |
| Description                                                                                                    |  |  |
| Allows your computer to access resources on a Microsoft<br>network.                                                                      |  |  |
| <ul> <li>Show icon in notification area when connected</li> <li>Notify me when this connection has limited or no connectivity</li> </ul> |  |  |
| OK Cancel                                                                                                    |  |  |

Fig. 117: Windows properties of the network interface

A correct setting of the driver could be:

| tallation of TwinCAT RT-Ethernet Adapters                                                                                                   | l             |
|----------------------------------------------------------------------------------------------------|---------------|
| Ethernet Adapters                                                                                                    | Update List   |
| Installed and ready to use devices     Installed And ready to use devices     IAN-Verbindung - TwinCAT-Intel PCI Ethernet Adapter (Gigabit) | Install       |
| Compatible devices<br>Incompatible devices                                                                                                  | Bind          |
|                                                                                                    | Unbind        |
| LAN-Verbindung 2 - Intel(R) 82579LM Gigabit Network Connection                                                                              | Enable        |
| Driver OK                                                                                                    | Disable       |
|                                                                                                    | Show Bindings |

Fig. 118: Exemplary correct driver setting for the Ethernet port

Other possible settings have to be avoided:

| hernet Adapters                                                   | Update List |
|-------------------------------------------------------------------|-------------|
|                                                                   | Install     |
| 🔤 🖬 TwinCAT Ethernet Protocol for all Network Adapters            | Bind        |
| 🔄 🔽 🖳 TwinCAT Rt-Ethernet Intermediate Driver                     |             |
| 🗄 👰 LAN-Verbindung - TwinCAT-Intel PCI Ethernet Adapter (Gigabit) | Unbind      |
| TwinCAT Ethernet Protocol for all Network Adapters                | E se e b la |
| TwinCAT Rt-Ethernet Intermediate Driver                           | Enable      |
|                                                                   | Disable     |
| 💱 Incompatible devices                                            | Disable     |
| 👰 Disabled devices                                                |             |

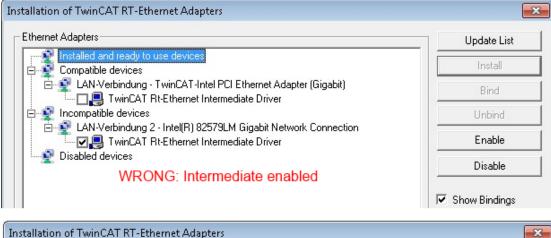

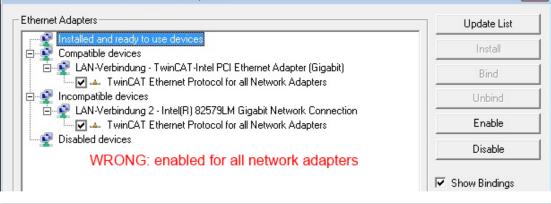

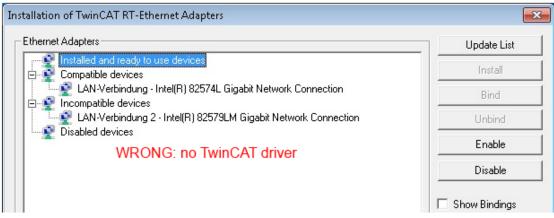

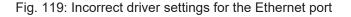

172

### IP address of the port used

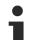

## IP address/DHCP

In most cases an Ethernet port that is configured as an EtherCAT device will not transport general IP packets. For this reason and in cases where an EL6601 or similar devices are used it is useful to specify a fixed IP address for this port via the "Internet Protocol TCP/IP" driver setting and to disable DHCP. In this way the delay associated with the DHCP client for the Ethernet port assigning itself a default IP address in the absence of a DHCP server is avoided. A suitable address space is 192.168.x.x, for example.

| 🚣 1G Properties 📀 🔀                                                                                                    |
|----------------------------------------------------------------------------------------------------|
| General Authentication Advanced                                                                                                    |
| Connect using:                                                                                                    |
| I winCAT-Intel PCI Ethernet Adapter ( Configure                                                                                                    |
| This connection uses the following items:                                                                                                    |
| 🗹 🗐 QoS Packet Scheduler 🔗 🔼                                                                                                    |
| V TwinCAT Ethernet Protocol                                                                                                    |
| Internet Protocol (TCP/IP)                                                                                                    |
| × ×                                                                                                    |
|                                                                                                    |
|                                                                                                    |
| Install Uninstall Properties                                                                                                    |
| Install Uninstall Properties Internet Protocol (TCP/IP) Properties                                                                                                    |
| Internet Protocol (TCP/IP) Properties                                                                                                    |
|                                                                                                    |
| Internet Protocol (TCP/IP) Properties                                                                                                    |
| Internet Protocol (TCP/IP) Properties General You can get IP settings assigned automatically if your network suppor this capability. Otherwise, you need to ask your network administrator                              |
| Internet Protocol (TEP/IP) Properties General You can get IP settings assigned automatically if your network suppor this capability. Otherwise, you need to ask your network administrator the appropriate IP settings. |

Fig. 120: TCP/IP setting for the Ethernet port

## 5.3.2 Notes regarding ESI device description

### Installation of the latest ESI device description

The TwinCAT EtherCAT master/System Manager needs the device description files for the devices to be used in order to generate the configuration in online or offline mode. The device descriptions are contained in the so-called ESI files (EtherCAT Slave Information) in XML format. These files can be requested from the respective manufacturer and are made available for download. An \*.xml file may contain several device descriptions.

The ESI files for Beckhoff EtherCAT devices are available on the Beckhoff website.

The ESI files should be stored in the TwinCAT installation directory.

Default settings:

- TwinCAT 2: C:\TwinCAT\IO\EtherCAT
- TwinCAT 3: C:\TwinCAT\3.1\Config\Io\EtherCAT

The files are read (once) when a new System Manager window is opened, if they have changed since the last time the System Manager window was opened.

A TwinCAT installation includes the set of Beckhoff ESI files that was current at the time when the TwinCAT build was created.

For TwinCAT 2.11/TwinCAT 3 and higher, the ESI directory can be updated from the System Manager, if the programming PC is connected to the Internet; by

- TwinCAT 2: Option → "Update EtherCAT Device Descriptions"
- TwinCAT 3: TwinCAT → EtherCAT Devices → "Update Device Descriptions (via ETG Website)..."

The <u>TwinCAT ESI Updater [▶ 178]</u> is available for this purpose.

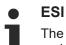

The \*.xml files are associated with \*.xsd files, which describe the structure of the ESI XML files. To update the ESI device descriptions, both file types should therefore be updated.

#### **Device differentiation**

EtherCAT devices/slaves are distinguished by four properties, which determine the full device identifier. For example, the device identifier EL2521-0025-1018 consists of:

- · family key "EL"
- name "2521"
- type "0025"
- and revision "1018"

(EL2521-0025-1018) Revision

Fig. 121: Identifier structure

The order identifier consisting of name + type (here: EL2521-0010) describes the device function. The revision indicates the technical progress and is managed by Beckhoff. In principle, a device with a higher revision can replace a device with a lower revision, unless specified otherwise, e.g. in the documentation. Each revision has its own ESI description. See <u>further notes [11]</u>.

#### **Online description**

If the EtherCAT configuration is created online through scanning of real devices (see section Online setup) and no ESI descriptions are available for a slave (specified by name and revision) that was found, the System Manager asks whether the description stored in the device should be used. In any case, the System Manager needs this information for setting up the cyclic and acyclic communication with the slave correctly.

| TwinCAT System Manager                                                                                                  |        |  |  |  |
|----------------------------------------------------------------------------------------------------|--------|--|--|--|
| New device type found (EL2521-0024 - 'EL2521-0024 1K. Pulse Train 24V DC Ausgang').<br>ProductRevision EL2521-0024-1016 |        |  |  |  |
| Use available online description instead                                                                                |        |  |  |  |
|                                                                                                    |        |  |  |  |
| Apply to all                                                                                                    | Yes No |  |  |  |

Fig. 122: OnlineDescription information window (TwinCAT 2)

In TwinCAT 3 a similar window appears, which also offers the Web update:

| TwinCAT XAE                                                                                                    |                                                |  |  |  |  |
|----------------------------------------------------------------------------------------------------|------------------------------------------------|--|--|--|--|
| New device type found (EL2521-0024 - 'EL2521-0024 1K. Pulse Train 24V DC Ausgang').<br>ProductRevision EL2521-0024-1016 |                                                |  |  |  |  |
| Use available online description instead (YES) or try to load appropriate descriptions from the web                     |                                                |  |  |  |  |
| Apply to all                                                                                                    | Yes No Online ESI Update (Web access required) |  |  |  |  |

Fig. 123: Information window OnlineDescription (TwinCAT 3)

If possible, the Yes is to be rejected and the required ESI is to be requested from the device manufacturer. After installation of the XML/XSD file the configuration process should be repeated.

| NOTICE                                                                                                    |
|----------------------------------------------------------------------------------------------------|
| Changing the "usual" configuration through a scan                                                                                                    |
| ✓ If a scan discovers a device that is not yet known to TwinCAT, distinction has to be made between two cases. Taking the example here of the EL2521-0000 in the revision 1019                                                                                                    |
| a) no ESI is present for the EL2521-0000 device at all, either for the revision 1019 or for an older revision.<br>The ESI must then be requested from the manufacturer (in this case Beckhoff).                                                                                                    |
| b) an ESI is present for the EL2521-0000 device, but only in an older revision, e.g. 1018 or 1017.<br>In this case an in-house check should first be performed to determine whether the spare parts stock<br>allows the integration of the increased revision into the configuration at all. A new/higher revision usually<br>also brings along new features. If these are not to be used, work can continue without reservations with<br>the previous revision 1018 in the configuration. This is also stated by the Beckhoff compatibility rule. |

Refer in particular to the chapter "<u>General notes on the use of Beckhoff EtherCAT IO components</u>" and for manual configuration to the chapter "<u>Offline configuration creation [▶ 179]</u>".

If the OnlineDescription is used regardless, the System Manager reads a copy of the device description from the EEPROM in the EtherCAT slave. In complex slaves the size of the EEPROM may not be sufficient for the complete ESI, in which case the ESI would be *incomplete* in the configurator. Therefore it's recommended using an offline ESI file with priority in such a case.

The System Manager creates for online recorded device descriptions a new file "OnlineDescription0000...xml" in its ESI directory, which contains all ESI descriptions that were read online.

### OnlineDescriptionCache00000002.xml

Fig. 124: File OnlineDescription.xml created by the System Manager

Is a slave desired to be added manually to the configuration at a later stage, online created slaves are indicated by a prepended symbol ">" in the selection list (see Figure *Indication of an online recorded ESI of EL2521 as an example*).

| Add Ether<br>Search: | CAT device at port B (E-Bus) o<br>el2 |                 | Term 2  | Multiple: | 1 🚖      | <u>ок</u>                                              |
|----------------------|---------------------------------------|-----------------|---------|-----------|----------|--------------------------------------------------------|
| Туре:                | EL2004 4Ch.                           |                 |         |           | •        | Cancel<br>Port<br>B (E-Bus)<br>C (Ethernet)<br>X2 OUT' |
|                      | Extended Information                  | 🥅 Show Hidden I | Devices | 📝 Show Su | b Groups |                                                        |

Fig. 125: Indication of an online recorded ESI of EL2521 as an example

If such ESI files are used and the manufacturer's files become available later, the file OnlineDescription.xml should be deleted as follows:

- close all System Manager windows
- restart TwinCAT in Config mode
- delete "OnlineDescription0000...xml"
- restart TwinCAT System Manager

This file should not be visible after this procedure, if necessary press <F5> to update

#### OnlineDescription for TwinCAT 3.x

In addition to the file described above "OnlineDescription0000...xml", a so called EtherCAT cache with new discovered devices is created by TwinCAT 3.x, e.g. under Windows 7:

C:\User\[USERNAME]\AppData\Roaming\Beckhoff\TwinCAT3\Components\Base\EtherCATCache.xml (Please note the language settings of the OS!) You have to delete this file, too.

#### Faulty ESI file

If an ESI file is faulty and the System Manager is unable to read it, the System Manager brings up an information window.

| TwinCAT | System Manager           Error parsing EtherCAT device description!           File 'C:\TwinCAT\Io\EtherCAT\Beckhoff EL9xx.xml'           Device 'EL9999'           PD0 'Status Us' is assigned to a not existing Sync Manager instance (0)           Description will be ignored. | Microsoft Visual Studio           Error parsing EtherCAT device description!           File 'C:\T winCAT\lo\EtherCAT\Beckhoff EL9xx.xml'           Device 'EL9999'           PD0 'Status Us' is assigned to a not existing Sync Manager instance (0)           Description will be ignored. |
|---------|----------------------------------------------------------------------------------------------------|----------------------------------------------------------------------------------------------------|
|         | ОК                                                                                                    | ОК                                                                                                    |

Fig. 126: Information window for faulty ESI file (left: TwinCAT 2; right: TwinCAT 3)

Reasons may include:

- Structure of the \*.xml does not correspond to the associated \*.xsd file  $\rightarrow$  check your schematics
- Contents cannot be translated into a device description  $\rightarrow$  contact the file manufacturer

## 5.3.3 TwinCAT ESI Updater

For TwinCAT 2.11 and higher, the System Manager can search for current Beckhoff ESI files automatically, if an online connection is available:

|   |     |         |      | Options | •                               |
|---|-----|---------|------|---------|---------------------------------|
| D | 🖻 🖬 | ¥ 🖬   é | 5 Q. | Upda    | te EtherCAT Device Descriptions |

Fig. 127: Using the ESI Updater (>= TwinCAT 2.11)

The call up takes place under:

"Options"  $\rightarrow$  "Update EtherCAT Device Descriptions"

### Selection under TwinCAT 3:

| 😎 Example_Project - Microsoft Visual Studio (A | dministrator)                                       |                                              |
|------------------------------------------------|-----------------------------------------------------|----------------------------------------------|
| File Edit View Project Build Debug             | TwinCAT TwinSAFE PLC Tools Scope Window Hel         | lp                                           |
| 🛅 • 🕮 • 📂 🖬 🥔   🐰 🖦 🖎   🔊                      | Activate Configuration                              | 🔹 🖄 SGR 🔹 🖓 😭                                |
| i 🖓 🖓 🖕 i 🔐 🧧 🗖 🌾 🎯 🕅                          | Restart TwinCAT System                              | -   J ▶ = E   (] %= O   占 占 씁   3            |
|                                                | Restart Twin Ch                                     |                                              |
|                                                | Serected item                                       |                                              |
|                                                | EtherCAT Devices                                    | Update Device Descriptions (via ETG Website) |
|                                                | About TwinCAT                                       | Reload Device Descriptions                   |
| EtherCAT Slave Information (ESI                | i) Updater                                          | 23                                           |
| Vendor                                         | Loaded URL                                          |                                              |
| EEOK<br>XOFF Beckhoff Automation GmbH          | 0 http://download.beckhoff.com/download/Config/Ethe | erCAT/XML_Device_Description/Beckhoff_EtherC |
|                                                |                                                     |                                              |
|                                                |                                                     |                                              |
|                                                |                                                     |                                              |
| Target Path: C:\TwinCAT\3.                     | 1\Config\Io\EtherCAT                                | OK Cancel                                    |

Fig. 128: Using the ESI Updater (TwinCAT 3)

The ESI Updater (TwinCAT 3) is a convenient option for automatic downloading of ESI data provided by EtherCAT manufacturers via the Internet into the TwinCAT directory (ESI = EtherCAT slave information). TwinCAT accesses the central ESI ULR directory list stored at ETG; the entries can then be viewed in the Updater dialog, although they cannot be changed there.

The call up takes place under:

"TwinCAT"  $\rightarrow$  "EtherCAT Devices"  $\rightarrow$  "Update Device Description (via ETG Website)...".

## 5.3.4 Distinction between Online and Offline

The distinction between online and offline refers to the presence of the actual I/O environment (drives, terminals, EJ-modules). If the configuration is to be prepared in advance of the system configuration as a programming system, e.g. on a laptop, this is only possible in "Offline configuration" mode. In this case all components have to be entered manually in the configuration, e.g. based on the electrical design.

If the designed control system is already connected to the EtherCAT system and all components are energised and the infrastructure is ready for operation, the TwinCAT configuration can simply be generated through "scanning" from the runtime system. This is referred to as online configuration.

In any case, during each startup the EtherCAT master checks whether the slaves it finds match the configuration. This test can be parameterised in the extended slave settings. Refer to <u>note "Installation of the latest ESI-XML device description" [ $\blacktriangleright$  174].</u>

### For preparation of a configuration:

- the real EtherCAT hardware (devices, couplers, drives) must be present and installed
- the devices/modules must be connected via EtherCAT cables or in the terminal/ module strand in the same way as they are intended to be used later
- · the devices/modules be connected to the power supply and ready for communication

• TwinCAT must be in CONFIG mode on the target system.

#### The online scan process consists of:

- <u>detecting the EtherCAT device [> 184]</u> (Ethernet port at the IPC)
- <u>detecting the connected EtherCAT devices [> 185]</u>. This step can be carried out independent of the preceding step
- troubleshooting [▶ 188]

The <u>scan with existing configuration [189]</u> can also be carried out for comparison.

## 5.3.5 **OFFLINE** configuration creation

#### Creating the EtherCAT device

Create an EtherCAT device in an empty System Manager window.

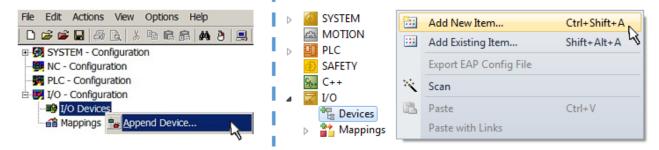

Fig. 129: Append EtherCAT device (left: TwinCAT 2; right: TwinCAT 3)

Select type "EtherCAT" for an EtherCAT I/O application with EtherCAT slaves. For the present publisher/ subscriber service in combination with an EL6601/EL6614 terminal select "EtherCAT Automation Protocol via EL6601".

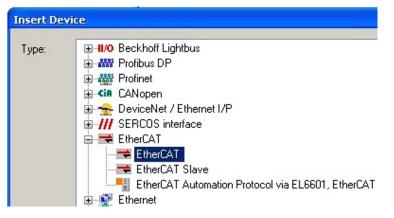

Fig. 130: Selecting the EtherCAT connection (TwinCAT 2.11, TwinCAT 3)

Then assign a real Ethernet port to this virtual device in the runtime system.

| Ľ | Device Found At                                                                                                    |                                   |
|---|----------------------------------------------------------------------------------------------------|-----------------------------------|
|   | (none)<br>100M (Intel(R) PRO/100 VE Network Connection - Packet Scheduler M<br>LAN3 (Intel(R) 82541ER Based Gigabit Ethernet Controller - Packet Sch<br>1G (Intel(R) PRO/1000 PM Network Connection - Packet Scheduler Mi | OK<br>Cancel                      |
|   |                                                                                                    | ⊙ <u>U</u> nused<br>○ <u>A</u> ll |

Fig. 131: Selecting the Ethernet port

This query may appear automatically when the EtherCAT device is created, or the assignment can be set/ modified later in the properties dialog; see Fig. "EtherCAT device properties (TwinCAT 2)".

| <ul> <li>SYSTEM - Configuration</li> <li>NC - Configuration</li> <li>PLC - Configuration</li> <li>I/O - Configuration</li> <li>I/O Devices</li> <li>Perice 1 (EtherCAT)</li> <li>Mappings</li> </ul> | General Adapter Ett<br>Network Adapter<br>Description:<br>Device Name:<br>PCI Bus/Slot: | er Online CoE - Online OS (NDIS) OPCI OPRAM IG (Intel(R) PR0/1000 PM Network Connection - Packet Sched \DEVICE\{2E55A7C2-AF68-48A2-A988-7C0DE2A448F0} Search        |
|----------------------------------------------------------------------------------------------------|-----------------------------------------------------------------------------------------|----------------------------------------------------------------------------------------------------|
|                                                                                                    | MAC Address:<br>IP Address:                                                             | 00 01 05 05 f9 54       Compatible Devices         169.254.1.1 (255.255.0.0)         Promiscuous Mode (use with Netmon/Wireshark only)         Virtual Device Names |
|                                                                                                    | Adapter Referen<br>Adapter:<br>Freerun Cycle (ms):                                      | 4                                                                                                    |

Fig. 132: EtherCAT device properties (TwinCAT 2)

TwinCAT 3: the properties of the EtherCAT device can be opened by double click on "Device .. (EtherCAT)" within the Solution Explorer under "I/O":

I/O
 <sup>™</sup><sup>□</sup><sup>□</sup> Devices
 ▷ <sup>™</sup><sup>□</sup> Device 1 (EtherCAT)

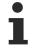

### Selecting the Ethernet port

Ethernet ports can only be selected for EtherCAT devices for which the TwinCAT real-time driver is installed. This has to be done separately for each port. Please refer to the respective installation page [ $\blacktriangleright$  168].

#### **Defining EtherCAT slaves**

Further devices can be appended by right-clicking on a device in the configuration tree.

| 🗄 🛒 I/O - Configuration | 4  |   | Z 1/0 | D                   |          |                   |              |
|-------------------------|----|---|-------|---------------------|----------|-------------------|--------------|
| 🗄 🎒 I/O Devices         | _1 | ⊿ |       | Devices             |          |                   |              |
| Device 1 (EtherCAT)     |    |   | ⊳     | Revice 1 (EtherCAT) | 1        | Add New Item      | Ctrl+Shift+A |
| Mappings                | 10 |   | Ĭ     | Mappings            |          | Add Existing Item | CLICK A IALA |
|                         | 1  |   |       |                     | $\times$ | Remove            |              |

Fig. 133: Appending EtherCAT devices (left: TwinCAT 2; right: TwinCAT 3)

The dialog for selecting a new device opens. Only devices for which ESI files are available are displayed.

Only devices are offered for selection that can be appended to the previously selected device. Therefore, the physical layer available for this port is also displayed (Fig. "Selection dialog for new EtherCAT device", A). In the case of cable-based Fast-Ethernet physical layer with PHY transfer, then also only cable-based devices are available, as shown in Fig. "Selection dialog for new EtherCAT device". If the preceding device has several free ports (e.g. EK1122 or EK1100), the required port can be selected on the right-hand side (A).

Overview of physical layer

• "Ethernet": cable-based 100BASE-TX: couplers, box modules, devices with RJ45/M8/M12 connector

- BECKHOFF
  - "E-Bus": LVDS "terminal bus", EtherCAT plug-in modules (EJ), EtherCAT terminals (EL/ES), various modular modules

The search field facilitates finding specific devices (since TwinCAT 2.11 or TwinCAT 3).

| earch: | N                                                                                                    | lame: T                                                                                                    | erm 1                                                                                                    | Multiple:                    | 1       | * | ОК                             |
|--------|----------------------------------------------------------------------------------------------------|----------------------------------------------------------------------------------------------------|----------------------------------------------------------------------------------------------------|------------------------------|---------|---|--------------------------------|
| ıpe:   | Beckhoff Automation GmbH & Co. KG     KG     KTS     EtherCAT Infrastructure component     Ethernet Port Multiplier(CU25xx)     Communication Terminals (EL6xxx)     System Couplers     CX1100-0004 EtherCAT Power     EK1100 EtherCAT Coupler (2A     EK1100 EtherCAT Coupler (2A     EK1200-5000 EtherCAT Power     EK1200-5000 EtherCAT Power     EK1200-5000 EtherCAT Power     EK1200-5000 EtherCAT Coupler (2A     EK1101 EtherCAT Coupler (2A     EK1208 EtherCAT IO-Coupler (2A     EK1828 EtherCAT IO-Coupler (2A     EK1828 EtherCAT IO-Coupler (2A     EK1828 EtherCAT IO-Coupler (2A     EK1828 EtherCAT IO-Coupler (2A     EK1828 EtherCAT IO-Coupler (2A     EK1828 EtherCAT IO-Coupler (2A     EK1828 EtherCAT IO-Coupler (2A)     EX1828 EtherCAT IO-Coupler (2A)     EX1848 EtherCAT IO-Coupler (2A)     EX1848 EtherCAT IO-Cou | supply (2A E<br>E-Bus)<br>E-Bus, ID sv<br>supply (2A E<br>E-Bus, POF,<br>(1A E-Bus, 4<br>(1A E-Bus, 4<br>(1A E-Bus, 4<br>upler (1A E-E<br>3110) | vitch)<br>i-Bus)<br>ID switch)<br>Ch. Dig. In, 3ms, 4 Ch.<br>Ch. Dig. In, 3ms, 4 Ch.<br>Ch. Dig. In, 3ms, 8 Ch. | Dig. Out 24V<br>Dig. Out 24V | , 0,5A) |   | Cancel Port A D B (Ethernet) C |

Fig. 134: Selection dialog for new EtherCAT device

By default, only the name/device type is used as selection criterion. For selecting a specific revision of the device, the revision can be displayed as "Extended Information".

| Add Ether | CAT device at port B (E-Bus) o                                                                                          | of Term 1 (EK1100) |                                                        |           |          | ×  |
|-----------|----------------------------------------------------------------------------------------------------|--------------------|--------------------------------------------------------|-----------|----------|----|
| Search:   | el2521                                                                                                    | Name:              | Term 2                                                 | Multiple: | 1 🚖      | ОК |
| Туре:     | Beckhoff Automation (<br>Digital Output Terr<br>EL2521 1Ch.<br>EL2521-0024<br>EL2521-0025<br>EL2521-0124<br>EL2521-1001 | 24-0020)           | Cancel<br>Port<br>B (E-Bus)<br>C (Ethernet)<br>X2 OUT' |           |          |    |
| L         | Extended Information                                                                                                    | 🔲 Show Hidde       | n Devices                                              | 📝 Show Su | b Groups |    |

Fig. 135: Display of device revision

In many cases several device revisions were created for historic or functional reasons, e.g. through technological advancement. For simplification purposes (see Fig. "Selection dialog for new EtherCAT device") only the last (i.e. highest) revision and therefore the latest state of production is displayed in the selection dialog for Beckhoff devices. To show all device revisions available in the system as ESI descriptions tick the "Show Hidden Devices" check box, see Fig. "Display of previous revisions".

| Add Ether | CAT device at port B (E-Bus) of T                                                                                     | erm 1 (EK1100)                                                                                                    |                                                                                                    |           |            | 23                                                     |
|-----------|----------------------------------------------------------------------------------------------------|----------------------------------------------------------------------------------------------------|----------------------------------------------------------------------------------------------------|-----------|------------|--------------------------------------------------------|
| Search:   | el2521                                                                                                    | Name:                                                                                                    | Term 2                                                                                                    | Multiple: | 1 💼        | ОК                                                     |
| Туре:     | EL2521 1Ch.<br>EL2521 1Ch.<br>EL2521 1Ch.<br>EL2521 1Ch.<br>EL2521 1Ch.<br>EL2521 1Ch.<br>EL2521 -0024<br>EL2521-0024 | als (EL2xxx)<br>se Train Output VEL25<br>Pulse Train Output (E<br>Pulse Train Output (E<br>Pulse Train Output (E<br>Pulse Train Output (E<br>Pulse Train Output (E<br>VCh. Pulse Train 24V DC | :L2521-0000-0000)<br>:L2521-0000-1016)<br>:L2521-0000-1017)<br>:L2521-0000-1020)<br>:L2521-0000-1021)<br>Dutput (EL2521-0024-<br>DC Output (EL2521-00<br>DC Output (EL2521-00 | 024-1016) | the Groups | Cancel<br>Port<br>B (E-Bus)<br>C (Ethernet)<br>X2 OUT' |

Fig. 136: Display of previous revisions

## Device selection based on revision, compatibility

The ESI description also defines the process image, the communication type between master and slave/device and the device functions, if applicable. The physical device (firmware, if available) has to support the communication queries/settings of the master. This is backward compatible, i.e. newer devices (higher revision) should be supported if the EtherCAT master addresses them as an older revision. The following compatibility rule of thumb is to be assumed for Beckhoff EtherCAT Terminals/ Boxes/ EJ-modules:

# device revision in the system >= device revision in the configuration

This also enables subsequent replacement of devices without changing the configuration (different specifications are possible for drives).

#### Example

If an EL2521-0025-1018 is specified in the configuration, an EL2521-0025-1018 or higher (-1019, -1020) can be used in practice.

# (EL2521-0025-1018) Revision

Fig. 137: Name/revision of the terminal

If current ESI descriptions are available in the TwinCAT system, the last revision offered in the selection dialog matches the Beckhoff state of production. It is recommended to use the last device revision when creating a new configuration, if current Beckhoff devices are used in the real application. Older revisions should only be used if older devices from stock are to be used in the application.

In this case the process image of the device is shown in the configuration tree and can be parameterized as follows: linking with the task, CoE/DC settings, plug-in definition, startup settings, ...

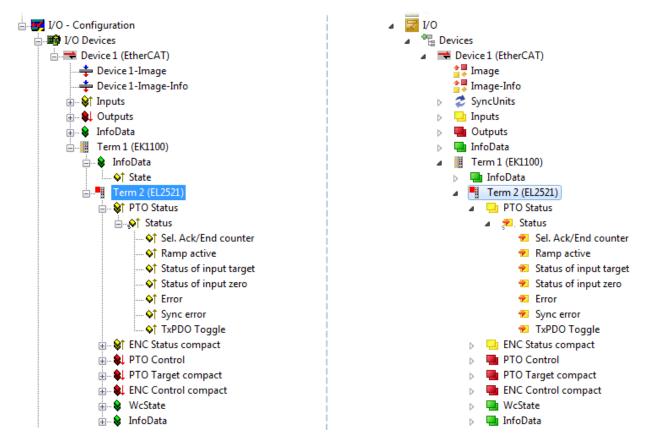

Fig. 138: EtherCAT terminal in the TwinCAT tree (left: TwinCAT 2; right: TwinCAT 3)

# 5.3.6 **ONLINE** configuration creation

# Detecting/scanning of the EtherCAT device

The online device search can be used if the TwinCAT system is in CONFIG mode. This can be indicated by a symbol right below in the information bar:

- on TwinCAT 2 by a blue display "Config Mode" within the System Manager window: Config Mode .
- on TwinCAT 3 within the user interface of the development environment by a symbol <sup>4</sup>/<sub>4</sub>.

TwinCAT can be set into this mode:

- TwinCAT 2: by selection of in the Menubar or by "Actions" → "Set/Reset TwinCAT to Config Mode…"
- TwinCAT 3: by selection of 🧧 in the Menubar or by "TwinCAT" → "Restart TwinCAT (Config Mode)"

# Online scanning in Config mode

The online search is not available in RUN mode (production operation). Note the differentiation between TwinCAT programming system and TwinCAT target system.

The TwinCAT 2 icon ( 2) or TwinCAT 3 icon ( 2) within the Windows-Taskbar always shows the TwinCAT mode of the local IPC. Compared to that, the System Manager window of TwinCAT 2 or the user interface of TwinCAT 3 indicates the state of the target system.

| TwinCAT 2.x Systemmanager            | TwinCAT target system mode_ | TwinCAT  | 3.x GUI             |
|--------------------------------------|-----------------------------|----------|---------------------|
| Local (192.168.0.20.1.1) Config Mode |                             |          | > (                 |
| 0:36                                 |                             | •• 🍕 🖳 🖸 | 12:37<br>05.02.2015 |
|                                      | TwinCAT local system mode   |          |                     |

Fig. 139: Differentiation local/target system (left: TwinCAT 2; right: TwinCAT 3)

Right-clicking on "I/O Devices" in the configuration tree opens the search dialog.

| 🚛 🧑 SYSTEM - Configuration          | 4 | 7 | I/O         |      |                        |              |
|-------------------------------------|---|---|-------------|------|------------------------|--------------|
|                                     |   |   | 📲 De<br>🎦 М | <br> | Add New Item           | Ctrl+Shift+A |
| □ 🛃 I/O - Configura 🔐 Import Device |   |   |             |      | Add Existing Item      | Shift+Alt+A  |
| I/O Devices                         |   |   |             |      | Export EAP Config File |              |
| Mappings Scan Devices               |   |   |             | ***  | Scan                   |              |
| 🛱 Paste Ctrl+V                      |   |   |             | ß    | Paste                  | Ctrl+V       |
| Paste with Links Alt+Ctrl+V         |   |   |             |      | Paste with Links       |              |

Fig. 140: Scan Devices (left: TwinCAT 2; right: TwinCAT 3)

This scan mode attempts to find not only EtherCAT devices (or Ethernet ports that are usable as such), but also NOVRAM, fieldbus cards, SMB etc. However, not all devices can be found automatically.

| TwinCAT System Manager                                    | Microsoft Visual Studio                                   |
|-----------------------------------------------------------|-----------------------------------------------------------|
| HINT: Not all types of devices can be found automatically | HINT: Not all types of devices can be found automatically |
| OK Cancel                                                 | OK Cancel                                                 |

Fig. 141: Note for automatic device scan (left: TwinCAT 2; right: TwinCAT 3)

Ethernet ports with installed TwinCAT real-time driver are shown as "RT Ethernet" devices. An EtherCAT frame is sent to these ports for testing purposes. If the scan agent detects from the response that an EtherCAT slave is connected, the port is immediately shown as an "EtherCAT Device".

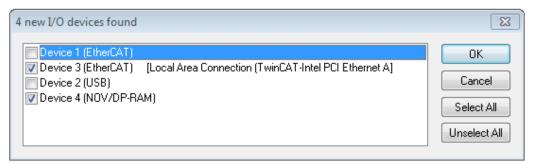

# Fig. 142: Detected Ethernet devices

Via respective checkboxes devices can be selected (as illustrated in Fig. "Detected Ethernet devices" e.g. Device 3 and Device 4 were chosen). After confirmation with "OK" a device scan is suggested for all selected devices, see Fig.: "Scan query after automatic creation of an EtherCAT device".

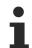

# Selecting the Ethernet port

Ethernet ports can only be selected for EtherCAT devices for which the TwinCAT real-time driver is installed. This has to be done separately for each port. Please refer to the respective installation page [ $\blacktriangleright$  168].

# **Detecting/Scanning the EtherCAT devices**

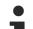

# Online scan functionality

During a scan the master queries the identity information of the EtherCAT slaves from the slave EEPROM. The name and revision are used for determining the type. The respective devices are located in the stored ESI data and integrated in the configuration tree in the default state defined there.

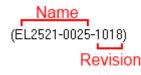

Fig. 143: Example default state

# NOTICE

# Slave scanning in practice in series machine production

The scanning function should be used with care. It is a practical and fast tool for creating an initial configuration as a basis for commissioning. In series machine production or reproduction of the plant, however, the function should no longer be used for the creation of the configuration, but if necessary for <u>comparison [ $\blacktriangleright$  189]</u> with the defined initial configuration.Background: since Beckhoff occasionally increases the revision version of the delivered products for product maintenance reasons, a configuration can be created by such a scan which (with an identical machine construction) is identical according to the device list; however, the respective device revision may differ from the initial configuration.

# Example:

Company A builds the prototype of a machine B, which is to be produced in series later on. To do this the prototype is built, a scan of the IO devices is performed in TwinCAT and the initial configuration "B.tsm" is created. The EL2521-0025 EtherCAT terminal with the revision 1018 is located somewhere. It is thus built into the TwinCAT configuration in this way:

| General EtherCAT  | DC    | Process Data    | Startup    | CoE - Online | Online   |
|-------------------|-------|-----------------|------------|--------------|----------|
| Type:             | EL252 | 1-0025 1Ch. Pul | se Train 2 | 4V DC Output | negative |
| Product/Revision: | EL252 | 1-0025-1018 (09 | )d93052 /  | (03fa0019)   |          |

Fig. 144: Installing EthetCAT terminal with revision -1018

Likewise, during the prototype test phase, the functions and properties of this terminal are tested by the programmers/commissioning engineers and used if necessary, i.e. addressed from the PLC "B.pro" or the NC. (the same applies correspondingly to the TwinCAT 3 solution files).

The prototype development is now completed and series production of machine B starts, for which Beckhoff continues to supply the EL2521-0025-0018. If the commissioning engineers of the series machine production department always carry out a scan, a B configuration with the identical contents results again for each machine. Likewise, A might create spare parts stores worldwide for the coming series-produced machines with EL2521-0025-1018 terminals.

After some time Beckhoff extends the EL2521-0025 by a new feature C. Therefore the FW is changed, outwardly recognizable by a higher FW version and **a new revision -1019**. Nevertheless the new device naturally supports functions and interfaces of the predecessor version(s); an adaptation of "B.tsm" or even "B.pro" is therefore unnecessary. The series-produced machines can continue to be built with "B.tsm" and "B.pro"; it makes sense to perform a <u>comparative scan [▶ 189]</u> against the initial configuration "B.tsm" in order to check the built machine.

However, if the series machine production department now doesn't use "B.tsm", but instead carries out a scan to create the productive configuration, the revision **-1019** is automatically detected and built into the configuration:

| General | EtherCAT   | DC Process |        | ss Data | Startup      | CoE - Online   |  |
|---------|------------|------------|--------|---------|--------------|----------------|--|
| Type:   |            | EL252      | 1-0025 | 1Ch. P  | ulse Train 2 | 4V DC Output r |  |
| Product | /Revision: | EL252      | 1-0025 | 1019 (( | 09d93052 /   | 03fb0019)      |  |

Fig. 145: Detection of EtherCAT terminal with revision -1019

This is usually not noticed by the commissioning engineers. TwinCAT cannot signal anything either, since a new configuration is essentially created. According to the compatibility rule, however, this means that no EL2521-0025-**1018** should be built into this machine as a spare part (even if this nevertheless works in the vast majority of cases).

In addition, it could be the case that, due to the development accompanying production in company A, the new feature C of the EL2521-0025-1019 (for example, an improved analog filter or an additional process data for the diagnosis) is discovered and used without in-house consultation. The previous stock of spare part devices are then no longer to be used for the new configuration "B2.tsm" created in this way. Þ if series machine production is established, the scan should only be performed for informative purposes for comparison with a defined initial configuration. Changes are to be made with care!

If an EtherCAT device was created in the configuration (manually or through a scan), the I/O field can be scanned for devices/slaves.

| TwinCAT System Manager | Microsoft Visual Studio |
|------------------------|-------------------------|
| Scan for boxes         | <b>?</b> Scan for boxes |
| Yes No                 | Yes No                  |

Fig. 146: Scan query after automatic creation of an EtherCAT device (left: TwinCAT 2; right: TwinCAT 3)

| . ፼ I/O - Configuration<br>⊨. ∰ I/O Devices |            |        | ⊿ 🔽 I/<br>⊿ 📲 | O<br>E Devices                                                                             |                                                                           |                                    |
|---------------------------------------------|------------|--------|---------------|--------------------------------------------------------------------------------------------|---------------------------------------------------------------------------|------------------------------------|
| Device 1 (EtherCAT)                         | Scan Boxes |        | ♪<br>         | <ul> <li>➡ Device 1 (EtherCAT)</li> <li>➡ Device 2 (EtherCAT)</li> <li>Mappings</li> </ul> | <br>Add New Item<br>Add Existing Item.<br>Remove<br>Online Delete<br>Scan | Ctrl+Shift+A<br>Shift+Alt+A<br>Del |
|                                             | 00 2       | Ctrl+X |               |                                                                                            | Charace Li<br>Independent Project<br>Disable                              |                                    |

Fig. 147: Manual triggering of a device scan on a specified EtherCAT device (left: TwinCAT 2; right: TwinCAT 3)

In the System Manager (TwinCAT 2) or the User Interface (TwinCAT 3) the scan process can be monitored via the progress bar at the bottom in the status bar.

| Scanning | remote-PLC (123.45.67.89.1.1) Config Mode |  |
|----------|-------------------------------------------|--|
|          |                                           |  |

Fig. 148: Scan progressexemplary by TwinCAT 2

The configuration is established and can then be switched to online state (OPERATIONAL).

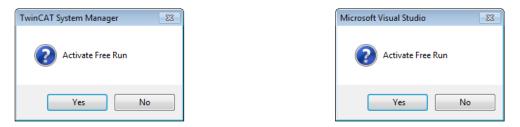

Fig. 149: Config/FreeRun query (left: TwinCAT 2; right: TwinCAT 3)

In Config/FreeRun mode the System Manager display alternates between blue and red, and the EtherCAT device continues to operate with the idling cycle time of 4 ms (default setting), even without active task (NC, PLC).

| TwinCAT 2.x | TwinCAT 3.x |
|-------------|-------------|
| Free Run    | toggling    |

Fig. 150: Displaying of "Free Run" and "Config Mode" toggling right below in the status bar

| 🙊 🙊 🗞 🌾 💽 🗣 🖹 🔍 📭 🥵 🕵                           | i 🔐 🖪 🖉 🌣 🌾 🎯 🗞 🛛 «Local» 🔷 🚦 |
|-------------------------------------------------|-------------------------------|
|                                                 |                               |
| General EtherCA Toggle Free Run State (Ctrl-F5) | Toggle Free Run State         |

Fig. 151: TwinCAT can also be switched to this state by using a button (left: TwinCAT 2; right: TwinCAT 3)

The EtherCAT system should then be in a functional cyclic state, as shown in Fig. Online display example.

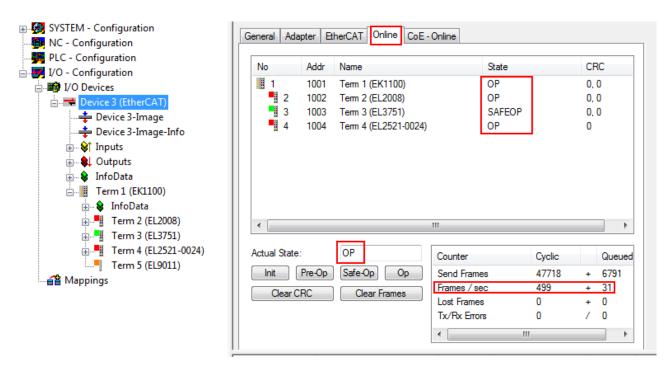

Fig. 152: Online display example

Please note:

- all slaves should be in OP state
- the EtherCAT master should be in "Actual State" OP
- "frames/sec" should match the cycle time taking into account the sent number of frames
- no excessive "LostFrames" or CRC errors should occur

The configuration is now complete. It can be modified as described under manual procedure [▶ 179].

# Troubleshooting

Various effects may occur during scanning.

- An unknown device is detected, i.e. an EtherCAT slave for which no ESI XML description is available. In this case the System Manager offers to read any ESI that may be stored in the device. This case is described in the chapter "Notes regarding ESI device description".
- Device are not detected properly

Possible reasons include:

- faulty data links, resulting in data loss during the scan
- slave has invalid device description

The connections and devices should be checked in a targeted manner, e.g. via the emergency scan.

Then re-run the scan.

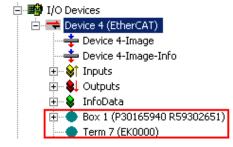

Fig. 153: Faulty identification

In the System Manager such devices may be set up as EK0000 or unknown devices. Operation is not possible or meaningful.

RECKHOFF

## Scan over existing Configuration

# NOTICE

# Change of the configuration after comparison

With this scan (TwinCAT 2.11 or 3.1) only the device properties vendor (manufacturer), device name and revision are compared at present! A "ChangeTo" or "Copy" should only be carried out with care, taking into consideration the Beckhoff IO compatibility rule (see above). The device configuration is then replaced by the revision found; this can affect the supported process data and functions.

If a scan is initiated for an existing configuration, the actual I/O environment may match the configuration exactly or it may differ. This enables the configuration to be compared.

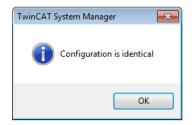

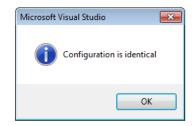

Fig. 154: Identical configuration (left: TwinCAT 2; right: TwinCAT 3)

If differences are detected, they are shown in the correction dialog, so that the user can modify the configuration as required.

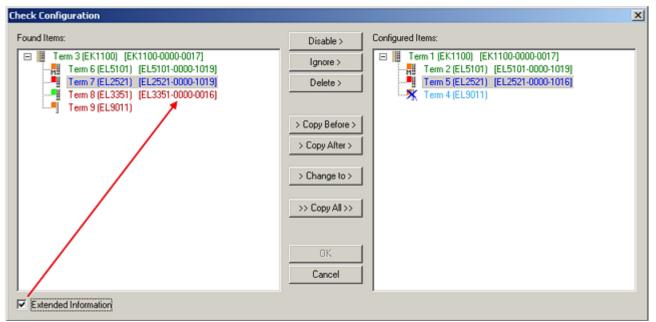

#### Fig. 155: Correction dialog

It is advisable to tick the "Extended Information" check box to reveal differences in the revision.

| Color         | Explanation                                                                                                    |
|---------------|----------------------------------------------------------------------------------------------------|
| green         | This EtherCAT slave matches the entry on the other side. Both type and revision match.                                                                                                    |
| blue          | This EtherCAT slave is present on the other side, but in a different revision. This other revision can have other default values for the process data as well as other/additional functions. If the found revision is higher than the configured revision, the slave may be used provided compatibility issues are taken into account. |
|               | If the found revision is lower than the configured revision, it is likely that the slave cannot be used.<br>The found device may not support all functions that the master expects based on the higher<br>revision number.                                                                                                    |
| light<br>blue | This EtherCAT slave is ignored ("Ignore" button)                                                                                                    |

| Color | Explanation                                                                                                    |
|-------|----------------------------------------------------------------------------------------------------|
| red   | This EtherCAT slave is not present on the other side.                                                                                                    |
|       | <ul> <li>It is present, but in a different revision, which also differs in its properties from the one specified.<br/>The compatibility principle then also applies here: if the found revision is higher than the config-<br/>ured revision, use is possible provided compatibility issues are taken into account, since the<br/>successor devices should support the functions of the predecessor devices.</li> <li>If the found revision is lower than the configured revision, it is likely that the slave cannot be<br/>used. The found device may not support all functions that the master expects based on the<br/>higher revision number.</li> </ul> |

# Device selection based on revision, compatibility

The ESI description also defines the process image, the communication type between master and slave/device and the device functions, if applicable. The physical device (firmware, if available) has to support the communication queries/settings of the master. This is backward compatible, i.e. newer devices (higher revision) should be supported if the EtherCAT master addresses them as an older revision. The following compatibility rule of thumb is to be assumed for Beckhoff EtherCAT Terminals/ Boxes/ EJ-modules:

## device revision in the system >= device revision in the configuration

This also enables subsequent replacement of devices without changing the configuration (different specifications are possible for drives).

# Example

If an EL2521-0025-1018 is specified in the configuration, an EL2521-0025-1018 or higher (-1019, -1020) can be used in practice.

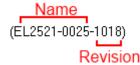

Fig. 156: Name/revision of the terminal

If current ESI descriptions are available in the TwinCAT system, the last revision offered in the selection dialog matches the Beckhoff state of production. It is recommended to use the last device revision when creating a new configuration, if current Beckhoff devices are used in the real application. Older revisions should only be used if older devices from stock are to be used in the application.

In this case the process image of the device is shown in the configuration tree and can be parameterized as follows: linking with the task, CoE/DC settings, plug-in definition, startup settings, ...

Fig. 157: Correction dialog with modifications

Once all modifications have been saved or accepted, click "OK" to transfer them to the real \*.tsm configuration.

# Change to Compatible Type

TwinCAT offers a function *Change to Compatible Type…* for the exchange of a device whilst retaining the links in the task.

| ⊟= Device 1 (EtherCAT)                                               | 4 | :             | 🖶 Device 1 (EtherCAT)                     |         |                                                      |
|----------------------------------------------------------------------|---|---------------|-------------------------------------------|---------|------------------------------------------------------|
| ⊟-⊶∎ Box 1 (AX5101-0000-0011)<br>⊕- �↑ AT ■- Append Box              | ⊳ | <b>∔</b><br>⊳ | Drive 2 (AX5101-0000-0011)     AT     MDT | <b></b> | Add New Item                                         |
|                                                                      |   |               | WcState                                   | •       | Change to Compatible Type                            |
| InfoData     Change to Compatible Type     Add to Hot Connect Groups |   | 2             |                                           |         | Add to HotConnect group Delete from HotConnect group |

Fig. 158: Dialog "Change to Compatible Type..." (left: TwinCAT 2; right: TwinCAT 3)

The following elements in the ESI of an EtherCAT device are compared by TwinCAT and assumed to be the same in order to decide whether a device is indicated as "compatible":

- Physics (e.g. RJ45, Ebus...)
- FMMU (additional ones are allowed)
- SyncManager (SM, additional ones are allowed)
- EoE (attributes MAC, IP)
- CoE (attributes SdoInfo, PdoAssign, PdoConfig, PdoUpload, CompleteAccess)
- FoE
- PDO (process data: Sequence, SyncUnit SU, SyncManager SM, EntryCount, Ent-ry.Datatype)

This function is preferably to be used on AX5000 devices.

# Change to Alternative Type

The TwinCAT System Manager offers a function for the exchange of a device: Change to Alternative Type

| Errm 1 (EK1100) |                                                         |                                                     |
|-----------------|---------------------------------------------------------|-----------------------------------------------------|
|                 | 202)<br>Append Box                                      |                                                     |
|                 | Change to Compatible 1972.<br>Add to Hot Connect Groups | L.<br>T                                             |
|                 | Change to Alternative Type 🔹 🕨                          | EL1202-0100 2Ch. Fast Dig. Input 24V, 1µs, DC Latch |

Fig. 159: TwinCAT 2 Dialog Change to Alternative Type

If called, the System Manager searches in the procured device ESI (in this example: EL1202-0000) for details of compatible devices contained there. The configuration is changed and the ESI-EEPROM is overwritten at the same time – therefore this process is possible only in the online state (ConfigMode).

# 5.3.7 EtherCAT subscriber configuration

In the left-hand window of the TwinCAT 2 System Manager or the Solution Explorer of the TwinCAT 3 Development Environment respectively, click on the element of the terminal within the tree you wish to configure (in the example: EL3751 Terminal 3).

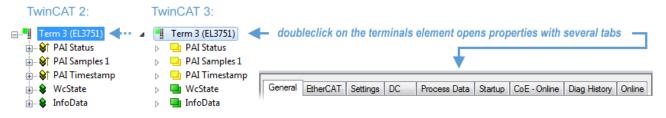

Fig. 160: Branch element as terminal EL3751

In the right-hand window of the TwinCAT System Manager (TwinCAT 2) or the Development Environment (TwinCAT 3), various tabs are now available for configuring the terminal. And yet the dimension of complexity of a subscriber determines which tabs are provided. Thus as illustrated in the example above the terminal EL3751 provides many setup options and also a respective number of tabs are available. On the contrary by the terminal EL1004 for example the tabs "General", "EtherCAT", "Process Data" and "Online" are available only. Several terminals, as for instance the EL6695 provide special functions by a tab with its own terminal name, so "EL6695" in this case. A specific tab "Settings" by terminals with a wide range of setup options will be provided also (e.g. EL3751).

#### "General" tab

| General Ethe | rCAT   Process Data   Startup   CoE - Online   Online |                  |
|--------------|-------------------------------------------------------|------------------|
| Name:        | Tem 6 (EL5001)                                        | ld: 4            |
| Type:        | EL5001 1Ch. SSI Encoder                               |                  |
| Comment:     |                                                       | A                |
|              | Disabled                                              | Create symbols 🗖 |

Fig. 161: "General" tab

Name Name of the EtherCAT device

| ld             | Number of the EtherCAT device                                                             |
|----------------|-------------------------------------------------------------------------------------------|
| Туре           | EtherCAT device type                                                                      |
| Comment        | Here you can add a comment (e.g. regarding the system).                                   |
| Disabled       | Here you can deactivate the EtherCAT device.                                              |
| Create symbols | Access to this EtherCAT slave via ADS is only available if this control box is activated. |

# "EtherCAT" tab

| General            | EtherCAT   | Process Data Startup Co       | E - Online Online |
|--------------------|------------|-------------------------------|-------------------|
| Type:              |            | EL5001 1Ch. SSI Encoder       |                   |
| Product            | /Revision: | EL5001-0000-0000              |                   |
| Auto Inc           | c Addr:    | FFFD                          |                   |
|                    |            |                               |                   |
| EtherC/            | AT Addr: 🔲 | 1004 🕂                        | Advanced Settings |
| EtherC/<br>Previou |            | 1004 😴<br>Term 5 (EL6021) - B | Advanced Settings |
|                    |            |                               | Advanced Settings |

http://www.beckhoff.de/english/default.htm?EtherCAT/EL5001.htm

# Fig. 162: "EtherCAT" tab

| Type<br>Product/Revision<br>Auto Inc Addr. | EtherCAT device type<br>Product and revision number of the EtherCAT device<br>Auto increment address of the EtherCAT device. The auto increment address can<br>be used for addressing each EtherCAT device in the communication ring through<br>its physical position. Auto increment addressing is used during the start-up phase<br>when the EtherCAT master allocates addresses to the EtherCAT devices. With<br>auto increment addressing the first EtherCAT slave in the ring has the address<br>0000 <sub>hex</sub> . For each further slave the address is decremented by 1 (FFFF <sub>hex</sub> , FFFE <sub>hex</sub><br>etc.). |
|--------------------------------------------|----------------------------------------------------------------------------------------------------|
| EtherCAT Addr.                             | Fixed address of an EtherCAT slave. This address is allocated by the EtherCAT master during the start-up phase. Tick the control box to the left of the input field in order to modify the default value.                                                                                                    |
| Previous Port                              | Name and port of the EtherCAT device to which this device is connected. If it is possible to connect this device with another one without changing the order of the EtherCAT devices in the communication ring, then this combination field is activated and the EtherCAT device to which this device is to be connected can be selected.                                                                                                    |
| Advanced Settings                          | This button opens the dialogs for advanced settings.                                                                                                    |

The link at the bottom of the tab points to the product page for this EtherCAT device on the web.

# "Process Data" tab

Indicates the configuration of the process data. The input and output data of the EtherCAT slave are represented as CANopen process data objects (**P**rocess **D**ata **O**bjects, PDOs). The user can select a PDO via PDO assignment and modify the content of the individual PDO via this dialog, if the EtherCAT slave supports this function.

| eneral EtherCAT Process Data Sync Manager:                                                                                                    | Startup CoE - Online Online                                                                                                    |
|----------------------------------------------------------------------------------------------------|----------------------------------------------------------------------------------------------------|
| SM         Size         Type         Flags           0         246         MbxOut           1         246         MbxIn           2         0         Outputs           3         5         Inputs | Index Size Name Flags SM SU<br>0x1A00 5.0 Channel 1 F 3 0                                                                                 |
| PDO Assignment (0x1C13):<br>I Ox1A00                                                                                                    | PDO Content (0x1A00):<br>Index Size Offs Name Type Default (hex)<br>0x3101:01 1.0 0.0 Status BYTE<br>0x3101:02 4.0 1.0 Value UDINT<br>5.0 |
| Download<br>PDO Assignment<br>PDO Configuration                                                                                                    | Load PDO info from device<br>Sync Unit Assignment                                                                                         |

## Fig. 163: "Process Data" tab

The process data (PDOs) transferred by an EtherCAT slave during each cycle are user data which the application expects to be updated cyclically or which are sent to the slave. To this end the EtherCAT master (Beckhoff TwinCAT) parameterizes each EtherCAT slave during the start-up phase to define which process data (size in bits/bytes, source location, transmission type) it wants to transfer to or from this slave. Incorrect configuration can prevent successful start-up of the slave.

For Beckhoff EtherCAT EL, ES, EM, EJ and EP slaves the following applies in general:

- The input/output process data supported by the device are defined by the manufacturer in the ESI/XML description. The TwinCAT EtherCAT Master uses the ESI description to configure the slave correctly.
- The process data can be modified in the System Manager. See the device documentation. Examples of modifications include: mask out a channel, displaying additional cyclic information, 16-bit display instead of 8-bit data size, etc.
- In so-called "intelligent" EtherCAT devices the process data information is also stored in the CoE directory. Any changes in the CoE directory that lead to different PDO settings prevent successful startup of the slave. It is not advisable to deviate from the designated process data, because the device firmware (if available) is adapted to these PDO combinations.

If the device documentation allows modification of process data, proceed as follows (see Figure *Configuring the process data*).

- A: select the device to configure
- B: in the "Process Data" tab select Input or Output under SyncManager (C)
- D: the PDOs can be selected or deselected
- H: the new process data are visible as linkable variables in the System Manager The new process data are active once the configuration has been activated and TwinCAT has been restarted (or the EtherCAT master has been restarted)
- E: if a slave supports this, Input and Output PDO can be modified simultaneously by selecting a socalled PDO record ("predefined PDO settings").

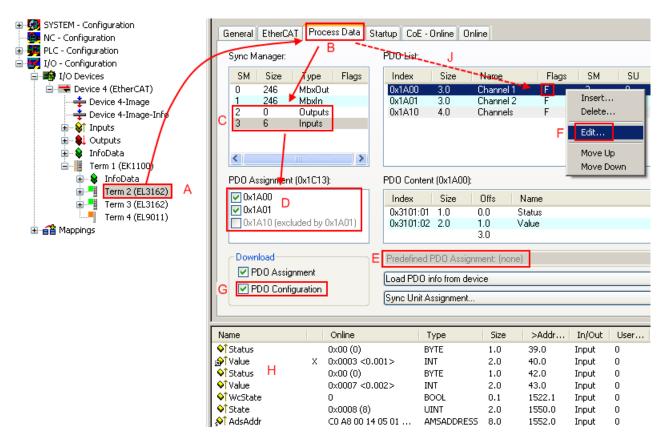

Fig. 164: Configuring the process data

# Manual modification of the process data

According to the ESI description, a PDO can be identified as "fixed" with the flag "F" in the PDO overview (Fig. *Configuring the process data*, J). The configuration of such PDOs cannot be changed, even if TwinCAT offers the associated dialog ("Edit"). In particular, CoE content cannot be displayed as cyclic process data. This generally also applies in cases where a device supports download of the PDO configuration, "G". In case of incorrect configuration the EtherCAT slave usually refuses to start and change to OP state. The System Manager displays an "invalid SM cfg" logger message: This error message ("invalid SM IN cfg" or "invalid SM OUT cfg") also indicates the reason for the failed start.

A <u>detailed description [> 200]</u> can be found at the end of this section.

# "Startup" tab

The *Startup* tab is displayed if the EtherCAT slave has a mailbox and supports the *CANopen over EtherCAT* (CoE) or *Servo drive over EtherCAT* protocol. This tab indicates which download requests are sent to the mailbox during startup. It is also possible to add new mailbox requests to the list display. The download requests are sent to the slave in the same order as they are shown in the list.

| ransition | Protocol | Index     | Data          | Comment                      |
|-----------|----------|-----------|---------------|------------------------------|
| <ps></ps> | CoE      | 0x1C12:00 | 0x00 (0)      | clear sm pdos (0x1C12)       |
| <ps></ps> | CoE      | 0x1C13:00 | 0x00 (0)      | clear sm pdos (0x1C13)       |
| <ps></ps> | CoE      | 0x1C13:01 | 0x1A00 (6656) | download pdo 0x1C13:01 index |
| <ps></ps> | CoE      | 0x1C13:00 | 0x01 (1)      | download pdo 0x1C13 count    |
|           |          |           |               |                              |

# Fig. 165: "Startup" tab

| Column     | Description                                                                                                    |
|------------|----------------------------------------------------------------------------------------------------|
| Transition | Transition to which the request is sent. This can either be                                                                         |
|            | <ul> <li>the transition from pre-operational to safe-operational (PS), or</li> </ul>                                                |
|            | <ul> <li>the transition from safe-operational to operational (SO).</li> </ul>                                                       |
|            | If the transition is enclosed in "<>" (e.g. <ps>), the mailbox request is fixed and cannot be modified or deleted by the user.</ps> |
| Protocol   | Type of mailbox protocol                                                                                                    |
| Index      | Index of the object                                                                                                    |
| Data       | Date on which this object is to be downloaded.                                                                                      |
| Comment    | Description of the request to be sent to the mailbox                                                                                |

| Move Up   | This button moves the selected request up by one position in the list.     |
|-----------|----------------------------------------------------------------------------|
| Move Down | This button moves the selected request down by one position in the list.   |
| New       | This button adds a new mailbox download request to be sent during startup. |
| Delete    | This button deletes the selected entry.                                    |
| Edit      | This button edits an existing request.                                     |

# "CoE - Online" tab

The additional *CoE* - *Online* tab is displayed if the EtherCAT slave supports the *CANopen over EtherCAT* (CoE) protocol. This dialog lists the content of the object list of the slave (SDO upload) and enables the user to modify the content of an object from this list. Details for the objects of the individual EtherCAT devices can be found in the device-specific object descriptions.

|                 | ist 🗌 🗖 Auto Update       |       |                        |
|-----------------|---------------------------|-------|------------------------|
| Advanced        | All Objects               |       |                        |
| Index           | Name                      | Flags | Value                  |
| 1000            | Device type               | RO    | 0×0000000 (0)          |
| 1008            | Device name               | RO    | EL5001-0000            |
| 1009            | Hardware version          | RO    | V00.01                 |
| 100A            | Software version          | RO    | V00.08                 |
| Ė∽ 1011:0       | Restore default parameter | RW    | >1<                    |
| 1011:01         | SubIndex 001              | RW    | 0                      |
| Ė∽ 1018:0       | Identity object           | RO    | > 4 <                  |
| 1018:01         |                           | RO    | 0x0000002 (2)          |
| 1018:02         | Product code              | RO    | 0x13893052 (327757906) |
| 1018:03         | Revision number           | RO    | 0x0000000 (0)          |
| 1018:04         | Serial number             | RO    | 0x0000001 (1)          |
| Ė 1A00:0        | TxPDO 001 mapping         | RO    | >2<                    |
| 1A00:01         | Subindex 001              | RO    | 0x3101:01.8            |
| 1A00:02         | Subindex 002              | RO    | 0x3101:02, 32          |
| Ė∾ 1C00:0       | SM type                   | RO    | >4<                    |
| 1C00:01         | SubIndex 001              | RO    | 0x01 (1)               |
|                 | SubIndex 002              | RO    | 0x02 (2)               |
| 1C00:03         | SubIndex 003              | RO    | 0x03 (3)               |
|                 | SubIndex 004              | RO    | 0x04 (4)               |
| E 1C13:0        | SM 3 PDO assign (inputs)  | RW    | >1<                    |
| 1C13:01         | SubIndex 001              | RW    | 0x1A00 (6656)          |
| <u>-</u> 3101:0 | Inputs                    | RO P  | >2<                    |
| 3101:01         | Status                    | RO P  | 0x41 (65)              |
| 3101:02         | Value                     | RO P  | 0x0000000 (0)          |
| <b>∃</b> 4061:0 | Feature bits              | RW    | > 4 <                  |
|                 | disable frame error       | RW    | FALSE                  |
| 4061:02         | enbale power failure Bit  | RW    | FALSE                  |
| 4061:03         |                           | RW    | FALSE                  |
| 4061:04         | enable test mode          | RW    | FALSE                  |
| 4066            | SSI-coding                | RW    | Gray code (1)          |
| 4067            | SSI-baudrate              | RW    | 500 kBaud (3)          |
| 4068            | SSI-frame type            | RW    | Multitum 25 bit (0)    |
| 4069            | SSI-frame size            | RW    | 0x0019 (25)            |
| 406A            | Data length               | RW    | 0x0018 (24)            |
| 406B            | Min. inhibit time[µs]     | RW    | 0x0000 (0)             |

# Fig. 166: "CoE - Online" tab

# Object list display

| Column | Desc  | Description                                                                  |  |
|--------|-------|------------------------------------------------------------------------------|--|
| Index  | Index | Index and sub-index of the object                                            |  |
| Name   | Nam   | Name of the object                                                           |  |
| Flags  | RW    | The object can be read, and data can be written to the object (read/write)   |  |
|        | RO    | The object can be read, but no data can be written to the object (read only) |  |
|        | Р     | An additional P identifies the object as a process data object.              |  |
| Value  | Value | Value of the object                                                          |  |

| Update List | The Update list button updates all objects in the displayed list                                                                    |
|-------------|----------------------------------------------------------------------------------------------------|
| Auto Update | If this check box is selected, the content of the objects is updated automatically.                                                 |
| Advanced    | The <i>Advanced</i> button opens the <i>Advanced Settings</i> dialog. Here you can specify which objects are displayed in the list. |

| Advanced Settings | 2                                                                                                    | 1 |
|-------------------|----------------------------------------------------------------------------------------------------|---|
| Backup            | Dictionary     Online - via SDO Information     All Objects     Mappable Objects (RxPDO)     Mappable Objects (TxPDO)     Backup Objects     Settings Objects |   |
|                   | O Offline - via EDS File Browse OK Cancel                                                                                                    | 1 |

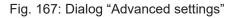

Online - via SDO InformationIf this option button is selected, the list of the objects included in the object<br/>list of the slave is uploaded from the slave via SDO information. The list<br/>below can be used to specify which object types are to be uploaded.Offline - via EDS FileIf this option button is selected, the list of the objects included in the object<br/>list is read from an EDS file provided by the user.

## "Online" tab

| General Ether                                                                    | rCAT   Process Data   Startup                                                                               | CoE - Online Online                |           |
|----------------------------------------------------------------------------------|----------------------------------------------------------------------------------------------------|------------------------------------|-----------|
| State Machi<br>Init<br>Pre-Op<br>Op                                              | ine Bootstrap<br>Safe-Op<br>Clear Error                                                                     | Current State:<br>Requested State: | ОР<br> ОР |
| DLL Status<br>Port A:<br>Port B:<br>Port C:<br>Port D:<br>File Access<br>Downloa | Carrier / Open<br>Carrier / Open<br>No Carrier / Closed<br>No Carrier / Closed<br>over EtherCAT<br>d Upload |                                    |           |

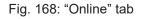

| State Machine |                                                                                       |
|---------------|---------------------------------------------------------------------------------------|
| Init          | This button attempts to set the EtherCAT device to the Init state.                    |
| Pre-Op        | This button attempts to set the EtherCAT device to the pre-operational state.         |
| Ор            | This button attempts to set the EtherCAT device to the operational state.             |
| Bootstrap     | This button attempts to set the EtherCAT device to the Bootstrap state.               |
| Safe-Op       | This button attempts to set the EtherCAT device to the <i>safe-operational</i> state. |

| Clear Error     | This button attempts to delete the fault display. If an EtherCAT slave fails during change of state it sets an error flag.                                                                                                    |
|-----------------|----------------------------------------------------------------------------------------------------|
|                 | Example: An EtherCAT slave is in PREOP state (pre-operational). The master now requests the SAFEOP state (safe-operational). If the slave fails during change of state it sets the error flag. The current state is now displayed as ERR PREOP. When the <i>Clear Error</i> button is pressed the error flag is cleared, and the current state is displayed as PREOP again. |
| Current State   | Indicates the current state of the EtherCAT device.                                                                                                    |
| Requested State | Indicates the state requested for the EtherCAT device.                                                                                                    |

# **DLL Status**

Indicates the DLL status (data link layer status) of the individual ports of the EtherCAT slave. The DLL status can have four different states:

| Status              | Description                                                         |
|---------------------|---------------------------------------------------------------------|
| No Carrier / Open   | No carrier signal is available at the port, but the port is open.   |
| No Carrier / Closed | No carrier signal is available at the port, and the port is closed. |
| Carrier / Open      | A carrier signal is available at the port, and the port is open.    |
| Carrier / Closed    | A carrier signal is available at the port, but the port is closed.  |

# File Access over EtherCAT

| Download | With this button a file can be written to the EtherCAT device. |
|----------|----------------------------------------------------------------|
| Upload   | With this button a file can be read from the EtherCAT device.  |

# "DC" tab (Distributed Clocks)

| General EtherCAT Settings DC | Process Data Startup CoE - Online Diag History Online |
|------------------------------|-------------------------------------------------------|
| Operation Mode:              | DC-Synchron (input based)                             |
|                              | Advanced Settings                                     |
|                              |                                                       |
|                              |                                                       |

Fig. 169: "DC" tab (Distributed Clocks)

**Operation Mode** Options (optional):

- FreeRun
- SM-Synchron
- DC-Synchron (Input based)
- DC-Synchron

Advanced Settings... Advanced settings for readjustment of the real time determinant TwinCAT-clock

Detailed information to Distributed Clocks is specified on <u>http://infosys.beckhoff.com</u>:

 $\label{eq:Fieldbus Components} \rightarrow \mbox{EtherCAT Terminals} \rightarrow \mbox{EtherCAT System documentation} \rightarrow \mbox{EtherCAT basics} \rightarrow \mbox{Distributed Clocks}$ 

# 5.3.7.1 Detailed description of Process Data tab

# Sync Manager

Lists the configuration of the Sync Manager (SM).

If the EtherCAT device has a mailbox, SM0 is used for the mailbox output (MbxOut) and SM1 for the mailbox input (MbxIn).

SM2 is used for the output process data (outputs) and SM3 (inputs) for the input process data.

If an input is selected, the corresponding PDO assignment is displayed in the PDO Assignment list below.

# **PDO Assignment**

PDO assignment of the selected Sync Manager. All PDOs defined for this Sync Manager type are listed here:

- If the output Sync Manager (outputs) is selected in the Sync Manager list, all RxPDOs are displayed.
- If the input Sync Manager (inputs) is selected in the Sync Manager list, all TxPDOs are displayed.

The selected entries are the PDOs involved in the process data transfer. In the tree diagram of the System Manager these PDOs are displayed as variables of the EtherCAT device. The name of the variable is identical to the *Name* parameter of the PDO, as displayed in the PDO list. If an entry in the PDO assignment list is deactivated (not selected and greyed out), this indicates that the input is excluded from the PDO assignment. In order to be able to select a greyed out PDO, the currently selected PDO has to be deselected first.

# Activation of PDO assignment

- ✓ If you have changed the PDO assignment, in order to activate the new PDO assignment,
- a) the EtherCAT slave has to run through the PS status transition cycle (from pre-operational to safe-operational) once (see <u>Online tab [▶ 198]</u>),
- b) and the System Manager has to reload the EtherCAT slaves

🟙 button for TwinCAT 2 or 🧟 button for TwinCAT 3)

# **PDO list**

List of all PDOs supported by this EtherCAT device. The content of the selected PDOs is displayed in the *PDO Content* list. The PDO configuration can be modified by double-clicking on an entry.

| Column | Description                                                                                                    |                                                                                                    |  |  |
|--------|----------------------------------------------------------------------------------------------------|----------------------------------------------------------------------------------------------------|--|--|
| Index  | PDO index.                                                                                                    | PDO index.                                                                                                    |  |  |
| Size   | Size of the F                                                                                                    | PDO in bytes.                                                                                                    |  |  |
| Name   | If this PDO i                                                                                                    | Name of the PDO.<br>If this PDO is assigned to a Sync Manager, it appears as a variable of the slave with this parameter as the name.                               |  |  |
| Flags  | F                                                                                                    | Fixed content: The content of this PDO is fixed and cannot be changed by the System Manager.                                                                        |  |  |
| М      |                                                                                                    | Mandatory PDO. This PDO is mandatory and must therefore be assigned to a Sync Manager! Consequently, this PDO cannot be deleted from the <i>PDO Assignment</i> list |  |  |
| SM     | Sync Manager to which this PDO is assigned. If this entry is empty, this PDO does not take part in the process data traffic. |                                                                                                    |  |  |
| SU     | Sync unit to which this PDO is assigned.                                                                                     |                                                                                                    |  |  |

# PDO Content

Indicates the content of the PDO. If flag F (fixed content) of the PDO is not set the content can be modified.

# Download

If the device is intelligent and has a mailbox, the configuration of the PDO and the PDO assignments can be downloaded to the device. This is an optional feature that is not supported by all EtherCAT slaves.

#### **PDO Assignment**

If this check box is selected, the PDO assignment that is configured in the PDO Assignment list is downloaded to the device on startup. The required commands to be sent to the device can be viewed in the <u>Startup [ $\downarrow$  195]</u> tab.

## **PDO Configuration**

If this check box is selected, the configuration of the respective PDOs (as shown in the PDO list and the PDO Content display) is downloaded to the EtherCAT slave.

# 5.3.8 Import/Export of EtherCAT devices with SCI and XTI

## SCI and XTI Export/Import – Handling of user-defined modified EtherCAT slaves

# 5.3.8.1 Basic principles

An EtherCAT slave is basically parameterized through the following elements:

- Cyclic process data (PDO)
- Synchronization (Distributed Clocks, FreeRun, SM-Synchron)
- CoE parameters (acyclic object dictionary)

Note: Not all three elements may be present, depending on the slave.

For a better understanding of the export/import function, let's consider the usual procedure for IO configuration:

- The user/programmer processes the IO configuration in the TwinCAT system environment. This
  involves all input/output devices such as drives that are connected to the fieldbuses used.
  Note: In the following sections, only EtherCAT configurations in the TwinCAT system environment are
  considered.
- For example, the user manually adds devices to a configuration or performs a scan on the online system.
- This results in the IO system configuration.
- On insertion, the slave appears in the system configuration in the default configuration provided by the vendor, consisting of default PDO, default synchronization method and CoE StartUp parameter as defined in the ESI (XML device description).
- If necessary, elements of the slave configuration can be changed, e.g. the PDO configuration or the synchronization method, based on the respective device documentation.

It may become necessary to reuse the modified slave in other projects in this way, without having to make equivalent configuration changes to the slave again. To accomplish this, proceed as follows:

- · Export the slave configuration from the project,
- Store and transport as a file,
- Import into another EtherCAT project.

TwinCAT offers two methods for this purpose:

- within the TwinCAT environment: Export/Import as **xti** file or
- outside, i.e. beyond the TwinCAT limits: Export/Import as **sci** file.

An example is provided below for illustration purposes: an EL3702 terminal with standard setting is switched to 2-fold oversampling (blue) and the optional PDO "StartTimeNextLatch" is added (red):

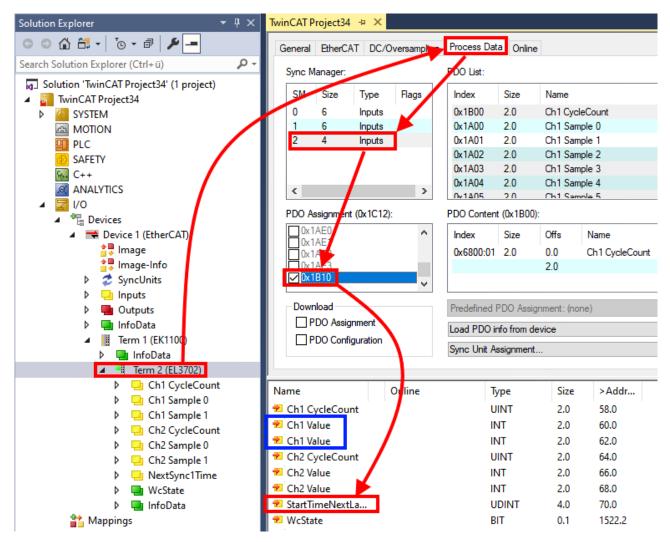

The two methods for exporting and importing the modified terminal referred to above are demonstrated below.

# 5.3.8.2 Procedure within TwinCAT with xti files

Each IO device can be exported/saved individually:

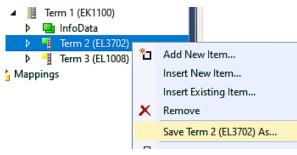

The xti file can be stored:

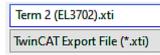

and imported again in another TwinCAT system via "Insert Existing item":

# Term 3 (EL1008) Mappings Add New Item... Insert New Item... Insert Existing Item...

# 5.3.8.3 Procedure within and outside TwinCAT with sci file

Note regarding availability (2021/01)

The SCI method is available from TwinCAT 3.1 build 4024.14.

The Slave Configuration Information (SCI) describes a specific complete configuration for an EtherCAT slave (terminal, box, drive...) based on the setting options of the device description file (ESI, EtherCAT Slave Information). That is, it includes PDO, CoE, synchronization.

#### Export:

 select a single device via the menu (multiple selection is also possible): TwinCAT → EtherCAT Devices → Export SCI.

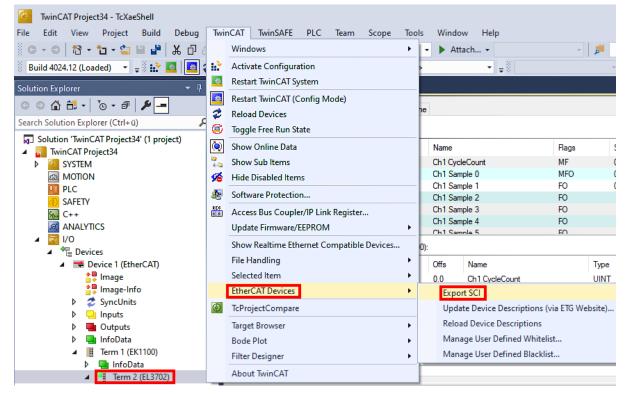

• If TwinCAT is offline (i.e. if there is no connection to an actual running controller) a warning message may appear, because after executing the function the system attempts to reload the EtherCAT segment. However, in this case this is not relevant for the result and can be acknowledged by clicking OK:

| TcXaeShell                                                                                      | Х |
|-------------------------------------------------------------------------------------------------|---|
| Init12\IO: Set State TComObj SAFEOP: Set Objects (2) to SAFEOP >><br>AdsError: 1823 (0x71f, '') |   |
| ОК                                                                                              |   |

• A description may also be provided:

| Export SCI   based on specification 1.0.12.3 (Draft) |                                            |     |
|------------------------------------------------------|--------------------------------------------|-----|
| Name                                                 | EL3702 with added StartTimeNextLatch       |     |
| Description                                          | just an example for a specific description | ^   |
|                                                      |                                            |     |
|                                                      |                                            |     |
|                                                      |                                            | ~   |
| Options                                              | Keep Modules                               |     |
|                                                      | Keep FSoE Module Information               |     |
|                                                      | AoE Set AmsNetId                           |     |
|                                                      | EoE   Set MAC and IP                       |     |
|                                                      | CoE Set cycle time (0x1C3x.2)              |     |
|                                                      | Expo                                       | ort |

• Explanation of the dialog box:

| Name       |                                   | Name of the SCI, assigned by the user.                                                                                                    |
|------------|-----------------------------------|----------------------------------------------------------------------------------------------------|
| Descriptio | n                                 | Description of the slave configuration for the use case, assigned by the user.                                                                                  |
| Options    | Keep modules                      | If a slave supports modules/slots, the user can decide whether these are to be exported or whether the module and device data are to be combined during export. |
|            | AoE   Set AmsNetId                | The configured AmsNetId is exported. Usually this is network-dependent and cannot always be determined in advance.                                              |
|            | EoE   Set MAC and IP              | The configured virtual MAC and IP addresses are stored in the SCI. Usually these are network-dependent and cannot always be determined in advance.              |
|            | CoE   Set cycle<br>time(0x1C3x.2) | The configured cycle time is exported. Usually this is network-dependent and cannot always be determined in advance.                                            |
| ESI        | - ·                               | Reference to the original ESI file.                                                                                                    |
| Export     |                                   | Save SCI file.                                                                                                    |

• A list view is available for multiple selections (*Export multiple SCI files*):

| <ul> <li>Image-Info</li> <li>Ø SyncUnits</li> </ul> | Export SCI     |             | ×                                               |
|-----------------------------------------------------|----------------|-------------|-------------------------------------------------|
| Inputs                                              | All None       | Name        | Box 1 (Drive1)                                  |
| Outputs                                             | Box 1 (Drive1) | Name        | box r (biver)                                   |
| InfoData                                            | Box 2 (Drive1) | Description | - 1 of 2 axis is configured (in position mode)  |
| 🔺 幸 Box 1 (Drive1)                                  |                |             | Distributed clocks synchronization is enabled   |
| 🔺 幸 Module 1 (Position Mode)                        |                |             | - Software position range limit (0x607D) is set |
| Position Inputs                                     |                |             |                                                 |
| Position Outputs                                    |                |             |                                                 |
| WcState                                             |                |             |                                                 |
| InfoData                                            |                |             |                                                 |
| Box 2 (Drive1)                                      |                |             |                                                 |
| Mappings                                            |                | Options     | ✓ Keep Modules                                  |
| 🚰 NC-Task 1 SAF - Device 1 (EtherCAT) 1             |                |             | AoE   Set AmsNetId [10.35.16.42.2.2]            |
|                                                     |                |             | EoE   Set MAC and IP [02 01 05 10 03 e9   192.1 |
|                                                     |                |             | CoE   Set cycle time (0x1C3x.2)                 |
|                                                     |                |             | Export                                          |

- Selection of the slaves to be exported:
  - All:
    - All slaves are selected for export.

• None:

All slaves are deselected.

• The sci file can be saved locally:

| Dateiname: | EL3702 with added StartTimeNextLatch.sci |
|------------|------------------------------------------|
| Dateityp:  | SCI file (*.sci)                         |

• The export takes place:

| Exp | port SCI   bas | sed on specification 1.0.12.3 (Draft)                                      |            |
|-----|----------------|----------------------------------------------------------------------------|------------|
| Nar | me             | EL3702 with added StartTimeNextLatch                                       |            |
| De  | scription      | just an example for a specific description                                 | ^          |
|     | SCI Created    |                                                                            | ×          |
|     |                |                                                                            |            |
| 0   |                | e 'C:\TwinCAT\3.1\Config\lo\EtherCAT\EL3702 w<br>extLatch.sci' was created |            |
| 0   |                | extLatch.sci' was created                                                  | vith added |
| 0   |                | extLatch.sci' was created Open Folder                                      |            |
| 0   |                | Open Folder                                                                |            |
| 0   |                | Open Folder  AoE   Set AmsNetId  EoE   Set MAC and IP                      |            |

# Import

- An sci description can be inserted manually into the TwinCAT configuration like any normal Beckhoff device description.
- The sci file must be located in the TwinCAT ESI path, usually under: C:\TwinCAT\3.1\Config\lo\EtherCAT

|     | EL3702 with added StartTimeNextLatch.sci | 11.01.2021 13:29 | SCI-Datei | 6 KB |
|-----|------------------------------------------|------------------|-----------|------|
| • ( | Open the selection dialog:               |                  |           |      |

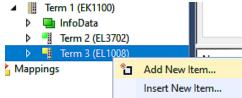

• Display SCI devices and select and insert the desired device:

| Add EtherCAT device at port B (E-Bus) of Term 3 (EL1008)                                                                                                    | ×                           |
|----------------------------------------------------------------------------------------------------|-----------------------------|
| Search: EL370 Name: Term 4 Multiple: 1 🐳                                                                                                    | OK                          |
| Type: Beckhoff Automation GmbH & Co. KG                                                                                                    | Cancel                      |
| Analog Input Terminals XFC (EL3xxx)<br>EL3702 2Ch. Ana. Input +/-10V, DIFF, Oversample<br>EL3702-0015 2Ch. Ana. Input +/-150mV, DIFF, Oversample<br>(SCI) Term 2 (EL3702) with Start | Port<br>A<br>D<br>B (E-Bus) |
| Extended Information Show Hidden Devices Show Sub                                                                                                    | Groups                      |
| Check Connector Show preconfigured Devices (SCI)                                                                                                    |                             |

# Additional Notes

• Settings for the SCI function can be made via the general Options dialog (Tools → Options → TwinCAT → Export SCI):

| Options                                                                                                    |   |                                                                                                    | ? | ×    |
|----------------------------------------------------------------------------------------------------|---|----------------------------------------------------------------------------------------------------|---|------|
| Search Options (Ctrl+E)<br>Tabs and Windows<br>Task List<br>Trust Settings<br>Web Browser<br>Projects and Solutions<br>Source Control<br>Work Items<br>Text Editor<br>Debugging<br>NuGet Package Manager<br>Text Templating<br>Text Templating<br>TwinCAT<br>Export SCI<br>Measurement | ¢ | <ul> <li>✓ Default export options</li> <li>AoE   Add AmsNetId</li> <li>CoE   Set cycle time 0x1C3x.2</li> <li>EoE   Add IP and MAC</li> <li>False</li> <li>Keep Modules</li> <li>True</li> <li>✓ Generic</li> <li>Reload Devices</li> <li>Yes</li> </ul> |   | ~    |
| <ul> <li>PLC Environment</li> <li>TwinSAFE Environment</li> <li>XAE Environment</li> </ul>                                                                                                    | * | AoE   Add AmsNetId<br>If the slaves supports AoE the init command to set the slave AMS<br>the SCI, otherwise the flags "GenerateOwnNetId" and "InitializeOv<br>OK                                                                                        |   | ist. |

Explanation of the settings:

| Default export | AoE   Set AmsNetId             | Default setting whether the configured AmsNetId is exported.                                                                                                 |  |
|----------------|--------------------------------|----------------------------------------------------------------------------------------------------|--|
| options        | CoE   Set cycle time(0x1C3x.2) | Default setting whether the configured cycle time is exported.                                                                                               |  |
|                | EoE   Set MAC and IP           | Default setting whether the configured MAC and IP addresses are exported.                                                                                    |  |
|                | Keep modules                   | Default setting whether the modules persist.                                                                                                    |  |
| Generic        | Reload Devices                 | Setting whether the Reload Devices command is executed before the SCI<br>export.<br>This is strongly recommended to ensure a consistent slave configuration. |  |

SCI error messages are displayed in the TwinCAT logger output window if required:

| Output            |                                                                                          |
|-------------------|------------------------------------------------------------------------------------------|
| Show output from: | Export SCI 🔹 😫 😫 🞽 🔯                                                                     |
| 02/07/2020 14:    | 09:17 Reload Devices                                                                     |
| 02/07/2020 14:    | 09:18   Box 1 (Drive1) No EtherCAT Slave Information (ESI) available for 'Box 1 (Drive1) |

# 5.4 EtherCAT basics

Please refer to the <u>EtherCAT System Documentation</u> for the EtherCAT fieldbus basics.

# 5.5 EtherCAT cabling – wire-bound

The cable length between two EtherCAT devices must not exceed 100 m. This results from the FastEthernet technology, which, above all for reasons of signal attenuation over the length of the cable, allows a maximum link length of 5 + 90 + 5 m if cables with appropriate properties are used. See also the <u>Design</u> recommendations for the infrastructure for EtherCAT/Ethernet.

# Cables and connectors

For connecting EtherCAT devices only Ethernet connections (cables + plugs) that meet the requirements of at least category 5 (CAt5) according to EN 50173 or ISO/IEC 11801 should be used. EtherCAT uses 4 wires for signal transfer.

EtherCAT uses RJ45 plug connectors, for example. The pin assignment is compatible with the Ethernet standard (ISO/IEC 8802-3).

| Pin | Color of conductor | Signal | Description         |
|-----|--------------------|--------|---------------------|
| 1   | yellow             | TD +   | Transmission Data + |
| 2   | orange             | TD -   | Transmission Data - |
| 3   | white              | RD +   | Receiver Data +     |
| 6   | blue               | RD -   | Receiver Data -     |

Due to automatic cable detection (auto-crossing) symmetric (1:1) or cross-over cables can be used between EtherCAT devices from Beckhoff.

# Recommended cables

It is recommended to use the appropriate Beckhoff components e.g.

- cable sets ZK1090-9191-xxxx respectively
- RJ45 connector, field assembly ZS1090-0005
- EtherCAT cable, field assembly ZB9010, ZB9020

Suitable cables for the connection of EtherCAT devices can be found on the Beckhoff website!

# E-Bus supply

A bus coupler can supply the EL terminals added to it with the E-bus system voltage of 5 V; a coupler is thereby loadable up to 2 A as a rule (see details in respective device documentation). Information on how much current each EL terminal requires from the E-bus supply is available online and in the catalogue. If the added terminals require more current than the coupler can supply, then power feed terminals (e.g. <u>EL9410</u>) must be inserted at appropriate places in the terminal strand.

The pre-calculated theoretical maximum E-Bus current is displayed in the TwinCAT System Manager. A shortfall is marked by a negative total amount and an exclamation mark; a power feed terminal is to be placed before such a position.

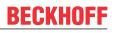

| B I/O Devices                         | Number | Box Name        | Add  | Туре        | In Si | Out | E-Bus (mA) |
|---------------------------------------|--------|-----------------|------|-------------|-------|-----|------------|
| Bevice 1 (EtherCAT)                   | 間 1    | Term 1 (EK1100) | 1001 | EK1100      |       |     |            |
| Device 1-Image<br>Device 1-Image-Info | 1 2    | Term 2 (EL2008) | 1002 | EL2008      |       | 1.0 | 1890       |
|                                       | ₹3     | Term 3 (EL2008) | 1003 | EL2008      |       | 1.0 | 1780       |
| ⊕-\$4 Outputs                         | ₹4     | Term 4 (EL2008) | 1004 | EL2008      |       | 1.0 | 1670       |
| B-S InfoData                          | 5≣ 5   | Term 5 (EL6740  | 1005 | EL6740-0010 | 2.0   | 2.0 | 1220       |
| B-B Term 1 (EK1100)                   | 18 6   | Term 6 (EL6740  | 1006 | EL6740-0010 | 2.0   | 2.0 | 770        |
| ⊕- <b>\$</b> InfoData                 | 围 7    | Term 7 (EL6740  | 1007 | EL6740-0010 | 2.0   | 2.0 | 320        |
| Term 2 (EL2008)                       | 18 18  | Term 8 (EL6740  | 1008 | EL6740-0010 | 2.0   | 2.0 | -130 !     |
| # Term 3 (EL2008)                     | 919    | Term 9 (EL6740  | 1009 | EL6740-0010 | 2.0   | 2.0 | -580 !     |

Fig. 170: System manager current calculation

# NOTICE

# Malfunction possible!

The same ground potential must be used for the E-Bus supply of all EtherCAT terminals in a terminal block!

# 5.6 General notes for setting the watchdog

The ELxxxx terminals are equipped with a safety device (watchdog) which, e.g. in the event of interrupted process data traffic, switches the outputs (if present) to a presettable state after a presettable time, depending on the device and setting, e.g. to FALSE (off) or an output value.

The EtherCAT slave controller (ESC) features two watchdogs:

- SM watchdog (default: 100 ms)
- PDI watchdog (default: 100 ms)

Their times are individually parameterized in TwinCAT as follows:

| Advanced Settings                                                                                              |                                                                                                    | × |
|----------------------------------------------------------------------------------------------------|----------------------------------------------------------------------------------------------------|---|
| General     Behavior     Timeout Settings     FMMU / SM     Init Commands     Distributed Clock     ESC Access | Statup Checking         Image: Check Vendor Id         Image: Check Product Code         Image: Check Revision Number         Image: Check Serial Number         Image: Check Serial Number         Image: Check Ser |   |
|                                                                                                    | Process Data       Info Data         Use LRD/LWR instead of LRW       ✓ Include State         Include WC State Bit(s)       Include Ads Address         General       Include AoE NetId         No AutoInc - Use 2. Address       Include Drive Channels         Watchdog       2498         Set PDI Watchdog (Reg. 410h):       1000       ms:       100.         Set SM Watchdog JReg. 420ht;       1000       ms:       100.                                                                                                    |   |

Fig. 171: eEtherCAT tab -> Advanced Settings -> Behavior -> Watchdog

Notes:

- the Multiplier Register 400h (hexadecimal, i.e. x0400) is valid for both watchdogs.
- each watchdog has its own timer setting 410h or 420h, which together with the Multiplier results in a resulting time.
- important: the Multiplier/Timer setting is only loaded into the slave at EtherCAT startup if the checkbox in front of it is activated.
- if it is not checked, nothing is downloaded and the setting located in the ESC remains unchanged.
- the downloaded values can be seen in the ESC registers x0400/0410/0420: ESC Access -> Memory

# SM watchdog (SyncManager Watchdog)

The SyncManager watchdog is reset with each successful EtherCAT process data communication with the terminal. If, for example, no EtherCAT process data communication with the terminal takes place for longer than the set and activated SM watchdog time due to a line interruption, the watchdog is triggered. The status of the terminal (usually OP) remains unaffected. The watchdog is only reset again by a successful EtherCAT process data access.

The SyncManager watchdog is therefore a monitoring for correct and timely process data communication with the ESC from the EtherCAT side.

The maximum possible watchdog time depends on the device. For example, for "simple" EtherCAT slaves (without firmware) with watchdog execution in the ESC it is usually up to ~170 seconds. For "complex" EtherCAT slaves (with firmware) the SM watchdog function is usually parameterized via Reg. 400/420 but executed by the  $\mu$ C and can be significantly lower. In addition, the execution may then be subject to a certain time uncertainty. Since the TwinCAT dialog may allow inputs up to 65535, a test of the desired watchdog time is recommended.

# PDI watchdog (Process Data Watchdog)

If there is no PDI communication with the EtherCAT slave controller (ESC) for longer than the set and activated PDI watchdog time, this watchdog is triggered.

PDI (Process Data Interface) is the internal interface of the ESC, e.g. to local processors in the EtherCAT slave. With the PDI watchdog this communication can be monitored for failure.

The PDI watchdog is therefore a monitoring for correct and timely process data communication with the ESC, but viewed from the application side.

# Calculation

Watchdog time = [1/25 MHz \* (Watchdog multiplier + 2)] \* PDI/SM watchdog

Example: default setting Multiplier=2498, SM watchdog=1000 -> 100 ms

The value in Multiplier + 2 corresponds to the number of 40ns base ticks representing one watchdog tick.

# Undefined state possible!

The function for switching off of the SM watchdog via SM watchdog = 0 is only implemented in terminals from version -0016. In previous versions this operating mode should not be used.

# **▲ CAUTION**

# Damage of devices and undefined state possible!

If the SM watchdog is activated and a value of 0 is entered the watchdog switches off completely. This is the deactivation of the watchdog! Set outputs are NOT set in a safe state if the communication is interrupted.

# 5.7 EtherCAT State Machine

The state of the EtherCAT slave is controlled via the EtherCAT State Machine (ESM). Depending upon the state, different functions are accessible or executable in the EtherCAT slave. Specific commands must be sent by the EtherCAT master to the device in each state, particularly during the bootup of the slave.

A distinction is made between the following states:

- Init
- Pre-Operational
- · Safe-Operational and
- · Operational
- Boot

The regular state of each EtherCAT slave after bootup is the OP state.

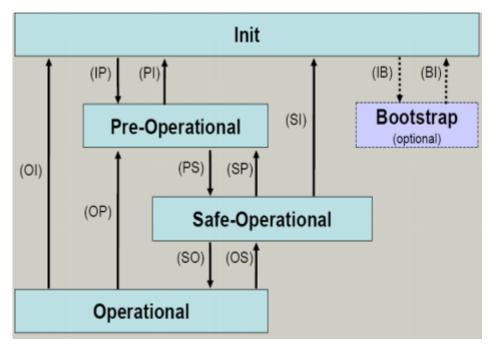

Fig. 172: States of the EtherCAT State Machine

# Init

After switch-on the EtherCAT slave in the *Init* state. No mailbox or process data communication is possible. The EtherCAT master initializes sync manager channels 0 and 1 for mailbox communication.

# Pre-Operational (Pre-Op)

During the transition between *Init* and *Pre-Op* the EtherCAT slave checks whether the mailbox was initialized correctly.

In *Pre-Op* state mailbox communication is possible, but not process data communication. The EtherCAT master initializes the sync manager channels for process data (from sync manager channel 2), the FMMU channels and, if the slave supports configurable mapping, PDO mapping or the sync manager PDO assignment. In this state the settings for the process data transfer and perhaps terminal-specific parameters that may differ from the default settings are also transferred.

# Safe-Operational (Safe-Op)

During transition between *Pre-Op* and *Safe-Op* the EtherCAT slave checks whether the sync manager channels for process data communication and, if required, the distributed clocks settings are correct. Before it acknowledges the change of state, the EtherCAT slave copies current input data into the associated DP-RAM areas of the EtherCAT slave controller (ECSC).

In *Safe-Op* state mailbox and process data communication is possible, although the slave keeps its outputs in a safe state, while the input data are updated cyclically.

# Outputs in SAFEOP state

The default set watchdog monitoring sets the outputs of the module in a safe state - depending on the settings in SAFEOP and OP - e.g. in OFF state. If this is prevented by deactivation of the watchdog monitoring in the module, the outputs can be switched or set also in the SAFEOP state.

# Operational (Op)

Before the EtherCAT master switches the EtherCAT slave from *Safe-Op* to *Op* it must transfer valid output data.

In the *Op* state the slave copies the output data of the masters to its outputs. Process data and mailbox communication is possible.

# Boot

In the *Boot* state the slave firmware can be updated. The *Boot* state can only be reached via the *Init* state.

In the *Boot* state mailbox communication via the *file access over EtherCAT* (FoE) protocol is possible, but no other mailbox communication and no process data communication.

# 5.8 CoE Interface

# **General description**

The CoE interface (CAN application protocol over EtherCAT)) is used for parameter management of EtherCAT devices. EtherCAT slaves or the EtherCAT master manage fixed (read only) or variable parameters which they require for operation, diagnostics or commissioning.

CoE parameters are arranged in a table hierarchy. In principle, the user has read access via the fieldbus. The EtherCAT master (TwinCAT System Manager) can access the local CoE lists of the slaves via EtherCAT in read or write mode, depending on the attributes.

Different CoE parameter types are possible, including string (text), integer numbers, Boolean values or larger byte fields. They can be used to describe a wide range of features. Examples of such parameters include manufacturer ID, serial number, process data settings, device name, calibration values for analog measurement or passwords.

The order is specified in two levels via hexadecimal numbering: (main)index, followed by subindex. The value ranges are

- Index: 0x0000 ...0xFFFF (0...65535<sub>dec</sub>)
- SubIndex: 0x00...0xFF (0...255<sub>dec</sub>)

A parameter localized in this way is normally written as 0x8010:07, with preceding "0x" to identify the hexadecimal numerical range and a colon between index and subindex.

The relevant ranges for EtherCAT fieldbus users are:

- 0x1000: This is where fixed identity information for the device is stored, including name, manufacturer, serial number etc., plus information about the current and available process data configurations.
- 0x8000: This is where the operational and functional parameters for all channels are stored, such as filter settings or output frequency.

Other important ranges are:

- 0x4000: here are the channel parameters for some EtherCAT devices. Historically, this was the first parameter area before the 0x8000 area was introduced. EtherCAT devices that were previously equipped with parameters in 0x4000 and changed to 0x8000 support both ranges for compatibility reasons and mirror internally.
- 0x6000: Input PDOs ("input" from the perspective of the EtherCAT master)
- 0x7000: Output PDOs ("output" from the perspective of the EtherCAT master)

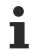

# Availability

Not every EtherCAT device must have a CoE list. Simple I/O modules without dedicated processor usually have no variable parameters and therefore no CoE list.

If a device has a CoE list, it is shown in the TwinCAT System Manager as a separate tab with a listing of the elements:

| eneral EtherCAT Process Data Startup CoE - Online Online      |                            |       |                        |  |  |
|---------------------------------------------------------------|----------------------------|-------|------------------------|--|--|
| Update List 📃 Auto Update 🔽 Single Update 🔽 Show Offline Data |                            |       |                        |  |  |
| Advanced                                                      |                            |       |                        |  |  |
| Add to Startup Offline Data Module OD (AoE Port): 0           |                            |       |                        |  |  |
| Index                                                         | Name                       | Flags | Value                  |  |  |
| 1000                                                          | Device type                | RO    | 0x00FA1389 (16389001)  |  |  |
| 1008                                                          | Device name                | RO    | EL2502-0000            |  |  |
| 1009                                                          | Hardware version           | RO    |                        |  |  |
| 100A                                                          | Software version           | RO    |                        |  |  |
| €… 1011:0                                                     | Restore default parameters | RO    | >1<                    |  |  |
| 🖻 - 1018:0                                                    | Identity                   | RO    | > 4 <                  |  |  |
| 1018:01                                                       | Vendor ID                  | RO    | 0x0000002 (2)          |  |  |
| 1018:02                                                       | Product code               | RO    | 0x09C63052 (163983442) |  |  |
| 1018:03                                                       | Revision                   | RO    | 0x00130000 (1245184)   |  |  |
| 1018:04                                                       | Serial number              | RO    | 0x00000000 (0)         |  |  |
| 主 - 10F0:0                                                    | Backup parameter handling  | RO    | >1<                    |  |  |
| 主 ··· 1400:0                                                  | PWM RxPD0-Par Ch.1         | RO    | > 6 <                  |  |  |
| <u>€</u> … 1401:0                                             | PWM RxPDO-Par Ch.2         | RO    | > 6 <                  |  |  |
| 🗄 1402:0                                                      | PWM RxPDO-Par h.1 Ch.1     | RO    | >6<                    |  |  |
| · 1403:0                                                      | PWM RxPDO-Par h.1 Ch.2     | RO    | > 6 <                  |  |  |
| 主 ··· 1600:0                                                  | PWM RxPDO-Map Ch.1         | RO    | >1<                    |  |  |

# Fig. 173: "CoE Online" tab

The figure above shows the CoE objects available in device "EL2502", ranging from 0x1000 to 0x1600. The subindices for 0x1018 are expanded.

# NOTICE

# Changes in the CoE directory (CAN over EtherCAT), program access

When using/manipulating the CoE parameters observe the general CoE notes in chapter "<u>CoE interface</u>" of the EtherCAT system documentation:

- · Keep a startup list if components have to be replaced,
- Distinction between online/offline dictionary,
- Existence of current XML description (download from the Beckhoff website),
- "CoE-Reload" for resetting the changes
- Program access during operation via PLC (see <u>TwinCAT3 | PLC Library: Tc2 EtherCAT</u> and <u>Example</u> program R/W CoE)

#### Data management and function "NoCoeStorage"

Some parameters, particularly the setting parameters of the slave, are configurable and writeable. This can be done in write or read mode

- via the System Manager (Fig. "CoE Online" tab) by clicking This is useful for commissioning of the system/slaves. Click on the row of the index to be parameterized and enter a value in the "SetValue" dialog.
- from the control system/PLC via ADS, e.g. through blocks from the TcEtherCAT.lib library This is recommended for modifications while the system is running or if no System Manager or operating staff are available.

# Data management

If slave CoE parameters are modified online, Beckhoff devices store any changes in a fail-safe manner in the EEPROM, i.e. the modified CoE parameters are still available after a restart. The situation may be different with other manufacturers.

An EEPROM is subject to a limited lifetime with respect to write operations. From typically 100,000 write operations onwards it can no longer be guaranteed that new (changed) data are reliably saved or are still readable. This is irrelevant for normal commissioning. However, if CoE parameters are continuously changed via ADS at machine runtime, it is quite possible for the lifetime limit to be reached. Support for the NoCoeStorage function, which suppresses the saving of changed CoE values, depends on the firmware version.

Please refer to the technical data in this documentation as to whether this applies to the respective device.

- If the function is supported: the function is activated by entering the code word 0x12345678 once in CoE 0xF008 and remains active as long as the code word is not changed. After switching the device on it is then inactive. Changed CoE values are not saved in the EEPROM and can thus be changed any number of times.
- Function is not supported: continuous changing of CoE values is not permissible in view of the lifetime limit.

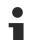

# Startup list

Changes in the local CoE list of the terminal are lost if the terminal is replaced. If a terminal is replaced with a new Beckhoff terminal, it will have the default settings. It is therefore advisable to link all changes in the CoE list of an EtherCAT slave with the Startup list of the slave, which is processed whenever the EtherCAT fieldbus is started. In this way a replacement EtherCAT slave can automatically be parameterized with the specifications of the user.

If EtherCAT slaves are used which are unable to store local CoE values permanently, the Startup list must be used.

#### Recommended approach for manual modification of CoE parameters

- Make the required change in the System Manager The values are stored locally in the EtherCAT slave
- If the value is to be stored permanently, enter it in the Startup list. The order of the Startup entries is usually irrelevant.

| Transition  | Protocol | Index     | Data          | Comment                  |
|-------------|----------|-----------|---------------|--------------------------|
| C <ps></ps> | CoE      | 0x1C12:00 | 0x00 (0)      | clear sm pdos (0x1C12)   |
| C <ps></ps> | CoE      | 0x1C13:00 | 0x00 (0)      | clear sm pdos (0x1C13)   |
| C <ps></ps> | CoE      | 0x1C12:01 | 0x1600 (5632) | download pdo 0x1C12:01 i |
| C <ps></ps> | CoE      | 0x1C12:02 | 0x1601 (5633) | download pdo 0x1C12:02 i |
| C <ps></ps> | CoE      | 0x1C12:00 | 0x02 (2)      | download pdo 0x1C12 cou  |
|             |          | TINSERT   |               |                          |

Fig. 174: Startup list in the TwinCAT System Manager

The Startup list may already contain values that were configured by the System Manager based on the ESI specifications. Additional application-specific entries can be created.

# **Online/offline list**

While working with the TwinCAT System Manager, a distinction has to be made whether the EtherCAT device is "available", i.e. switched on and linked via EtherCAT and therefore **online**, or whether a configuration is created **offline** without connected slaves.

In both cases a CoE list as shown in Fig. "CoE online tab" is displayed. The connectivity is shown as offline/ online.

- If the slave is offline
  - The offline list from the ESI file is displayed. In this case modifications are not meaningful or possible.
  - The configured status is shown under Identity.
  - No firmware or hardware version is displayed, since these are features of the physical device.
  - **Offline** is shown in red.

| General EtherCAT Process Data Startup CoE - Online Online |                           |                                                     |                        |  |  |
|-----------------------------------------------------------|---------------------------|-----------------------------------------------------|------------------------|--|--|
| Update Li                                                 | st 📃 🗖 Auto Upd           | 📃 🖂 Auto Update 🔽 Single Update 🗹 Show Offline Data |                        |  |  |
| Advanced                                                  |                           |                                                     |                        |  |  |
| Add to Start                                              | up Offline Data           | ne Data Module OD (AoE Port): 0                     |                        |  |  |
| Index                                                     | Name 🔨                    | Flags                                               | Value                  |  |  |
| 1000                                                      | Device type               | RO                                                  | 0x00FA1389 (16389001)  |  |  |
| 1008                                                      | Device name 🛛 🗛           | NO RO                                               | EL2502-0000            |  |  |
| 1009                                                      | Hardware version          | RO                                                  |                        |  |  |
| 100A                                                      | Software version          | RO                                                  |                        |  |  |
| 连 1011:0                                                  | Restore default parameter | s RO                                                | >1<                    |  |  |
| 🖻 – 1018:0                                                | Identity                  | RO                                                  | > 4 <                  |  |  |
| 1018:01                                                   | Vendor ID                 | RO                                                  | 0x00000002 (2)         |  |  |
| 1018:02                                                   | Product code              | RO                                                  | 0x09C63052 (163983442) |  |  |
| 1018:03                                                   | Revision                  | RO                                                  | 0x00130000 (1245184)   |  |  |
| 1018:04                                                   | Serial number             | RO                                                  | 0x00000000 (0)         |  |  |
| 主 - 10F0:0                                                | Backup parameter handlin  | ng RO                                               | >1<                    |  |  |
| 主 ··· 1400:0                                              | PWM RxPD0-Par Ch.1        | RO                                                  | >6<                    |  |  |
| <b>⊡</b> 1401:0                                           | PWM RxPDO-Par Ch.2        | RO                                                  | > 6 <                  |  |  |
| 主 1402:0                                                  | PWM RxPDO-Par h.1 Ch.     | 1 RO                                                | >6<                    |  |  |
| 主 ··· 1403:0                                              | PWM RxPDO-Par h.1 Ch.     | 2 RO                                                | > 6 <                  |  |  |
|                                                           | PWM RxPDO-Map Ch.1        | RO                                                  | >1<                    |  |  |

Fig. 175: Offline list

- If the slave is online
  - The actual current slave list is read. This may take several seconds, depending on the size and cycle time.
  - The actual identity is displayed
  - The firmware and hardware version of the equipment according to the electronic information is displayed
  - **Online** is shown in green.

| G | General EtherCAT Process Data Startup CoE - Online Online |                            |             |                           |  |
|---|-----------------------------------------------------------|----------------------------|-------------|---------------------------|--|
|   | Update Li                                                 | st 👘 🗖 Auto Update         | 🔽 Single Up | odate 🔲 Show Offline Data |  |
|   | Advanced                                                  |                            |             |                           |  |
|   | Add to Start                                              | Ip Online Data             | - Modu      | lle OD (AoE Port): 0      |  |
|   | Index                                                     | Name                       | Flags       | Value                     |  |
|   | 1000                                                      | Device type                | RO          | 0x00FA1389 (16389001)     |  |
|   | 1008                                                      | Device name                | RO          | EL2502-0000               |  |
|   | 1009                                                      | Hardware version           | RO          | 02                        |  |
|   | 100A                                                      | Software version           | RO          | 07                        |  |
|   | 主 ··· 1011:0                                              | Restore default parameters | RO          | >1<                       |  |
|   | 🖻 - 1018:0                                                | Identity                   | RO          | > 4 <                     |  |
|   | 1018:01                                                   | Vendor ID                  | RO          | 0x00000002 (2)            |  |
|   | 1018:02                                                   | Product code               | RO          | 0x09C63052 (163983442)    |  |
|   | 1018:03                                                   | Revision                   | RO          | 0x00130000 (1245184)      |  |
|   | 1018:04                                                   | Serial number              | RO          | 0x00000000 (0)            |  |
|   | 主 - 10F0:0                                                | Backup parameter handling  | RO          | >1<                       |  |
|   | 主 ··· 1400:0                                              | PWM RxPD0-Par Ch.1         | RO          | >6<                       |  |

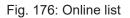

# Channel-based order

The CoE list is available in EtherCAT devices that usually feature several functionally equivalent channels. For example, a 4-channel analog 0...10 V input terminal also has four logical channels and therefore four identical sets of parameter data for the channels. In order to avoid having to list each channel in the documentation, the placeholder "n" tends to be used for the individual channel numbers.

In the CoE system 16 indices, each with 255 subindices, are generally sufficient for representing all channel parameters. The channel-based order is therefore arranged in  $16_{dec}/10_{hex}$  steps. The parameter range 0x8000 exemplifies this:

- Channel 0: parameter range 0x8000:00 ... 0x800F:255
- Channel 1: parameter range 0x8010:00 ... 0x801F:255
- Channel 2: parameter range 0x8020:00 ... 0x802F:255
- ...

This is generally written as 0x80n0.

Detailed information on the CoE interface can be found in the <u>EtherCAT system documentation</u> on the Beckhoff website.

# 5.9 Distributed Clock

The distributed clock represents a local clock in the EtherCAT slave controller (ESC) with the following characteristics:

- Unit 1 ns
- Zero point 1.1.2000 00:00
- Size *64 bit* (sufficient for the next 584 years; however, some EtherCAT slaves only offer 32-bit support, i.e. the variable overflows after approx. 4.2 seconds)
- The EtherCAT master automatically synchronizes the local clock with the master clock in the EtherCAT bus with a precision of < 100 ns.

For detailed information please refer to the EtherCAT system description.

# 6 Mounting and wiring

## 6.1 Installation positions

#### NOTICE

#### Constraints regarding installation position and operating temperature range

Please refer to the technical data for a terminal to ascertain whether any restrictions regarding the installation position and/or the operating temperature range have been specified. When installing high power dissipation terminals ensure that an adequate spacing is maintained between other components above and below the terminal in order to guarantee adequate ventilation!

#### **Optimum installation position (standard)**

The optimum installation position requires the mounting rail to be installed horizontally and the connection surfaces of the EL/KL terminals to face forward (see Fig. *Recommended distances for standard installation position*). The terminals are ventilated from below, which enables optimum cooling of the electronics through convection. "From below" is relative to the acceleration of gravity.

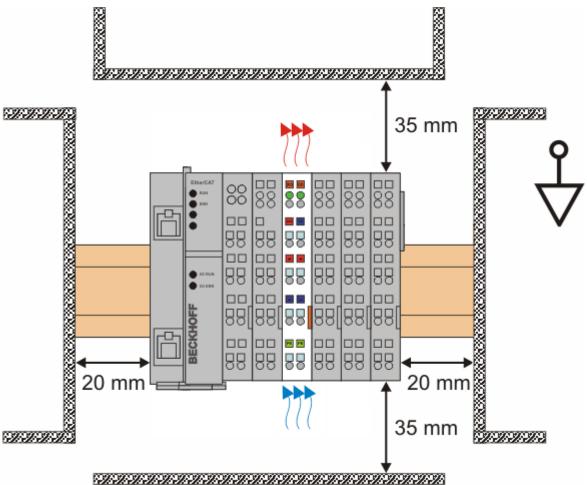

Fig. 177: Recommended distances for standard installation position

Compliance with the distances shown in Fig. *Recommended distances for standard installation position* is recommended.

#### Other installation positions

All other installation positions are characterized by different spatial arrangement of the mounting rail - see Fig *Other installation positions.* 

The minimum distances to ambient specified above also apply to these installation positions.

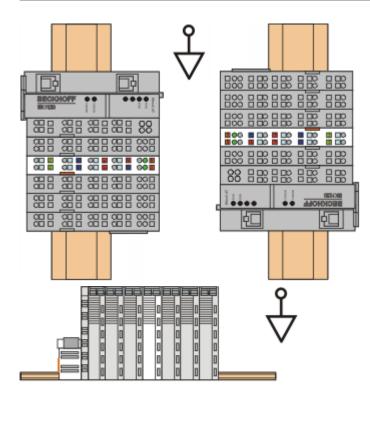

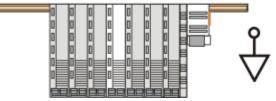

Fig. 178: Other installation positions

# 6.2 **Positioning of passive Terminals**

#### Hint for positioning of passive terminals in the bus terminal block

EtherCAT Terminals (ELxxxx / ESxxxx), which do not take an active part in data transfer within the bus terminal block are so called passive terminals. The passive terminals have no current consumption out of the E-Bus.

To ensure an optimal data transfer, you must not directly string together more than two passive terminals!

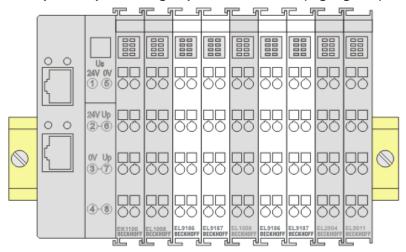

#### Fig. 179: Correct positioning

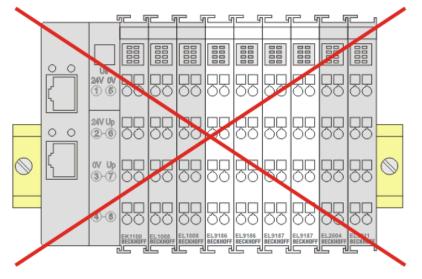

Fig. 180: Incorrect positioning

BECKHOFF

### 6.3 ATEX - Special conditions (standard temperature range)

#### **WARNING**

# Observe the special conditions for the intended use of Beckhoff fieldbus components with standard temperature range in potentially explosive areas (directive 2014/34/EU)!

- The certified components are to be installed in a suitable housing that guarantees a protection class of at least IP54 in accordance with EN 60079-15! The environmental conditions during use are thereby to be taken into account!
- For dust (only the fieldbus components of certificate no. KEMA 10ATEX0075 X Issue 9): The equipment shall be installed in a suitable enclosure providing a degree of protection of IP54 according to EN 60079-31 for group IIIA or IIIB and IP6X for group IIIC, taking into account the environmental conditions under which the equipment is used!
- If the temperatures during rated operation are higher than 70°C at the feed-in points of cables, lines or pipes, or higher than 80°C at the wire branching points, then cables must be selected whose temperature data correspond to the actual measured temperature values!
- Observe the permissible ambient temperature range of 0 to 55°C for the use of Beckhoff fieldbus components standard temperature range in potentially explosive areas!
- Measures must be taken to protect against the rated operating voltage being exceeded by more than 40% due to short-term interference voltages!
- The individual terminals may only be unplugged or removed from the Bus Terminal system if the supply voltage has been switched off or if a non-explosive atmosphere is ensured!
- The connections of the certified components may only be connected or disconnected if the supply voltage has been switched off or if a non-explosive atmosphere is ensured!
- The fuses of the KL92xx/EL92xx power feed terminals may only be exchanged if the supply voltage has been switched off or if a non-explosive atmosphere is ensured!
- Address selectors and ID switches may only be adjusted if the supply voltage has been switched off or if a non-explosive atmosphere is ensured!

#### Standards

The fundamental health and safety requirements are fulfilled by compliance with the following standards:

- EN 60079-0:2012+A11:2013
- EN 60079-15:2010
- EN 60079-31:2013 (only for certificate no. KEMA 10ATEX0075 X Issue 9)

#### Marking

The Beckhoff fieldbus components with standard temperature range certified according to the ATEX directive for potentially explosive areas bear one of the following markings:

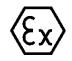

#### II 3G KEMA 10ATEX0075 X Ex nA IIC T4 Gc Ta: 0 ... +55°C

II 3D KEMA 10ATEX0075 X Ex tc IIIC T135°C Dc Ta: 0 ... +55°C (only for fieldbus components of certificate no. KEMA 10ATEX0075 X Issue 9)

or

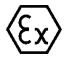

#### II 3G KEMA 10ATEX0075 X Ex nA nC IIC T4 Gc Ta: 0 ... +55°C

II 3D KEMA 10ATEX0075 X Ex tc IIIC T135°C Dc Ta: 0 ... +55°C (only for fieldbus components of certificate no. KEMA 10ATEX0075 X Issue 9)

# 6.4 Notes regarding connectors and wiring

It is in the very nature of EtherCAT I/O modules/terminals/box modules that they have two connection sides: one to the fieldbus for communication with the module, which is obligatory, the other to the signal/sensor/ actuator to facilitate proper use of the module. The "outer" connection side usually features contacting options for connecting outgoing wires.

Only few I/O devices do not have a second side. Examples include the EL6070 license key terminal and the EL6090 display terminal.

Notes and suggestions for dealing with the connection options are provided below

- **Manufacturer specifications**/notes for connection options must be followed. Any special tools that may have been provided must be used as intended, so that gas-tightness is ensured through the crimping pressure.
- Any detachable connection system is subject to a specified maximum number of **connection cycles**. Each connection/disconnection operation results in wear through friction, mechanical stretching/ relaxation, possibly ingress of contaminants/gases/liquids/condensation, contact discharge, modification of the electrical properties and of the contact point (ohmic contact resistance). In other words, releasing/connecting a contact results in mechanical, chemical and therefore ultimately electrical changes.

In terms of the application scenario it is therefore important to select suitable connection systems or devices with suitable connection systems:

- For connections that are more or less permanent, it may make sense to use connectors/contacts with a maximum **number of mating cycles** (as specified by the manufacturer) of 10 to 100 cycles. This may be the case if devices are installed/wired only once, and over the entire lifetime rewiring is only expected to become necessary during maintenance work.
- For connections that have to be detached on a regular basis, connectors/contacts with a maximum number of mating cycles of 1,000 or higher should be selected. Such connections can typically be found in laboratory environments, where the cabling may be changed several times each day but high-quality contact must nevertheless be ensured over many years.
- When handling and assembling connectors/contacts it is essential to avoid **contact with hand perspiration/liquids**, even for low-tech connections (open stranded wire, cage clamp/push-in). Acidic/ alkaline liquids may have a very aggressive effect on the contact surface and quickly lead to structural changes and oxidation layers. These are very disruptive for analog measurements, particularly since they undermine the reproducibility of measurements and can therefore result (if known) in large systematic measurement uncertainty. It may be possible to rectify the problem by thorough follow-up cleaning.
- The actual/expected load during operation must be taken into account when selecting connectors.
- Abnormal vibrations can lead to microfriction/corrosion and change the electrical properties, potentially resulting in complete loss of contact.
- Temperature variations affect the mechanical strength of the connection and the spring forces in metallic components.
- Exposure to gas or liquid can damage the connection, particularly if the gas or liquid penetrates to the actual contact region and is unable to escape from there.
- Of high relevance for analog measurements is the **electrical quality** of the connection, both in the short term during commissioning and over the service life under external influences and perhaps repeated mating cycles. This is expressed in the repeatability of the transition. The influence should be checked against the expected accuracy. Of particular relevance is the (frequency dependent) contact resistance. Effects can be:
  - Increasing the contact resistance results in a voltage drop when power is transmitted, potentially leading to critical self-heating.
  - The internal voltage drop can distort corresponding measurements. In order to avoid negative effects, 4/5/6-wire connections should be used in SG/resistance measurements, since non-live contacts are no longer affected by a distorting voltage drop. The popular 3-wire connection for resistance measurement (PT100, PT1000 etc.) does not provide absolute protection, since the singular line cannot be diagnosed. Current/voltage measurements in industrial environments are less sensitive to contact changes.

- A defective contact surface can lead to random resistance values, depending on the contact position and temperature. This makes reproducible measurements difficult.
- The **effort for establishing the connection**, including assembling the cables and connectors, generally increases with increasing transmission quality requirements. This applies to the tools, diligence and time required. Examples:
  - Cage clamp/push-in connections (e.g. Beckhoff EL terminals), which are common in automation applications, can be established or released in a few seconds with or without ferrule. A screwdriver or push pin is sufficient. On the other hand, in many cases the (ohmic) repeatability is insufficient for high-precision measurements in the SG/R range.
  - Some 10 minutes and costs of some 10 euros should be assumed for assembly a lab-standard LEMO/ODU connector (Beckhoff ELM3704-0001), depending on the number of poles. The result is a top-quality connection system with a high number of permissible mating cycles.
  - An intermediate solution can be field-configurable M8/M12 connections. For reasons of tightness, they are more elaborate to assemble (soldering or insulation displacement contact, if necessary), although the maximum number of mating cycles is similar to maintenance connectors.
- A pre-assembled connection should be subjected to electrical/mechanical testing before commissioning: visual inspection, pull-out test, crimp height measurement, resistance measurement etc.

## 6.5 Shielding concept

Together with the shield busbar, the prefabricated cables from Beckhoff Automation offer optimum protection against electromagnetic interference.

It is highly recommended to apply the shield as close as possible to the terminal, in order to minimize operational disturbances.

#### Connection of the motor cable to the shield busbar

Fasten the shield busbar supports 1 to the DIN rail 2. The mounting rail 2 must be in contact with the metallic rear wall of the control cabinet over a wide area. Install the shield busbar 3 as shown below. As an alternative, a shield busbar clamp 3a can be screwed directly to the metallic rear wall of the control cabinet (fig. "shield busbar clamp")

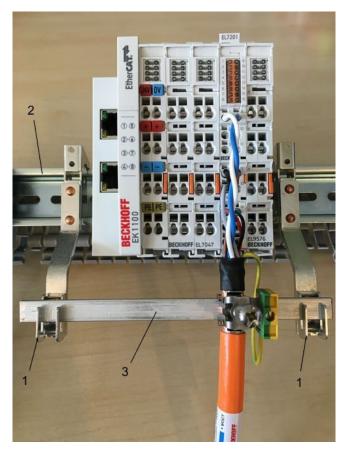

Fig. 181: Shield busbar

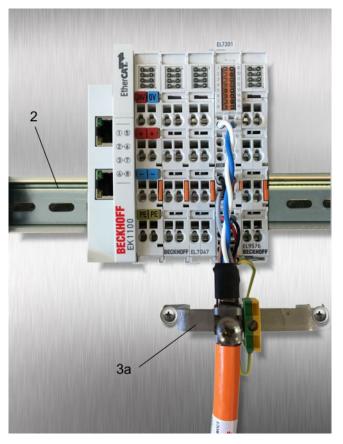

Fig. 182: Shield busbar clamp

Connect the cores 4 of the motor cable 5, then attach the copper-sheathed end 6 of the motor cable 5 with the shield clamp 7 to the shield busbar 3 or shield busbar clamp 3a. Tighten the screw 8 to the stop. Fasten the PE clamp 9 to the shield busbar 3 or shield busbar clamp 3a. Clamp the PE core 10 of the motor cable 5 under the PE clamp 9.

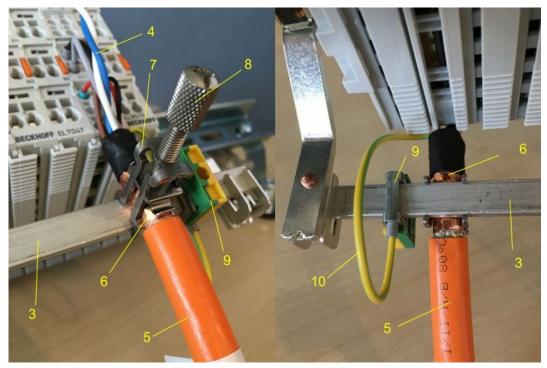

Fig. 183: Shield connection

#### Connection of the feedback cable to the motor

#### Twisting of the feedback cable cores

The feedback cable cores should be twisted, in order to avoid operational disturbances.

When screwing the feedback plug to the motor, the shield of the feedback cable is connected via the metallic plug fastener.

On the terminal side the shield can also be connected. Connect the cores of the feedback cable and attach the copper-sheathed end of the feedback cable to the shield busbar 3 or shield busbar clamp 3a with the shield clamp 7. The motor cable and the feedback cable can be connected to the shield clamp 7 with the screw 8.

### 6.6 Installation on mounting rails

#### 

#### Risk of electric shock and damage of device!

Bring the bus terminal system into a safe, powered down state before starting installation, disassembly or wiring of the bus terminals!

The Bus Terminal system and is designed for mounting in a control cabinet or terminal box.

#### Assembly

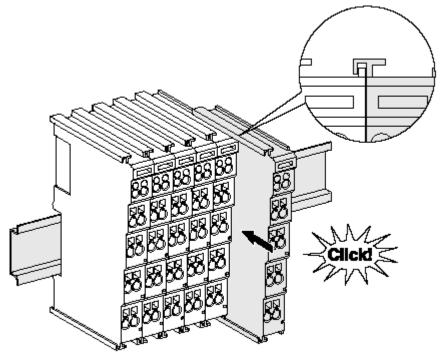

Fig. 184: Attaching on mounting rail

The bus coupler and bus terminals are attached to commercially available 35 mm mounting rails (DIN rails according to EN 60715) by applying slight pressure:

- 1. First attach the fieldbus coupler to the mounting rail.
- 2. The bus terminals are now attached on the right-hand side of the fieldbus coupler. Join the components with tongue and groove and push the terminals against the mounting rail, until the lock clicks onto the mounting rail.

If the terminals are clipped onto the mounting rail first and then pushed together without tongue and groove, the connection will not be operational! When correctly assembled, no significant gap should be visible between the housings.

#### Fixing of mounting rails

The locking mechanism of the terminals and couplers extends to the profile of the mounting rail. At the installation, the locking mechanism of the components must not come into conflict with the fixing bolts of the mounting rail. To mount the mounting rails with a height of 7.5 mm under the terminals and couplers, you should use flat mounting connections (e.g. countersunk screws or blind rivets).

#### Disassembly

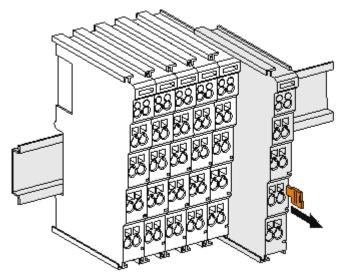

Fig. 185: Disassembling of terminal

Each terminal is secured by a lock on the mounting rail, which must be released for disassembly:

- 1. Pull the terminal by its orange-colored lugs approximately 1 cm away from the mounting rail. In doing so for this terminal the mounting rail lock is released automatically and you can pull the terminal out of the bus terminal block easily without excessive force.
- 2. Grasp the released terminal with thumb and index finger simultaneous at the upper and lower grooved housing surfaces and pull the terminal out of the bus terminal block.

#### Connections within a bus terminal block

The electric connections between the Bus Coupler and the Bus Terminals are automatically realized by joining the components:

- The six spring contacts of the K-Bus/E-Bus deal with the transfer of the data and the supply of the Bus Terminal electronics.
- The power contacts deal with the supply for the field electronics and thus represent a supply rail within the bus terminal block. The power contacts are supplied via terminals on the Bus Coupler (up to 24 V) or for higher voltages via power feed terminals.

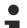

#### Power Contacts

During the design of a bus terminal block, the pin assignment of the individual Bus Terminals must be taken account of, since some types (e.g. analog Bus Terminals or digital 4-channel Bus Terminals) do not or not fully loop through the power contacts. Power Feed Terminals (KL91xx, KL92xx or EL91xx, EL92xx) interrupt the power contacts and thus represent the start of a new supply rail.

#### **PE power contact**

The power contact labeled PE can be used as a protective earth. For safety reasons this contact mates first when plugging together, and can ground short-circuit currents of up to 125 A.

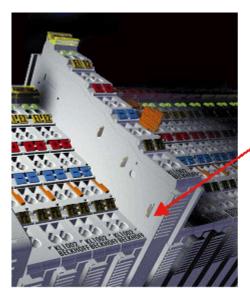

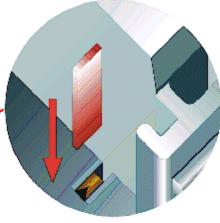

Fig. 186: Power contact on left side

#### NOTICE

#### Possible damage of the device

Note that, for reasons of electromagnetic compatibility, the PE contacts are capacitatively coupled to the mounting rail. This may lead to incorrect results during insulation testing or to damage on the terminal (e.g. disruptive discharge to the PE line during insulation testing of a consumer with a nominal voltage of 230 V). For insulation testing, disconnect the PE supply line at the Bus Coupler or the Power Feed Terminal! In order to decouple further feed points for testing, these Power Feed Terminals can be released and pulled at least 10 mm from the group of terminals.

#### **WARNING**

#### **Risk of electric shock!**

The PE power contact must not be used for other potentials!

### 6.7 Connection

#### 6.7.1 Connection system

#### **WARNING**

#### Risk of electric shock and damage of device!

Bring the bus terminal system into a safe, powered down state before starting installation, disassembly or wiring of the bus terminals!

#### Overview

The bus terminal system offers different connection options for optimum adaptation to the respective application:

- The terminals of ELxxxx and KLxxxx series with standard wiring include electronics and connection level in a single enclosure.
- The terminals of ESxxxx and KSxxxx series feature a pluggable connection level and enable steady wiring while replacing.
- The High Density Terminals (HD Terminals) include electronics and connection level in a single enclosure and have advanced packaging density.

#### Standard wiring (ELxxxx / KLxxxx)

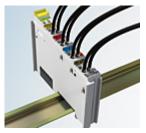

Fig. 187: Standard wiring

The terminals of ELxxxx and KLxxxx series have been tried and tested for years. They feature integrated screwless spring force technology for fast and simple assembly.

#### Pluggable wiring (ESxxxx / KSxxxx)

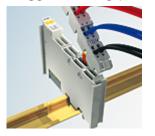

Fig. 188: Pluggable wiring

The terminals of ESxxxx and KSxxxx series feature a pluggable connection level.

The assembly and wiring procedure is the same as for the ELxxxx and KLxxxx series.

The pluggable connection level enables the complete wiring to be removed as a plug connector from the top of the housing for servicing.

The lower section can be removed from the terminal block by pulling the unlocking tab.

Insert the new component and plug in the connector with the wiring. This reduces the installation time and eliminates the risk of wires being mixed up.

The familiar dimensions of the terminal only had to be changed slightly. The new connector adds about 3 mm. The maximum height of the terminal remains unchanged.

A tab for strain relief of the cable simplifies assembly in many applications and prevents tangling of individual connection wires when the connector is removed.

Conductor cross sections between 0.08 mm<sup>2</sup> and 2.5 mm<sup>2</sup> can continue to be used with the proven spring force technology.

The overview and nomenclature of the product names for ESxxxx and KSxxxx series has been retained as known from ELxxxx and KLxxxx series.

#### High Density Terminals (HD Terminals)

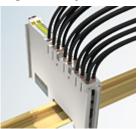

Fig. 189: High Density Terminals

The terminals from these series with 16 terminal points are distinguished by a particularly compact design, as the packaging density is twice as large as that of the standard 12 mm bus terminals. Massive conductors and conductors with a wire end sleeve can be inserted directly into the spring loaded terminal point without tools.

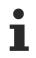

#### Wiring HD Terminals

The High Density Terminals of the ELx8xx and KLx8xx series doesn't support pluggable wiring.

#### Ultrasonically "bonded" (ultrasonically welded) conductors

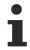

#### Ultrasonically "bonded" conductors

It is also possible to connect the Standard and High Density Terminals with ultrasonically "bonded" (ultrasonically welded) conductors. In this case, please note the tables concerning the <u>wire-size</u> width [] 231]!

### 6.7.2 Wiring

#### **A WARNING**

#### Risk of electric shock and damage of device!

Bring the bus terminal system into a safe, powered down state before starting installation, disassembly or wiring of the bus terminals!

#### Terminals for standard wiring ELxxxx/KLxxxx and for pluggable wiring ESxxxx/KSxxxx

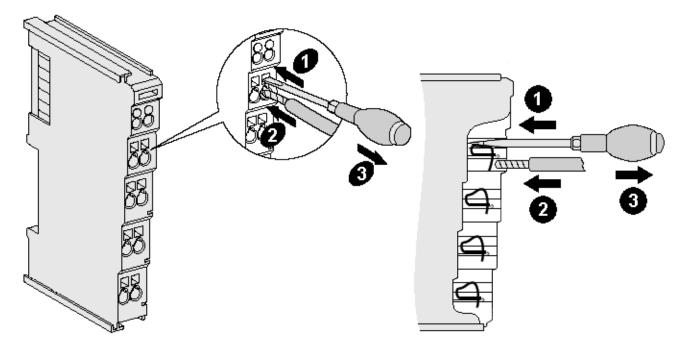

Fig. 190: Connecting a cable on a terminal point

Up to eight terminal points enable the connection of solid or finely stranded cables to the bus terminal. The terminal points are implemented in spring force technology. Connect the cables as follows:

- 1. Open a terminal point by pushing a screwdriver straight against the stop into the square opening above the terminal point. Do not turn the screwdriver or move it alternately (don't toggle).
- 2. The wire can now be inserted into the round terminal opening without any force.
- 3. The terminal point closes automatically when the pressure is released, holding the wire securely and permanently.

See the following table for the suitable wire size width.

| Terminal housing                                    | ELxxxx, KLxxxx           | ESxxxx, KSxxxx           |
|-----------------------------------------------------|--------------------------|--------------------------|
| Wire size width (single core wires)                 | 0.08 2.5 mm <sup>2</sup> | 0.08 2.5 mm <sup>2</sup> |
| Wire size width (fine-wire conductors)              | 0.08 2.5 mm <sup>2</sup> | 0.08 2.5 mm <sup>2</sup> |
| Wire size width (conductors with a wire end sleeve) | 0.14 1.5 mm <sup>2</sup> | 0.14 1.5 mm <sup>2</sup> |
| Wire stripping length                               | 8 9 mm                   | 9 10 mm                  |

#### High Density Terminals (<u>HD Terminals [▶ 229]</u>) with 16 terminal points

The conductors of the HD Terminals are connected without tools for single-wire conductors using the direct plug-in technique, i.e. after stripping the wire is simply plugged into the terminal point. The cables are released, as usual, using the contact release with the aid of a screwdriver. See the following table for the suitable wire size width.

| Terminal housing                    | High Density Housing     |  |
|-------------------------------------|--------------------------|--|
| Wire size width (single core wires) | 0.08 1.5 mm <sup>2</sup> |  |

| Wire size width (fine-wire conductors)               | 0.25 1.5 mm <sup>2</sup>                              |
|------------------------------------------------------|-------------------------------------------------------|
| Wire size width (conductors with a wire end sleeve)  | 0.14 0.75 mm <sup>2</sup>                             |
| Wire size width (ultrasonically "bonded" conductors) | only 1.5 mm <sup>2</sup> (see <u>notice [▶ 230]</u> ) |
| Wire stripping length                                | 8 9 mm                                                |

### 6.7.3 Shielding

#### Shielding

Encoder, analog sensors and actuators should always be connected with shielded, twisted paired wires.

### 6.8 Note - Power supply

#### **A WARNING**

#### Power supply from SELV/PELV power supply unit!

SELV/PELV circuits (Safety Extra Low Voltage, Protective Extra Low Voltage) according to IEC 61010-2-201 must be used to supply this device.

Notes:

- SELV/PELV circuits may give rise to further requirements from standards such as IEC 60204-1 et al, for example with regard to cable spacing and insulation.
- A SELV (Safety Extra Low Voltage) supply provides safe electrical isolation and limitation of the voltage without a connection to the protective conductor, a PELV (Protective Extra Low Voltage) supply also requires a safe connection to the protective conductor.

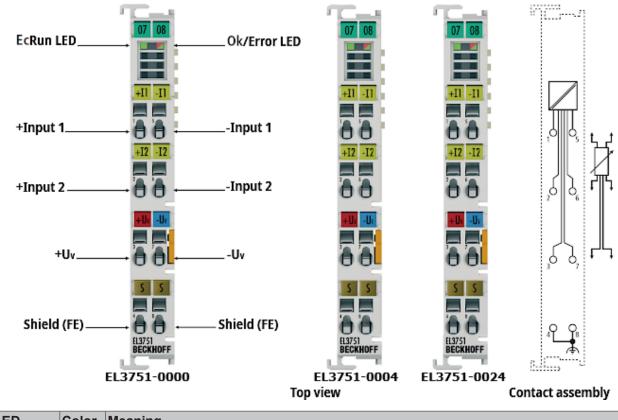

# LED Color Meaning EcRun green off State of the EtherCAT State Machine: INIT = initialization of the terminal

### 6.9 LED indicators - meanings

| LED | Color                    | Meaning             | leaning                                                                                                    |  |  |
|-----|--------------------------|---------------------|----------------------------------------------------------------------------------------------------|--|--|
|     |                          | flashing<br>rapidly | State of the EtherCAT State Machine: <b>BOOTSTRAP</b> = function for firmware updates of the terminal                          |  |  |
|     | flashing<br>single flash |                     | State of the EtherCAT State Machine: <b>PREOP</b> = function for mailbox communication and different standard-settings set     |  |  |
|     |                          |                     | State of the EtherCAT State Machine: <b>SAFEOP</b> = function for mailbox communication and different standard-settings set    |  |  |
|     |                          |                     | Outputs remain in safe state                                                                                                   |  |  |
|     |                          | on                  | State of the EtherCAT State Machine: <b>OP</b> = normal operating state;<br>mailbox and process data communication is possible |  |  |

| LED      | Color | Meaning                                                                                                    |  |  |  |
|----------|-------|----------------------------------------------------------------------------------------------------|--|--|--|
| Ok/Error | green | No error                                                                                                    |  |  |  |
|          | red   | Error display, along with error bit in the status, for                                                                                                    |  |  |  |
|          |       | Measuring range error (not for underrange/overrange!)                                                                                                    |  |  |  |
|          |       | • Set measuring type is not calibrated (see CoE object <u>0x800F [▶ 98]</u> )                                                                                                    |  |  |  |
|          |       | Processor overload (see CoE object <u>0xF900 [▶ 104]</u> "InfoData")                                                                                                    |  |  |  |
|          |       | ADC in "saturation"                                                                                                    |  |  |  |
|          |       | <ul> <li>Analog circuit "in overload", over voltage detected at inputs; see notes in section<br/>"Technical data [&gt; 18]" and following section "Connection [&gt; 233]"</li> </ul> |  |  |  |
|          |       | Oversampling Error in Synchron Mode                                                                                                    |  |  |  |
|          | off   | No operation                                                                                                    |  |  |  |

# 6.10 Connection

| Terminal point            |     |                                   |
|---------------------------|-----|-----------------------------------|
| Name                      | No. | Description                       |
| +Input 1                  | 1   | +Input 1                          |
| +Input 2                  | 2   | +Input 2                          |
| +Uv                       | 3   | +Supply voltage                   |
| Shield                    | 4   | Shield (FE)/ SGND                 |
| -Input 1                  | 5   | -Input 1                          |
| -Input 2                  | 6   | -Input 2                          |
| -Uv (GND <sub>int</sub> ) | 7   | -Supply voltage (internal ground) |
| Shield                    | 8   | Shield (FE)/ SGND                 |

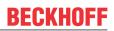

# 6.11 Disposal

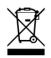

Products marked with a crossed-out wheeled bin shall not be discarded with the normal waste stream. The device is considered as waste electrical and electronic equipment. The national regulations for the disposal of waste electrical and electronic equipment must be observed.

# 7 Appendix

### 7.1 Diagnostics - basic principles of diag messages

*DiagMessages* designates a system for the transmission of messages from the EtherCAT Slave to the EtherCAT Master/TwinCAT. The messages are stored by the device in its own CoE under 0x10F3 and can be read by the application or the System Manager. An error message referenced via a code is output for each event stored in the device (warning, error, status change).

#### Definition

The *DiagMessages* system is defined in the ETG (<u>EtherCAT Technology Group</u>) in the guideline ETG.1020, chapter 13 "Diagnosis handling". It is used so that pre-defined or flexible diagnostic messages can be conveyed from the EtherCAT Slave to the Master. In accordance with the ETG, the process can therefore be implemented supplier-independently. Support is optional. The firmware can store up to 250 DiagMessages in its own CoE.

Each DiagMessage consists of

- Diag Code (4-byte)
- Flags (2-byte; info, warning or error)
- Text ID (2-byte; reference to explanatory text from the ESI/XML)
- Timestamp (8-byte, local slave time or 64-bit Distributed Clock time, if available)
- · Dynamic parameters added by the firmware

The DiagMessages are explained in text form in the ESI/XML file belonging to the EtherCAT device: on the basis of the Text ID contained in the DiagMessage, the corresponding plain text message can be found in the languages contained in the ESI/XML. In the case of Beckhoff products these are usually German and English.

Via the entry NewMessagesAvailable the user receives information that new messages are available.

DiagMessages can be confirmed in the device: the last/latest unconfirmed message can be confirmed by the user.

In the CoE both the control entries and the history itself can be found in the CoE object 0x10F3:

| eneral   EtherCAT                                                                                                    | DC Process Data Startup     | CoE - Online | Diag History Online                                                                 |  |
|----------------------------------------------------------------------------------------------------|-----------------------------|--------------|-------------------------------------------------------------------------------------|--|
| Update List     □ Auto Update     ✓ Single Update     □ Show Offline Data       Advanced     □     □       Add to Startup     □     □ |                             |              |                                                                                     |  |
| Add to Start                                                                                                    |                             |              | ,                                                                                   |  |
| Index                                                                                                    | Name                        | Flags        | Value                                                                               |  |
| · <b>⊡</b> 1018:0                                                                                                    | Identity                    | RO           | > 4 <                                                                               |  |
| . <u>.</u> 10F0:0                                                                                                    | Backup parameter handling   | RO           | >1<                                                                                 |  |
| 😑 10F3:0                                                                                                    | Diagnosis History           | RO           | > 55 <                                                                              |  |
| 10F3:01                                                                                                    | Maximum Messages            | RO           | 0x32 (50)                                                                           |  |
| 10F3:02                                                                                                    | Newest Message              | RO           | 0x15 (21)                                                                           |  |
| 10F3:03                                                                                                    | Newest Acknowledged Message | BW           | 0x14 (20)                                                                           |  |
| 10F3:04                                                                                                    | New Messages Available      | RO           | FALSE                                                                               |  |
| 10F3:05                                                                                                    | Flags                       | BW           | 0x0000 (0)                                                                          |  |
| 10F3:06                                                                                                    | Diagnosis Message 001       | RO           | 00 E0 A4 08 10 00 03 00 60 1F 0D 00 00 00 00 00 06 00 00 00 06 00 00 00             |  |
| 10F3:07                                                                                                    | Diagnosis Message 002       | RO           | 00 E0 A4 08 10 00 02 00 00 6A 18 00 00 00 00 00 06 00 00 00 06 00 00 00             |  |
| 10F3:08                                                                                                    | Diagnosis Message 003       | RO           | 00 E0 A4 08 10 00 03 00 40 D8 67 02 00 00 00 00 06 00 00 00 06 00 03 00 06 00 00 00 |  |
| 10F3:09                                                                                                    | Diagnosis Message 004       | RO           |                                                                                     |  |
| 1010.00                                                                                                    | Diagnosis mostage 004       | 110          |                                                                                     |  |

Fig. 191: DiagMessages in the CoE

The subindex of the latest *DiagMessage* can be read under 0x10F3:02.

#### Support for commissioning

The DiagMessages system is to be used above all during the commissioning of the plant. The diagnostic values e.g. in the StatusWord of the device (if available) are helpful for online diagnosis during the subsequent continuous operation.

Δ

#### **TwinCAT System Manager implementation**

From TwinCAT 2.11 DiagMessages, if available, are displayed in the device's own interface. Operation (collection, confirmation) also takes place via this interface.

|   | General EtherCAT DC Process Data Startup CoE - Online Diag History Online |       |                       |                                           |  |  |  |  |
|---|---------------------------------------------------------------------------|-------|-----------------------|-------------------------------------------|--|--|--|--|
| в | Update History Advanced                                                   |       |                       |                                           |  |  |  |  |
|   | Туре                                                                      | Flags | Timestamp             | Message                                   |  |  |  |  |
|   | Uwarning                                                                  | N     | 2.1.2012 13:09:23 370 | (0x4413) I2T Amplifier overload           |  |  |  |  |
| С | Uwarning                                                                  | N     | 2.1.2012 13:09:23 370 | (0x4101) Terminal-Overtemperature         |  |  |  |  |
| C | error 🐵                                                                   | Q     | 2.1.2012 13:09:23 356 | (0x8406) Undervoltage DC-Link             |  |  |  |  |
|   | 🚯 Info                                                                    | Q     | 2.1.2012 13:09:23 317 | (0x0002) Communication established        |  |  |  |  |
|   | 🚯 Info                                                                    | Q     | 2.1.2012 13:09:23 316 | . (0x0003) Initialization: 0x0, 0x0, 0xFF |  |  |  |  |

Fig. 192: Implementation of the DiagMessage system in the TwinCAT System Manager

The operating buttons (B) and the history read out (C) can be seen on the Diag History tab (A). The components of the message:

- Info/Warning/Error
- Acknowledge flag (N = unconfirmed, Q = confirmed)
- Time stamp
- Text ID
- Plain text message according to ESI/XML data

The meanings of the buttons are self-explanatory.

#### DiagMessages within the ADS Logger/Eventlogger

From TwinCAT 3.1 build 4022 onwards, DiagMessages sent by the terminal are shown by the TwinCAT ADS Logger. Given that DiagMessages are represented IO- comprehensive at one place, commissioning will be simplified. In addition, the logger output could be stored into a data file – hence DiagMessages are available long-term for analysis.

DiagMessages are actually only available locally in CoE 0x10F3 in the terminal and can be read out manually if required, e.g. via the DiagHistory mentioned above.

In the latest developments, the EtherCAT Terminals are set by default to report the presence of a DiagMessage as emergency via EtherCAT; the event logger can then retrieve the DiagMessage. The function is activated in the terminal via 0x10F3:05, so such terminals have the following entry in the StartUp list by default:

| neral Ethe  | rCAT Settin | gs Filter DC | Process Data Plc        | Startup CoE - Online Diag Hi | story Online |
|-------------|-------------|--------------|-------------------------|------------------------------|--------------|
| Transition  | Protocol    | Index        | Data                    | Comment                      |              |
| C <ps></ps> | CoE         | 0x1C12 C 0   | 00 00                   | download pdo 0x1C12 index    |              |
| C <ps></ps> | CoE         | 0x1C13 C 0   | 05 00 00 1A 01 1A 10 1A | download pdo 0x1C13 index    |              |
| C IP        | CoE         | 0x10F3:05    | 0x0001 (1)              |                              |              |

Fig. 193: Startup List

236

If the function is to be deactivated because, for example, many messages come in or the EventLogger is not used, the StartUp entry can be deleted or set to 0. The value can then be set back to 1 later from the PLC via CoE access if required.

#### **Reading messages into the PLC**

- In preparation -

#### Interpretation

#### Time stamp

The time stamp is obtained from the local clock of the terminal at the time of the event. The time is usually the distributed clock time (DC) from register x910.

Please note: When EtherCAT is started, the DC time in the reference clock is set to the same time as the local IPC/TwinCAT time. From this moment the DC time may differ from the IPC time, since the IPC time is not adjusted. Significant time differences may develop after several weeks of operation without a EtherCAT restart. As a remedy, external synchronization of the DC time can be used, or a manual correction calculation can be applied, as required: The current DC time can be determined via the EtherCAT master or from register x901 of the DC slave.

#### Structure of the Text ID

The structure of the MessageID is not subject to any standardization and can be supplier-specifically defined. In the case of Beckhoff EtherCAT devices (EL, EP) it usually reads according to **xyzz**:

| x             | У                | ZZ           |
|---------------|------------------|--------------|
| 0: Systeminfo | 0: System        | Error number |
| 2: reserved   | 1: General       |              |
| 1: Info       | 2: Communication |              |
| 4: Warning    | 3: Encoder       |              |
| 8: Error      | 4: Drive         |              |
|               | 5: Inputs        |              |
|               | 6: I/O general   |              |
|               | 7: reserved      |              |

Example: Message 0x4413 --> Drive Warning Number 0x13

#### Overview of text IDs

Specific text IDs are listed in the device documentation.

| Text ID | Туре        | Place   | Text Message                                    | Additional comment                                                                            |
|---------|-------------|---------|-------------------------------------------------|-----------------------------------------------------------------------------------------------|
| 0x0001  | Information | System  | No error                                        | No error                                                                                      |
| 0x0002  | Information | System  | Communication established                       | Connection established                                                                        |
| 0x0003  | Information | System  | Initialization: 0x%X, 0x%X, 0x%X                | General information; parameters depend on event. See device documentation for interpretation. |
| 0x1000  | Information | System  | Information: 0x%X, 0x%X, 0x%X                   | General information; parameters depend on event. See device documentation for interpretation. |
| 0x1012  | Information | System  | EtherCAT state change Init -<br>PreOp           |                                                                                               |
| 0x1021  | Information | System  | EtherCAT state change PreOp -<br>Init           |                                                                                               |
| 0x1024  | Information | System  | EtherCAT state change PreOp -<br>Safe-Op        |                                                                                               |
| 0x1042  | Information | System  | EtherCAT state change SafeOp -<br>PreOp         |                                                                                               |
| 0x1048  | Information | System  | EtherCAT state change SafeOp - Op               |                                                                                               |
| 0x1084  | Information | System  | EtherCAT state change Op -<br>SafeOp            |                                                                                               |
| 0x1100  | Information | General | Detection of operation mode completed: 0x%X, %d | Detection of the mode of operation ended                                                      |

| Text ID | Туре        | Place         | Text Message                                                                        | Additional comment                                                                                                    |
|---------|-------------|---------------|-------------------------------------------------------------------------------------|----------------------------------------------------------------------------------------------------|
| 0x1135  | Information | General       | Cycle time o.k.: %d                                                                 | Cycle time OK                                                                                                    |
| 0x1157  | Information | General       | Data manually saved (ldx: 0x%X,<br>Subldx: 0x%X)                                    | Data saved manually                                                                                                    |
| 0x1158  | Information | General       | Data automatically saved (ldx:<br>0x%X, Subldx: 0x%X)                               | Data saved automatically                                                                                                    |
| 0x1159  | Information | General       | Data deleted (Idx: 0x%X, SubIdx: 0x%X)                                              | Data deleted                                                                                                    |
| 0x117F  | Information | General       | Information: 0x%X, 0x%X, 0x%X                                                       | Information                                                                                                    |
| 0x1201  | Information | Communication | Communication re-established                                                        | Communication to the field side restored<br>This message appears, for example, if the voltage was<br>removed from the power contacts and re-applied during<br>operation. |
| 0x1300  | Information | Encoder       | Position set: %d, %d                                                                | Position set - StartInputhandler                                                                                                    |
| 0x1303  | Information | Encoder       | Encoder Supply ok                                                                   | Encoder power supply unit OK                                                                                                    |
| 0x1304  | Information | Encoder       | Encoder initialization<br>successfully, channel: %X                                 | Encoder initialization successfully completed                                                                                                    |
| 0x1305  | Information | Encoder       | Sent command encoder reset, channel: %X                                             | Send encoder reset command                                                                                                    |
| 0x1400  | Information | Drive         | Drive is calibrated: %d, %d                                                         | Drive is calibrated                                                                                                    |
| 0x1401  | Information | Drive         | Actual drive state: 0x%X, %d                                                        | Current drive status                                                                                                    |
| 0x1705  | Information |               | CPU usage returns in normal range (< 85%%)                                          | Processor load is back in the normal range                                                                                                    |
| 0x1706  | Information |               | Channel is not in saturation anymore                                                | Channel is no longer in saturation                                                                                                    |
| 0x1707  | Information |               | Channel is not in overload anymore                                                  | Channel is no longer overloaded                                                                                                    |
| 0x170A  | Information |               | No channel range error anymore                                                      | A measuring range error is no longer active                                                                                                    |
| 0x170C  | Information |               | Calibration data saved                                                              | Calibration data were saved                                                                                                    |
| 0x170D  | Information |               | Calibration data will be applied<br>and saved after sending the<br>command "0x5AFE" | Calibration data are not applied and saved until the command "0x5AFE" is sent.                                                                                           |

| Text ID | Туре        | Place  | Text Message                                                                           | Additional comment                                  |
|---------|-------------|--------|----------------------------------------------------------------------------------------|-----------------------------------------------------|
| 0x2000  | Information | System | %s: %s                                                                                 |                                                     |
| 0x2001  | Information | System | %s: Network link lost                                                                  | Network connection lost                             |
| 0x2002  | Information | System | %s: Network link detected                                                              | Network connection found                            |
| 0x2003  | Information | System | %s: no valid IP Configuration -<br>Dhcp client started                                 | Invalid IP configuration                            |
| 0x2004  | Information | System | %s: valid IP Configuration (IP:<br>%d.%d.%d.%d) assigned by<br>Dhcp server %d.%d.%d.%d | Valid IP configuration, assigned by the DHCP server |
| 0x2005  | Information | System | %s: Dhcp client timed out                                                              | DHCP client timeout                                 |
| 0x2006  | Information | System | %s: Duplicate IP Address<br>detected (%d.%d.%d.%d)                                     | Duplicate IP address found                          |
| 0x2007  | Information | System | %s: UDP handler initialized                                                            | UDP handler initialized                             |
| 0x2008  | Information | System | %s: TCP handler initialized                                                            | TCP handler initialized                             |
| 0x2009  | Information | System | %s: No more free TCP sockets available                                                 | No free TCP sockets available.                      |

| Text ID | Туре    | Place  | Text Message                                                                      | Additional comment                                                                        |
|---------|---------|--------|-----------------------------------------------------------------------------------|-------------------------------------------------------------------------------------------|
| 0x4000  | Warning |        | Warning: 0x%X, 0x%X, 0x%X                                                         | General warning; parameters depend on event. See device documentation for interpretation. |
| 0x4001  | Warning | System | Warning: 0x%X, 0x%X, 0x%X                                                         |                                                                                           |
| 0x4002  | Warning | System | %s: %s Connection Open (IN:%d<br>OUT:%d API:%dms) from %d.<br>%d.%d.%d successful |                                                                                           |
| 0x4003  | Warning | System | %s: %s Connection Close (IN:%d<br>OUT:%d) from %d.%d.%d.%d<br>successful          |                                                                                           |
| 0x4004  | Warning | System | %s: %s Connection (IN:%d OUT:<br>%d) with %d.%d.%d.%d timed<br>out                |                                                                                           |

| Text ID | Туре    | Place   | Text Message                                                                                                    | Additional comment                                                                                                    |
|---------|---------|---------|----------------------------------------------------------------------------------------------------|----------------------------------------------------------------------------------------------------|
| 0x4005  | Warning | System  | %s: %s Connection Open (IN:%d<br>OUT:%d) from %d.%d.%d.%d<br>denied (Error: %u)                                                        |                                                                                                    |
| 0x4006  | Warning | System  | %: %s Connection Open (IN:%d<br>OUT:%d) from %d.%d.%d.%d<br>denied (Input Data Size expected:<br>%d Byte(s) received: %d Byte(s))      |                                                                                                    |
| 0x4007  | Warning | System  | %s: %s Connection Open (IN:%d<br>OUT:%d) from %d.%d.%d.%d<br>denied (Output Data Size<br>expected: %d Byte(s) received:<br>%d Byte(s)) |                                                                                                    |
| 0x4008  | Warning | System  | %s: %s Connection Open (IN:%d<br>OUT:%d) from %d.%d.%d.%d<br>denied (RPI:%dms not supported<br>-> API:%dms)                            |                                                                                                    |
| 0x4101  | Warning | General | Terminal-Overtemperature                                                                                                    | Overtemperature. The internal temperature of the terminal exceeds the parameterized warning threshold.                                                                                                   |
| 0x4102  | Warning | General | Discrepancy in the PDO-<br>Configuration                                                                                               | The selected PDOs do not match the set operating mode.<br>Sample: Drive operates in velocity mode, but the                                                                                               |
|         |         |         |                                                                                                    | velocity PDO is but not mapped in the PDOs.                                                                                                    |
| 0x417F  | Warning | General | Warning: 0x%X, 0x%X, 0x%X                                                                                                    |                                                                                                    |
| 0x428D  | Warning | General | Challenge is not Random                                                                                                    |                                                                                                    |
| 0x4300  | Warning | Encoder | Subincrements deactivated: %d, %d                                                                                                    | Sub-increments deactivated (despite activated configuration)                                                                                                    |
| 0x4301  | Warning | Encoder | Encoder-Warning                                                                                                    | General encoder error                                                                                                    |
| 0x4302  | Warning | Encoder | Maximum frequency of the input<br>signal is nearly reached (channel<br>%d)                                                             |                                                                                                    |
| 0x4303  | Warning | Encoder | Limit counter value was reduced<br>because of the PDO configuration<br>(channel %d)                                                    |                                                                                                    |
| 0x4304  | Warning | Encoder | Reset counter value was reduced<br>because of the PDO configuration<br>(channel %d)                                                    |                                                                                                    |
| 0x4400  | Warning | Drive   | Drive is not calibrated: %d, %d                                                                                                    | Drive is not calibrated                                                                                                    |
| 0x4401  | Warning | Drive   | Starttype not supported: 0x%X, %d                                                                                                    | Start type is not supported                                                                                                    |
| 0x4402  | Warning | Drive   | Command rejected: %d, %d                                                                                                    | Command rejected                                                                                                    |
| 0x4405  | Warning | Drive   | Invalid modulo subtype: %d, %d                                                                                                    | Modulo sub-type invalid                                                                                                    |
| 0x4410  | Warning | Drive   | Target overrun: %d, %d                                                                                                    | Target position exceeded                                                                                                    |
| 0x4411  | Warning | Drive   | DC-Link undervoltage (Warning)                                                                                                    | The DC link voltage of the terminal is lower than the parameterized minimum voltage. Activation of the output stage is prevented.                                                                        |
| 0x4412  | Warning | Drive   | DC-Link overvoltage (Warning)                                                                                                    | The DC link voltage of the terminal is higher than the parameterized maximum voltage. Activation of the output stage is prevented.                                                                       |
| 0x4413  | Warning | Drive   | I2T-Model Amplifier overload<br>(Warning)                                                                                              | <ul> <li>The amplifier is being operated outside the specification.</li> <li>The I2T-model of the amplifier is incorrectly parameterized.</li> </ul>                                                     |
| 0x4414  | Warning | Drive   | I2T-Model Motor overload<br>(Warning)                                                                                                  | <ul> <li>The motor is being operated outside the<br/>parameterized rated values.</li> </ul>                                                                                                    |
|         |         |         |                                                                                                    | <ul> <li>The I2T-model of the motor is incorrectly<br/>parameterized.</li> </ul>                                                                                                    |
| 0x4415  | Warning | Drive   | Speed limitation active                                                                                                    | The maximum speed is limited by the parameterized objects (e.g. velocity limitation, motor speed limitation). This warning is output if the set velocity is higher than one of the parameterized limits. |
| 0x4416  | Warning | Drive   | Step lost detected at position:<br>0x%X%X                                                                                              | Step loss detected                                                                                                    |
| 0x4417  | Warning | Drive   | Motor overtemperature                                                                                                    | The internal temperature of the motor exceeds the<br>parameterized warning threshold                                                                                                    |
| 0x4418  | Warning | Drive   | Limit: Current                                                                                                    | Limit: current is limited                                                                                                    |
| 0x4419  | Warning | Drive   | Limit: Amplifier I2T-model<br>exceeds 100%%                                                                                            | The threshold values for the maximum current were exceeded.                                                                                                    |

| Text ID | Туре    | Place      | Text Message                                                                           | Additional comment                                                                                      |
|---------|---------|------------|----------------------------------------------------------------------------------------|----------------------------------------------------------------------------------------------------|
| 0x441A  | Warning | Drive      | Limit: Motor I2T-model exceeds 100%%                                                   | Limit: Motor I2T-model exceeds 100%                                                                     |
| 0x441B  | Warning | Drive      | Limit: Velocity limitation                                                             | The threshold values for the maximum speed were exceeded.                                               |
| 0x441C  | Warning | Drive      | STO while the axis was enabled                                                         | An attempt was made to activate the axis, despite the fact that no voltage is present at the STO input. |
| 0x4600  | Warning | General IO | Wrong supply voltage range                                                             | Supply voltage not in the correct range                                                                 |
| 0x4610  | Warning | General IO | Wrong output voltage range                                                             | Output voltage not in the correct range                                                                 |
| 0x4705  | Warning |            | Processor usage at %d %%                                                               | Processor load at %d %%                                                                                 |
| 0x470A  | Warning |            | EtherCAT Frame missed (change<br>Settings or DC Operation Mode<br>or Sync0 Shift Time) | EtherCAT frame missed (change DC Operation Mode or Sync0 Shift Time under Settings)                     |

| Text ID | Туре  | Place         | Text Message                                                                          | Additional comment                                                                                                    |
|---------|-------|---------------|---------------------------------------------------------------------------------------|----------------------------------------------------------------------------------------------------|
| 0x8000  | Error | System        | %s: %s                                                                                |                                                                                                    |
| 0x8001  | Error | System        | Error: 0x%X, 0x%X, 0x%X                                                               | General error; parameters depend on event. See device documentation for interpretation.                                                                                    |
| 0x8002  | Error | System        | Communication aborted                                                                 | Communication aborted                                                                                                    |
| 0x8003  | Error | System        | Configuration error: 0x%X, 0x%X,                                                      | General; parameters depend on event.                                                                                                    |
|         |       |               | 0x%X                                                                                  | See device documentation for interpretation.                                                                                                    |
| 0x8004  | Error | System        | %s: Unsuccessful FwdOpen-<br>Response received from %d.%d.<br>%d.%d (%s) (Error: %u)  |                                                                                                    |
| 0x8005  | Error | System        | %s: FwdClose-Request sent to %d.%d.%d.%d (%s)                                         |                                                                                                    |
| 0x8006  | Error | System        | %s: Unsuccessful FwdClose-<br>Response received from %d.%d.<br>%d.%d (%s) (Error: %u) |                                                                                                    |
| 0x8007  | Error | System        | %s: Connection with %d.%d.%d.<br>%d (%s) closed                                       |                                                                                                    |
| 0x8100  | Error | General       | Status word set: 0x%X, %d                                                             | Error bit set in the status word                                                                                                    |
| 0x8101  | Error | General       | Operation mode incompatible to PDO interface: 0x%X, %d                                | Mode of operation incompatible with the PDO interface                                                                                                    |
| 0x8102  | Error | General       | Invalid combination of Inputs and<br>Outputs PDOs                                     | Invalid combination of input and output PDOs                                                                                                    |
| 0x8103  | Error | General       | No variable linkage                                                                   | No variables linked                                                                                                    |
| 0x8104  | Error | General       | Terminal-Overtemperature                                                              | The internal temperature of the terminal exceeds the parameterized error threshold. Activation of the terminal is prevented                                                |
| 0x8105  | Error | General       | PD-Watchdog                                                                           | Communication between the fieldbus and the output<br>stage is secured by a Watchdog. The axis is stopped<br>automatically if the fieldbus communication is<br>interrupted. |
|         |       |               |                                                                                       | The EtherCAT connection was interrupted during<br>operation.                                                                                                    |
|         |       |               |                                                                                       | <ul> <li>The Master was switched to Config mode during<br/>operation.</li> </ul>                                                                                           |
| 0x8135  | Error | General       | Cycle time has to be a multiple of 125 µs                                             | The IO or NC cycle time divided by 125 µs does not produce a whole number.                                                                                                 |
| 0x8136  | Error | General       | Configuration error: invalid<br>sampling rate                                         | Configuration error: Invalid sampling rate                                                                                                    |
| 0x8137  | Error | General       | Electronic type plate: CRC error                                                      | Content of the external name plate memory invalid.                                                                                                    |
| 0x8140  | Error | General       | Sync Error                                                                            | Real-time violation                                                                                                    |
| 0x8141  | Error | General       | Sync%X Interrupt lost                                                                 | Sync%X Interrupt lost                                                                                                    |
| 0x8142  | Error | General       | Sync Interrupt asynchronous                                                           | Sync Interrupt asynchronous                                                                                                    |
| 0x8143  | Error | General       | Jitter too big                                                                        | Jitter limit violation                                                                                                    |
| 0x817F  | Error | General       | Error: 0x%X, 0x%X, 0x%X                                                               |                                                                                                    |
| 0x8200  | Error | Communication | Write access error: %d, %d                                                            | Error while writing                                                                                                    |
| 0x8201  | Error | Communication | No communication to field-side (Auxiliary voltage missing)                            | <ul><li>There is no voltage applied to the power contacts.</li><li>A firmware update has failed.</li></ul>                                                                 |
| 0x8281  | Error | Communication | Ownership failed: %X                                                                  |                                                                                                    |
| 0x8282  | Error | Communication | To many Keys founded                                                                  |                                                                                                    |
|         | Error | Communication | Key Creation failed: %X                                                               |                                                                                                    |

| Text ID | Туре  | Place         | Text Message                                                                            | Additional comment                                                                                                    |
|---------|-------|---------------|-----------------------------------------------------------------------------------------|----------------------------------------------------------------------------------------------------|
| 0x8284  | Error | Communication | Key loading failed                                                                      |                                                                                                    |
| 0x8285  | Error | Communication | Reading Public Key failed: %X                                                           |                                                                                                    |
| 0x8286  | Error | Communication | Reading Public EK failed: %X                                                            |                                                                                                    |
| 0x8287  | Error | Communication | Reading PCR Value failed: %X                                                            |                                                                                                    |
| 0x8288  | Error | Communication | Reading Certificate EK failed: %X                                                       |                                                                                                    |
| 0x8289  | Error | Communication | Challenge could not be hashed:                                                          |                                                                                                    |
| 0,10200 | Enor  | Communication | %X                                                                                      |                                                                                                    |
| 0x828A  | Error | Communication | Tickstamp Process failed                                                                |                                                                                                    |
| 0x828B  | Error | Communication | PCR Process failed: %X                                                                  |                                                                                                    |
| 0x828C  | Error | Communication | Quote Process failed: %X                                                                |                                                                                                    |
| 0x82FF  | Error | Communication | Bootmode not activated                                                                  | Boot mode not activated                                                                                                    |
| 0x8300  | Error | Encoder       | Set position error: 0x%X, %d                                                            | Error while setting the position                                                                                                    |
| 0x8301  | Error | Encoder       | Encoder increments not configured: 0x%X, %d                                             | Encoder increments not configured                                                                                                    |
| 0x8302  | Error | Encoder       | Encoder error                                                                           | The amplitude of the resolver is too small                                                                                            |
| 0x8303  | Error | Encoder       | Encoder power missing (channel %d)                                                      |                                                                                                    |
| 0x8304  | Error | Encoder       | Encoder communication error,<br>channel: %X                                             | Encoder communication error                                                                                                    |
| 0x8305  | Error | Encoder       | EnDat2.2 is not supported, channel: %X                                                  | EnDat2.2 is not supported                                                                                                    |
| 0x8306  | Error | Encoder       | Delay time, tolerance limit<br>exceeded, 0x%X, channel: %X                              | Runtime measurement, tolerance exceeded                                                                                               |
| 0x8307  | Error | Encoder       | Delay time, maximum value<br>exceeded, 0x%X, channel: %X                                | Runtime measurement, maximum value exceeded                                                                                           |
| 0x8308  | Error | Encoder       | Unsupported ordering<br>designation, 0x%X, channel: %X<br>(only 02 and 22 is supported) | Wrong EnDat order ID                                                                                                    |
| 0x8309  | Error | Encoder       | Encoder CRC error, channel: %X                                                          | Encoder CRC error                                                                                                    |
| 0x830A  | Error | Encoder       | Temperature %X could not be read, channel: %X                                           | Temperature cannot be read                                                                                                    |
| 0x830C  | Error | Encoder       | Encoder Single-Cycle-Data Error, channel. %X                                            | CRC error detected. Check the transmission path and the CRC polynomial                                                                |
| 0x830D  | Error | Encoder       | Encoder Watchdog Error,<br>channel. %X                                                  | The sensor has not responded within a predefined time period                                                                          |
| 0x8310  | Error | Encoder       | Initialisation error                                                                    |                                                                                                    |
| 0x8311  | Error | Encoder       | Maximum frequency of the input signal is exceeded (channel %d)                          |                                                                                                    |
| 0x8312  | Error | Encoder       | Encoder plausibility error<br>(channel %d)                                              |                                                                                                    |
| 0x8313  | Error | Encoder       | Configuration error (channel %d)                                                        |                                                                                                    |
| 0x8314  | Error | Encoder       | Synchronisation error                                                                   |                                                                                                    |
| 0x8315  | Error | Encoder       | Error status input (channel %d)                                                         |                                                                                                    |
| 0x8400  | Error | Drive         | Incorrect drive configuration:<br>0x%X, %d                                              | Drive incorrectly configured                                                                                                    |
| 0x8401  | Error | Drive         | Limiting of calibration velocity:<br>%d, %d                                             | Limitation of the calibration velocity                                                                                                |
| 0x8402  | Error | Drive         | %d                                                                                      | Emergency stop activated                                                                                                    |
| 0x8403  | Error | Drive         | ADC Error                                                                               | Error during current measurement in the ADC                                                                                           |
| 0x8404  | Error | Drive         | Overcurrent                                                                             | Overcurrent in phase U, V or W                                                                                                    |
| 0x8405  | Error | Drive         | Invalid modulo position: %d                                                             | Modulo position invalid                                                                                                    |
| 0x8406  | Error | Drive         | DC-Link undervoltage (Error)                                                            | The DC link voltage of the terminal is lower than the parameterized minimum voltage. Activation of the output stage is prevented.     |
| 0x8407  | Error | Drive         | DC-Link overvoltage (Error)                                                             | The DC link voltage of the terminal is higher than the parameterized maximum voltage. Activation of the output stage is prevented.    |
| 0x8408  | Error | Drive         | I2T-Model Amplifier overload<br>(Error)                                                 | <ul> <li>The amplifier is being operated outside the specification.</li> <li>The I2T-model of the amplifier is incorrectly</li> </ul> |
| 0x8409  | Error | Drive         | I2T-Model motor overload (Error)                                                        | <ul><li>parameterized.</li><li>The motor is being operated outside the</li></ul>                                                      |
|         |       |               |                                                                                         | parameterized rated values.                                                                                                    |

| Text ID | Туре        | Place      | Text Message                             | Additional comment                                                                                                    |
|---------|-------------|------------|------------------------------------------|----------------------------------------------------------------------------------------------------|
|         |             |            |                                          | <ul> <li>The I2T-model of the motor is incorrectly<br/>parameterized.</li> </ul>                                                                           |
| 0x840A  | Error       | Drive      | Overall current threshold exceeded       | Total current exceeded                                                                                                    |
| 0x8415  | Error       | Drive      | Invalid modulo factor: %d                | Modulo factor invalid                                                                                                    |
| 0x8416  | Error       | Drive      | Motor overtemperature                    | The internal temperature of the motor exceeds the parameterized error threshold. The motor stops immediately. Activation of the output stage is prevented. |
| 0x8417  | Error       | Drive      | Maximum rotating field velocity exceeded | Rotary field speed exceeds the value specified for dual use (EU 1382/2014).                                                                                |
| 0x841C  | Error       | Drive      | STO while the axis was enabled           | An attempt was made to activate the axis, despite the fact that no voltage is present at the STO input.                                                    |
| 0x8550  | Error       | Inputs     | Zero crossing phase %X missing           | Zero crossing phase %X missing                                                                                                    |
| 0x8551  | Error       | Inputs     | Phase sequence Error                     | Wrong direction of rotation                                                                                                    |
| 0x8552  | Error       | Inputs     | Overcurrent phase %X                     | Overcurrent phase %X                                                                                                    |
| 0x8553  | Error       | Inputs     | Overcurrent neutral wire                 | Overcurrent neutral wire                                                                                                    |
| 0x8581  | Error       | Inputs     | Wire broken Ch %D                        | Wire broken Ch %d                                                                                                    |
| 0x8600  | Error       | General IO | Wrong supply voltage range               | Supply voltage not in the correct range                                                                                                    |
| 0x8601  | Error       | General IO | Supply voltage to low                    | Supply voltage too low                                                                                                    |
| 0x8602  | Error       | General IO | Supply voltage to high                   | Supply voltage too high                                                                                                    |
| 0x8603  | Error       | General IO | Over current of supply voltage           | Overcurrent of supply voltage                                                                                                    |
| 0x8610  | Error       | General IO | Wrong output voltage range               | Output voltage not in the correct range                                                                                                    |
| 0x8611  | Error       | General IO | Output voltage to low                    | Output voltage too low                                                                                                    |
| 0x8612  | Error       | General IO | Output voltage to high                   | Output voltage too high                                                                                                    |
| 0x8613  | Error       | General IO | Over current of output voltage           | Overcurrent of output voltage                                                                                                    |
| 0x8700  | Error       |            | Channel/Interface not calibrated         | Channel/interface not synchronized                                                                                                    |
| 0x8701  | Error       |            | Operating time was manipulated           | Operating time was manipulated                                                                                                    |
| 0x8702  | Error       |            | Oversampling setting is not possible     | Oversampling setting not possible                                                                                                    |
| 0x8703  | Error       |            | No slave controller found                | No slave controller found                                                                                                    |
| 0x8704  | Error       |            | Slave controller is not in<br>Bootstrap  | Slave controller is not in bootstrap                                                                                                    |
| 0x8705  | Error       |            | Processor usage to high (>= 100%%)       | Processor load too high (>= 100%%)                                                                                                    |
| 0x8706  | Error       |            | Channel in saturation                    | Channel in saturation                                                                                                    |
| 0x8707  | Error       |            | Channel overload                         | Channel overload                                                                                                    |
| 0x8708  | Error       |            | Overloadtime was manipulated             | Overload time was manipulated                                                                                                    |
| 0x8709  | Error       |            | Saturationtime was manipulated           | Saturation time was manipulated                                                                                                    |
| 0x870A  | Error       |            | Channel range error                      | Measuring range error for the channel                                                                                                    |
| 0x870B  | Error       |            | no ADC clock                             | No ADC clock available                                                                                                    |
| 0xFFFF  | Information |            | Debug: 0x%X, 0x%X, 0x%X                  | Debug: 0x%X, 0x%X, 0x%X                                                                                                    |

# 7.2 TcEventLogger and IO

The TwinCAT 3 EventLogger provides an interface for the exchange of messages between TwinCAT components and non-TwinCAT components.

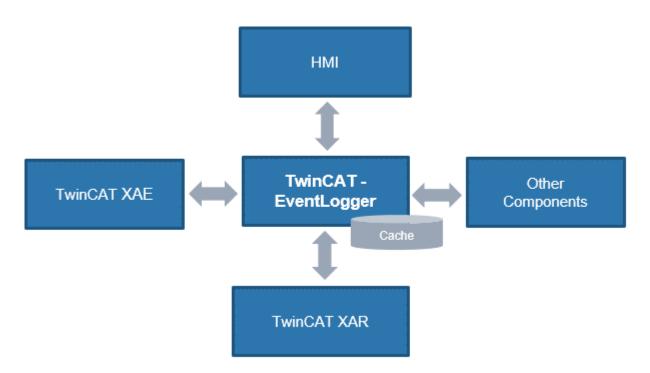

Fig. 194: Schematic representation TCEventLogger

Refer to the explanations in the TwinCAT EventLogger documentation, e.g. in the Beckhoff InfoSys <u>https://infosys.beckhoff.com/</u>  $\rightarrow$  TwinCAT 3  $\rightarrow$  TE1000 XAE  $\rightarrow$  Technologies  $\rightarrow$  EventLogger.

The EventLogger saves to a local database under ..\TwinCAT\3.1\Boot\LoggedEvents.db and, unlike the VisualStudio Error Window, is designed for continuous recording.

IO devices can also be a source of messages. If so-called DiagMessages are generated in the IO device, they can be collected by TwinCAT over EtherCAT and displayed in the TcEventLogger with the appropriate device setting. This facilitates the central management of events that hinder operation, as a textual diagnosis no longer needs to be programmed out in the application for each individual IO device. The messages/ events can be displayed directly in the TwinCAT HMI, for example, and thus facilitate the diagnosis.

Notes:

- This feature is supported from TwinCAT 3.1 build 4022.16.
- TwinCAT may be in the RUN or CONFIG mode
- On the manufacturer side, the IO device regarded must (1) generate local DiagMessages and (2) be fundamentally capable of transmitting them as events over EtherCAT. This is not the case with all EtherCAT IO devices/terminals/box modules from Beckhoff.

The messages managed by the EventLogger can be output in or read from

- the HMI  $\rightarrow$  EventGrid
- C#
- the PLC
- TwinCAT Engineering → Logged Events

The use of the EventLogger with EtherCAT IO with TwinCAT 3.1 build 4022.22 during commissioning is explained below.

• The EventLogger window may need to be displayed in the TwinCAT Engineering

| M TwinCA                              | T Proj                  | ject9 - Microsoft Visual Studi | o (Administrator) |                                                              |
|---------------------------------------|-------------------------|--------------------------------|-------------------|--------------------------------------------------------------|
| FILE EDIT                             | VIE                     | W PROJECT BUILD I              | DEBUG TWINCAT     | TWINSAFE PLC TOOLS SCOPE                                     |
| G - O                                 | ×1                      | Solution Explorer              | Ctrl+Alt+L        | Attach R                                                     |
| Build 4022.1                          |                         | Server Explorer                | Ctrl+Alt+S        | <local></local>                                              |
| Solution Explo                        | -                       | Bookmark Window                | Ctrl+K, Ctrl+W    | TwinCAT Project9 🕁 🗙                                         |
|                                       | Χ                       | Call Hierarchy                 | Ctrl+Alt+K        |                                                              |
| 004                                   | €;                      | Class View                     | Ctrl+Shift+C      | T Settings DC Process Data Startup                           |
| Search Solutio                        | $\langle \cdot \rangle$ | Code Definition Window         | Ctrl+ ^, D        | Auto Update Ack. Mess                                        |
| Solution                              | 27                      | Object Browser                 | Ctrl+Alt+J        | Only new Messages                                            |
| I I I I I I I I I I I I I I I I I I I | Ĝ                       | Error List                     | Ctrl+^, E         | Flags Timestamp                                              |
| A M                                   | K                       | Output                         | Ctrl+Alt+O        | N 23.11.2018 10:58:46 581 ms                                 |
| Þ 🛄 Pl                                | Ċ                       | Start Page                     |                   | N 23.11.2018 10:58:41 431 ms<br>N 23.11.2018 10:58:40 335 ms |
| 🙆 SA                                  | Ê                       | Task List                      | Ctrl+^, T         | N 23.11.2018 10:58:21 231 ms                                 |
| <u>%</u> , C·<br>∡ 🔽 Ι/(              | â                       | Toolbox                        | Ctrl+Alt+X        | V 23.11.2018 10:58:19 484 ms                                 |
|                                       | ₹                       | Notifications                  | Ctrl+W, N         | 2 23.11.2018 10:57:42 171 ms<br>2 23.11.2018 10:57:42 59 ms  |
|                                       |                         | Find Results                   | ,                 |                                                              |
|                                       |                         | Other Windows                  | ,                 | Command Window                                               |
|                                       |                         | Toolbars                       | •                 | Web Browser                                                  |
|                                       | 5                       | Full Screen                    | Shift+Alt+Enter   | 18 TcTargetBrowserShortcutMenu                               |
|                                       | F                       | All Windows                    | Shift+Alt+M       | TcProjectCompare                                             |
|                                       | G                       | Navigate Backward              | Ctrl+-            | TwinCAT Logged Events                                        |
|                                       | Θ                       | Navigate Forward               | Ctrl+Shift+-      | භ් ADS Symbol Watch                                          |
|                                       |                         | Next Task                      |                   | ADS Image Watch                                              |
|                                       |                         | Previous Task                  |                   | 🗄 Document Outline                                           |
|                                       | J.                      | Properties Window              | F4                | Resource View                                                |
|                                       |                         | Property Pages                 | Shift+F4          |                                                              |

Fig. 195: Display EventLogger window

• Some DiagMessages and the resulting Logged Events are shown below, taking an ELM3602-0002 as an example

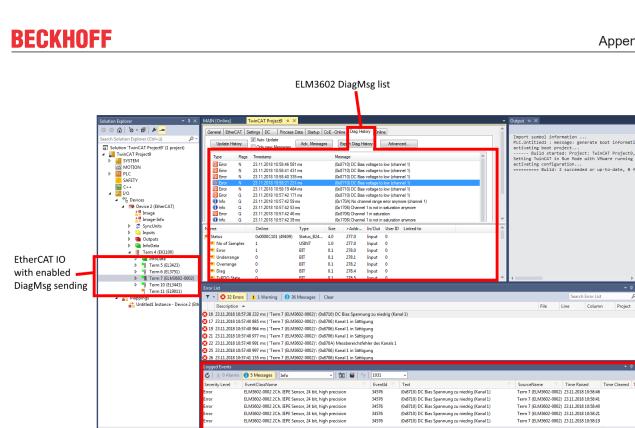

TcEventLogger output window

Fig. 196: Display DiagMessages and Logged Events

· Filtering by entries and language is possible in the Logger window. German: 1031 English: 1033

|                |     | Cla                                                                                                    | ss  | Filter          | Language                                                                                   |                                                |             |
|----------------|-----|----------------------------------------------------------------------------------------------------|-----|-----------------|--------------------------------------------------------------------------------------------|------------------------------------------------|-------------|
| Logged Events  | • • |                                                                                                    |     | 1022            |                                                                                            |                                                |             |
| Severity Level |     | <mark>Messages</mark>   Verbose 	▼   🕅   🗳  <br>tClassName ▼                                                                                                    | T   | 1033<br>EventId | Text                                                                                       | SourceName                                     | Time Raised |
| Error<br>Error | ×   | Delete Filter                                                                                                    | D - | 34576<br>34576  | (0x8710) DC Bias voltage to low (channel 1)<br>(0x8710) DC Bias voltage to low (channel 1) | Term 7 (ELM3602-0002)<br>Term 7 (ELM3602-0002) |             |
| 4              |     | Image: Construction of the second second |     |                 |                                                                                            |                                                |             |

Fig. 197: Setting filter language

• If an EtherCAT slave is enabled by default to transmit DiagMessages as events over EtherCAT, this can be activated/deactivated for each individual slave in the CoE 0x10F3:05. TRUE means that the slave provides events for collection via EtherCAT, while FALSE deactivates the function.

| General EtherCA | T Settings DC Process Data  | Startup CoE - O   | Inline Diag History Online      |
|-----------------|-----------------------------|-------------------|---------------------------------|
| Update Li       | st 📃 Auto Update 🔍 S        | Single Update 🔲 S | Show Offline Data               |
| Advanced        | l                           |                   |                                 |
| Add to Start    | up Online Data              | Module OD (Ao     | E Port): 0                      |
| Index           | Name                        | Flags             | Value                           |
| Ė 10F3:0        | Diagnosis History           | RO                | > 21 <                          |
| 10F3:01         | Maximum Messages            | RO                | 0x10 (16)                       |
| 10F3:02         | Newest Message              | RO                | 0x0B (11)                       |
| 10F3:03         | Newest Acknowledged Message | RW                | 0x0B (11)                       |
| 10F3:04         | New Messages Available      | RO                | FALSE                           |
| ··· 10F3:05     | Flags                       | RW                | 0x0001 (1)                      |
| 10F3:06         | Diagnosis Message 001       | RO                | 00 E0 21 50 02 01 10 87 B2 76 7 |
| 10F3:07         | Diagnosis Message 002       | RO                | 00 E0 21 50 02 01 10 87 AF 91 0 |
| 10F3:08         | Diagnosis Message 003       | RO                | 00 E0 21 50 02 01 10 87 E8 55 0 |

Fig. 198: Activating/deactivating event transmission

- In the respective EtherCAT slave, various "causes" can lead to it transmitting DiagMessages or events. If only some of these are to be generated, you can read in the device documentation whether and how individual causes can be deactivated, e.g. through CoE settings.
- Settings for the TwinCAT EventLogger can be found under Tools/Options

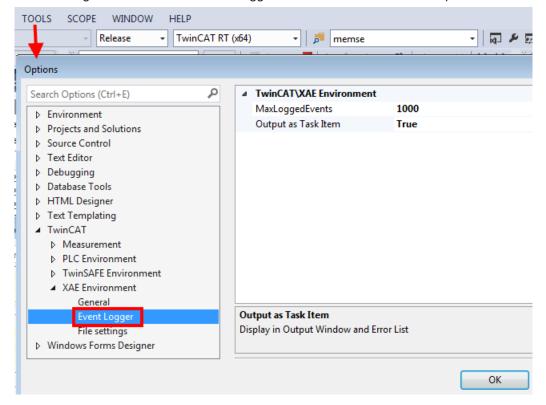

Fig. 199: Settings TwinCAT EventLogger

### 7.3 UL notice

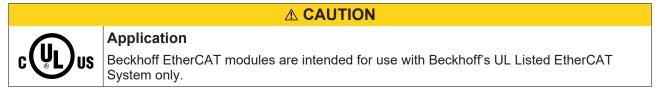

### 

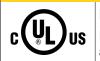

### Examination

For cULus examination, the Beckhoff I/O System has only been investigated for risk of fire and electrical shock (in accordance with UL508 and CSA C22.2 No. 142).

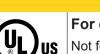

### 

### For devices with Ethernet connectors

Not for connection to telecommunication circuits.

#### Basic principles

C

UL certification according to UL508. Devices with this kind of certification are marked by this sign:

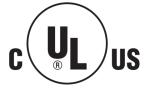

### 7.4 Continuative documentation for ATEX and IECEx

NOTICE

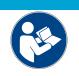

Continuative documentation about explosion protection according to ATEX and IECEx

Pay also attention to the continuative documentation

#### **Ex. Protection for Terminal Systems**

Notes on the use of the Beckhoff terminal systems in hazardous areas according to ATEX and IECEx,

that is available for <u>download</u> within the download area of your product on the Beckhoff homepage www.beckhoff.com!

### 7.5 EtherCAT AL Status Codes

For detailed information please refer to the EtherCAT system description.

### 7.6 Firmware Update EL/ES/EM/ELM/EPxxxx

This section describes the device update for Beckhoff EtherCAT slaves from the EL/ES, ELM, EM, EK and EP series. A firmware update should only be carried out after consultation with Beckhoff support.

#### NOTICE

#### Only use TwinCAT 3 software!

A firmware update of Beckhoff IO devices must only be performed with a TwinCAT 3 installation. It is recommended to build as up-to-date as possible, available for free download on the Beckhoff website <u>https://www.beckhoff.com/en-us/</u>.

To update the firmware, TwinCAT can be operated in the so-called FreeRun mode, a paid license is not required.

The device to be updated can usually remain in the installation location, but TwinCAT has to be operated in the FreeRun. Please make sure that EtherCAT communication is trouble-free (no LostFrames etc.).

Other EtherCAT master software, such as the EtherCAT Configurator, should not be used, as they may not support the complexities of updating firmware, EEPROM and other device components.

#### Storage locations

An EtherCAT slave stores operating data in up to three locations:

- Depending on functionality and performance EtherCAT slaves have one or several local controllers for processing I/O data. The corresponding program is the so-called **firmware** in \*.efw format.
- In some EtherCAT slaves the EtherCAT communication may also be integrated in these controllers. In this case the controller is usually a so-called **FPGA** chip with \*.rbf firmware.
- In addition, each EtherCAT slave has a memory chip, a so-called ESI-EEPROM, for storing its own device description (ESI: EtherCAT Slave Information). On power-up this description is loaded and the EtherCAT communication is set up accordingly. The device description is available from the download area of the Beckhoff website at (<u>https://www.beckhoff.com</u>). All ESI files are accessible there as zip files.

Customers can access the data via the EtherCAT fieldbus and its communication mechanisms. Acyclic mailbox communication or register access to the ESC is used for updating or reading of these data.

The TwinCAT System Manager offers mechanisms for programming all three parts with new data, if the slave is set up for this purpose. Generally the slave does not check whether the new data are suitable, i.e. it may no longer be able to operate if the data are unsuitable.

#### Simplified update by bundle firmware

The update using so-called **bundle firmware** is more convenient: in this case the controller firmware and the ESI description are combined in a \*.efw file; during the update both the firmware and the ESI are changed in the terminal. For this to happen it is necessary

- for the firmware to be in a packed format: recognizable by the file name, which also contains the revision number, e.g. ELxxxx-xxxx\_REV0016\_SW01.efw
- for password=1 to be entered in the download dialog. If password=0 (default setting) only the firmware update is carried out, without an ESI update.
- for the device to support this function. The function usually cannot be retrofitted; it is a component of many new developments from year of manufacture 2016.

Following the update, its success should be verified

- ESI/Revision: e.g. by means of an online scan in TwinCAT ConfigMode/FreeRun this is a convenient way to determine the revision
- Firmware: e.g. by looking in the online CoE of the device

#### NOTICE

#### Risk of damage to the device!

- ✓ Note the following when downloading new device files
- a) Firmware downloads to an EtherCAT device must not be interrupted
- b) Flawless EtherCAT communication must be ensured. CRC errors or LostFrames must be avoided.
- c) The power supply must adequately dimensioned. The signal level must meet the specification.
- ⇒ In the event of malfunctions during the update process the EtherCAT device may become unusable and require re-commissioning by the manufacturer.

#### 7.6.1 Device description ESI file/XML

#### NOTICE

#### Attention regarding update of the ESI description/EEPROM

Some slaves have stored calibration and configuration data from the production in the EEPROM. These are irretrievably overwritten during an update.

The ESI device description is stored locally on the slave and loaded on start-up. Each device description has a unique identifier consisting of slave name (9 characters/digits) and a revision number (4 digits). Each slave configured in the System Manager shows its identifier in the EtherCAT tab:

|                                                                                                    | General EtherCAT  | Process Data Startu | up CoE - Online Online |   |
|----------------------------------------------------------------------------------------------------|-------------------|---------------------|------------------------|---|
| PLC - Configuration     I/O - Configuration                                                                               | Туре:             | EL3204 4Ch. Ana. In | nput PT100 (RTD)       |   |
| 🖃 🎟 I/O Devices                                                                                                    | Product/Revision: | EL3204-0000-0016    |                        |   |
| 🖃 🔫 Device 2 (EtherCAT)                                                                                                   | Auto Inc Addr:    | FFFF                |                        |   |
| 🕂 🕂 Device 2-Image-Info                                                                                                   | EtherCAT Addr:    | 1002                | Advanced Settings      |   |
| inputs<br>in the second second second second second second second second second second second second second second second | Previous Port:    | Term 1 (EK1101) - B |                        | v |
| 🗄 📲 🐨 🖉                                                                                                    |                   |                     |                        |   |
| i⊟11 Term 1 (EK1101)<br>i∎ 😵 îD                                                                                           |                   |                     |                        |   |
| ⊞… 😻 WcState                                                                                                    |                   |                     |                        |   |
| 🗄 🗣 象 InfoData                                                                                                    |                   |                     |                        |   |
|                                                                                                    |                   |                     |                        |   |

Fig. 200: Device identifier consisting of name EL3204-0000 and revision -0016

The configured identifier must be compatible with the actual device description used as hardware, i.e. the description which the slave has loaded on start-up (in this case EL3204). Normally the configured revision must be the same or lower than that actually present in the terminal network.

For further information on this, please refer to the EtherCAT system documentation.

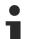

#### Update of XML/ESI description

The device revision is closely linked to the firmware and hardware used. Incompatible combinations lead to malfunctions or even final shutdown of the device. Corresponding updates should only be carried out in consultation with Beckhoff support.

#### Display of ESI slave identifier

The simplest way to ascertain compliance of configured and actual device description is to scan the EtherCAT boxes in TwinCAT mode Config/FreeRun:

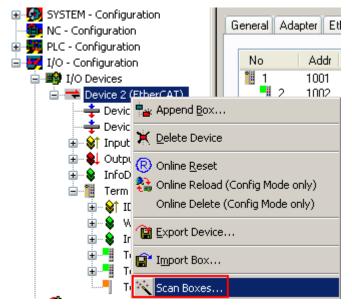

Fig. 201: Scan the subordinate field by right-clicking on the EtherCAT device

If the found field matches the configured field, the display shows

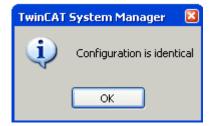

Fig. 202: Configuration is identical

otherwise a change dialog appears for entering the actual data in the configuration.

| Check Configuration |                                                                                                    |      |
|---------------------|----------------------------------------------------------------------------------------------------|------|
| Found Items:        | Disable >         Configured Items:           Ignore >         Image: Term 1 (EK1101) (EK1101-0000-0017)           Delete >         Image: Term 2 (EL3204) (EL3204-0000-0)           Delete >         Image: Term 3 (EL3201) (EL3201-0000-0)           > Copy Before >         Image: Term 4 (EL9011)           > Copy After >         Image: Term 4 (EL9011)           > Copy All >>         Image: Term 4 (EL9011) | 016] |

Fig. 203: Change dialog

In this example in Fig. *Change dialog*, an EL3201-0000-**0017** was found, while an EL3201-0000-**0016** was configured. In this case the configuration can be adapted with the *Copy Before* button. The *Extended Information* checkbox must be set in order to display the revision.

#### Changing the ESI slave identifier

The ESI/EEPROM identifier can be updated as follows under TwinCAT:

- Trouble-free EtherCAT communication must be established with the slave.
- The state of the slave is irrelevant.
- Right-clicking on the slave in the online display opens the *EEPROM Update* dialog, Fig. *EEPROM Update*

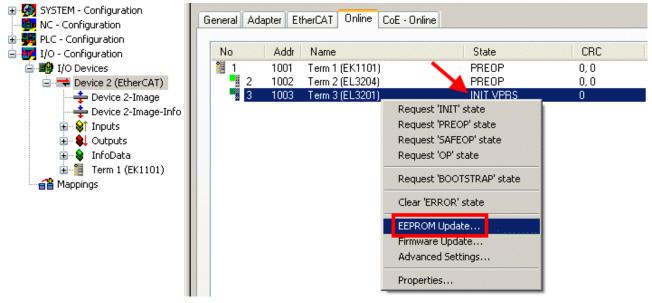

#### Fig. 204: EEPROM Update

The new ESI description is selected in the following dialog, see Fig. *Selecting the new ESI*. The checkbox *Show Hidden Devices* also displays older, normally hidden versions of a slave.

| te EEPROM                      |                               |                             |          |
|--------------------------------|-------------------------------|-----------------------------|----------|
| ailable EEPROM Descriptions:   | Α 🥍                           | Show Hidden Devices         | OK       |
| EL3162 2Ch. Ana. Input 0       |                               |                             | Cancel   |
| EL3201 1Ch. Ana. Input P       | T100 (RTD) (EL3201-0000-00    | 016)                        | Cancer   |
| EL3201-0010 1Ch. Ana. Ir       | nput PT100 (RTD), High Precis | ion (EL3201-0010-0016)      |          |
| 📲 EL3201-0020 1Ch. Ana. Ir     | nput PT100 (RTD), High Precis | ion, calibrated (EL3201-002 | 20-0016) |
| EL3202 2Ch. Ana. Input P 📲     | T100 (RTD) (EL3202-0000-00    | 016)                        |          |
| EL3202-0010 2Ch. Ana. Ir       | nput PT100 (RTD), High Precis | ion (EL3202-0010-0016)      |          |
| EL3204 4Ch. Ana. Input P       | T100 (RTD) (EL3204-0000-00    | 016)                        |          |
| 👝 🛛 🖶 EL3311 1Ch. Ana. Input T | hermocouple (TC) (EL3311-0    | 000-0017)                   |          |
| B EL3311 1Ch. Ana. Input       | ut Thermocouple (TC) (EL331   | 1-0000-0016)                |          |
| 🗉 📲 EL3312 2Ch. Ana. Input T   |                               |                             |          |

Fig. 205: Selecting the new ESI

A progress bar in the System Manager shows the progress. Data are first written, then verified.

The change only takes effect after a restart. Most EtherCAT devices read a modified ESI description immediately or after startup from the INIT. Some communication settings such as distributed clocks are only read during power-on. The EtherCAT slave therefore has to be switched off briefly in order for the change to take effect.

### 7.6.2 Firmware explanation

#### Determining the firmware version

#### Determining the version via the System Manager

The TwinCAT System Manager shows the version of the controller firmware if the master can access the slave online. Click on the E-Bus Terminal whose controller firmware you want to check (in the example terminal 2 (EL3204)) and select the tab *CoE Online* (CAN over EtherCAT).

#### CoE Online and Offline CoE

Two CoE directories are available:

• online: This is offered in the EtherCAT slave by the controller, if the EtherCAT slave supports this. This CoE directory can only be displayed if a slave is connected and operational.

• offline: The EtherCAT Slave Information ESI/XML may contain the default content of the CoE. This CoE directory can only be displayed if it is included in the ESI (e.g. "Beckhoff EL5xxx.xml").

The Advanced button must be used for switching between the two views.

In Fig. *Display of EL3204 firmware version* the firmware version of the selected EL3204 is shown as 03 in CoE entry 0x100A.

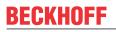

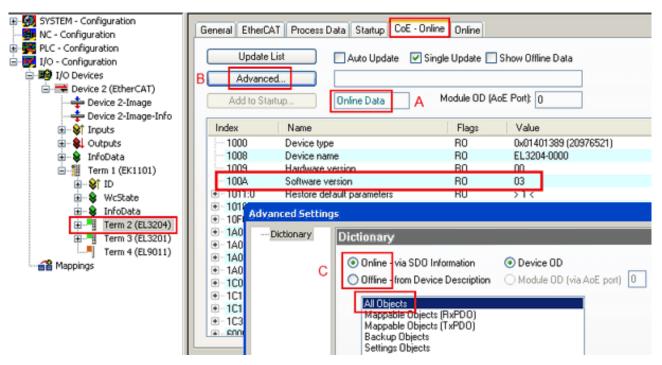

Fig. 206: Display of EL3204 firmware version

In (A) TwinCAT 2.11 shows that the Online CoE directory is currently displayed. If this is not the case, the Online directory can be loaded via the *Online* option in Advanced Settings (B) and double-clicking on *AllObjects*.

### 7.6.3 Updating controller firmware \*.efw

### CoE directory

The Online CoE directory is managed by the controller and stored in a dedicated EEPROM, which is generally not changed during a firmware update.

Switch to the Online tab to update the controller firmware of a slave, see Fig. Firmware Update.

| SYSTEM - Configuration     General EtherCAT Process Data Startup CoE - Online Online                                                                          |        |
|----------------------------------------------------------------------------------------------------|--------|
| PLC - Configuration     PLC - Configuration     I/O - Configuration     I/O Devices     Pre-Op     Sale-Op     Sale-Op     Pre-Op     Sale-Op     Clear Error |        |
| Open     Open     Open                                                                                                    | 2 🖬    |
| 🗄 😸 InfoData                                                                                                    |        |
| Term 1 (EK1101) Port A: Carrier / Open                                                                                                    |        |
| B V Port B: No Carrier / Closed                                                                                                    |        |
| WcState     Port C: No Carrier / Closed     My Recent                                                                                                    |        |
| Documents                                                                                                    |        |
| Term 3 (EL3201) For D: No Laner / Closed                                                                                                    |        |
| ierm 4 (cL9011)                                                                                                    |        |
| Mappings Desktop                                                                                                    |        |
|                                                                                                    |        |
|                                                                                                    |        |
| Name Online                                                                                                    |        |
| ♦T Underrange     0     €                                                                                                    |        |
| ♦↑Limit 1 0x0 (0)                                                                                                    |        |
| ◆↑Limit 2 0×0 (0)                                                                                                    |        |
| TXPDO State     O                                                                                                    |        |
| ◆TAPOD Togle 0                                                                                                    |        |
| ◆Î Value 0x2134 <850.000> Si File name: EL3204 06.efw                                                                                                    | Open   |
| ♦ WcState 1                                                                                                    |        |
| C State 0x0003 (3) My Network Files of type: EtherCAT Firmware File (*.efw)                                                                                   | Cancel |

Fig. 207: Firmware Update

Proceed as follows, unless instructed otherwise by Beckhoff support. Valid for TwinCAT 2 and 3 as EtherCAT master.

 Switch TwinCAT system to ConfigMode/FreeRun with cycle time >= 1 ms (default in ConfigMode is 4 ms). A FW-Update during real time operation is not recommended.

| Microsoft Visual Studio | Microsoft Visual Studio |
|-------------------------|-------------------------|
| Load I/O Devices        | Activate Free Run       |
| Yes No                  | Yes No                  |

· Switch EtherCAT Master to PreOP

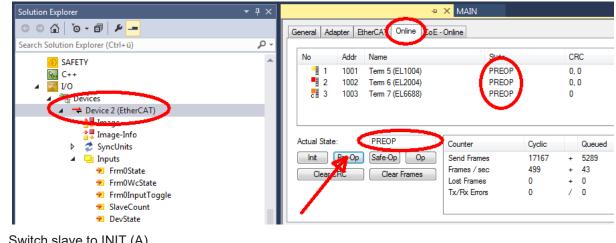

- Switch slave to INIT (A)
- · Switch slave to BOOTSTRAP

- Check the current status (B, C)
- Download the new \*efw file (wait until it ends). A password will not be necessary usually.

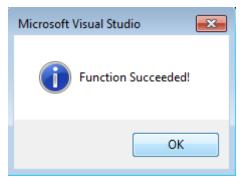

- · After the download switch to INIT, then PreOP
- Switch off the slave briefly (don't pull under voltage!)
- Check within CoE 0x100A, if the FW status was correctly overtaken.

### 7.6.4 FPGA firmware \*.rbf

If an FPGA chip deals with the EtherCAT communication an update may be accomplished via an \*.rbf file.

- Controller firmware for processing I/O signals
- FPGA firmware for EtherCAT communication (only for terminals with FPGA)

The firmware version number included in the terminal serial number contains both firmware components. If one of these firmware components is modified this version number is updated.

#### Determining the version via the System Manager

The TwinCAT System Manager indicates the FPGA firmware version. Click on the Ethernet card of your EtherCAT strand (Device 2 in the example) and select the *Online* tab.

The *Reg:0002* column indicates the firmware version of the individual EtherCAT devices in hexadecimal and decimal representation.

| 📴 TwinCAT System Manager                   |                                                                                                    |         |                   |                                       |
|--------------------------------------------|----------------------------------------------------------------------------------------------------|---------|-------------------|---------------------------------------|
| <u>File Edit Actions View Options Help</u> |                                                                                                    |         |                   |                                       |
| ] 🗅 📂 📽 🔚   🍜 🖪   👗 🛍 🛍                    | 🗟   M 👌   🔜   🏤 🗸                                                                                                    | 💣 🙆     | 👧 💱 🤅             | 🔨 🚳 🗎                                 |
| SYSTEM - Configuration ONC - Configuration | General Adapter EtherCA1                                                                                                    | 0nline  |                   | (                                     |
| NC - Configuration                         | No Addr Name                                                                                                    |         | State CR          | C Reg:0002 📐                          |
| PLC - Configuration                        | 1001 Term 1 (E                                                                                                    | K1100)  | OP O              | 0x0002 (11)                           |
| 🗄 🛒 I/O - Configuration                    | 2 1002 Term 2 (E                                                                                                    |         | OP O              | 0x0002 (10)                           |
| 🚊 🏘 I/O Devices                            | 📕 3 1003 Term 3 (B                                                                                                    |         | OP O              | 0x0002 (11)                           |
| 🖻 🖷 🗒 Device 2 (EtherCAT)                  | 4 1004 Term 4 (E                                                                                                    |         | OP 0              | 0x0002 (10)                           |
| 🕂 💠 Device 2-Image                         | 5 1005 Term 5(B<br>6 1006 Term 6(B                                                                                                    |         | OP O<br>OP O      | 0x000B (11)                           |
| 🕂 🕂 Device 2-Image-Info                    | <ul> <li>2 1002 Term 2 (E</li> <li>3 1003 Term 3 (E</li> <li>4 1004 Term 4 (E</li> <li>5 1005 Term 5 (E</li> <li>6 1006 Term 6 (E</li> <li>7 1007 Term 7 (E</li> </ul> |         | OP 0<br>OP 0      | 0x0002 (11)<br>0x000C (12)            |
|                                            | Actual State: OP                                                                                                    |         | Send Fr<br>Frames | rames: 74237<br>/ sec: 329<br>ames: 0 |
|                                            | Number Box Name                                                                                                    | Address | Туре              | In Size 0 🔺                           |
|                                            | 1 Term 1 (EK1100)                                                                                                    | 1001    | EK1100            | 0.0 0                                 |
|                                            | 2 Term 2 (EL2004)                                                                                                    | 1002    | EL2004            | 0.0 0                                 |
|                                            | 3 Term 3 (EL2004)                                                                                                    | 1003    | EL2004            | 0.0 0                                 |
| I                                          | 4 Term 4 (EL5001)                                                                                                    | 1004    | EL5001            | 5.0 0 💌                               |
| Ready                                      |                                                                                                    |         | Local ()          | Free Run 🥢                            |

Fig. 208: FPGA firmware version definition

If the column *Reg:0002* is not displayed, right-click the table header and select *Properties* in the context menu.

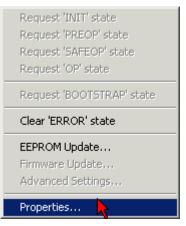

Fig. 209: Context menu Properties

The *Advanced Settings* dialog appears where the columns to be displayed can be selected. Under *Diagnosis/***Online View** select the *'0002 ETxxxx Build'* check box in order to activate the FPGA firmware version display.

| ł | dvanced Settings                                             |                                                                                                    | ×            |
|---|--------------------------------------------------------------|----------------------------------------------------------------------------------------------------|--------------|
|   | ⊡ - Diagnosis<br><b>Online View</b><br>- Emergency<br>- Scan | Online View<br>□ 0000 'ET1xxxx Rev/Type' ▲<br>□ 0002 'ET1xxxx Build'<br>□ 0004 'SM/FMMU Cnt' ▲<br>□ 0006 'DPRAM Size'<br>□ 0008 'Features'<br>□ 0010 'Phys Addr'<br>□ 0012 'Phys Addr 2nd' ▼ | 0000 Add     |
|   |                                                              |                                                                                                    | OK Abbrechen |

Fig. 210: Dialog Advanced Settings

### Update

For updating the FPGA firmware

- of an EtherCAT coupler the coupler must have FPGA firmware version 11 or higher;
- of an E-Bus Terminal the terminal must have FPGA firmware version 10 or higher.

Older firmware versions can only be updated by the manufacturer!

#### Updating an EtherCAT device

The following sequence order have to be met if no other specifications are given (e.g. by the Beckhoff support):

• Switch TwinCAT system to ConfigMode/FreeRun with cycle time >= 1 ms (default in ConfigMode is 4 ms). A FW-Update during real time operation is not recommended.

 In the TwinCAT System Manager select the terminal for which the FPGA firmware is to be updated (in the example: Terminal 5: EL5001) and
 click the Advanced Settings button in the EtherCAT tob.

click the Advanced Settings button in the EtherCAT tab:

| 🛒 TwinCAT System Manager                                                                                                    |                       |                                                                                                    |                             | _ 🗆 🗵        |
|----------------------------------------------------------------------------------------------------|-----------------------|----------------------------------------------------------------------------------------------------|-----------------------------|--------------|
| Eile Edit Actions View Options Help                                                                                                    |                       |                                                                                                    |                             |              |
| 🗅 🚅 📽 🔚   🍜 🗟   👗 🖻 🖻                                                                                                    | 8 4 8                 | 🖳 🙃 🗸 💣 👧                                                                                             | <b>)</b> 🕄 👯 🌾 💽            | 🗣   🖹        |
| SYSTEM - Configuration CNC - Configuration CNC - Configuration CNC - Configuration C - State of the state of the state of |                       | therCAT Process Data Sta<br>EL5001 1K. SSI En<br>ision: EL5001-0000-0000<br>ress: FFFC<br>dress: 1005 | ncoder<br>)<br>Advanced Set |              |
| <ul> <li>InfoData</li> <li>Term 2 (EL2004)</li> <li>Term 3 (EL2004)</li> <li>Term 4 (EL5001)</li> <li>Term 5 (EL5001)</li> </ul>                                                                                                    | http://www.b          | eckhoff.de/german/default.htr                                                                         | m?EtherCAT/EL5              | 5001.htm     |
| 🗄 🗄 😵 Channel 1                                                                                                    | Name                  | Online                                                                                                | Туре                        | Size         |
| 🕀 😣 WcState                                                                                                    | <b>♦</b> † Status     | 0x41 (65)                                                                                             | BYTE                        | 1.0          |
| 🛨 🔹 InfoData                                                                                                    | <b>♦</b> † Value      | 0×00000000 (0)                                                                                        | UDINT                       | 4.0          |
| 🕀 📲 Term 6 (EL5101)                                                                                                    | <b>♦</b> ↑ WcState    | 0                                                                                                    | BOOL                        | 0.1          |
| 🕀 🃲 Term 7 (EL5101)                                                                                                    | ♦ State               | 0x0008 (8)                                                                                            | UINT                        | 2.0          |
| Term 8 (EL9010)                                                                                                    | s <b>\$</b> î AdsAddr | AC 10 03 F3 03 01 ED 03                                                                               | AMSADDRESS                  | 8.0          |
| Mappings                                                                                                    | •                     |                                                                                                    |                             | •            |
| Ready                                                                                                    |                       |                                                                                                    | Local () Con                | fig Mode 🛛 🎢 |

• The *Advanced Settings* dialog appears. Under *ESC Access/E<sup>2</sup>PROM*/FPGA click on *Write FPGA* button:

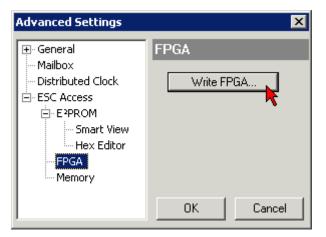

• Select the file (\*.rbf) with the new FPGA firmware, and transfer it to the EtherCAT device:

| Open            |              |         |        | ? ×   |
|-----------------|--------------|---------|--------|-------|
| Search in: 🔀 F  | ïrmWare      | - 6     | ) 😰    | • 🖭 💙 |
| SocCOM_T1_E     | BUS_BGA_LVTT | L_F2_54 | _BLD12 | .rbf  |
| File name: A_LV | TL_F2_S4_BLD | 12.rbf  | Op     | oen   |
| File type: FPGA | File (*.rbf) | •       | Ca     | ncel  |

- Wait until download ends
- Switch slave current less for a short time (don't pull under voltage!). In order to activate the new FPGA firmware a restart (switching the power supply off and on again) of the EtherCAT device is required.
- · Check the new FPGA status

#### NOTICE

#### Risk of damage to the device!

A download of firmware to an EtherCAT device must not be interrupted in any case! If you interrupt this process by switching off power supply or disconnecting the Ethernet link, the EtherCAT device can only be recommissioned by the manufacturer!

### 7.6.5 Simultaneous updating of several EtherCAT devices

The firmware and ESI descriptions of several devices can be updated simultaneously, provided the devices have the same firmware file/ESI.

|                                                                                                    | General Adapter EtherCAT Online CoE - Online                                                                                                    |                                                                                                    |  |  |  |
|----------------------------------------------------------------------------------------------------|----------------------------------------------------------------------------------------------------|----------------------------------------------------------------------------------------------------|--|--|--|
| No       Addr       Name       State         1       1001       Term 5 (EK1101)       INIT         2       1002       Term 6 (EL3102)       INIT         3       1003       Term 7 (EL3102)       INIT         4       1004       Term 8 (EL3102)       Request 'INIT' state         5       1005       Term 9 (EL3102)       Request 'PREOP' state         Request 'OP' state       Request 'OP' state       Request 'OP' state         Clear 'ERROR' state       Clear 'ERROR' state       EEPROM Update | No         Addr         Name           1         1001         Term 5 (EK1101)           2         1002         Term 6 (EL3102)           3         1003         Term 7 (EL3102)           4         1004         Term 8 (EL3102) | State<br>INIT<br>INIT<br>Request 'INIT' state<br>Request 'PREOP' state<br>Request 'SAFEOP' state<br>Request 'OP' state<br>Request 'OP' state<br>Clear 'ERROR' state |  |  |  |

Fig. 211: Multiple selection and firmware update

Select the required slaves and carry out the firmware update in BOOTSTRAP mode as described above.

### 7.7 Firmware compatibility

Beckhoff EtherCAT devices are delivered with the latest available firmware version. Compatibility of firmware and hardware is mandatory; not every combination ensures compatibility. The overview below shows the hardware versions on which a firmware can be operated.

#### Note

- It is recommended to use the newest possible firmware for the respective hardware.
- Beckhoff is not under any obligation to provide customers with free firmware updates for delivered products.

### NOTICE

### Risk of damage to the device!

Pay attention to the instructions for firmware updates on the <u>separate page [> 248]</u>. If a device is placed in BOOTSTRAP mode for a firmware update, it does not check when downloading whether the new firmware is suitable. This can result in damage to the device! Therefore, always make sure that the firmware is suitable for the hardware version!

| EL3751        |               |              |              |
|---------------|---------------|--------------|--------------|
| Hardware (HW) | Firmware (FW) | Revision no. | Release date |
| 01*           | 01            | 0017         | 2015/06      |
|               | 02            | 0017         | 2015/07      |
|               | 03            | 0018         | 2015/07      |
|               | 04            | 0019         | 2015/08      |
|               | 05            | 0019         | 2015/09      |
|               | 06            | 0020         | 2015/12      |
|               | 07            | 0020         | 2016/03      |
|               | 08            | 0021         | 2016/07      |
|               | 09            | 0021         | 2016/08      |
|               | 10            | 0021         | 2017/04      |
|               | 11            | 0022         | 2018/05      |
|               | 12            | 0022         | 2019/09      |
|               | 13            | 0023         | 2021/03      |
|               | 14            | 0023         | 2021/06      |

\*) This is the current compatible firmware/hardware version at the time of the preparing this documentation. Check on the Beckhoff web page whether more up-to-date <u>documentation</u> is available.

### 7.8 Firmware compatibility - passive terminals

The passive terminals [> 219] ELxxxx terminal series have no firmware to update.

### 7.9 Restoring the delivery state

To restore the delivery state (factory settings) for backup objects in ELxxxx terminals, the CoE object Restore default parameters, *SubIndex 001* can be selected in the TwinCAT System Manager (Config mode) (see Fig. *Selecting the Restore default parameters PDO*)

| G | ieneral EtherCAT     | r   DC   | Process Da        | ita   Startu | p CoE - I | Online Onli | ne          |            |      |
|---|----------------------|----------|-------------------|--------------|-----------|-------------|-------------|------------|------|
|   | Update Li            | ist      | 🗌 🗖 Auto I        | Update 🛛     | Single L  | Jpdate 🔽 S  | how Offline | e Data     |      |
|   | Advanced             | ł        |                   |              |           |             |             |            |      |
|   | Add to Start         | up       | Setting o         | bjects       |           |             |             |            |      |
|   | Index                | Name     | e                 |              |           | Flags       | Value       |            | •    |
|   | 1000                 | Devid    | e type            |              |           | 70          | 0x00001     | 389 (5001) |      |
|   | 1008                 | Devic    | e name            |              | I         | RO          | EL5101      |            |      |
|   | 1009                 | Hard     | ware version      |              | ł         | RO          | 09          |            |      |
|   | 100A                 | Softw    | are version       |              | I         | RO          | 10          |            |      |
|   | i⊟~ 10 <u>11:0</u>   | Resto    | ore default param | ieters       | I         | RO          | >1<         |            |      |
|   | <sup>i</sup> 1011:01 | Subli    | ndex 001 📐        |              |           | RW          | 0x00000     | 000 (0)    |      |
|   |                      | Ident    | ity 🔨             |              |           | RO          | > 4 <       |            |      |
|   |                      | <u> </u> |                   |              |           | 1           | -           | [          | <br> |
|   | me                   |          | Туре              | Size         | >Addr     |             | User ID     | Linked to  |      |
|   | Status               |          | USINT             | 1.0          | 26.0      | Input       | 0           |            |      |
|   | Value                |          | UINT              | 2.0          | 27.0      | Input       | 0           |            |      |
|   | Latch                |          | UINT              | 2.0          | 29.0      | Input       | 0           |            |      |
|   | WcState              |          | BOOL              | 0.1          | 1522.0    | Input       | 0           |            |      |
|   | State                |          | UINT              | 2.0          | 1550.0    | Input       | 0           |            |      |
|   | AdsAddr              |          | AMSADDRESS        | 8.0          | 1552.0    | Input       | 0           |            |      |
|   | 😂 netId              |          | ΛΟΟΛΥ ΓΟ          | 6.0          | 1552.0    | Toput       | Ο           |            |      |

Fig. 212: Selecting the Restore default parameters PDO

Double-click on SubIndex 001 to enter the Set Value dialog. Enter the value **1684107116** in field *Dec* or the value **0x64616F6C** in field *Hex* and confirm with *OK* (Fig. *Entering a restore value in the Set Value dialog*). All backup objects are reset to the delivery state.

| Set ¥alue Di | alog            | ×        |
|--------------|-----------------|----------|
| Dec:         | 1684107116      | ок       |
| Hex:         | 0x64616F6C      | Abbruch  |
| Float:       | 1684107116      |          |
|              |                 |          |
| Bool:        | 0 1             | Hex Edit |
| Binär:       | 6C 6F 61 64     | 4        |
| Bitgröße     | ○1 ○8 ○16 ○32 0 | 064 🔿 ?  |

Fig. 213: Entering a restore value in the Set Value dialog

#### Alternative restore value

In some older terminals the backup objects can be switched with an alternative restore value: Decimal value: 1819238756, Hexadecimal value: 0x6C6F6164An incorrect entry for the restore value has no effect.

### 7.10 Notes on analog aspects to EL3751/ ELM3xxx

Beyond the general instructions relating to analog technology, the following instructions apply for the EL3751 and ELM3xxx (as far as applicable):

• The internal GND of of the analog terminal is connected to the connection point –Uv. Hence, when several terminals are wired, it has to be considered, that they must not exceed the permitted CommonMode voltage among each others.

- The "–Uv"-points must not be connected with each other or with other another potential, although it can be helpful to use it to correct system-specific negative influences.
- Voltage measurement at the high-side shunt A high-side shunt is a shunt that is connected to the positive/upper potential, in which case the negative connection is generally used for switching, hence the term "negative switching".

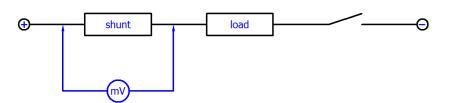

In principle, it is possible to use mV measurement at a shunt for current determination with the differential U inputs of the Beckhoff measurement devices. However, two important limitations must be considered:

- Common mode voltage V<sub>cm</sub> between the channels: For multi-channel terminals, V<sub>cm, max</sub> (see technical data [▶\_18] in this documentation) between the channels must not be exceeded. With a 24 V supply of the loads, it is therefore not possible to use a high-side shunt at 24 V potential on a channel and a low-side shunt at 0 V potential on another channel, because the resulting internal reference ground –U<sub>v</sub> would assume a mean value such that V<sub>cm</sub> is exceeded.
   → Therefore, only high-side shunts or only low-side shunts should be used at a terminal.
- Dynamic processes through pulsed current: In general, the current is controlled through pulsing/ PWM. Depending on the inductance in the load circuit, this can lead to sudden current changes and therefore voltage changes over the shunt. V<sub>cm</sub> at the differential inputs changes accordingly. The channel (this therefore also applies to the single-channel EL3751) is LC-coupled to the internal reference ground −U<sub>v</sub>, and the sudden increase in V<sub>cm</sub> results in an increase in −U<sub>v</sub>. During this transient (several ms), measurement errors may occur when exceeding V<sub>cm, max</sub>.
   → PWM current measurement with a high-side shunt in 24 V networks is only possible in the 30 V measuring range.

# 7.11 Continuative documentation for I/O components with analog in and outputs

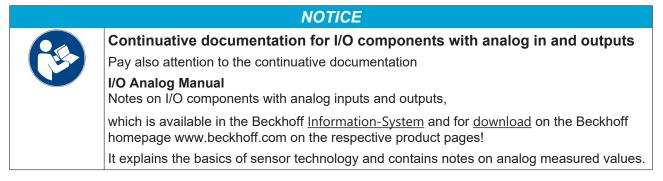

### 7.12 Support and Service

Beckhoff and their partners around the world offer comprehensive support and service, making available fast and competent assistance with all questions related to Beckhoff products and system solutions.

#### Beckhoff's branch offices and representatives

Please contact your Beckhoff branch office or representative for local support and service on Beckhoff products!

The addresses of Beckhoff's branch offices and representatives round the world can be found on her internet pages: <u>www.beckhoff.com</u>

You will also find further documentation for Beckhoff components there.

#### Support

The Beckhoff Support offers you comprehensive technical assistance, helping you not only with the application of individual Beckhoff products, but also with other, wide-ranging services:

- support
- design, programming and commissioning of complex automation systems
- and extensive training program for Beckhoff system components

| Hotline: | +49 5246 963 157         |
|----------|--------------------------|
| e-mail:  | support@beckhoff.com     |
| web:     | www.beckhoff.com/support |

#### Service

The Beckhoff Service Center supports you in all matters of after-sales service:

- · on-site service
- repair service
- · spare parts service
- · hotline service

| Hotline: | +49 5246 963 460         |
|----------|--------------------------|
| e-mail:  | service@beckhoff.com     |
| web:     | www.beckhoff.com/service |

### **Headquarters Germany**

Beckhoff Automation GmbH & Co. KG

Hülshorstweg 20 33415 Verl Germany

| Phone:  | +49 5246 963 0    |
|---------|-------------------|
| e-mail: | info@beckhoff.com |
| web:    | www.beckhoff.com  |

### 7.13 Reshipment and return

This product is individually packed and sealed. Unless otherwise agreed, Beckhoff can only accept returns in unopened original packaging with the seal intact.

# List of illustrations

| Fig. | 1  | EL2872 with revision 0022 and serial number 01200815 12                                                 |
|------|----|----------------------------------------------------------------------------------------------------|
| Fig. | 2  | BIC as data matrix code (DMC, code scheme ECC200) 12                                                    |
| Fig. | 3  | Example DMC 1P072222SBTNk4p562d71KEL1809 Q1 51S678294 13                                                |
| Fig. | 4  | EL3751, EL3751-0004, EL3751-0024; LEDs, connections and assignment                                      |
| Fig. | 5  | Basic range of a process data value                                                                     |
| Fig. | 6  | Representation ±30 V measurement range    27                                                            |
| Fig. | 7  | Frequency response ±30 V measurement range, fsampling = 10 kHz, integrated filter 1/2 de-<br>activated  |
| Fig. | 8  | Representation ±10 V measurement range                                                                  |
| Fig. | 9  | Frequency response ±10 V measurement range, fsampling = 10 kHz, integrated filter 1/2 de-<br>activated  |
| Fig. | 10 | Representation ±5 V measurement range                                                                   |
| Fig. | 11 | Frequency response ±5 V measurement range, fsampling = 10 kHz, integrated filter 1/2 deac-<br>tivated   |
| Fig. | 12 | Representation ±2.5 V measurement range                                                                 |
| Fig. | 13 | Frequency response ±2.5 V measurement range, fsampling = 10 kHz, integrated filter 1/2 de-<br>activated |
| Fig. | 14 | Representation ±1.25 V measurement range                                                                |
| Fig. | 15 | Frequency response ±1.25 V measurement range, fsampling = 10 kHz, integrated filter 1/2 deactivated     |
| Fig. | 16 | Representation ±640 mV measurement range    37                                                          |
| Fig. | 17 | Frequency response ±640 mV measurement range, fsampling = 10 kHz, integrated filter 1/2 deactivated     |
| Fig. | 18 | Representation ±320 mV measurement range                                                                |
| Fig. | 19 | Frequency response ±320 mV measurement range, fsampling = 10 kHz, integrated filter 1/2 deactivated     |
| Fig. | 20 | Representation ±160 mV measurement range    41                                                          |
| Fig. | 21 | Frequency response ±160 mV measurement range, fsampling = 10 kHz, integrated filter 1/2 deactivated     |
| Fig. | 22 | Representation ±80 mV measurement range    43                                                           |
| Fig. | 23 | Frequency response ±80 mV measurement range, fsampling = 10 kHz, integrated filter 1/2 deactivated      |
| Fig. | 24 | Representation ±40 mV measurement range    45                                                           |
| Fig. | 25 | Frequency response ±40 mV measurement range, fsampling = 10 kHz, integrated filter 1/2 deactivated      |
| Fig. | 26 | Representation ±20 mV measurement range    47                                                           |
| Fig. | 27 | Representation ±10 mV measurement range    49                                                           |
| Fig. |    | Representation ±5 mV measurement range                                                                  |
| Fig. |    | Representation 05 V measurement range                                                                   |
| Fig. | 30 | Frequency response 05 V measurement range, fsampling = 10 kHz, integrated filter 1/2 de-<br>activated   |
| Fig. | 31 | Representation 010 V measurement range                                                                  |
| Fig. |    | Frequency response 010 V measurement range, fsampling = 10 kHz, integrated filter 1/2 deactivated       |
| Fig. |    | Representation current measurement range ±20 mA                                                         |
| Fig. | 34 | Frequency response ±20 mA measurement range, fsampling = 10 kHz, integrated filter 1/2 deactivated      |
| Fig. | 35 | Representation current measurement range 020 mA    59                                                   |

| Fig. 36 | Frequency response 020 mA measurement range, fsampling = 10 kHz, integrated filter 1/2 deactivated         | 59  |
|---------|----------------------------------------------------------------------------------------------------|-----|
| Fig. 37 | Representation current measurement range 420 mA                                                            | 61  |
| Fig. 38 | Frequency response 420 mA measurement range, fsampling = 10 kHz, integrated filter 1/2 deactivated         | 62  |
| Fig. 39 | Chart: current measuring range 3.621 mA (NAMUR)                                                            | 64  |
| Fig. 40 | Frequency response 20 mA measurement range, fsampling = 10 kHz, integrated filter 1/2 de-<br>activated     | 64  |
| Fig. 41 | Representation resistance measurement range 5 k $\Omega$                                                   | 68  |
| Fig. 42 | Chart: RTD measuring range                                                                                 | 69  |
| Fig. 43 | Representation potentiometer measurement range                                                             | 73  |
| Fig. 44 | Representation measuring range SG 1/1 bridge                                                               | 78  |
| Fig. 45 | Representation measuring range SG 1/2 bridge                                                               | 84  |
| Fig. 46 | Representation measuring range SG 1/4 bridge 120 $\Omega$                                                  | 88  |
| Fig. 47 | Representation measuring range SG 1/4 bridge 350 $\Omega$                                                  | 92  |
| Fig. 48 | Opening the *. tnzip archive                                                                               | 105 |
| Fig. 49 | Search of the existing HW configuration for the EtherCAT configuration of the example                      | 106 |
| Fig. 50 | Process of interlacing the input data                                                                      | 119 |
| Fig. 51 | Configuration and setup for sample program 6: Doubling of the sample rate with 2 x EL3751                  | 119 |
| Fig. 52 | Setting the DC shift time for terminal 2                                                                   | 120 |
| Fig. 53 | Oversampling 20 ksps with 2 x EL3751 with input signals (below) and result signal (top)                    | 121 |
| Fig. 54 | Oversampling 20 ksps with 2 x EL3751 shows input value 1 and input value 2 alternately for a result value. | 122 |
| Fig. 55 | Decimation from 20 μs (left) to 22.675 μs (right) with ELM3602                                             | 125 |
| Fig. 56 | Function block as an example for analysis of diagnostics information of the terminal                       | 128 |
| Fig. 57 | Creation of PDO variables (TwinCAT version >= V3.1.4024.0)                                                 | 129 |
| Fig. 58 | Creation of the SmPdoVariables (TwinCAT version >= V3.1.4022.30)                                           | 130 |
| Fig. 59 | Seek the generated data type of SmPdoVariables                                                             | 130 |
| Fig. 60 | Visualization of the sample implementation: Calibration signature                                          | 131 |
| Fig. 61 | Selection of the diagnostic information of an EtherCAT Slave                                               | 134 |
| Fig. 62 | Basic EtherCAT Slave Diagnosis in the PLC                                                                  | 135 |
| Fig. 63 | EL3102, CoE directory                                                                                      | 137 |
| Fig. 64 | Example of commissioning aid for a EL3204                                                                  | 138 |
| Fig. 65 | Default behaviour of the System Manager                                                                    | 139 |
| Fig. 66 | Default target state in the Slave                                                                          |     |
| Fig. 67 | PLC function blocks                                                                                        | 140 |
| Fig. 68 | Illegally exceeding the E-Bus current                                                                      | 141 |
| Fig. 69 | Warning message for exceeding E-Bus current                                                                |     |
| Fig. 70 | Relationship between user side (commissioning) and installation                                            |     |
| Fig. 71 | Control configuration with Embedded PC, input (EL1004) and output (EL2008)                                 |     |
| Fig. 72 | Initial TwinCAT 2 user interface                                                                           |     |
| Fig. 73 | Selection of the target system                                                                             |     |
| Fig. 74 | specify the PLC for access by the TwinCAT System Manager: selection of the target system                   |     |
| Fig. 75 | Select "Scan Devices"                                                                                      |     |
| Fig. 76 | Automatic detection of I/O devices: selection of the devices to be integrated                              |     |
| Fig. 77 | Mapping of the configuration in the TwinCAT 2 System Manager                                               |     |
| Fig. 78 | Reading of individual terminals connected to a device                                                      |     |
| -       | -                                                                                                    |     |

| Fig. | 79  | TwinCAT PLC Control after startup                                                        | 148 |
|------|-----|------------------------------------------------------------------------------------------|-----|
| Fig. | 80  | Example program with variables after a compile process (without variable integration)    | 149 |
| Fig. | 81  | Appending the TwinCAT PLC Control project                                                | 149 |
| Fig. | 82  | PLC project integrated in the PLC configuration of the System Manager                    | 150 |
| Fig. | 83  | Creating the links between PLC variables and process objects                             | 150 |
| Fig. | 84  | Selecting BOOL-type PDO                                                                  | 151 |
| Fig. | 85  | Selecting several PDOs simultaneously: activate "Continuous" and "All types"             | 151 |
| Fig. | 86  | Application of a "Goto Link Variable", using "MAIN.bEL1004_Ch4" as an example            |     |
| Fig. |     | Choose target system (remote)                                                            |     |
| Fig. |     | PLC Control logged in, ready for program startup                                         |     |
| Fig. |     | Initial TwinCAT 3 user interface                                                         |     |
| Fig. |     | Create new TwinCAT 3 project                                                             |     |
| Fig. |     | New TwinCAT 3 project in the project folder explorer                                     |     |
| Fig. |     | Selection dialog: Choose the target system                                               |     |
| Fig. |     | specify the PLC for access by the TwinCAT System Manager: selection of the target system |     |
| Fig. |     | Select "Scan"                                                                            |     |
| Fig. | 95  | Automatic detection of I/O devices: selection of the devices to be integrated            | 158 |
| Fig. | 96  | Mapping of the configuration in VS shell of the TwinCAT 3 environment                    | 158 |
| Fig. | 97  | Reading of individual terminals connected to a device                                    | 159 |
| Fig. | 98  | Adding the programming environment in "PLC"                                              | 160 |
| Fig. | 99  | Specifying the name and directory for the PLC programming environment                    | 160 |
| Fig. | 100 | Initial "Main" program for the standard PLC project                                      | 161 |
| Fig. | 101 | Example program with variables after a compile process (without variable integration)    | 162 |
| Fig. | 102 | Start program compilation                                                                | 162 |
| Fig. | 103 | Creating the links between PLC variables and process objects                             | 163 |
| Fig. | 104 | Selecting BOOL-type PDO                                                                  | 163 |
| -    |     | Selecting several PDOs simultaneously: activate "Continuous" and "All types"             |     |
| Fig. | 106 | Application of a "Goto Link Variable", using "MAIN.bEL1004_Ch4" as an example            | 164 |
| -    |     | Creating a PLC data type                                                                 | 165 |
|      |     | Instance of struct                                                                       | 165 |
| -    |     | Linking the structure                                                                    |     |
| -    |     | Reading a variable from the structure of the process data                                |     |
| -    |     | TwinCAT 3 development environment (VS shell): logged-in, after program startup           |     |
| -    |     | System Manager "Options" (TwinCAT 2)                                                     |     |
|      |     | Call up under VS Shell (TwinCAT 3)                                                       |     |
|      |     | TcRteInstall in the TwinCAT directory                                                    |     |
| -    |     | Overview of network interfaces                                                           |     |
| Fig. | 116 | EtherCAT device properties (TwinCAT 2): click on "Compatible Devices" of tab "Adapter"   | 170 |
| -    |     | Windows properties of the network interface                                              |     |
| -    |     | Exemplary correct driver setting for the Ethernet port                                   |     |
| -    |     | Incorrect driver settings for the Ethernet port                                          |     |
| -    |     | TCP/IP setting for the Ethernet port                                                     |     |
| -    |     | Identifier structure                                                                     |     |
| -    |     | OnlineDescription information window (TwinCAT 2)                                         |     |
| -    |     | Information window OnlineDescription (TwinCAT 3)                                         |     |
| -    |     | File OnlineDescription.xml created by the System Manager                                 |     |
| .9.  |     | · · · · · · · · · · · · · · · · · · ·                                                    |     |

| Fig. | 125 | Indication of an online recorded ESI of EL2521 as an example                                          | 176 |
|------|-----|----------------------------------------------------------------------------------------------------|-----|
| Fig. | 126 | Information window for faulty ESI file (left: TwinCAT 2; right: TwinCAT 3)                            | 176 |
| Fig. | 127 | Using the ESI Updater (>= TwinCAT 2.11)                                                               | 178 |
| Fig. | 128 | Using the ESI Updater (TwinCAT 3)                                                                     | 178 |
| Fig. | 129 | Append EtherCAT device (left: TwinCAT 2; right: TwinCAT 3)                                            | 179 |
| Fig. | 130 | Selecting the EtherCAT connection (TwinCAT 2.11, TwinCAT 3)                                           | 179 |
| Fig. | 131 | Selecting the Ethernet port                                                                           | 179 |
| Fig. | 132 | EtherCAT device properties (TwinCAT 2)                                                                | 180 |
| Fig. | 133 | Appending EtherCAT devices (left: TwinCAT 2; right: TwinCAT 3)                                        | 180 |
| Fig. | 134 | Selection dialog for new EtherCAT device                                                              | 181 |
| Fig. | 135 | Display of device revision                                                                            | 181 |
| Fig. | 136 | Display of previous revisions                                                                         | 182 |
| Fig. | 137 | Name/revision of the terminal                                                                         | 182 |
| Fig. | 138 | EtherCAT terminal in the TwinCAT tree (left: TwinCAT 2; right: TwinCAT 3)                             | 183 |
| Fig. | 139 | Differentiation local/target system (left: TwinCAT 2; right: TwinCAT 3)                               | 184 |
| Fig. | 140 | Scan Devices (left: TwinCAT 2; right: TwinCAT 3)                                                      | 184 |
| Fig. | 141 | Note for automatic device scan (left: TwinCAT 2; right: TwinCAT 3)                                    | 184 |
| Fig. | 142 | Detected Ethernet devices                                                                             | 185 |
| Fig. | 143 | Example default state                                                                                 | 185 |
| Fig. | 144 | Installing EthetCAT terminal with revision -1018                                                      | 186 |
| Fig. | 145 | Detection of EtherCAT terminal with revision -1019                                                    | 186 |
| Fig. | 146 | Scan query after automatic creation of an EtherCAT device (left: TwinCAT 2; right: Twin-CAT 3)        | 186 |
| Fig. | 147 | Manual triggering of a device scan on a specified EtherCAT device (left: TwinCAT 2; right: TwinCAT 3) | 187 |
| Fig. | 148 | Scan progressexemplary by TwinCAT 2                                                                   | 187 |
| Fig. | 149 | Config/FreeRun query (left: TwinCAT 2; right: TwinCAT 3)                                              | 187 |
| Fig. | 150 | Displaying of "Free Run" and "Config Mode" toggling right below in the status bar                     | 187 |
| Fig. | 151 | TwinCAT can also be switched to this state by using a button (left: TwinCAT 2; right: Twin-CAT 3)     | 187 |
| Fig. | 152 | Online display example                                                                                | 188 |
| Fig. | 153 | Faulty identification                                                                                 | 188 |
| Fig. | 154 | Identical configuration (left: TwinCAT 2; right: TwinCAT 3)                                           | 189 |
| Fig. | 155 | Correction dialog                                                                                     | 189 |
| Fig. | 156 | Name/revision of the terminal                                                                         | 190 |
| Fig. | 157 | Correction dialog with modifications                                                                  | 191 |
| Fig. | 158 | Dialog "Change to Compatible Type" (left: TwinCAT 2; right: TwinCAT 3)                                | 191 |
| Fig. | 159 | TwinCAT 2 Dialog Change to Alternative Type                                                           | 192 |
| Fig. | 160 | Branch element as terminal EL3751                                                                     | 192 |
| Fig. | 161 | "General" tab                                                                                         | 192 |
| Fig. | 162 | "EtherCAT" tab                                                                                        | 193 |
| Fig. | 163 | "Process Data" tab                                                                                    | 194 |
|      |     | Configuring the process data                                                                          |     |
| Fig. | 165 | "Startup" tab                                                                                         | 196 |
| Fig. | 166 | "CoE - Online" tab                                                                                    | 197 |
| -    |     | Dialog "Advanced settings"                                                                            |     |
| Fig  | 168 | "Online" tab                                                                                          | 198 |

| Fig. 169 | "DC" tab (Distributed Clocks)                                          | 199 |
|----------|------------------------------------------------------------------------|-----|
| Fig. 170 | System manager current calculation                                     | 208 |
| Fig. 171 | eEtherCAT tab -> Advanced Settings -> Behavior -> Watchdog             | 209 |
| Fig. 172 | States of the EtherCAT State Machine                                   | 211 |
| Fig. 173 | "CoE Online" tab                                                       | 213 |
| Fig. 174 | Startup list in the TwinCAT System Manager                             | 214 |
| Fig. 175 | Offline list                                                           | 215 |
| Fig. 176 | Online list                                                            | 216 |
| Fig. 177 | Recommended distances for standard installation position               | 218 |
| Fig. 178 | Other installation positions                                           | 219 |
| Fig. 179 | Correct positioning                                                    | 220 |
| Fig. 180 | Incorrect positioning                                                  | 220 |
| Fig. 181 | Shield busbar                                                          | 224 |
| Fig. 182 | Shield busbar clamp                                                    | 224 |
| Fig. 183 | Shield connection                                                      | 225 |
| Fig. 184 | Attaching on mounting rail                                             | 226 |
| Fig. 185 | Disassembling of terminal                                              | 227 |
| Fig. 186 | Power contact on left side                                             | 228 |
| Fig. 187 | Standard wiring                                                        | 229 |
| Fig. 188 | Pluggable wiring                                                       | 229 |
| -        | High Density Terminals                                                 |     |
| •        | Connecting a cable on a terminal point                                 |     |
| -        | DiagMessages in the CoE                                                |     |
| -        | Implementation of the DiagMessage system in the TwinCAT System Manager |     |
| •        | Startup List                                                           |     |
| Fig. 194 | Schematic representation TCEventLogger                                 | 243 |
| -        | Display EventLogger window                                             |     |
| Fig. 196 | Display DiagMessages and Logged Events                                 | 245 |
| Fig. 197 | Setting filter language                                                | 245 |
|          | Activating/deactivating event transmission                             | 246 |
| Fig. 199 | Settings TwinCAT EventLogger                                           | 246 |
| •        | Device identifier consisting of name EL3204-0000 and revision -0016    |     |
| •        | Scan the subordinate field by right-clicking on the EtherCAT device    |     |
| -        | Configuration is identical                                             |     |
| •        | Change dialog                                                          |     |
| 0        | EEPROM Update                                                          |     |
| -        | Selecting the new ESI                                                  |     |
| •        | Display of EL3204 firmware version                                     |     |
| -        | Firmware Update                                                        |     |
| •        | FPGA firmware version definition                                       |     |
| U U      | Context menu Properties                                                |     |
| •        | Dialog Advanced Settings                                               |     |
| -        | Multiple selection and firmware update                                 |     |
| •        | Selecting the Restore default parameters PDO                           |     |
|          | Entering a restore value in the Set Value dialog                       |     |
| <b>U</b> |                                                                        |     |

More Information: www.beckhoff.com/EL3751

Beckhoff Automation GmbH & Co. KG Hülshorstweg 20 33415 Verl Germany Phone: +49 5246 9630 info@beckhoff.com www.beckhoff.com

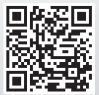